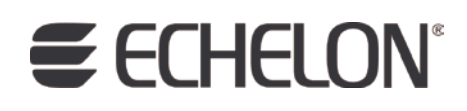

# Neuron® C Reference Guide

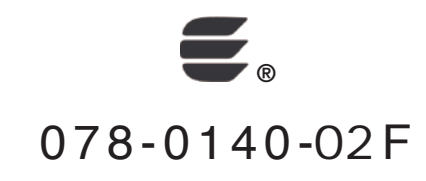

Echelon, LONWORKS, LONMARK, NodeBuilder, LonTalk, Neuron, 3120, 3150, ShortStack, LonMaker, and the Echelon logo are trademarks of Echelon Corporation registered in the United States and other countries. 3170 is a trademark of the Echelon Corporation.

Other brand and product names are trademarks or registered trademarks of their respective holders.

Neuron Chips and other OEM Products were not designed for use in equipment or systems, which involve danger to human health or safety, or a risk of property damage and Echelon assumes no responsibility or liability for use of the Neuron Chips in such applications.

Parts manufactured by vendors other than Echelon and referenced in this document have been described for illustrative purposes only, and may not have been tested by Echelon. It is the responsibility of the customer to determine the suitability of these parts for each application.

ECHELON MAKES AND YOU RECEIVE NO WARRANTIES OR CONDITIONS, EXPRESS, IMPLIED, STATUTORY OR IN ANY COMMUNICATION WITH YOU, AND ECHELON SPECIFICALLY DISCLAIMS ANY IMPLIED WARRANTY OF MERCHANTABILITY OR FITNESS FOR A PARTICULAR PURPOSE.

No part of this publication may be reproduced, stored in a retrieval system, or transmitted, in any form or by any means, electronic, mechanical, photocopying, recording, or otherwise, without the prior written permission of Echelon Corporation.

Printed in the United States of America. Copyright © 2006, 2009 Echelon Corporation.

Echelon Corporation [www.echelon.com](http://www.echelon.com/)

#### <span id="page-2-0"></span>**Welcome**

This manual describes the Neuron<sup>®</sup> C Version 2.2 programming language. It is a companion piece to the Neuron C Programmer's Guide. It provides reference information for writing programs using Neuron C. Neuron C is a programming language based on ANSI C that is designed for applications that run on Neuron Chips and Smart Transceivers (Neuron-hosted devices). Neuron C includes network communication, I/O, and event-handling extensions to ANSI C, which make it a powerful tool for the development of LONWORKS® applications.

A subset of the Neuron C language is also used to describe the interoperable interface of host-based applications that are designed with the ShortStack<sup>®</sup> Developer's Kit, FTXL™ Developer's Kit, or the i.LON® SmartServer. This interoperable interface is contained within a file called a model file, which contains Neuron C declarations and definitions for the device interface.

This guide focuses on the Neuron C language used for Neuron-hosted application development, and only highlights differences for model file compilation where necessary.

#### **Audience**

The *Neuron C Programmer's Guide* is intended for application programmers who are developing LONWORKS applications. Readers of this guide are assumed to be familiar with the ANSI C programming language, and have some C programming experience.

For a complete description of ANSI C, consult the following references:

- 1989. American National Standard for Information Systems Programming Language C. Standard number X3.159-1989. New York, NY: American National Standards Institute.
- —. 2007. International Standard ISO/IEC 9899:1999. Programming  $languages - C$ . Geneva, Switzerland: International Organization for Standardization.
- Harbison, Samuel P. and Guy L. Steele, Jr. 2002. C: A Reference Manual, 5th edition. Upper Saddle River, NJ: Prentice Hall, Inc.
- Kernighan, Brian W. and Dennis M. Ritchie. 1988. The C Programming Language, 2nd edition. Upper Saddle River, NJ: Prentice Hall, Inc.
- Plauger, P.J. and Jim Brodie. 1989. Standard C: Programmer's Quick Reference Series. Buffalo, NY: Microsoft Press.
- Plauger, P.J. and Jim Brodie. 1992. ANSI and ISO Standard C Programmer's Reference. Buffalo, NY: Microsoft Press.

#### **Related Documentation**

The following manuals are available from the Echelon Web site [\(www.echelon.com](http://www.echelon.com/)) and provide additional information that can help you develop Neuron C applications for LONWORKS devices:

- <span id="page-3-0"></span>• Introduction to the LONWORKS Platform (078-0391-01A). This manual provides an introduction to the ISO/IEC 14908 (ANSI/CEA-709.1 and EN14908) Control Network Protocol, and provides a high-level introduction to LONWORKS networks and the tools and components that are used for developing, installing, operating, and maintaining them.
- I/O Model Reference for Smart Transceivers and Neuron Chips (078- 0392-01A). This manual describes the I/O models that are available for Echelon's Smart Transceivers and Neuron Chips.
- LonMaker User's Guide (078-0333-01A). This manual describes how to use the LonMaker® Integration Tool to design, commission, monitor and control, maintain, and manage a LONWORKS network.
- LONMARK® Application Layer Interoperability Guidelines. This manual describes design guidelines for developing applications for open interoperable LONWORKS devices, and is available from the LONMARK Web site, [www.lonmark.org](http://www.lonmark.org/).
- Mini FX User's Guide (078-0398-01A). This manual describes how to use the Mini FX Evaluation Kit. You can use the Mini FX to develop a prototype or production control system that requires networking, or to evaluate the development of applications for such control networks using the LONWORKS platform.
- Neuron C Programmer's Guide (078-0002-01H). This manual describes how to write programs using the Neuron C Version 2.2 programming language.
- Neuron Tools Errors Guide (078-0402-01A). This manual documents and explains the various warning and error messages that can occur for the various Neuron C development tools.
- NodeBuilder® FX User's Guide (078-0405-01A). This manual describes how to develop a LONWORKS device using the NodeBuilder tool.

All of the Echelon documentation is available in Adobe® PDF format. To view the PDF files, you must have a current version of the Adobe Reader®, which you can download from Adobe at: [www.adobe.com/products/acrobat/readstep2.html.](http://www.adobe.com/products/acrobat/readstep2.html)

#### **Typographic Conventions for Syntax**

[Table 1](#page-3-0) lists the typographic conventions used in this manual for displaying Neuron C syntax:

| <b>Typeface or Symbol</b> | Used for           | <b>Example</b> |
|---------------------------|--------------------|----------------|
| boldface type             | keywords           | network        |
|                           | literal characters |                |

Table 1. Typographic Conventions

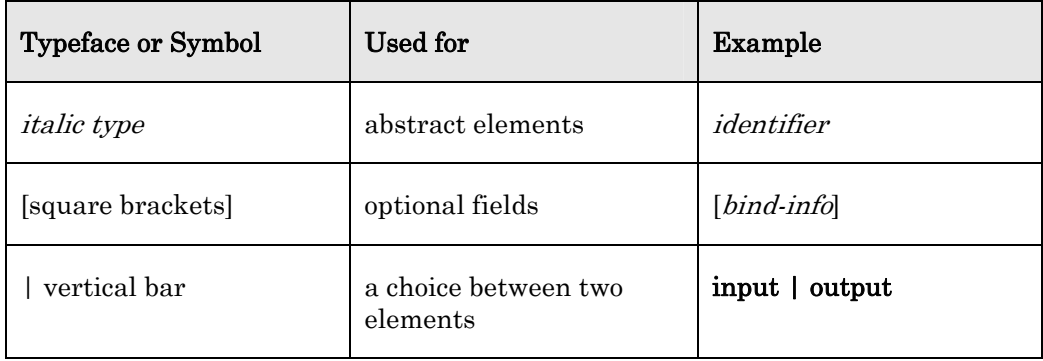

Example: The syntax for declaring a network variable is:

network input | output [netvar modifier] [class] type [bind-info] identifier

- You type the keywords network, input, and output as shown
- You replace the abstract elements netvar modifier, class, type, bind-info, and identifier with the actual modifier, class, type, bind information, and identifier for the network variable
- The declaration must include either **input** or **output**, but not both
- The elements *netvar modifier, class,* and *bind-info* are all optional

When a particular element or expression includes punctuation, such as quotation marks, parentheses, and semicolons (but not including square brackets and vertical bars), you must type that punctuation as shown.

Code examples appear in the monospace Courier font:

```
#include <mem.h> 
unsigned array1[40], array2[40]; 
// See if array1 matches array2 
if (memcmp(array1, array2, 40) != 0) {
    // The contents of the two areas do not match 
}
```
## **Table of Contents**

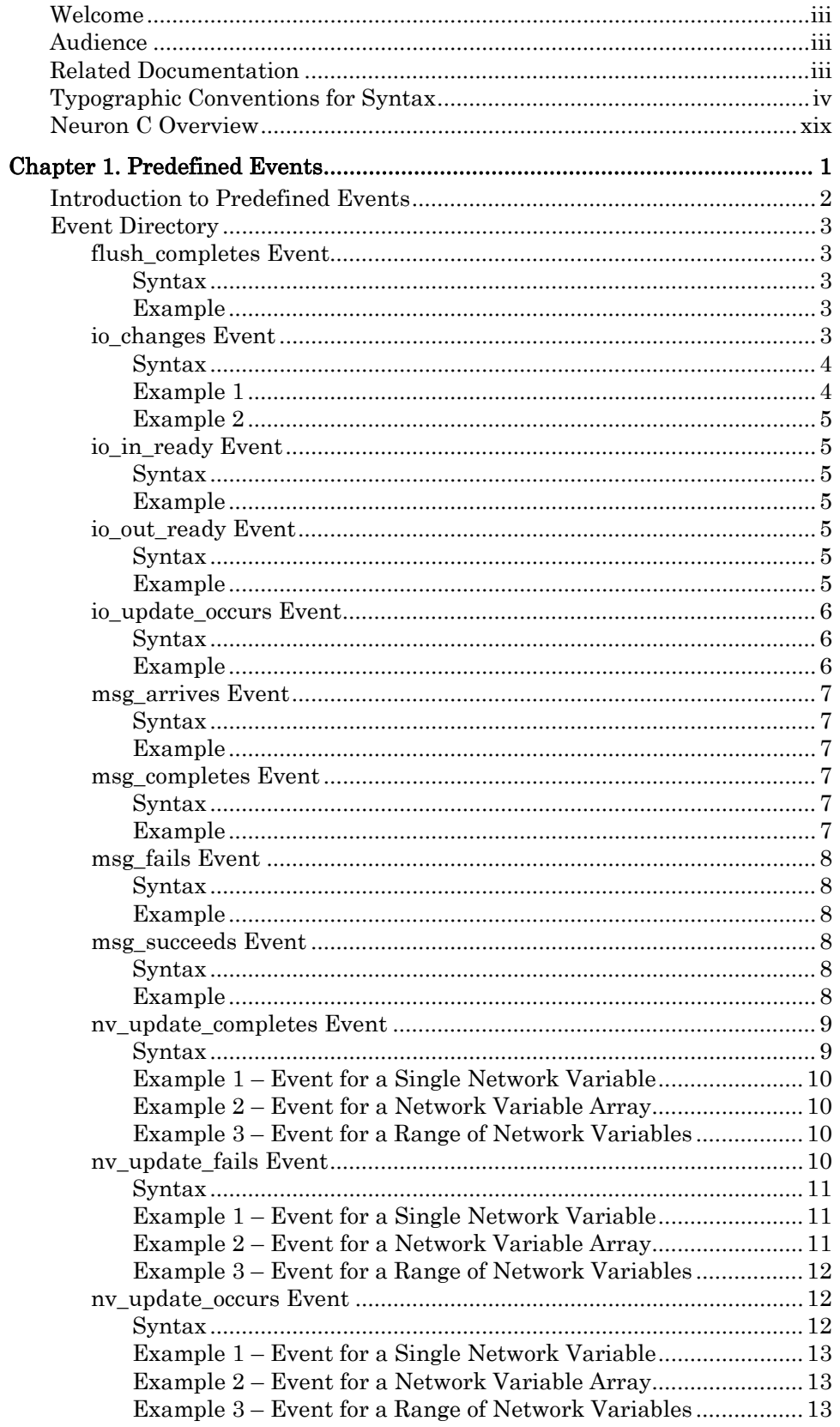

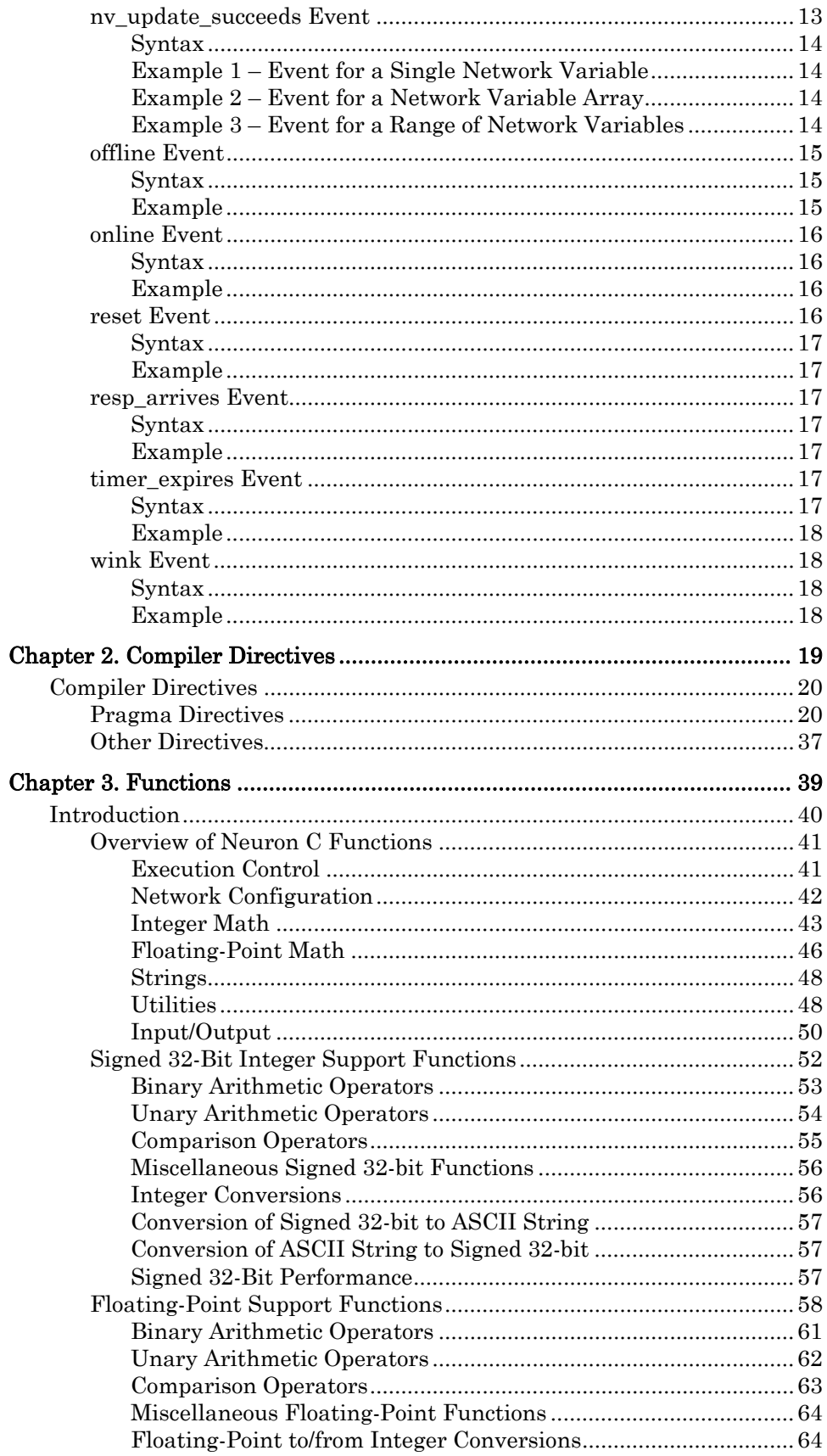

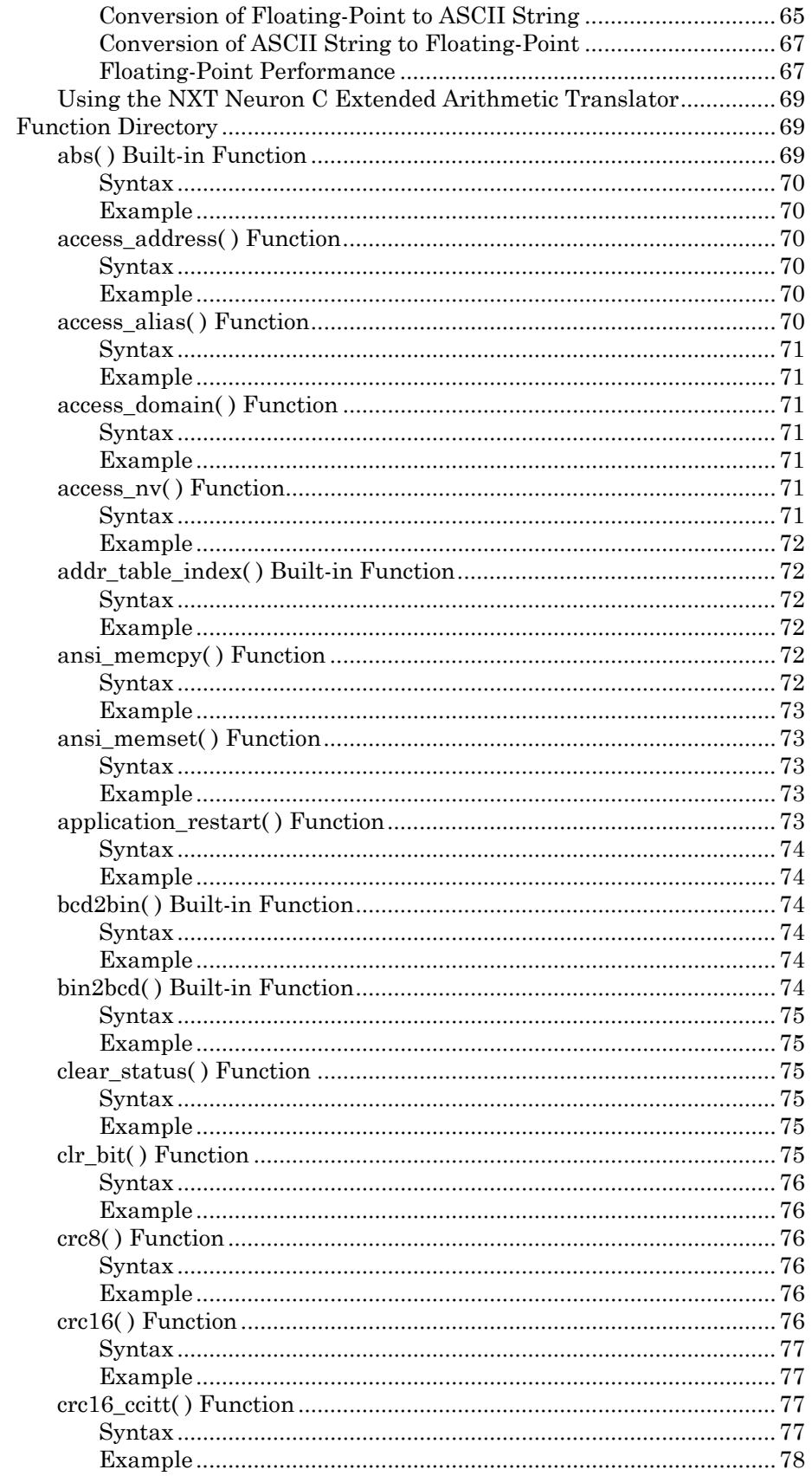

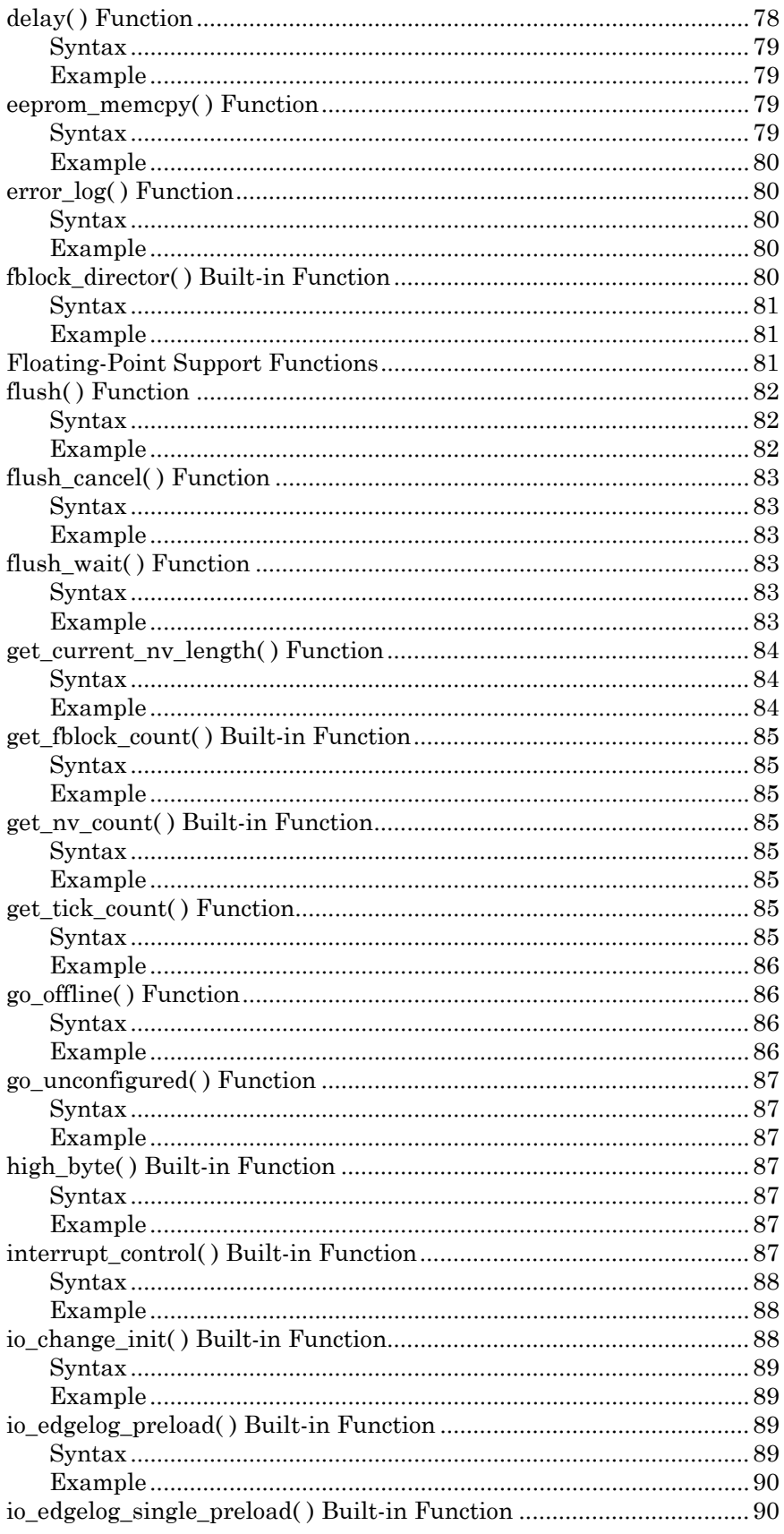

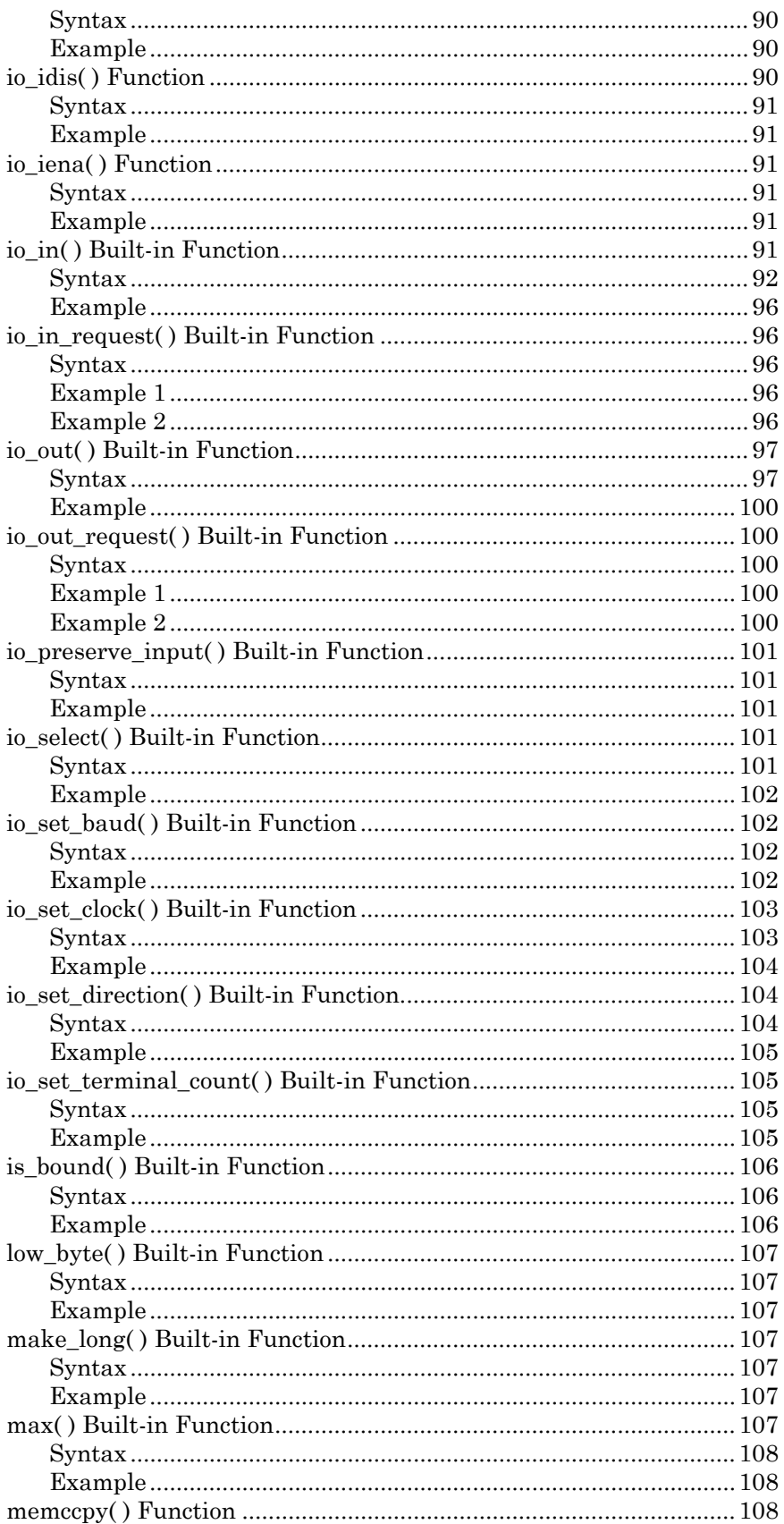

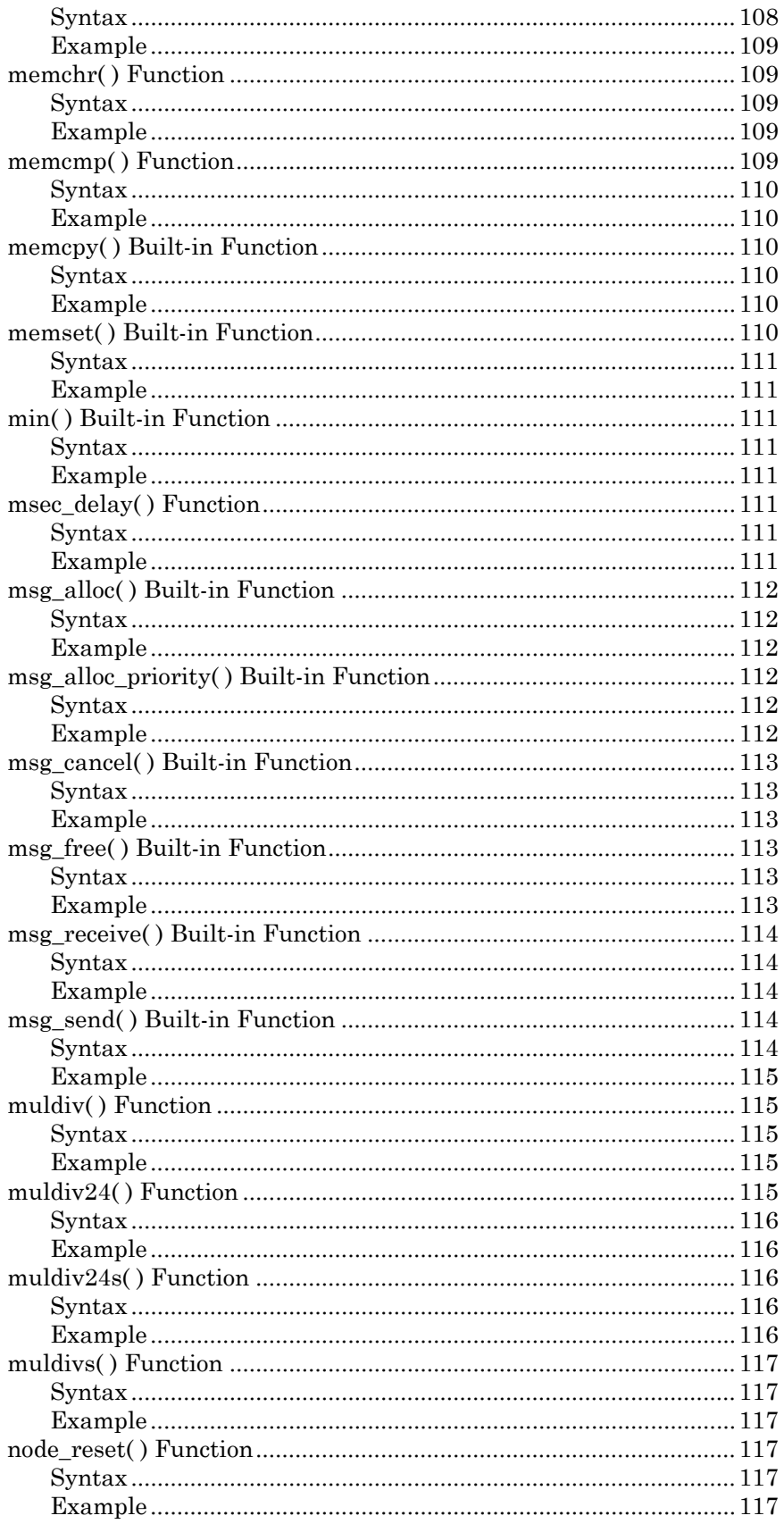

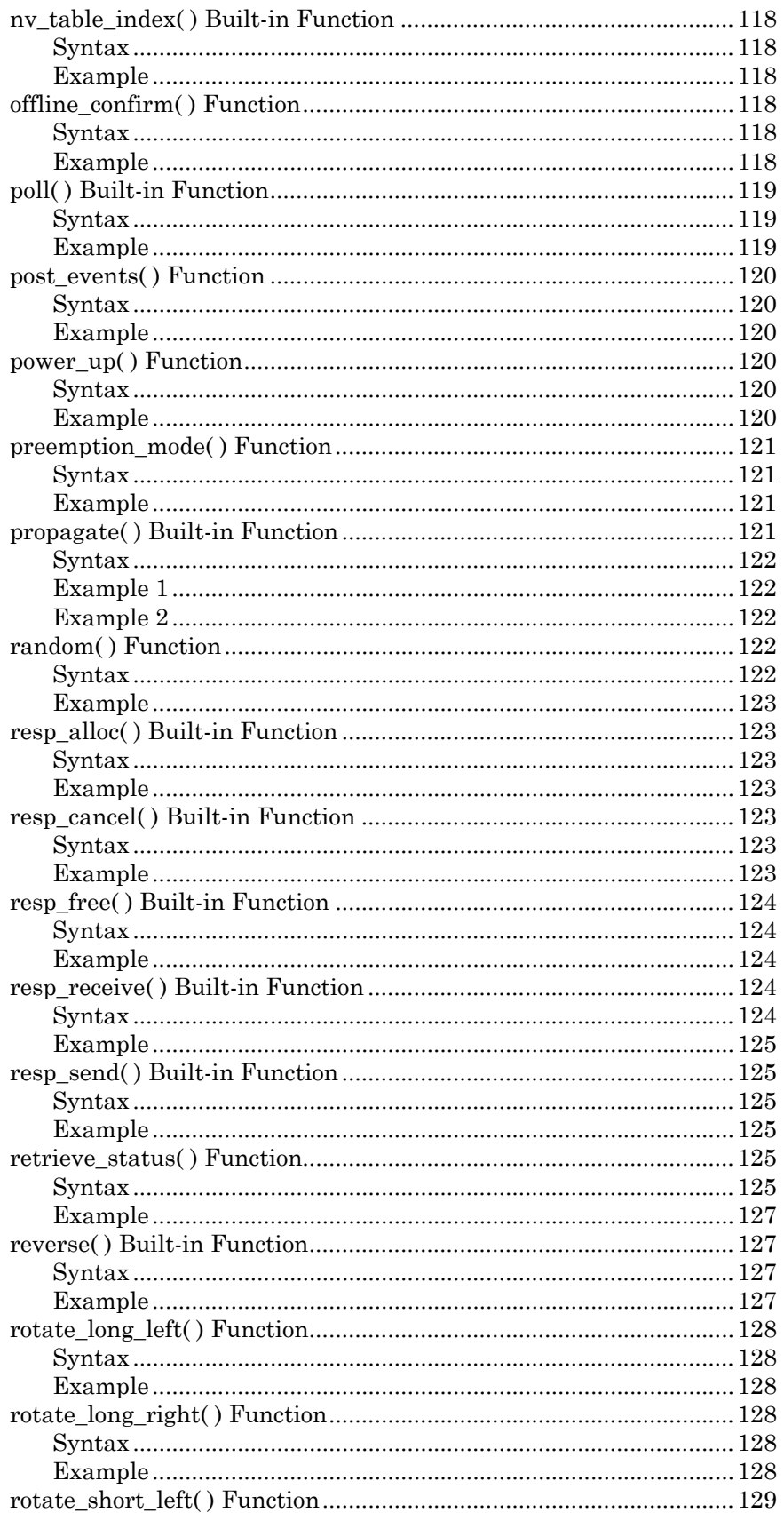

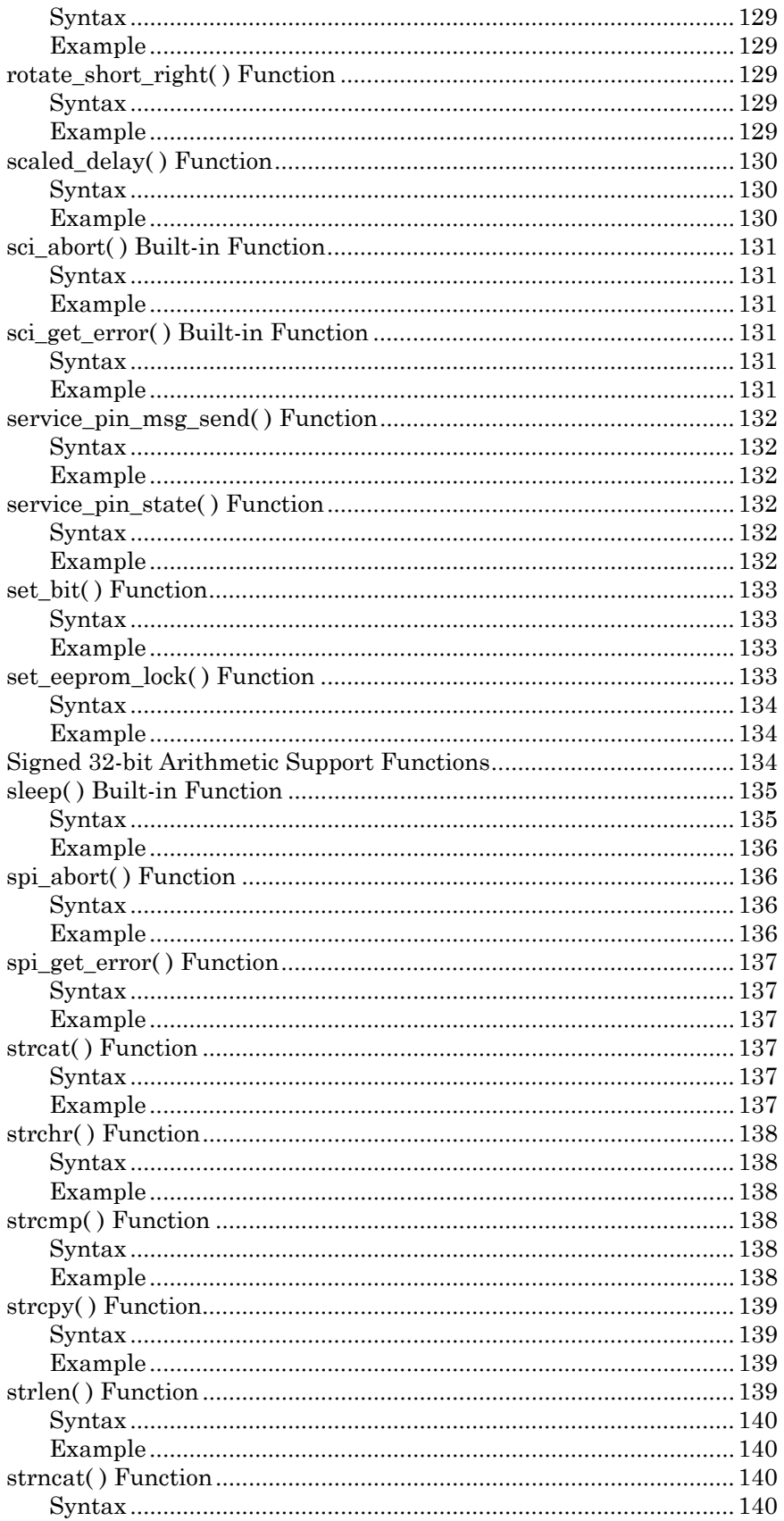

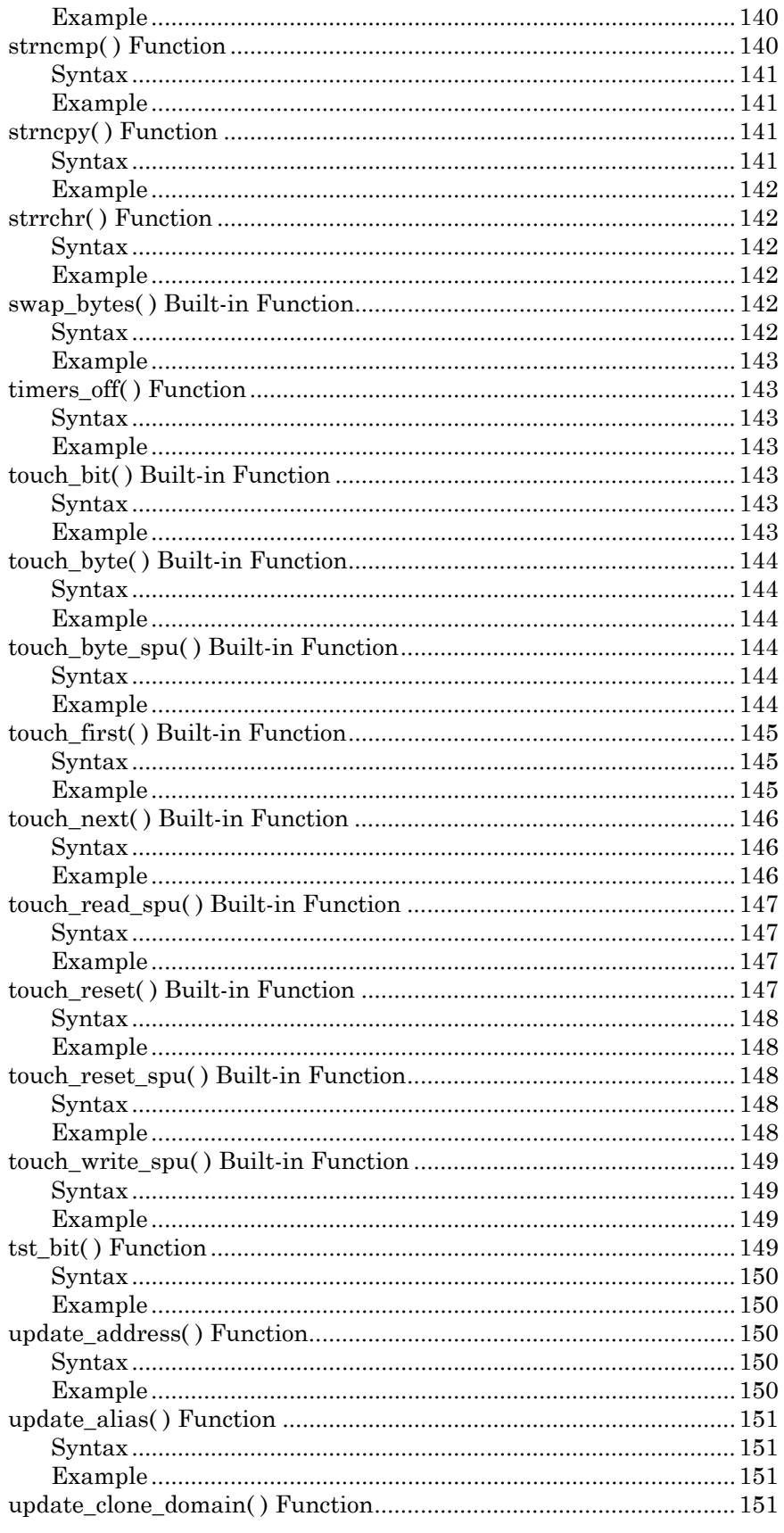

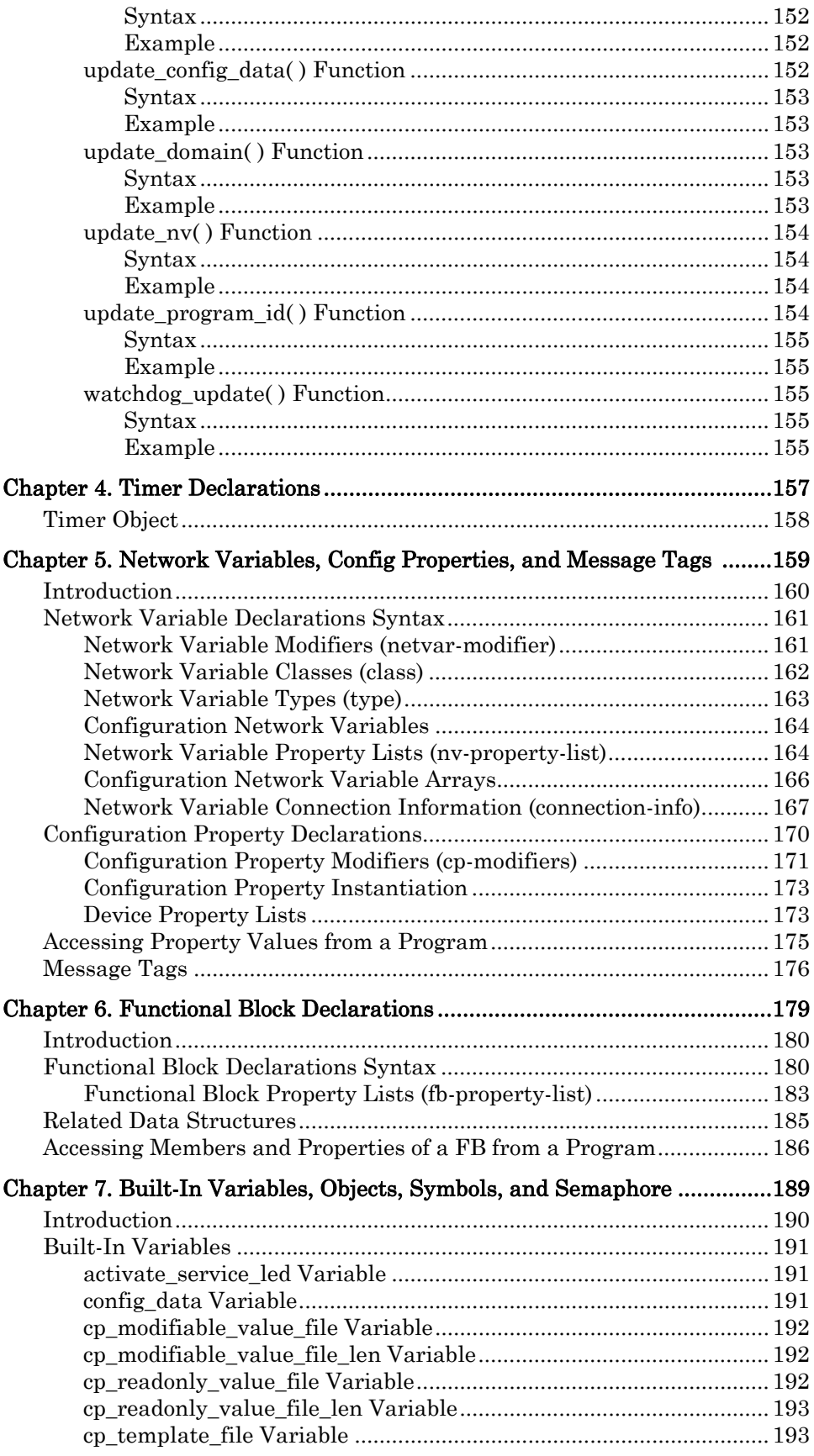

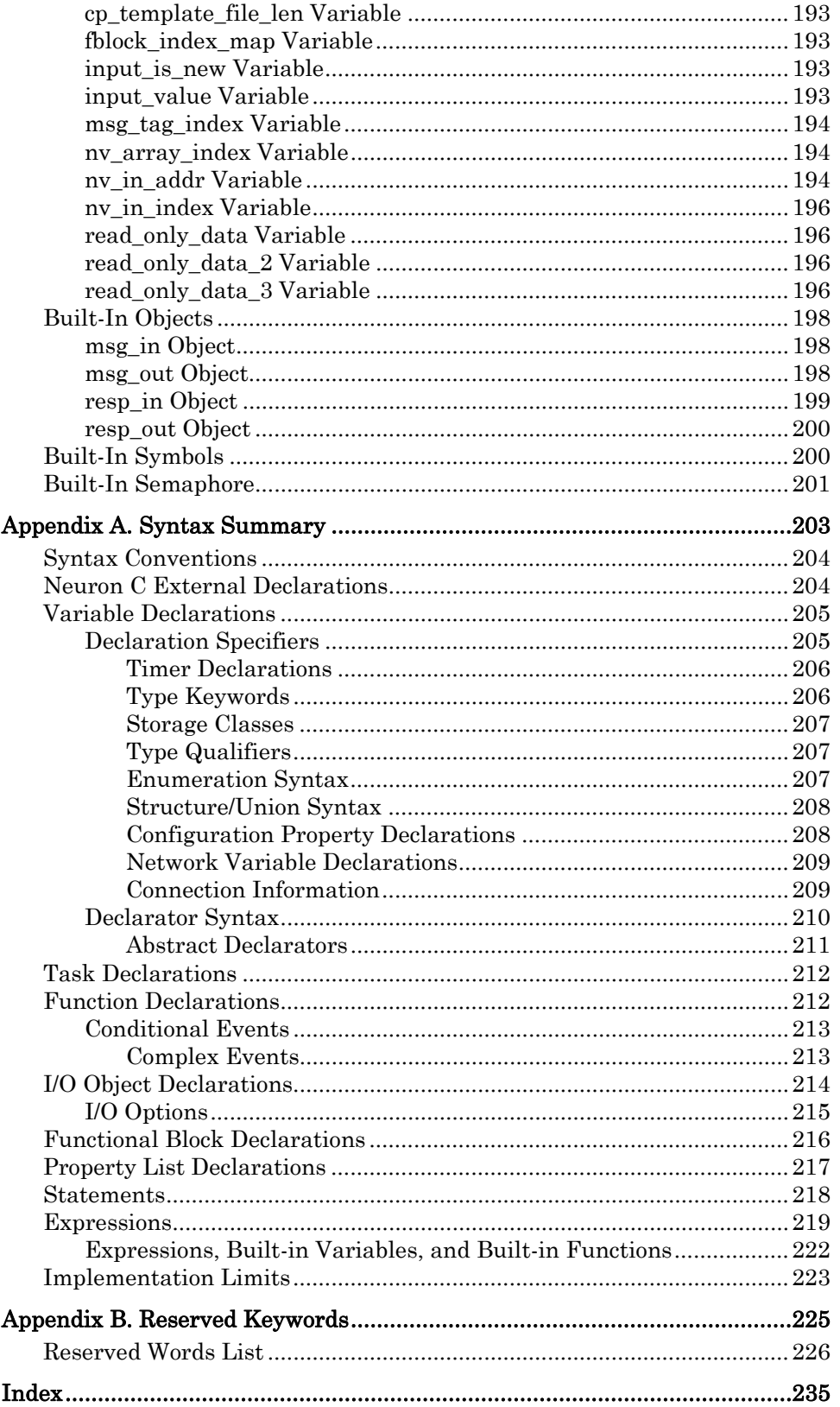

#### <span id="page-18-0"></span>**Neuron C Overview**

Neuron C is a programming language based on ANSI C that is designed for Neuron Chips and Smart Transceivers. It includes network communication, input/output (I/O), and event- and interrupt-handling extensions to ANSI C, which make it a powerful tool for the development of LONWORKS applications.

Neuron C implements all the basic ANSI C types and type conversions as necessary. In addition to the ANSI C data constructs, Neuron C provides some unique data elements. Network variables are fundamental to Neuron C and LONWORKS applications. Network variables are data constructs that have language and system firmware support to provide something that looks like a variable in a C program, but has additional properties of propagating across a LONWORKS network to or from one or more other devices on that network. The network variables make up part of the *device interface* for a LONWORKS device.

Configuration properties are Neuron C data constructs that are another part of the device interface. Configuration properties allow the device's behavior to be customized using a network management tool such as the LonMaker Integration Tool or a customized plug-in created for the device.

Neuron C also provides a way to organize the network variables and configuration properties in the device into functional blocks, each of which provides a collection of network variables and configuration properties, that are used together to perform one task. These network variables and configuration properties are called the functional block members.

Each network variable, configuration property, and functional block is defined by a type definition contained in a resource file. Network variables and configuration properties are defined by network variable types and configuration property types. Functional blocks are defined by *functional profiles* (which are also called functional profile templates).

Network variables, configuration properties, and functional blocks in Neuron C can use standardized, interoperable types. The use of standardized data types promotes the interconnection of disparate devices on a LONWORKS network:

- For configuration properties, the standard types are called standard configuration property types (SCPTs; pronounced skip-its).
- For network variables, the standard types are called standard network variable types (SNVTs; pronounced *snivets*).
- For functional blocks, the standard types are called standard functional profiles (SFPTs).
- If you cannot find standard types or profiles that meet your requirements, Neuron C also provides full support for user network variable types (UNVTs), user configuration property types (UCPTs), and user functional profiles (UFPTs).

Neuron C applications run in the environment provided by the Neuron firmware. The Neuron firmware – also known as the *Neuron Chip Firmware* – implements the LonTalk<sup>®</sup> protocol and provides an *event-driven scheduling system*.

Neuron C also provides a lower-level messaging service integrated into the language in addition to the network variable model. The network variable model has the advantage of being a standardized method of information interchange,

whereas the messaging service is not standardized with the exception of its usage by the LONWORKS file transfer protocol (LW-FTP). The use of network variables, both standard types and user types, promotes interoperability between multiple devices from multiple vendors. The lower-level messaging service allows for proprietary solutions in addition to the file transfer protocol.

Another Neuron C data object is the *timer*. Timers can be declared and manipulated like variables, and when a timer expires, the Neuron firmware automatically manages the timer events and notifies the program of those events.

For Series 5000 devices, Neuron C provides interrupts that allow applications to respond to asynchronous, time-sensitive, actions.

Neuron C provides many built-in I/O objects. These I/O objects are standardized I/O "device drivers" for the Neuron Chip or Smart Transceiver I/O hardware. Each I/O object fits into the event-driven programming model. A function-call interface is provided to interact with each I/O object.

When using the Neuron C language to create model files for host-based device development, only the declarations for network variables, configuration properties, and functional blocks are relevant. Most other constructs, including executable code or I/O device declarations, are ignored (for example, when a model file shares source code with a Neuron-hosted Neuron C application). You can also use conditional compilation when sharing Neuron C source code between both application types.

The rest of this reference guide discusses these various aspects of Neuron C in much greater detail, accompanied by examples. See the Neuron C Programmer's Guide for additional information about how to use the Neuron C language.

# **1**

# <span id="page-20-0"></span>**Predefined Events**

This chapter provides reference information on predefined events.

The predefined events described in this chapter apply only to application development for Neuron-hosted devices. However, the development tools for host-based device development support a similar API.

#### <span id="page-21-0"></span>**Introduction to Predefined Events**

An event is a programmatic notification provided by the Neuron firmware that there has been an occurrence of something significant to the application program. For example, a network variable update has been received from the network, or an input pin has changed state.

Events are used in when-clauses to enable the execution of a when-task, using the following general syntax:

```
when( <event> ) { 
     ... 
}
```
Neuron C defines a number of predefined events for events that are managed by the Neuron firmware. Predefined events are represented by unique keywords, or by an event identifier with arguments, similar to a Neuron C function call, listed in [Table 2](#page-21-0) below. Some predefined events, such as the I/O events, can be followed by a modifier that narrows the scope of the event. If the modifier is optional and is not supplied, any event of that type qualifies.

Most events can also be used as predicates in code; see *Bypass Mode* in Chapter 7 of the Neuron C Programmer's Guide.

| <b>Functional Group</b> | Event                                                                            |
|-------------------------|----------------------------------------------------------------------------------|
| System / Scheduler      | offline<br>online<br>reset<br>timer_expires<br>wink                              |
| Input/Output            | io_changes<br>io_in_ready<br>io_out_ready<br>io_update_occurs                    |
| Sleep                   | flush_completes                                                                  |
| Network Variables       | nv_update_completes<br>nv_update_fails<br>nv_update_occurs<br>nv_update_succeeds |
| <b>Messages</b>         | msg_arrives<br>msg_completes<br>msg_fails<br>msg_succeeds<br>resp_arrives        |

Table 2. Events Listed by Functional Group

Within a single program, the following predefined events, which reflect state transitions of the application processor, can appear in no more than one when clause:

<span id="page-22-0"></span>offline online reset timer\_expires (unqualified) wink

All other predefined events can be used in multiple when clauses. Predefined events (except for the reset event) can also be used in any Neuron C expression.

#### **Event Directory**

The following sections list Neuron C events alphabetically, providing relevant syntax information and a detailed description of each event.

#### *flush\_completes Event*

The flush\_completes event evaluates to TRUE, following a call to the flush( ) function, when all outgoing transactions have been completed and no more incoming messages remain to be processed. For unacknowledged messages, "completed" means that the message has been transmitted by the media access control (MAC) layer. For acknowledged messages, "completed" means that the completion code has been processed. In addition, all network variable updates have completed.

See also the discussion of sleep mode in Chapter 7, Additional Features, of the Neuron C Programmer's Guide.

#### **Syntax**

flush\_completes

## **Example**

...

```
 flush(); 
when (flush_completes) 
{ 
    sleep(); 
}
```
#### *io\_changes Event*

The **io** changes event evaluates to TRUE when the value read from the I/O object specified by *io-object-name* changes state. The state change can be one of the following three types:

- A change to a specified value
- A change by (at least) a specified amount (the absolute value)
- Any change (an unqualified change)

<span id="page-23-0"></span>The reference value is the value read the last time the change event evaluated to TRUE. For the unqualified io\_changes event, the event equates to TRUE when the current value is different from the reference value.

A task can access the input value for the I/O object through the input\_value keyword. The input\_value is always a signed long.

For the bit, byte, and nibble I/O objects, changes are not latched. The change must persist until the **io\_changes** event is processed. The **leveldetect** input object can be used to latch changes that might not persist until the io\_changes event can be processed.

#### **Syntax**

io\_changes (io-object-name) [to  $expr \mid by \exp r$ ]

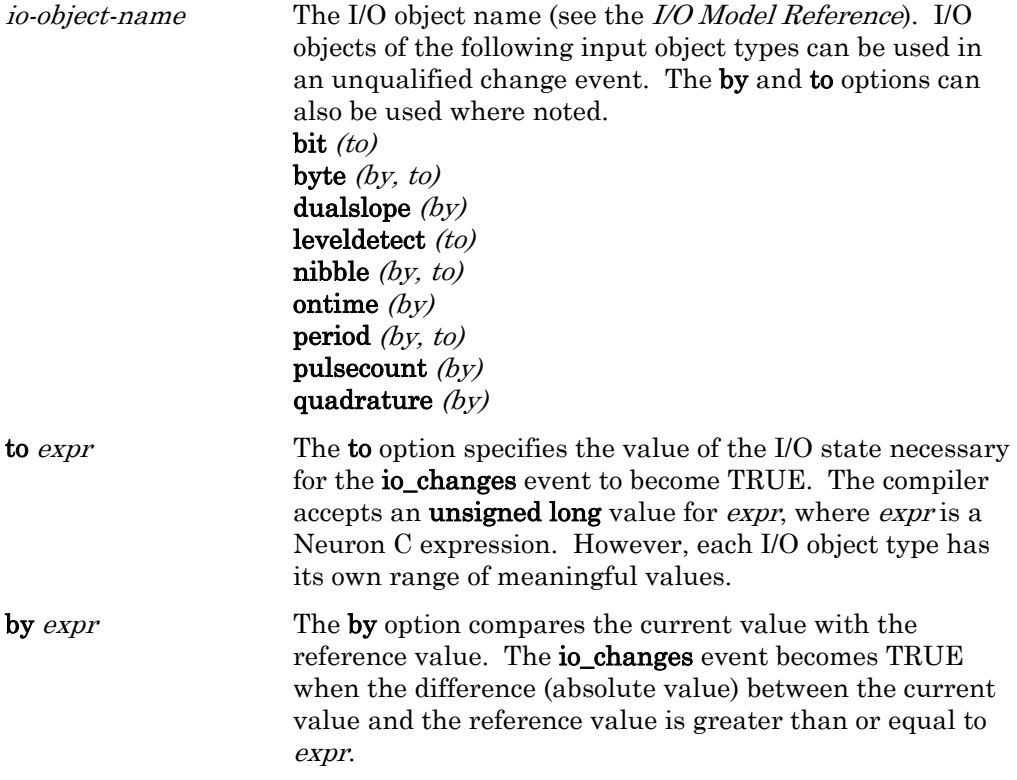

 The default initial reference value used for comparison purposes is zero. You can set the initial value by calling the **io\_change\_init()** function. If an explicit reference value is passed to **io\_change\_init()**, that value is used as the initial reference value: io change init(io-object-name, value). If no explicit value is passed to io\_change\_init( ), the I/O object's current value is used as the initial value: io\_change\_init(io-object-name).

#### **Example 1**

IO\_0 input bit push\_button; when (io\_changes(push\_button) to 0) { ...

#### <span id="page-24-0"></span>**Example 2**

}

```
IO 7 input pulsecount total ticks;
when (io changes(total ticks) by 100)
{ 
 ... 
}
```
#### *io\_in\_ready Event*

The io\_in\_ready event evaluates to TRUE when a block of data is available to be read on some asynchronous I/O models. When data is available, the application then calls **io\_in(**) to retrieve the data.

The io\_in\_ready event is used with the parallel, sci, and spi I/O models; see the I/O Model Reference for more information about these I/O models.

#### **Syntax**

io\_in\_ready ( io-object-name)

io-object-name The I/O object name (see the I/O Model Reference).

#### **Example**

```
when (io_in_ready(io_bus)) 
{ 
    io_in(io_bus, &data); 
}
```
#### *io\_out\_ready Event*

The **io\_out\_ready** event evaluates to TRUE whenever the I/O interface is in a state where it can be written to, and the **io\_out\_request()** function has been

previously invoked. The **io\_out\_ready** event is used with the **parallel**, sci, and spi I/O models; see the I/O Model Reference for more information about these I/O models.

#### **Syntax**

io\_out\_ready (io-object-name)

io-object-name The I/O object name (see the I/O Model Reference).

```
when (\ldots){ 
    io_out_request(io_bus); 
}
```

```
when (io_out_ready(io_bus)) 
{ 
    io_out(io_bus, &data); 
}
```
#### <span id="page-25-0"></span>*io\_update\_occurs Event*

The **io\_update\_occurs** event evaluates to TRUE when the input object specified by *io-object-name* has an updated value. The **io\_update\_occurs** event applies only to timer/counter input object types listed in [Table 3](#page-25-0).

| I/O Object | <i>io_update_occurs</i> evaluates to TRUE after:  |  |
|------------|---------------------------------------------------|--|
| dualslope  | The A/D conversion is complete                    |  |
| ontime     | The edge is detected defining the end of a period |  |
| period     | The edge is detected defining the end of a period |  |
| pulsecount | Every $0.8388608$ seconds                         |  |
| quadrature | The encoder position changes                      |  |

Table 3. Timer/Counter Objects for the io\_update\_occurs Event

An input object may have an *updated* value that is actually the *same* as its previous value. To detect *changes* in value, use the **io changes** event. A given I/O object cannot be included in when clauses with both **io\_update\_occurs** and io\_changes events.

A task can access the updated value for the I/O object through the input\_value keyword. The input\_value type is always a signed long, but may be cast to another type as necessary.

### **Syntax**

#### io\_update\_occurs (io-object-name)

io-object-name The I/O object name (see the I/O Model Reference).

```
#include <io_types.h> 
ontime_t therm_value; // 'ontime_t' defined in io_types.h 
IO_7 input ontime io_thermistor; 
when (io_update_occurs(io_thermistor))
{ 
    therm_value = (ontime_t)input_value; 
}
```
#### <span id="page-26-0"></span>*msg\_arrives Event*

The **msg\_arrives** event evaluates to TRUE once for each a message that arrives. This event can be qualified by a specific message code specified by the sender of the message. See Chapter 6, How Devices Communicate Using Application Messages, of the Neuron C Programmer's Guide, for a list of message code ranges and their associated meanings. You can reduce scheduling overhead by using an unqualified **msg\_arrives** event followed by a **switch** statement on the code field of the **msg\_in** object.

#### **Syntax**

msg\_arrives [(message-code)]

message-code An optional integer message code. If this field is omitted, the event is TRUE for receipt of any message.

#### **Example**

```
when (msg_arrives(10))
{ 
     ... 
}
```
#### *msg\_completes Event*

The msg\_completes event evaluates to TRUE when an outgoing message completes (that is, either succeeds or fails). This event can be qualified by a specific message tag.

Checking the completion event (msg\_completes, msg\_fails, msg\_succeeds) is optional by message tag.

If a program checks for either the msg\_succeeds or msg\_fails event, it must check for *both* events. The alternative is to check only for **msg** completes.

### **Syntax**

msg\_completes [(message-tag)]

message-tag An optional message tag. If this field is omitted, the event is TRUE for any message.

```
msg_tag tag_out; 
    ... 
   msg\_out.tag = tag\_out; msg_send(); 
    ... 
when (msg_completes(tag_out)) 
{ 
     ...
```
#### <span id="page-27-0"></span>*msg\_fails Event*

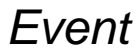

The msg\_fails event evaluates to TRUE when a message fails to be acknowledged after all retries have been attempted. This event can be qualified by a specific message tag.

Checking the completion event (msg\_completes, or msg\_fails in combination with msg\_succeeds) is optional by message tag. If a program checks for either the msg\_succeeds or msg\_fails event for a given message tag, it must check for both events for that tag. The alternative is to check only for **msg\_completes**.

#### **Syntax**

}

msg\_fails [(message-tag)]

message-tag An optional message tag. If this field is omitted, the event is TRUE for any message.

### **Example**

```
msg_tag tag_out; 
     ... 
   msg\_out.tag = tag\_out; msg_send(); 
     ... 
when (msg_fails(tag_out))
{ 
     ... 
}
```
#### *msg\_succeeds Event*

The **msg\_succeeds** event evaluates to TRUE when a message is successfully sent (see the *Neuron C Programmer's Guide* for the definition of success). This event can be qualified by a specific message tag.

Checking the completion event (msg\_completes, or msg\_fails in combination with msg\_succeeds) is optional by message tag. If a program checks for either the msg\_succeeds or msg\_fails event for a given message tag, it must check for both events for that tag. The alternative is to check only for msg\_completes.

#### **Syntax**

msg\_succeeds [(message-tag)]

message-tag An optional message tag. If this field is omitted, the event is TRUE for any message.

### **Example**

msg\_tag tag\_out;

```
 ... 
   msg_out.tag = tag_out; msg_send(); 
     ... 
when (msq succeeds(tag out))
\{ ... 
}
```
#### *nv\_update\_completes Event*

The **nv\_update\_completes** event evaluates to TRUE when an output network variable update completes (that is, either fails or succeeds) or a poll operation completes. Checking the completion event (nv\_update\_completes, or nv\_update\_fails in combination with nv\_update\_succeeds) is optional by network variable.

If an array name is used, then each element of the array is checked for completion. The event occurs once for each element that experiences a completion event. An individual element can be checked by using an array index. When **nv\_update\_completes** is TRUE for an event qualified by the name of an entire NV array, you can examine the **nv\_array\_index** built-in variable (type short int) to obtain the element's index to which the event applies.

If a network variable range is used, then the network variable at the beginning of the range must have a lower global index than the network variable at the end of the range. Each network variable in the range is checked for completion until the first such network variable with an event is found. The event occurs for each network variable in the range that experiences a completion event.

If a program checks for the nv\_update\_succeeds event, it must check for the nv\_update\_fails event as well. The alternative is to check only for nv\_update\_completes. A program is also permitted to check only for nv\_update\_fails as long as there is no use of nv\_update\_completes or nv\_update\_succeeds for *any* network variable.

#### **Syntax**

nv\_update\_completes [(network-var)]

nv\_update\_completes [(network-var1 .. network-var2)]

network-var A network variable identifier, a network variable array identifier, or a network variable array element. A range can be specified with two network variable identifiers or network variable array elements separated with a range operator (two consecutive dots). The range is defined by the indices of the referenced network variables. If the parameter is omitted, the event is TRUE when any network variable update completes.

#### <span id="page-29-0"></span>**Example 1 – Event for a Single Network Variable**

```
network output SVNT_abs_humid nvoHumidity; 
 ... 
  nvoHumidity = 32; // This initiates an NV update
    ... 
when (nv_update_completes(nvoHumidity)) 
{ 
 ... 
}
```
#### **Example 2 – Event for a Network Variable Array**

network output SVNT\_abs\_humid nvoHumidity[4];

```
 ... 
   nvoHumidity[1] = 32; // This initiates an NV update
    ... 
when (nv update completes(nvoHumidity))
{ 
    ... 
}
```
#### **Example 3 – Event for a Range of Network Variables**

network output SVNT\_abs\_humid nvoHumidity1, nvoHumidity2, nvoHumidity3; ... nvoHumidity2 =  $32i$  // This initiates an NV update ... when (nv\_update\_completes(nvoHumidity1 .. nvoHumidity3)) { ... }

#### *nv\_update\_fails Event*

The **nv\_update\_fails** event evaluates to TRUE when an output network variable update or poll fails (see the *Neuron C Programmer's Guide* for the definition of success).

If an array name is used, then each element of the array is checked for failure. The event occurs once for each element that experiences a failure event. An individual element can be checked with use of an array index. When nv\_update\_fails is TRUE for an event qualified by the name of an entire NV

<span id="page-30-0"></span>array, the **nv** array index built-in variable indicates the relative index of the element to which the event applies. The **nv\_array\_index** variable's type is a **short** int.

If a network variable range is used, then the network variable at the beginning of the range must have a lower global index than the network variable at the end of the range. Each network variable in the range is checked for failure until the first such network variable with an event is found. The event occurs for each network variable in the range that experiences a failure event.

Checking the completion event (nv\_update\_completes, or nv\_update\_fails in combination with nv\_update\_succeeds) is optional by network variable.

If a program checks for the nv\_update\_succeeds event, it must check for the nv\_update\_fails event as well. The alternative is to check only for nv\_update\_completes. A program is also permitted to check only for nv\_update\_fails as long as there is no use of nv\_update\_completes or nv\_update\_succeeds for *any* network variable.

#### **Syntax**

nv\_update\_fails [(network-var)]

nv\_update\_fails [(network-var1 .. network-var2)]

network-var A network variable identifier, a network variable array identifier, or a network variable array element. A range can be specified with two network variable identifiers or network variable array elements separated with a range operator (two consecutive dots). The range is defined by the indices of the referenced network variables. If the parameter is omitted, the event is TRUE when any network variable update fails.

#### **Example 1 – Event for a Single Network Variable**

network output SVNT\_abs\_humid nvoHumidity; ... nvoHumidity = 32; ... when (nv\_update\_fails(nvoHumidity)) { ... }

#### **Example 2 – Event for a Network Variable Array**

network output SVNT abs humid nvoHumidity[4]; ...  $nv$ oHumidity $[1] = 32$ ;

```
 ... 
when (nv_update_fails(nvoHumidity)) 
{ 
 ... 
}
```
#### **Example 3 – Event for a Range of Network Variables**

```
network output SVNT abs humid nvoHumidity1, nvoHumidity2,
nvoHumidity3; 
    ... 
    nvoHumidity2 = 32; 
    ... 
when (nv_update_fails(nvoHumidity1 .. nvoHumidity3))
{ 
 ... 
}
```
#### nv\_update\_occurs **Event Event**

The **nv\_update\_occurs** event evaluates to TRUE when a value has been received for an input network variable.

If an array name is used, then each element of the array is checked to see if a value has been received. The event occurs once for each element that receives an update. An individual element can be checked with use of an array index. When nv\_update\_occurs is TRUE for an event qualified by the name of an entire NV array, the **nv\_array\_index** built-in variable (type **short int**) can be examined to obtain the element's index to which the event applies.

If a network variable range is used, then the network variable at the beginning of the range must have a lower global index than the network variable at the end of the range. Each network variable in the range is checked to see if a value has been received. The event occurs once for each network variable in the range that receives an update.

#### **Syntax**

nv\_update\_occurs [(network-var)]

nv\_update\_occurs [(network-var1 .. network-var2)]

network-var A network variable identifier, a network variable array identifier, or a network variable array element. A range can be specified with two network variable identifiers or network variable array elements separated with a range operator (two consecutive dots). The range is defined by the indices of the referenced network variables. If the parameter is omitted, the event is TRUE for any network variable update.

#### <span id="page-32-0"></span>**Example 1 – Event for a Single Network Variable**

network input SNVT\_switch nviSwitch; when (nv update occurs(nviSwitch)) { ... }

### **Example 2 – Event for a Network Variable Array**

network input SNVT\_switch nviSwitch[4]; when (nv\_update\_occurs(nviSwitch))  $\{$  ... }

#### **Example 3 – Event for a Range of Network Variables**

```
network input SNVT_switch nviSwitch1, nviSwitch2, 
nviSwitch3; 
when (nv_update_occurs(nviSwitch1 .. nviSwitch3))
{ 
 ... 
}
```
#### *nv\_update\_succeeds Event Event*

The nv\_update\_succeeds event evaluates to TRUE once for each output network variable update that has been successfully sent and once for each poll that succeeds (see the *Neuron C Programmer's Guide* for the definition of success).

If an array name is used, then each element of the array is checked for success. The event occurs once for each element that experiences a success completion event. An individual element may be checked by using an array index. When nv\_update\_succeeds is TRUE for an event qualified by the name of an entire NV array, the **nv\_array\_index** built-in variable indicates the relative index of the element to which the event applies. The **nv\_array\_index** variable's type is a **short** int.

If a network variable range is used, then the network variable at the beginning of the range must have a lower global index than the network variable at the end of the range. Each network variable in the range is checked to see if a value has been received. The event occurs once for each network variable in the range that experiences a success completion event.

Checking the completion event (nv\_update\_completes, or nv\_update\_fails in combination with **nv\_update\_succeeds**) is optional by network variable.

<span id="page-33-0"></span>If a program checks for the **ny\_update\_succeeds** event, it must check for the nv\_update\_fails event as well. The alternative is to check only for ny update completes. A program is also permitted to check only for nv\_update\_fails as long as there is no use of nv\_update\_completes or nv\_update\_succeeds for *any* network variable.

#### **Syntax**

nv\_update\_succeeds [(network-var)]

nv\_update\_succeeds [(network-var1 .. network-var2)]

network-var A network variable identifier, a network variable array identifier, or a network variable array element. A range can be specified with two network variable identifiers or network variable array elements separated with a range operator (two consecutive dots). The range is defined by the indices of the referenced network variables. If the parameter is omitted, the event is TRUE when any network variable update succeeds.

#### **Example 1 – Event for a Single Network Variable**

network output SNVT\_abs\_humid nvoHumidity;

```
 ... 
    nvoHumidity = 32; 
    ... 
when (nv update succeeds(nvoHumidity))
{ 
     ... 
}
```
#### **Example 2 – Event for a Network Variable Array**

network output SNVT abs humid nvoHumidity[4];

```
 ... 
   nv-Humidity[1] = 32;
    ... 
when (nv_update_succeeds(nvoHumidity))
{ 
    ... 
}
```
#### **Example 3 – Event for a Range of Network Variables**

network output SNVT\_abs\_humid nvoHumidity1, nvoHumidity2,

```
nvoHumidity3;
```

```
 ... 
    nvoHumidity2 = 32; 
    ... 
when (nv update succeeds(nvoHumidity1 .. nvoHumidity3))
{ 
     ... 
}
```

```
offline Event
```
The **offline** event evaluates to TRUE only if the device is online and an *Offline* network management message is received from a network tool, or when a program calls go\_offline( ). The offline event is handled as the first priority when clause. It can be used in no more than one when clause in a program.

The offline state can be used in case of an emergency, for maintenance prior to modifying configuration properties, or in response to some other system-wide condition. After execution of this event and its task, the application program halts until the device is reset or brought back online. While it is offline, a device can respond to certain messages, but only Reset or Online messages from a network tool are processed by the application. For example, network variables on an offline device cannot be polled using a network variable poll request message but they can be polled using a *Network Variable Fetch* network management message.

If this event is checked for outside of a when clause, the programmer can confirm to the scheduler that the application program is ready to go offline by calling the offline\_confirm() function (see *Going Offline in Bypass Mode* in Chapter 7, Additional Features, of the Neuron C Programmer's Guide).

When an application goes offline, all outstanding transactions are terminated. To ensure that any outstanding transactions complete normally before the application goes offline, the application can call flush\_wait( ) in the when(offline) task.

#### **Syntax**

offline

```
when (offline) 
{ 
   flush wait();
    // process shut-down command 
} 
when (online) 
{ 
    // start-up again 
}
```
#### <span id="page-35-0"></span>*online Event*

The **online** event evaluates to TRUE only if the device is offline and an *Online* network management message is received from a network tool. The **online** event can be used in no more than one when clause in a program. The task associated with the **online** event in a **when** clause can be used to bring a device back into operation in a well-defined state.

#### **Syntax**

online

#### **Example**

```
when (offline) 
{ 
    flush_wait(); 
    // process shut-down command 
} 
when (online) 
{ 
    // resume operation 
}
```
*reset* Event

The reset event evaluates to TRUE the first time this event is evaluated after a Neuron Chip or Smart Transceiver is reset. I/O object and global variable initializations are performed before processing any events. The reset event task is always the first when clause executed after reset of the Neuron Chip or Smart Transceiver. The reset event can be used in no more than one when clause in a program.

A typical application's reset task initializes peripheral I/O circuitry, prepares the APIs for utilities and libraries, and initializes application timers and the interrupt system. See also Initial Value Updates for Input Network Variables in Chapter 3 of the Neuron C Programmer's Guide.

The code in a reset task is limited in size. If you need more code than the compiler permits, move some or all of the code within the reset task to a function called from the reset task. The execution time for the code in a reset task must be less than 18 seconds to prevent installation errors due to time-outs in network tools. If your device requires more than 18 seconds for reset processing, use a separate and independent task to complete the reset processing. For example, you can set a global variable within a reset task that is tested within another when clause to create this independent task.

The power\_up( ) function can be called in a reset clause to determine whether the reset was due to power-up, or to some other cause such as a hardware reset, software reset, or watchdog timer reset.
### **Syntax**

reset

### **Example**

```
when (reset) 
\left\{ \right. // initialize peripheral devices, and so on 
}
```
### *resp\_arrives Event*

The **resp\_arrives** event evaluates to TRUE when a response arrives. This event can be qualified by a specific message tag.

### **Syntax**

resp\_arrives [(message-tag)]

message-tag An optional message tag. If this field is omitted, the event is TRUE for receipt of any response message.

### **Example**

msg\_tag tag\_out;

```
 ... 
    msg_out.tag = tag_out; 
    msg_out.service = REQUEST; 
    msg_send(); 
    ... 
when (resp arrives(tag out))
{ 
 ... 
}
```
### *timer\_expires Event*

The timer\_expires event evaluates to TRUE when a previously declared timer object expires. If the *timer\_name* option is not included, the event is an unqualified **timer\_expires** event. Unlike all other predefined events, which are TRUE only once per occurrence, the unqualified **timer\_expires** event remains TRUE as long as any timer object has expired. This event can be cleared only by checking for specific timer expiration events.

### **Syntax**

timer\_expires [(timer-name)]

timer-name An optional timer object. If this field is omitted, the event is TRUE as long as any timer object has expired.

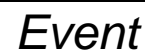

### **Example**

```
mtimer countdown; 
     ... 
   countdown = 100;
     ... 
when (timer_expires(countdown)) 
\{ ... 
}
```
*wink Event* 

The wink event evaluates to TRUE whenever a Wink network management message is received from a network tool. The device can be configured or unconfigured, but it must have a program running on it.

The **wink** event is unique in that it can evaluate to TRUE even though the device is unconfigured. This event facilitates installation by allowing an unconfigured device to perform an action in response to the network tool's wink request.

Each application implements an application-specific behavior in response to the Wink message, but all application-specific wink implementations share the same characteristic: the **wink** event should trigger a finite, harmless, visual or visual and audible physical response that allows for unambiguous identification of an individual physical device.

A typical implementation would flash one of its LEDs for 10 seconds, or show a similar response.

Note that the wink event and its task can execute when the device is in the unconfigured state. The application's implementation of the wink task should, therefore, not rely on application timers (stimer, mtimer), other when-tasks, or interrupts.

### **Syntax**

wink

### **Example**

```
when (wink) 
{ 
 ... 
    io_out(io_indicator_light, ON); 
   delay(...); io_out(io_indicator_light, OFF); 
    ... 
}
```
# **2**

# **Compiler Directives**

This chapter provides reference information for compiler directives, also known as pragmas. The ANSI C language standard permits each compiler to implement a set of pragmas that control certain compiler features that are not part of the language syntax.

Many compiler directives apply to both Neuron-hosted and host-based application development, but some directives are not allowed in a model file.

### **Compiler Directives**

ANSI C permits compiler extensions through the **#pragma** directive. These directives are implementation-specific. The ANSI standard states that a compiler can define any sort of language extensions through the use of these directives. Unknown directives can be ignored or discarded. The Neuron C Compiler issues warning messages for unrecognized directives.

In the Neuron C Compiler, pragmas can be used to set certain Neuron firmware system resources and device parameters such as buffer counts and sizes and receive transaction counts. See Chapter 8, Memory Management, of the Neuron C Programmer's Guide for a detailed description of the compiler directives for buffer allocation.

Other pragmas control code generation options, debugging options, error reporting options, and other miscellaneous features. Additional #pragma directives can be used to control other Neuron firmware-specific parameters. These directives can appear anywhere in the source file.

### *Pragma Directives*

The following pragma directives are defined in Neuron C Version 2.2:

#### #pragma all\_bufs\_offchip

This pragma is only used with the MIP/DPS. It causes the compiler to instruct the firmware and the linker to place all application and network buffers in off-chip RAM. This pragma is useful only on the Neuron  $3150^{\circ}$ Chip or 3150 Smart Transceiver, because these are the only parts that support off-chip memory. See the Microprocessor Interface Program (MIP) User's Guide for more information.

This directive is not supported in model files.

#### #pragma allow\_duplicate\_events

This directive causes the compiler to issue an NCC#176 duplicate event message as a warning instead of as an error. The compiler normally treats a duplicate event as a programming error. However, there are rare situations where you want to test for a certain important event more than once within the scheduler loop by having multiple, duplicated when clauses at different points in the list of tasks run by the scheduler. This duplication can prevent such an event from having to wait too long to be serviced. For more information, see the discussion on The Scheduler in Chapter 7, Additional Features, in the Neuron C Programmer's Guide.

This directive is not supported in model files.

#### #pragma app\_buf\_in\_count count [, modifier]

See Allocating Buffers in Chapter 8, Memory Management, of the Neuron C Programmer's Guide for detailed information on this pragma and its use.

This directive is not supported in model files.

#### #pragma app\_buf\_in\_size size  $[$ , modifier

See Allocating Buffers in Chapter 8, Memory Management, of the Neuron C Programmer's Guide for detailed information on this pragma and its use.

This directive is not supported in model files.

#### #pragma app\_buf\_out\_count *count* [, modifier]

See Allocating Buffers in Chapter 8, Memory Management, of the Neuron C Programmer's Guide for detailed information on this pragma and its use.

This directive is not supported in model files.

#### #pragma app\_buf\_out\_priority\_count count [, modifier]

See Allocating Buffers in Chapter 8, Memory Management, of the Neuron C Programmer's Guide for detailed information on this pragma and its use.

This directive is not supported in model files.

#### #pragma app\_buf\_out\_size size  $[$ , modifier

See Allocating Buffers in Chapter 8, Memory Management, of the Neuron C Programmer's Guide for detailed information on this pragma and its use.

This directive is not supported in model files.

#### #pragma codegen option

This pragma allows control of certain features in the compiler's code generator. Application timing and code size could be affected by use of these directives. The valid *options* that can be specified are:

 cp\_family\_space\_optimization create\_cp\_value\_files\_uninit expand\_stmts\_off expand\_stmts\_on no\_cp\_template\_compression no16bitstkfn nofastcompare noptropt noshiftopt nosiofar optimization\_off optimization\_on put\_cp\_template\_file\_in\_data\_memory put\_cp\_template\_file\_offchip put\_cp\_value\_files\_offchip put\_read\_only\_cps\_in\_data\_memory use i2c version 1

Some of these options are provided for compatibility with prior releases of the Neuron C Compiler. The no16bitstkfn, nofastcompare, noptropt, and noshiftopt options disable various optimizations in the compiler. The nosiofar option is provided for Neuron firmware versions that include the serial I/O functions in the near system-call area. In addition, the cp family space optimization, no cp template compression, optimization\_off, and optimization\_on options perform code optimizations; use the #pragma optimization directive instead.

The **create** cp value files uninit option is used to prevent the compiler from generating configuration value files that contain initial values. Instead, the value files are generated with no initial value, such that the Neuron loader does not load anything into the block of memory; instead, the contents prior to load are unaltered. This can be helpful if an application image needs to be reloaded, but its configuration data is to remain unchanged.

The expand\_stmts\_off and expand\_stmts\_on options control statement expansion. Normally, statement expansion is off. To permit the network debug kernel to set a breakpoint at any statement whose code is stored in modifiable memory for a Series 3100 chip, the statement's code must be at least two bytes in length. Due to optimization, some statements can be accomplished in less than two bytes of generated Neuron machine code. Activating statement expansion tells the code generator to ensure that each statement contains at least two bytes of code by inserting a no-operation (NOP) instruction if necessary.

Applications targeted for a Series 5000 chip do not need to enable statement expansion. These devices support a one-byte breakpoint instruction, which is automatically used when debugging. Thus, statement expansion and the related increase in application size are not required for these devices.

The automatic configuration property merging feature in NodeBuilder 3.1 (and later) might change the device interface for a device that was previously built with the NodeBuilder 3 tool. You can specify **#pragma codegen** no cp\_template\_compression in your program to disable the automatic merging and compaction of the configuration property template file. Use of this directive could cause your program to consume more of the device's memory, and is intended only to provide compatibility with the NodeBuilder 3.0 Neuron C compiler. You cannot use both the

no cp\_template\_compression option and the cp\_family\_space\_optimization option in the same application program. This feature is independent of the #pragma optimization directive.

The noptropt option can be desirable when debugging a program, because the debugger does not have knowledge of whether the compiler has eliminated redundant loads of a pointer between statement boundaries. If a breakpoint is set in such circumstances, modification of the pointer variable from the debugger would not modify the loaded pointer register which the compiler can then use in subsequent statements. Use of this pragma avoids this problem, but could also cause a substantial performance or size degradation in the generated code. This **codegen** option should not be used except while debugging.

The put\_cp\_template\_file\_in\_data\_memory option is used to direct the compiler to create the configuration template file in a device's data memory instead of code memory. The purpose of doing this would be to permit write access to the template file, or to permit more control over memory organization to accommodate special device memory requirements.

In certain situations when linking a program for a Neuron 3150 Chip or a 3150 Smart Transceiver, it might be necessary to force the configuration property template file into offchip memory rather than letting the linker choose between offchip or onchip memory. Specify the put\_cp\_template\_file\_offchip option to force the template file into offchip memory.

In certain situations when linking a program for a Neuron 3150 Chip or a 3150 Smart Transceiver, it might be necessary to force the configuration property value files into offchip memory rather than letting the linker choose between offchip or onchip memory. Specify the put\_cp\_value\_files\_offchip option to force the value files into offchip memory.

The **put read only cps in data memory** option is used to direct the compiler to create the configuration read-only value file in a device's data memory instead of code memory. The purpose of doing this would be to permit write access to the read-only configuration properties (CPs), or to permit more control over memory organization to accommodate special device memory requirements.

The use\_i2c\_version\_1 option is provided for compatibility with releases of the Neuron C Compiler prior to the introduction of Neuron C Version 2.1. The option disables use of a revised **i2c** I/O object in the compiler. Although unlikely, it is possible that a program using the i2c I/O object which compiled and linked with an older release of the Neuron C Compiler would not fit if compiled under the Neuron C Version 2.1 compiler or later, because the version 2 I/O object is a bit larger than the previous implementation, due to its greatly increased flexibility and support of additional I/O pins as compared to the version 1 implementation. See the description of the i2c I/O model in the I/O Model Reference.

Only the cp\_family\_space\_optimization and no\_cp\_template\_compression options are supported in model files.

#### #pragma deadlock\_is\_finite

This pragma allows the system semaphore to expire. The semaphore is used for sharing data between an interrupt task and the main application. This directive cancels the specification of the **#pragma deadlock** is infinite directive.

You can specify this directive as often as necessary to allow debugging of code within a lock construct (the Neuron C  $\text{Lock}$  } keyword). You cannot debug interrupt-related code when interrupt tasks run on the interrupt (ISR) processor.

This directive is not supported in model files.

#### #pragma deadlock\_is\_infinite

This pragma prevents the system semaphore from expiring. The semaphore is used for sharing data between an interrupt task and the main application. This directive should only be used for NodeBuilder debug targets; using it with release targets causes a compiler warning (NCC#607) and can allow deadlocks not to cause a watchdog timeout (an infinite deadlock).

You can specify this directive as often as necessary to allow debugging of code within a lock construct (the Neuron C  $\text{Lock}$  } keyword). You cannot debug interrupt-related code when interrupt tasks run on the interrupt (ISR) processor.

This directive is not supported in model files.

#### #pragma debug option

This pragma allows selection of various network debugger features. A program using network debugger features can only be used with version 6 and later versions of the Neuron firmware.

The valid options are shown in the list below. This pragma can be used multiple times to combine options, but not all options can be combined.

> network\_kernel no\_event\_notify no\_func\_exec no\_node\_recovery no\_reset\_event node\_recovery\_only

The debugger network kernel must be included to use the device with the network debugger supplied with the NodeBuilder Development Tool or the LCA Field Compiler API. The network kernel consists of several independent but interacting modules, all of which are included in the program image by default. To reduce the size of the network debug kernel included in a program, one or more of the following options can be specified in additional **#pragma debug** directives. See the *NodeBuilder User's Guide* and the NodeBuilder Online Help for more information.

Use of the **no\_event\_notify** option excludes the event notification module.

Use of the **no\_func\_exec** option excludes the remote function execution module.

Use of the **no\_node\_recovery** option turns off the device's reset recovery delay that the compiler automatically includes when the network debugging kernel is included.

Use of the **no\_reset\_event** option turns off the reset event notification feature. This feature is not necessary if the **no\_event\_notify** option is used to exclude all event notification, since the reset event notification is part of the event notification feature.

Use of the **node\_recovery\_only** option instructs the compiler to include the node recovery feature only, without the network debug kernel.

This directive is not supported in model files.

#### #pragma disable\_mult\_module\_init

Requests the compiler to generate any required initialization code directly in the special init and event block, rather than as a separate procedure callable from the special init and event block. The in-line method, which is selected as a result of this directive, is slightly more efficient in memory usage, but might not permit a successful link for an application on a Neuron 3150 Chip or 3150 Smart Transceiver. This pragma should only be used when trying to fit a program into a Neuron 3120xx Chip or 3120 Smart Transceiver. See the discussion on What to Try When a Program Does Not Fit on a Neuron Chip in Chapter 8, Memory Management, of the Neuron C Programmer's Guide.

This directive cannot be used with the **debug** directive.

This directive is not supported in model files.

#### #pragma disable\_servpin\_pullup

Disables the internal pullup resistor on the service pin. This pullup resistor is normally enabled. The pragma takes effect during I/O initialization.

This directive has no effect when used for a Series 5000 chip.

This directive is not supported in model files.

#### #pragma disable\_snvt\_si

Disables generation of the self-identification (SI) data. The SI data is generated by default, but can be disabled using this pragma to reclaim program memory when the feature is not needed. See Standard Network Variable Types (SNVTs) in Chapter 3, How Devices Communicate Using Network Variables, of the Neuron C Programmer's Guide.

The compiler does not issue error message NCC#15 if you specify this directive multiple times in the application.

This directive is not supported in model files.

#### #pragma disable\_warning number

Controls the compiler's printing of specific warning and hint messages Warning messages are less severe than errors, yet could indicate a problem in a program, or a place where code could be improved. To disable all warning messages, specify an asterisk (\*) for the *number*.

See the enable\_warning directive to enable disabled warnings.

The **disable\_warning** directive supercedes the **warnings\_off** directive.

#### #pragma eeprom\_locked

This pragma provides a mechanism whereby an application can lock its checksummed EEPROM. Checksummed EEPROM includes the application and network images, but not application EEPROM variables. Setting the flag improves reliability because attempts to write EEPROM as a result of wild jumps fail. EEPROM variables are not protected. See the discussion of the set\_eeprom\_lock( $\prime$ ) function in Chapter [3](#page-58-0), *[Functions](#page-58-0)*, on page [39](#page-58-0), for more information.

There are drawbacks to using the EEPROM lock mechanism. A device with this pragma (or one using the set\_eeprom\_lock( ) function) requires that the device be taken offline before checksummed EEPROM can be modified. So, if the device is configured by a network tool that does not take the device offline prior to changes, the tool does not change the configuration.

This directive is not supported in model files.

#### #pragma enable\_io\_pullups

Enables the internal pullup resistors on pins IO4 through IO7 for Series 3100 devices. The pragma takes effect during I/O initialization. These pullup resistors are normally disabled. Use of this pragma can eliminate external hardware components when pullup resistors are required. The PL 3120-E4 Smart Transceiver and the PL 3150 Smart Transceiver both have an extra I/O pin, IO11. On these models of Smart Transceiver, this directive also enables a pullup resistor for the IO11 pin.

This directive has no effect for a Series 5000 chip because Series 5000 chips do not have on-chip programmable pull-up resistors. The linker issues the NLD#507 warning message if you include this directive for a Series 5000 device.

This directive is not supported in model files.

#### #pragma enable\_multiple\_baud

Must be used in a program with multiple serial I/O devices that have differing bit rates. If needed, this pragma must appear prior to the use of any I/O function (for example, **io\_in(**) and **io\_out(**)).

This directive is not supported in model files.

#### #pragma enable\_sd\_nv\_names

Causes the compiler to include the network variable names in the selfdocumentation (SD) information when self-identification (SI) data is generated. See Standard Network Variable Types (SNVTs) in Chapter 3, How Devices Communicate Using Network Variables, of the Neuron C Programmer's Guide.

#### #pragma enable\_warning number

Controls the compiler's printing of specific warning and hint messages Warning messages are less severe than errors, yet could indicate a problem in a program, or a place where code could be improved. To enable all warning messages, specify an asterisk (\*) for the number.

See the disable\_warning directive for the reverse operation.

The **enable\_warning** directive supercedes the **warnings\_on** directive.

#### #pragma explicit\_addressing\_off

#### #pragma explicit\_addressing\_on

These pragmas are only used with the Microprocessor Interface Program (MIP) or for creating ShortStack Micro Server applications. See the LonWorks Microprocessor Interface Program (MIP) User's Guide or the ShortStack User's Guide for more information.

These directives are not supported in model files.

#### #pragma fyi\_off

#### #pragma fyi\_on

Controls the compiler's printing of informational messages. Informational messages are less severe than warnings, yet could indicate a problem in a program, or a place where code could be improved. Informational messages are off by default at the start of compilation. These pragmas can be intermixed multiple times throughout a program to turn informational message printing on and off as desired.

#### #pragma hidden

This pragma is for use only in the **sechelon.h** standard include file.

#### #pragma idempotent\_duplicate\_off

#### #pragma idempotent\_duplicate\_on

These pragmas control the idempotent request retry bit in the application buffer. This feature only applies to MIP or ShortStack Micro Server applications. One of these pragmas is required when compiling, if the **#pragma micro interface** directive also is used. See the LonWorks Microprocessor Interface Program (MIP) User's Guide or the ShortStack User's Guide for more information.

These directives are not supported in model files.

#### #pragma ignore notused symbol

Requests that compiler ignore the symbol-not-referenced flag for the named symbol. The compiler normally prints warning messages for any variables, functions, I/O objects, and so on, that are declared but never used in a program. This pragma may be used one or more times to suppress the warning on a symbol by symbol basis.

The pragma should appear after the variable declaration. A good coding convention is to place the pragma on the line immediately following the variable's declaration. For automatic scope variables, the pragma must appear no later than the line preceding the closing brace character ('}') that terminates the scope containing the variable. There is no terminating brace for any variable declared at file scope.

#### #pragma include\_assembly\_file filename

This pragma can be used with the Neuron C Version 2 compiler to cause the compiler to open *filename* and copy its contents to the assembly output file. The compiler copies the contents such that the assembly code does not interfere with code being generated by the compiler. See the Neuron Assembly Language Reference for more information about including assembly language routines with Neuron C programs.

This directive is not supported in model files.

#### #pragma library "library"

This pragma allows you to specify a library file (a file with a .lib extension) with which the application is to be linked. You can use this directive as an alternative to adding an explicit library reference to a NodeBuilder project or specifying the library in the Mini FX Application. The directive is recommended for new development, because it promotes self-contained, modular development, and self-documenting code.

You can specify a library with either an absolute path or a relative path (relative to the location of the NodeBuilder device template file [\*.nbdt file]), for example:

#pragma library "cenelec.lib" #pragma library "..\myLibraries\myToolkit.lib"

You can also include macros in the path names. [Table 4](#page-47-0) on page [28](#page-47-0) lists system-defined macros, but you can also define custom macros. A custom macro is expanded to the value of an operating system environment variable of the same name as the macro. For example, if you define an environment variable "MYPROJ" as "\$LONWORKS\$\myProjects", then the following

<span id="page-47-0"></span>directive defines the myToolkit.lib file within the "c:\LonWorks\myProjects" directory:

#pragma library "\$MYPROJ\$\myToolkit.lib"

If the environment variable "MYPROJ" is not defined, the linker replaces the unknown macro with an empty string; it does not issue an error message for the undefined macro.

The system macros listed in [Table 4](#page-47-0) are always automatically pre-defined, and do not need defining in the system environment.

| Macro        | Expansion                                               |
|--------------|---------------------------------------------------------|
| \$LONWORKS\$ | The local LonWorks directory, generally<br>c:\LonWorks. |
|              | Note that there is no trailing backslash.               |
| \$IMG\$      | \$LONWORKS\$\Images                                     |
| \$STD\$      | \$LONWORKS\$\NeuronC\Libraries                          |

Table 4. System Macros for #pragma library Directive

For example, the NodeBuilder Code Wizard automatically adds the following directive to the base .nc file (the file that corresponds to the device template .nbdt file):

```
#ifdef _NEURONC 
# ifndef _MODEL_FILE 
# ifndef USER_DEFINED_CODEWIZARD_LIB<br># pragma library "$IMG$\CodeWiza
             pragma library "$IMG$\CodeWizard-3.lib"
# endif // USER_DEFINED_CODEWIZARD_LIB 
# endif // _MODEL_FILE 
#endif // _NEURONC
```
You can nest macros up to five times, after which the recursion stops.

You can specify the **#pragma library** directive up to 19 times. That is, the compiler can process a total of 19 input libraries during one compilation, counting all included files and the original source file.

This directive is not supported in model files.

#### #pragma micro\_interface

This pragma is only used with the Microprocessor Interface Program (MIP) or with ShortStack Micro Server applications. See the LonWorks Microprocessor Interface Program (MIP) User's Guide or the ShortStack User's Guide for more information.

#### #pragma names\_compatible

This pragma is useful in Neuron C Version 2 (and later) to force the compiler to treat names starting with SCPT\*, UNVT\*, UCPT\*, SFPT\*, and UFPT\* as normal variable names instead of as special symbols to be resolved through resource files. This list does *not* include names starting with SNVT<sup>\*</sup>. Disabling the special behavior permits the compiler to accept programs written using Neuron C Version 1 that declare such names in the program.

This directive is not supported in model files.

#### #pragma net\_buf\_in\_count count [, modifier]

See Allocating Buffers in Chapter 8, Memory Management, of the Neuron C Programmer's Guide for more detailed information on this pragma and its use.

This directive is not supported in model files.

#### #pragma net\_buf\_in\_size size [, modifier]

See Allocating Buffers in Chapter 8, Memory Management, of the Neuron C Programmer's Guide for detailed information on this pragma and its use.

This directive is not supported in model files.

#### #pragma net\_buf\_out\_count count [, modifier]

See Allocating Buffers in Chapter 8, Memory Management, of the Neuron C Programmer's Guide for detailed information on this pragma and its use.

This directive is not supported in model files.

#### #pragma net\_buf\_out\_priority\_count count [, modifier]

See Allocating Buffers in Chapter 8, Memory Management, of the Neuron C Programmer's Guide for detailed information on this pragma and its use.

This directive is not supported in model files.

#### #pragma net\_buf\_out\_size size [, modifier]

See Allocating Buffers in Chapter 8, Memory Management, of the Neuron C Programmer's Guide for detailed information on this pragma and its use.

#### #pragma netvar\_processing\_off

#### #pragma netvar\_processing\_on

This pragma is only used with the Microprocessor Interface Program (MIP). See the LonWorks Microprocessor Interface Program (MIP) User's Guide for more information.

These directives are not supported in model files.

#### #pragma no\_hidden

This pragma is for use only in the **sechelon.h** standard include file.

#### #pragma num\_addr\_table\_entries num

Sets the number of address table entries to *num*. Valid values for *num* are 0 to 15. The default number of address table entries is 15. You can use this pragma to trade EEPROM space for address table entries (see Chapter 8, Memory Management, of the Neuron C Programmer's Guide).

This directive is not supported in model files.

#### #pragma num\_alias\_table\_entries num

Controls the number of alias table entries allocated by the compiler. This number must be chosen during compilation; it cannot be altered at runtime. For Series 3100 devices with system firmware version 15 or earlier, valid values for num are 0 to 62. For Series 3100 devices with system firmware version 16 or later, and Series 5000 devices, built with the NodeBuilder FX

<span id="page-49-0"></span>Development Tool, valid values for num are 0 to 127. In Neuron C Version 2.2 (and later), there is no compiler default for this value. A Neuron C program must specify a value using this pragma. You can use this pragma to trade EEPROM space for alias table entries (see Chapter 8, Memory Management, of the Neuron C Programmer's Guide).

This directive is not supported in model files.

#### #pragma num\_domain\_entries num

Sets the number of domain table entries to num. Valid values for num are 1 or 2. The default number of domain table entries is 2. You can use this pragma to trade EEPROM space for a domain table entry (see Chapter 8, Memory Management, of the Neuron C Programmer's Guide).

This directive is not supported in model files.

#### #pragma one\_domain

Sets the number of domain table entries to 1. This pragma is provided for legacy application support and should no longer be used. New applications should use the **num\_domain\_entries** pragma instead. The default number of domain table entries is 2.

This directive is not supported in model files.

#### #pragma optimization level

This pragma allows you to specify a code optimization level for optimal use of device memory. Supported levels are 0 (no optimization) to 5 (maximum optimization).

When you specify no optimization, the Neuron C compiler attempts to create fairly economical code. However, some improvements are generally possible, and sometimes necessary. In addition to specifying additional code optimization using this directive, consider manual optimization, as described in the What to Try When a Program Does Not Fit on a Neuron Chip section of Chapter 8 in the Neuron C Programmer's Guide.

With optimization enabled, the Neuron C compiler performs several types of code optimization. For example, it identifies common sub-expressions and moves them into sub-routines when economical, thus reducing the memory footprint of the generated code.

[Table 5](#page-49-0) lists the levels of optimization. Levels 2, 3, 4, and 5 are ignored if you disable optimation within the NodeBuilder FX Development Tool (select the Disable optimizer checkbox from the Compiler tab of the NodeBuilder Device Template Target Properties dialog). Levels 0 and 1 are ignored if you enable optimation within the NodeBuilder FX Development Tool (clear the Disable optimizer checkbox).

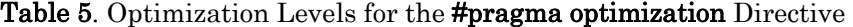

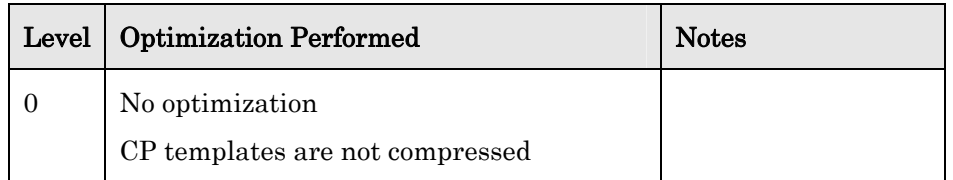

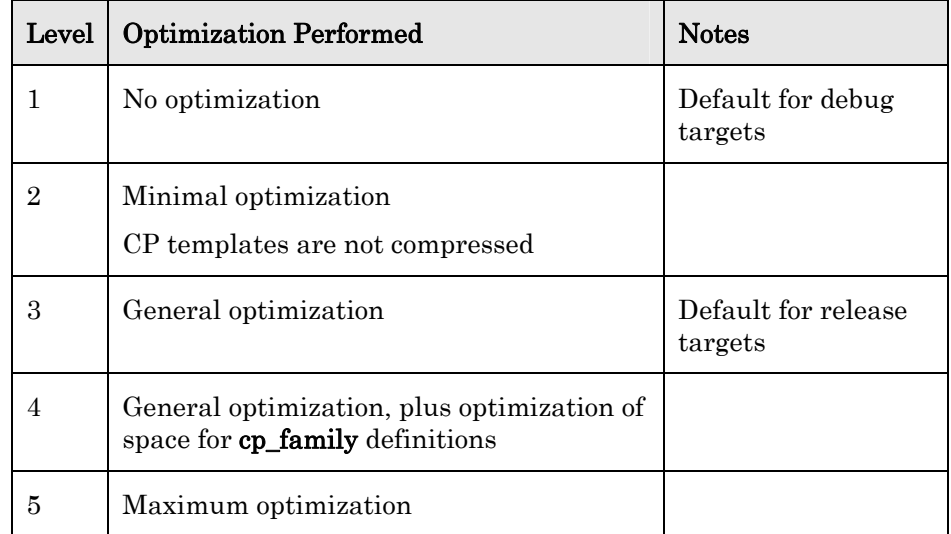

You can use the following keywords instead of the numeric level indicators:

- none for level 0
- debug for level 1
- standard for level 3
- all for level 5

The keyword level indicators are generally preferred over their numeric counterparts because they are self-documenting.

As part of optimization levels 3 and 4, the Neuron C compiler can attempt to compact the configuration property template file by merging adjacent family members that are scalars into elements of an array. Any CP family members that are adjacent in the template file and value file, and that have identical properties, except for the item index to which they apply, are merged. Using optional configuration property re-ordering and merging can achieve additional compaction beyond what is normally provided by automatic merging of whatever CP family members happen to be adjacent in the files. With this feature enabled, the Neuron C compiler optimizes the layout of CP family members in the value and template files to make merging more likely.

Important: Configuration property re-ordering and merging can reduce the memory required for the template file, but could also result in slower access to the application's configuration properties by network tools. This could potentially cause a significant increase in the time required to commission your device, especially on low-bandwidth channel types such as power line channels. You should typically only use configuration property re-ordering and merging if you must conserve memory. If you use configuration property re-ordering and merging, be sure to test the effect on the time required to commission and configure your device.

The default for debug targets is no optimization because the NodeBuilder debugger allows you to place breakpoints in the source code, but after optimization, the compiler might have collapsed two or more statements together. In this case, the debugger might attempt to place a breakpoint in a statement that does not exist in the optimized code. Thus, debugging compiler-optimized code is not supported.

The **#pragma optimization** directive replaces the following directives:

#### #pragma codegen cp\_family\_space\_optimization #pragma codegen optimization\_on #pragma codegen optimization\_off #pragma codegen no\_cp\_template\_compression

While all of these directives continue to work, the compiler issues the NCC#589 warning message if you use these deprecated directives. If your application uses any of these directives with the #pragma optimization directive, the compiler issues the **NCC#588** warning message.

If you specify code optimization in NodeBuilder (or from the command line for the NCC tool), and you specify the #pragma optimization directive, the compiler issues the NCC#590 warning message.

This directive is not supported in model files.

#### #pragma ram\_test\_off

For Series 3100 chips, disables the off-chip RAM buffer space test to speed up initialization. Normally the first thing the Neuron firmware does when it comes up after a reset or power-up is to verify basic functions such as CPUs, RAM, and timer/counters. This can consume large amounts of time, particularly at slower clock speeds. By turning off RAM buffer testing, you can trade off some reset time for maintainability. All RAM static variables are nevertheless initialized to zero.

This directive has no effect for a Series 5000 chip. System RAM (from 0xE800 to 0xEFFF) is always tested during reset, and the extended memory area (extended RAM or non-volatile memory, from 0x4000 to 0xE7FF) is not tested during reset.

This directive is not supported in model files.

#### #pragma read\_write\_protect

Allows a device's program to be read and write protected to prevent copying or alteration over the network. This feature provides protection of a manufacturer's confidential algorithms. A device cannot be reloaded after it is protected. The write protection feature is included to disallow Trojan horse intrusions. The protection must be specifically enabled in the Neuron C source program. After a device is loaded with an application containing this pragma, the application program can never be reloaded on a Neuron 3120xx Chip or 3120 Smart Transceiver. It is possible, however, to erase and reload a Neuron 3150 Chip or 3150 Smart Transceiver, with the use of the EEPROM blanking programs. Likewise, it is possible to erase and reload the external EEPROM of a Series 5000 device. For more information on the use of the EEPROM blanking programs, see the Smart Transceivers data books.

This directive is not supported in model files.

#### #pragma receive\_trans\_count num

Sets the number of receive transaction blocks to *num*. Valid values for *num* are 1 to 16. See Allocating Buffers in Chapter 8, Memory Management, of the *Neuron C Programmer's Guide* for more detailed information on this pragma and its use.

This directive is not supported in model files.

#### #pragma relaxed\_casting\_off

#### #pragma relaxed\_casting\_on

These pragmas control whether the compiler treats a cast that removes the const attribute as an error or as a warning. The cast can either be explicit or implicit (as in an automatic conversion due to assignment or function parameter passing). Normally, the compiler considers any conversion that removes the const attribute to be an error. Turning on the relaxed casting feature causes the compiler to treat this condition as a warning instead. These pragmas can be intermixed throughout a program to enable and disable the relaxed casting mode as desired. See the example for *Explicit* Propagation of Network Variables in Chapter 3, How Devices Communicate Using Network Variables, of the Neuron C Programmer's Guide.

#### #pragma run\_unconfigured

This pragma causes the application to run whenever it is online, even if the device is in the unconfigured state. Without this directive, the application runs only when the device is both online and configured. You can use this directive to have an application perform some form of local control prior to or independently of being installed in a network.

Applications that use this pragma and run on firmware versions prior to version 12 should not attempt to send messages when hard-offline. The hardoffline state can be detected by calling retrieve\_status( ) and checking the status\_node\_state field for the value CNFG\_OFFLINE. The reason for this restriction is that the hard-offline state is used by network tools during configuration modification. Were one to send messages in this state, the message might be sent using invalid configuration and thus potentially go to the wrong location. Note that an application is typically taken soft-offline during modification so the device is only subject to these concerns if it is power-cycled while the modification is in progress. Applications that do not use this pragma do not ever run when hard-offline and thus are not vulnerable to this condition.

This directive is not supported in model files.

#### #pragma scheduler\_reset

Causes the scheduler to be reset within the nonpriority when clause execution cycle, after each event is processed (see Chapter 7, Additional Features, of the Neuron C Programmer's Guide for more information on the Neuron scheduler).

This directive is not supported in model files.

#### #pragma set\_guidelines\_version string

The Neuron C version 2.1 (and later) compiler generates LONMARK information in the device's XIF file and in the device's SIDATA (stored in device program memory). By default, the compiler uses "3.4" as the string identifying the LONMARK guidelines version that the device conforms to. To override this default, specify the overriding value in a string constant following the pragma name, as shown. For example, a program could specify **#pragma set guidelines version "3.2"** to indicate that the device conforms to the 3.2 guidelines. This directive is useful for backward compatibility with older versions of the Neuron C compiler.

Note this directive can be used to state compatibility with a guidelines version that is not actually supported by the compiler. Future versions of the guidelines that require a different syntax for SI/SD data are likely to require an update to the compiler. This directive only has the effect described above, and does not change the syntax of SD strings generated.

The **set guidelines version** directive is typically used to specify a version string in the *major.minor* form (for example, "3.4"). The compiler issues a NCC#604 warning message if the application-specific version string does not match that format, but permits the string.

Using this directive can prevent certification of the generated device.

#### #pragma set\_id\_string "sssssssss"

Provides a mechanism for setting the device's 8-byte program ID. This directive is provided for legacy application support and should no longer be used. The program ID should be set in the NodeBuilder device template instead, and should not be set to a text string except for network interface devices (for example, devices using the MIP). If this pragma is present, the value must be the same as the program ID set by the NodeBuilder tool.

This pragma initializes the 8-byte program ID located in the application image. The program ID is sent as part of the service pin message (transmitted when the service pin on a device is activated) and also in the response for the *Query ID* network management message. The program ID can be set to any C string constant, 8 characters or less.

This pragma can only be used to set a non-standard text program ID where the first byte must be less than 0x80. To set a standard program ID, use the **#pragma set\_std\_prog\_id** directive, documented below. If this pragma is used, the **#pragma set\_std\_prog\_id** directive cannot be used. Neither pragma is required or recommended.

#### #pragma set\_netvar\_count nn

This pragma is only used with the Microprocessor Interface Program (MIP) or ShortStack Micro Server applications. See the LonWorks Microprocessor Interface Program (MIP) User's Guide or the ShortStack User's Guide for more information.

This directive is not supported in model files.

#### #pragma set\_node\_sd\_string  $C\text{-string-}const$

Specifies and controls the generation of a comment string in the selfdocumentation (SD) string in a device's application image. Most devices have an SD string. The first part of this string documents the functional blocks on the device, and is automatically generated by the Neuron C Version 2 compiler. This first part can be followed by a comment string that documents the purpose of the device. This comment string defaults to a NULL string and can have a maximum of 1023 bytes (minus the length of the first part of the SD string generated by the Neuron C compiler), including the zero termination character. This pragma explicitly sets the comment string. Concatenated string constants are not allowed. This pragma can only appear once in the source program.

#### #pragma set\_std\_prog\_id  $hh:hh:hh:hh:hh:hh:hh:hh$

Provides a mechanism for setting the device's 8-byte program ID. This directive is provided for legacy application support and should not be used for new programs. The program ID should be set in the NodeBuilder device template instead. If this pragma is present, the value must agree with the program ID set by the NodeBuilder tool.

This pragma initializes the 8-byte program ID using the hexadecimal values given (each character other than the colons in the argument is a hexadecimal digit from  $0$  to  $\mathbf{F}$ ). The first byte can only have a value of  $8$  or  $9$ , with  $8$ reserved for devices certified by the LONMARK association. If this pragma is used, the **#pragma set id string** directive cannot be used. Neither pragma is required or recommended when using the NodeBuilder Development Tool.

For more information about standard program IDs, see the LonMark Application Layer Interoperability Guidelines.

#### #pragma skip\_ram\_test\_except\_on\_power\_up

Specify this directive to speed up reset processing by skipping the automatic testing of RAM by the Neuron firmware. For Series 3100 devices, RAM is still tested if the reset is a result of powering up the device. RAM is still always set to zero by each reset.

This directive is not supported in model files.

#### #pragma snvt\_si\_eecode

Causes the compiler to force the linker to locate the self-identification and self-documentation information in EECODE space. See Memory Areas in Chapter 8, Memory Management, of the Neuron C Programmer's Guide for a definition of the EECODE space. By default, the linker places the table in EEPROM or in ROM code space, as it determines. Placing this table in EEPROM ensures that it can be modified using Memory Write network management messages. A network tool can use this capability to modify selfdocumentation of a device during installation. This pragma is only useful on a Neuron 3150 Chip, 3150 Smart Transceiver, or a Series 5000 device.

This directive is not supported in model files.

#### #pragma snvt\_si\_ramcode

Causes the compiler to force the linker to locate the self-identification and self-documentation information in RAMCODE space. See Memory Areas in Chapter 8, Memory Management, of the Neuron C Programmer's Guide for a definition of the RAMCODE space. By default, the linker places the table in EEPROM or in ROM code space, as it determines. Placing this table in RAM ensures that it can be modified using Memory Write network management messages.

Note: RAMCODE space is always external memory, and is assumed to be non-volatile. This pragma is only useful on a Neuron 3150 Chip, 3150 Smart Transceiver, or a Series 5000 device.

This directive is not supported in model files.

#### #pragma specify io clock string

Specify this directive to inform the compiler of the value of the Neuron clock speed (external crystal frequency for Series 3100 devices, or the I/O clock frequency for Series 5000 devices).

The directive is generally not required for Series 5000 chips because the I/O clock frequency is fixed for those chips.

This directive is only useful in combination with the **sci** I/O model, and permits the compiler to calculate the register settings for the SCI I/O hardware in any Neuron Chip or Smart Transceiver equipped with SCI I/O hardware. The clock rate is specified with a string constant following the pragma name as shown. The only clock rates that may be used with SCI I/O hardware are "20 MHz", "10 MHz", "6.5536 MHz", "5 MHz", and "2.5 MHz". The strings must appear exactly as shown, including capitalization.

This directive is not supported in model files.

#### #pragma system\_image\_extensions nv\_length\_override

This directive enables the NV length override system image extension. This system image extension is used to implement changeable network variable types. You must provide an extension function named get\_nv\_length\_override() as detailed below. Using this compiler directive together with a version of the Neuron firmware that does not support system extensions will cause a linker error (NLD#477).

You can continue to access the  $nv_{\text{len}}$  property as discussed in the *Neuron C* Programmer's Guide. However, the Neuron C Version 2.1 (and later) system image extension technique provides a more robust implementation and should therefore be used for all new designs.

Where #pragma system\_image\_extensions nv\_length\_override enables the nv\_length\_override system image extension, you must also provide the system extension. To do so, you must implement a function that meets the following prototype:

#### unsigned get\_nv\_length\_override(unsigned nvIndex);

The function returns the current length in bytes of the network variable with the given index, or 0xFF to signal that the length has not been changed. You must maintain information about the current length (and type) for network variables with changeable types in some appropriate, persistent, variable. You can use the **sizeof**() operator to obtain the initial size of the network variable. See the discussion on Changeable Type Network Variables in the chapter How Devices Communicate Using Network Variables of the Neuron C Programmer's Guide for more information.

This directive is not supported in model files.

#### #pragma transaction\_by\_address\_off

#### #pragma transaction\_by\_address\_on

These pragmas explicitly control which version of transaction ID allocation algorithm the Neuron firmware uses. Some versions of the Neuron firmware support a new version of transaction ID allocation that has superior duplicate rejection properties. For the Neuron 3150 Chip, 3150 Smart Transceiver,

Neuron 3120E1 Chip, Neuron 3120E2 Chip, and 3120 Smart Transceiver, firmware version 6 (or later) supports either algorithm. For the Neuron 3120 Chip, firmware version 4 (or later) supports either algorithm. For a Series 5000 device, firmware version 18 (or later) supports either algorithm. The newer version of transaction tracking (the on option) is used by default when available, unless the device is a LONWORKS network interface (for example, running the MIP), or the device's application program generates explicit destination addresses.

These directives are not supported in model files.

#### #pragma unknown\_system\_image\_extension\_isa\_warning

This directive causes the [NLD#477] linker message, which normally reports an error for the use of #pragma system\_image\_extensions nv\_length\_override on a version of the Neuron firmware that does not support system image extension, to be changed to a warning. This change allows you to compile the same application code for different targets with respect to their system image support.

The Code Wizard in NodeBuilder 3.1 (and later) uses this directive to generate Neuron C source code that compiles, for example, for a LTM-10A target (debug platform), and a TP/FT-10F Flash Control Module (release platform). See the discussion on Changeable Type Network Variables in the chapter How Devices Communicate Using Network Variables of the Neuron C Programmer's Guide for more information.

You normally do not need to specify this directive if your debug and release targets use the same system firmware version and hardware, or if you use conditional compilation to distinguish between the targets.

This directive is not supported in model files.

#### #pragma warnings\_off

#### #pragma warnings\_on

Controls the compiler's printing of warning messages. Warning messages generally indicate a problem in a program, or a place where code could be improved. Warning messages are on by default at the start of a compilation. These pragmas can be intermixed multiple times throughout a program to turn warning message printing on and off as desired.

These directives override the settings for the **#pragma enable\_warning** number and **#pragma disable\_warning** number directives.

The **warnings\_off** and **warnings\_on** directives are deprecated. Use the enable\_warning and disable\_warning directives instead.

### *Other Directives*

The following additional directives are defined in Neuron C Version 2.2:

#### #error "text"

This directive allows you to issue a custom error message. When this directive is processed, program compilation fails. This directive is useful for managing conditional compilation, for example:

#ifdef XXX

```
 ... 
#else 
    #ifdef YYY 
        ... 
    #else 
        #error "You must define either XXX or YYY" 
    #endif 
#endif
```
This directive differs from the ANSI C #error directive in that the Neuron C version requires a quoted string.

#### #warning "text"

This directive allows you to issue a custom warning message. When this directive is processed, program compilation continues. This directive is useful for managing conditional compilation, for example:

```
#ifdef XXX 
    ... 
#else 
    #ifdef YYY 
       ... 
    #else 
       #warning "You should define either XXX or YYY" 
    #endif 
#endif
```
# **3**

# **Functions**

<span id="page-58-0"></span>This chapter provides reference information on the Neuron C built-in and library functions.

Built-in and library functions are used with executable code, and do not apply to host-based device development with model files.

### **Introduction**

This chapter lists Neuron C functions, providing syntax information, descriptions, and examples of each function. Some functions are built-in functions. This means they are used as if they were function calls, but they are permanently part of the Neuron C language and are implemented by the compiler without necessarily mapping into an actual function call. Some built-in functions have special behaviors depending on their context and usage. The rest of the functions are library calls. Some library calls have function prototypes in one of the standard include files, as noted. The standard include files are:

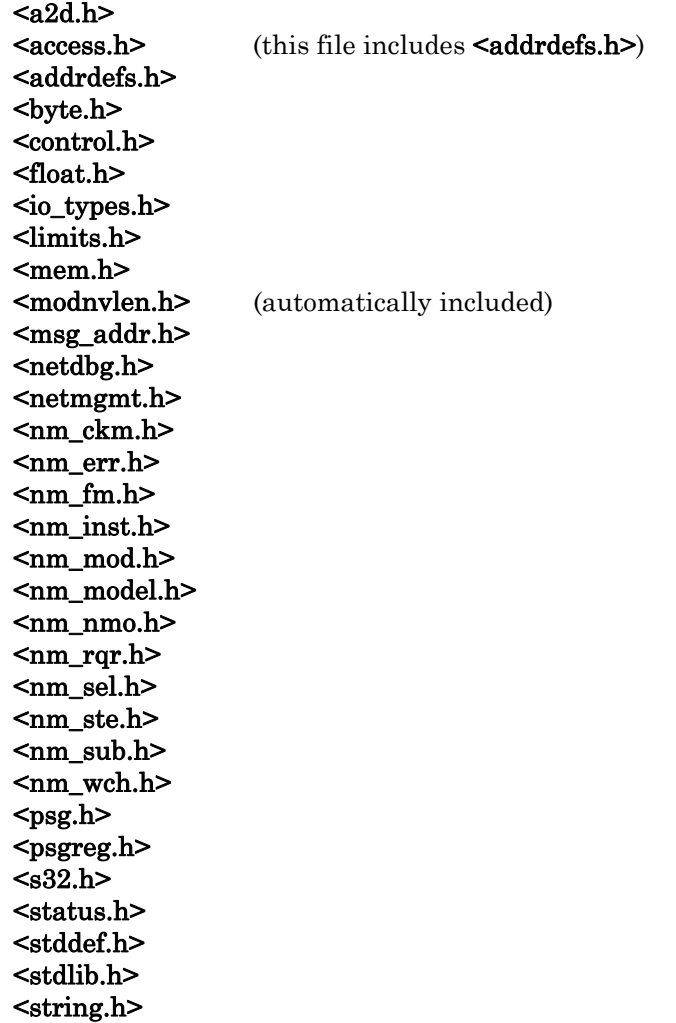

Functions not defined in any of the above include files derive their prototypes from **sechelon.h>**, an include file that is automatically incorporated in each compilation. Except for  $\leq$  echelon.h>, you must incorporate the necessary include file (or files) to use a function. Although some of the following function descriptions list both an include file and a prototype, you should only specify the #include directive. The prototype is contained in the include file, and is shown here only for reference.

The functions listed in this chapter include floating-point and extended (32-bit) precision arithmetic support. A general discussion of the use of floating-point

<span id="page-60-0"></span>variables and floating-point arithmetic, and a discussion of the use of extended precision variables and extended precision arithmetic is included in the following list of functions.

Any existing application program developed for a Neuron 3120 Chip or 3120 Smart Transceiver using any system library functions might require more EEPROM memory on a Neuron 3120 Chip or 3120 Smart Transceiver than it would on a Neuron 3150 Chip, 3150 Smart Transceiverm or Series 5000 chip. This is because more of the system functions are stored in the ROM firmware image on a Neuron 3150 Chip, a 3150 Smart Transceiver, or a Series 5000 chip. Examination of the link map provides a measure of the EEPROM memory used by these functions. See System Library on a Neuron 3120 Chip in Chapter 8, Memory Management, of the Neuron C Programmer's Guide for more detailed information on how to create and examine a link map to obtain a measure of the Neuron 3120 Chip or 3120 Smart Transceiver EEPROM usage required for these functions. Also see the *NodeBuilder User's Guide* for additional information on the link map.

Note: "Neuron 3120 Chip" above refers to all the Neuron 3120 Chips, including 3120, 3120E1, 3120E2, 3120E3, 3120E4, 3120E5, and 3120A20 Chips, as well as the FT 3120 Smart Transceiver, the PL 3120 Smart Transceiver, and the PL 3170 Smart Transceiver.

### *Overview of Neuron C Functions*

You can call the functions listed in the following sections from a Neuron C application program. These functions are built into the Neuron C Compiler, or are part of the Neuron firmware, or are linked into the application image from a system library. The availability of these functions varies by model of Neuron Chip or Smart Transceiver, as well as by firmware version. This detailed information is available at [www.echelon.com/downloads.](http://www.echelon.com/downloads)

## **Execution Control**

[Table 6](#page-60-0) lists the execution control functions.

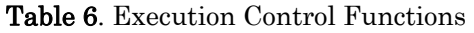

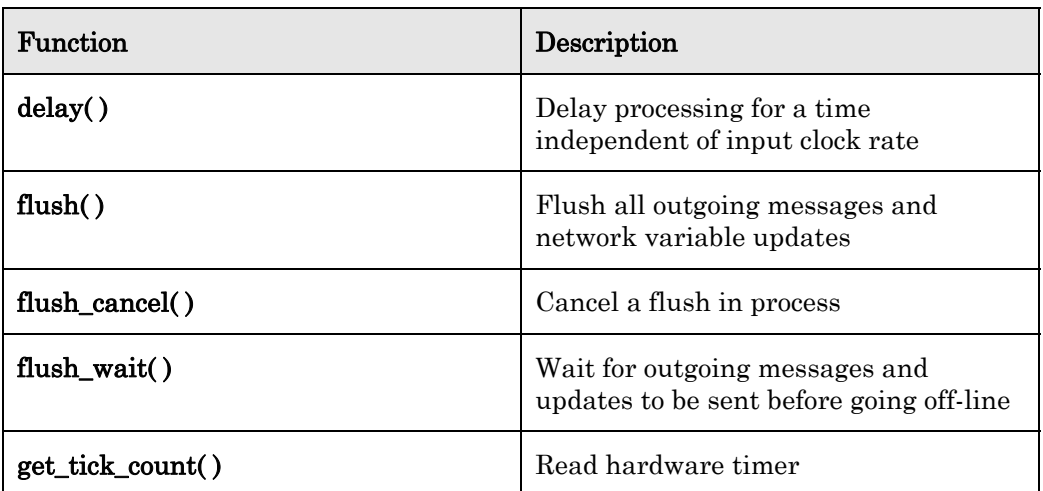

<span id="page-61-0"></span>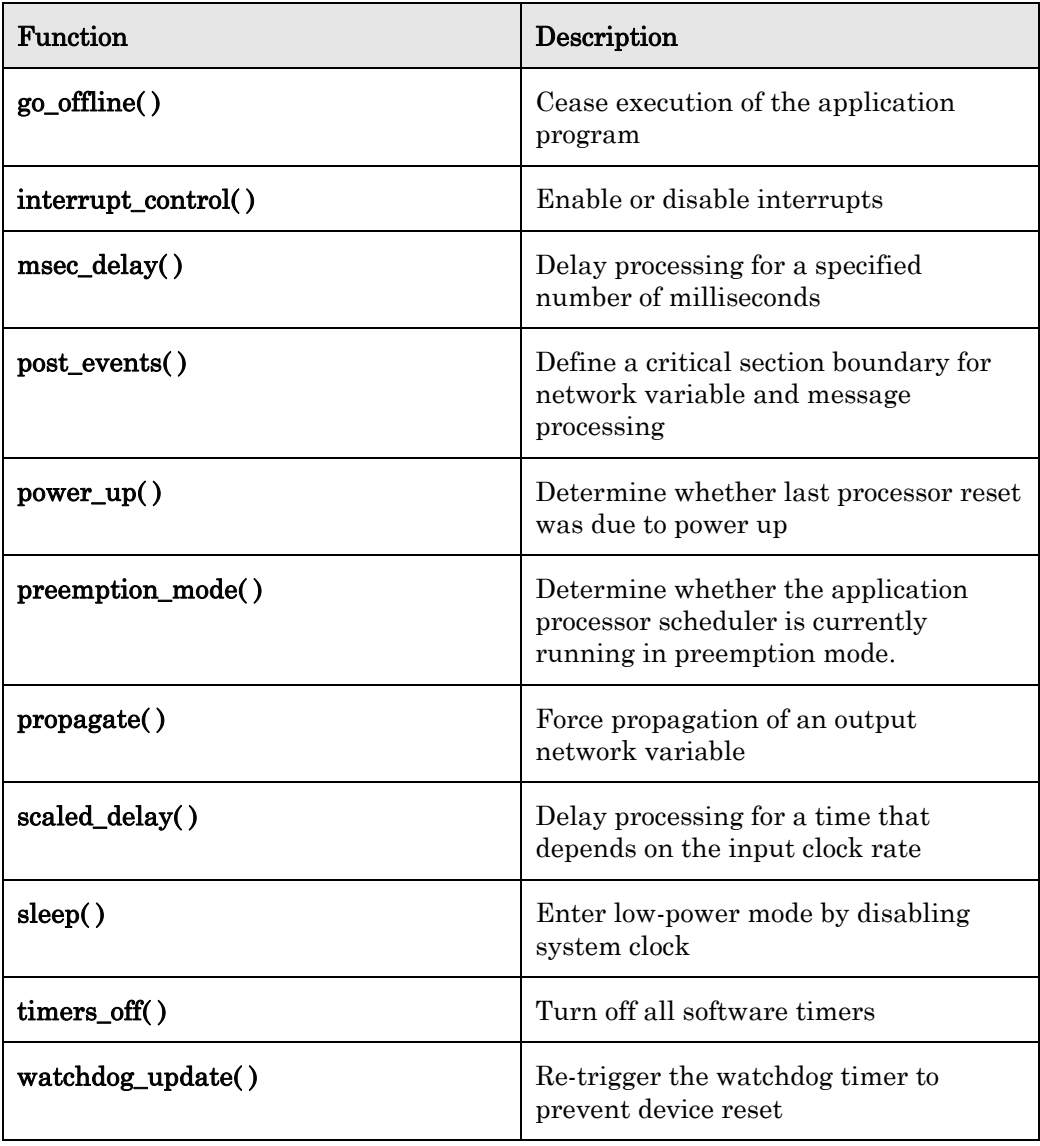

# **Network Configuration**

[Table 7](#page-61-0) lists the network configuration functions.

Table 7. Network Configuration Functions

| <b>Function</b>  | Description                                           |
|------------------|-------------------------------------------------------|
| access_address() | Read device's address table                           |
| access_alias()   | Read device's alias table                             |
| access_domain()  | Read device's domain table                            |
| $\arccos_n$      | Read device's network variable<br>configuration table |

<span id="page-62-0"></span>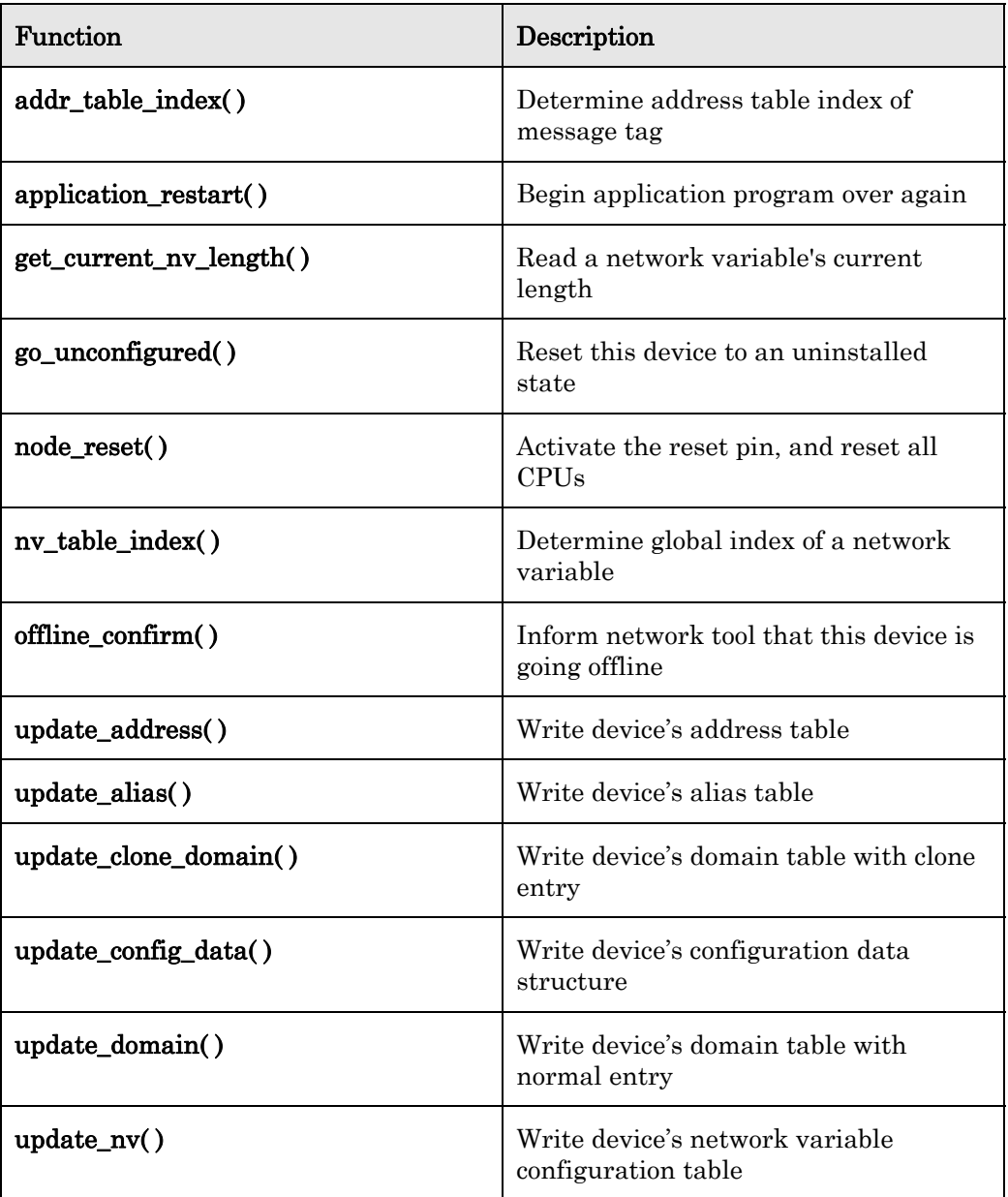

# **Integer Math**

[Table 8](#page-62-0) lists the integer mathematics functions.

Table 8. Integer Math Functions

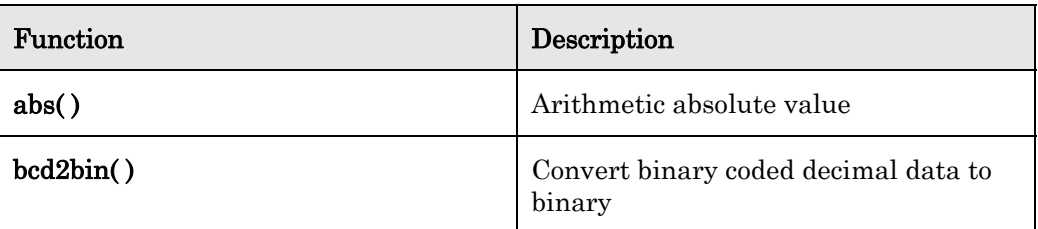

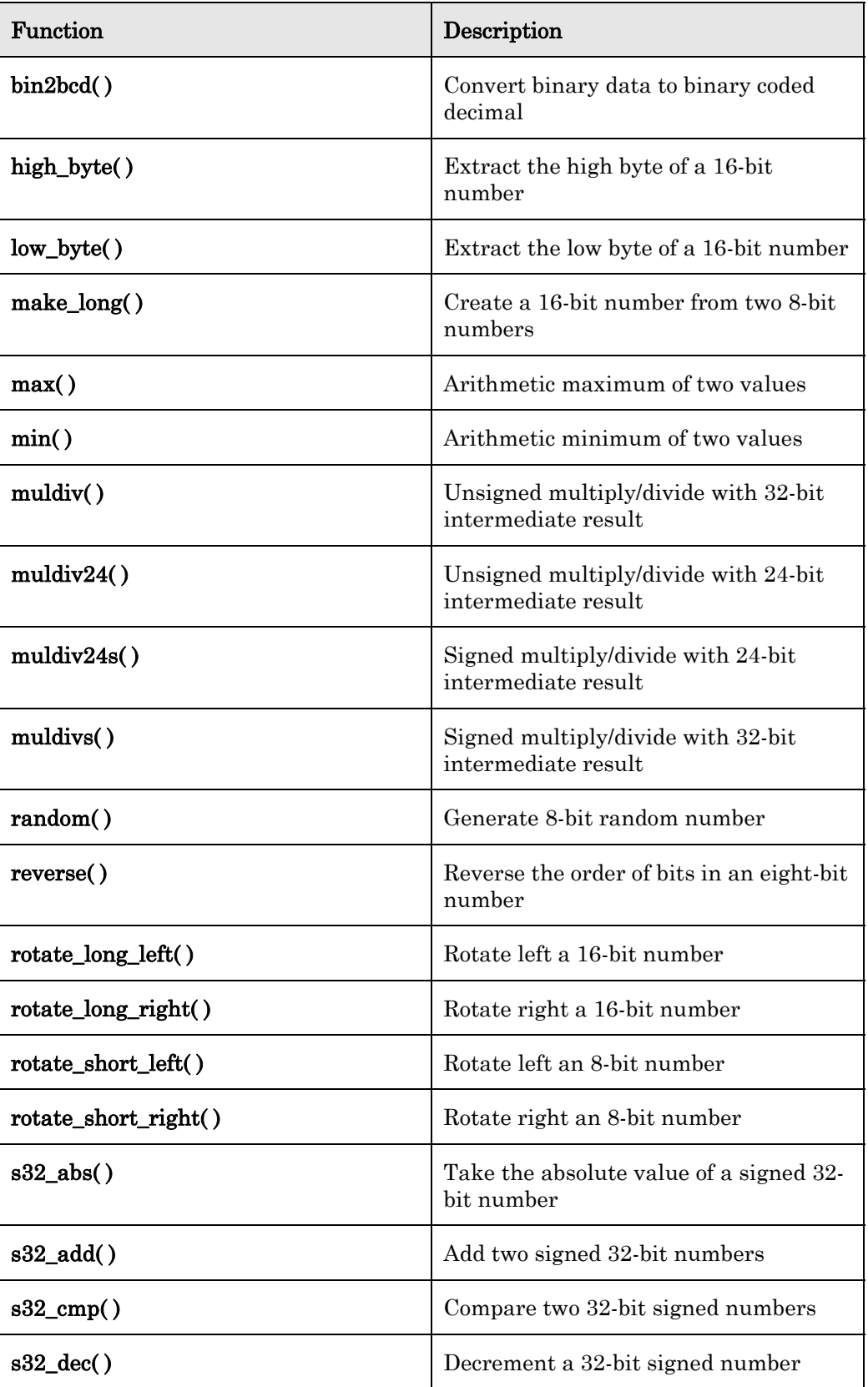

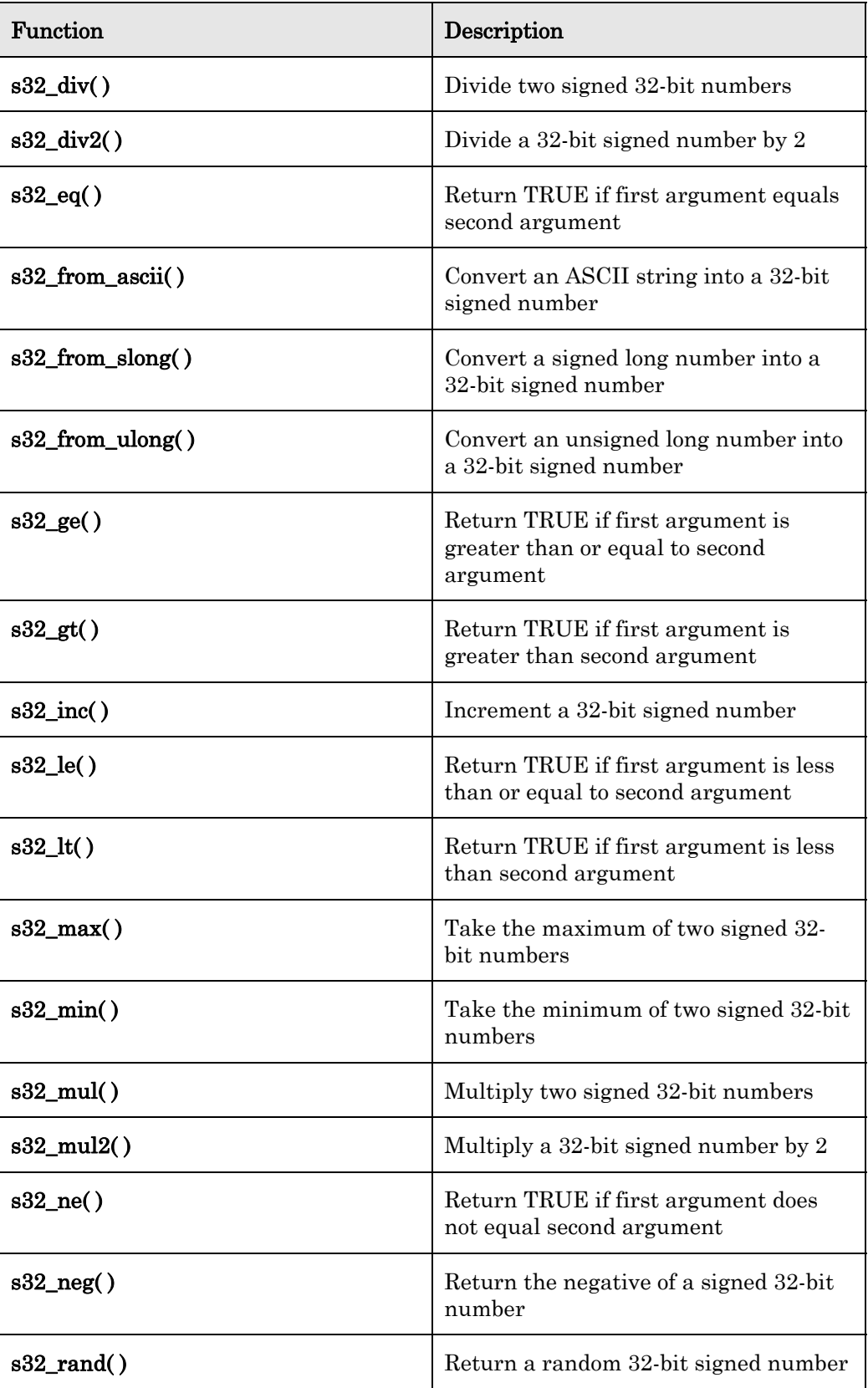

<span id="page-65-0"></span>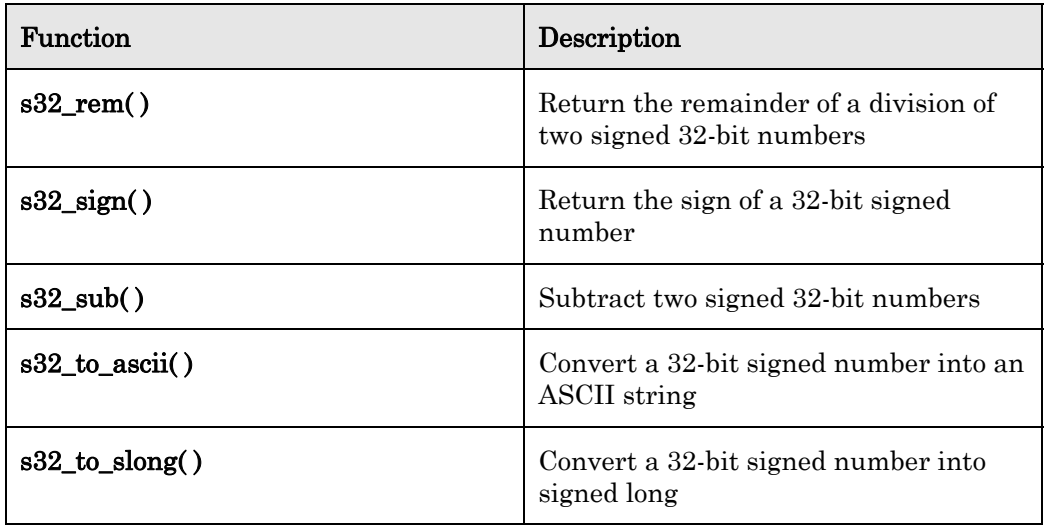

# **Floating-Point Math**

[Table 9](#page-65-0) lists the floating-point mathematics functions.

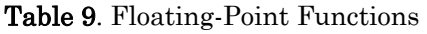

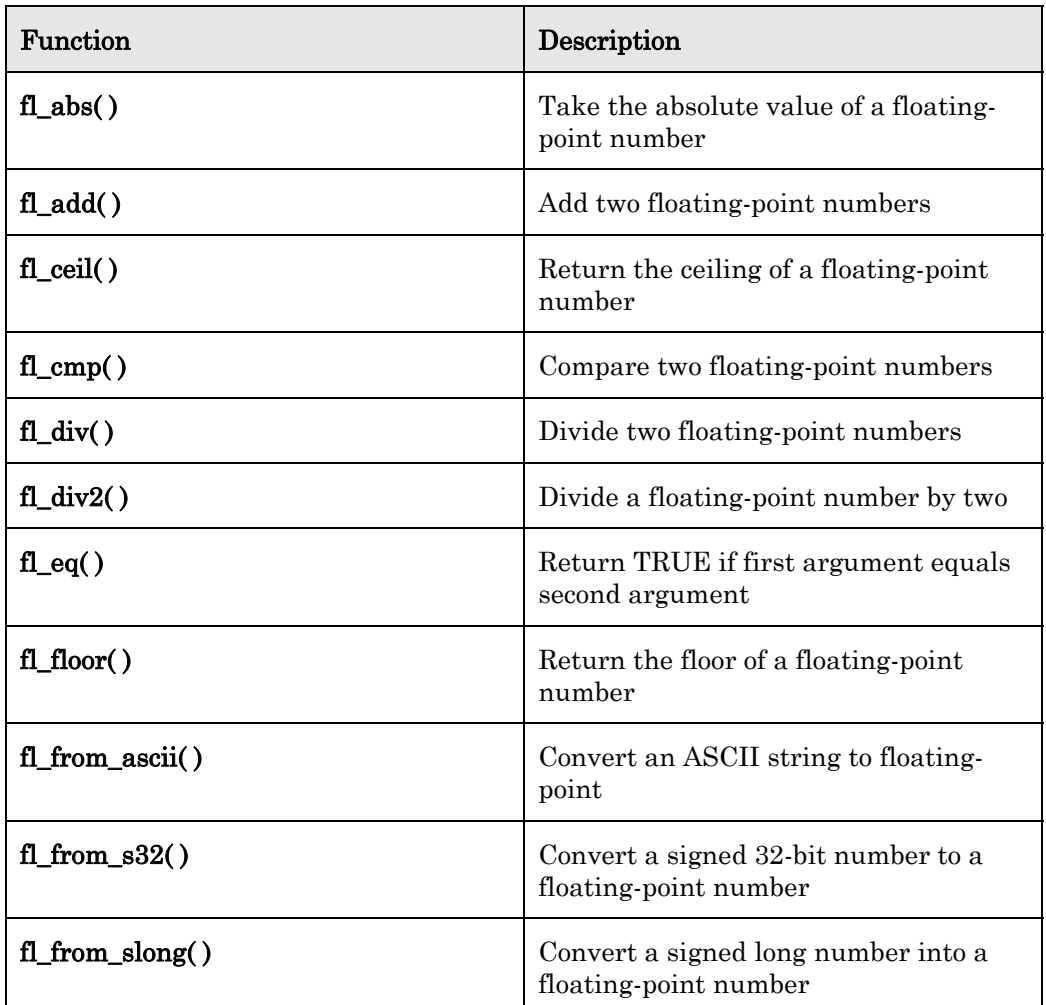

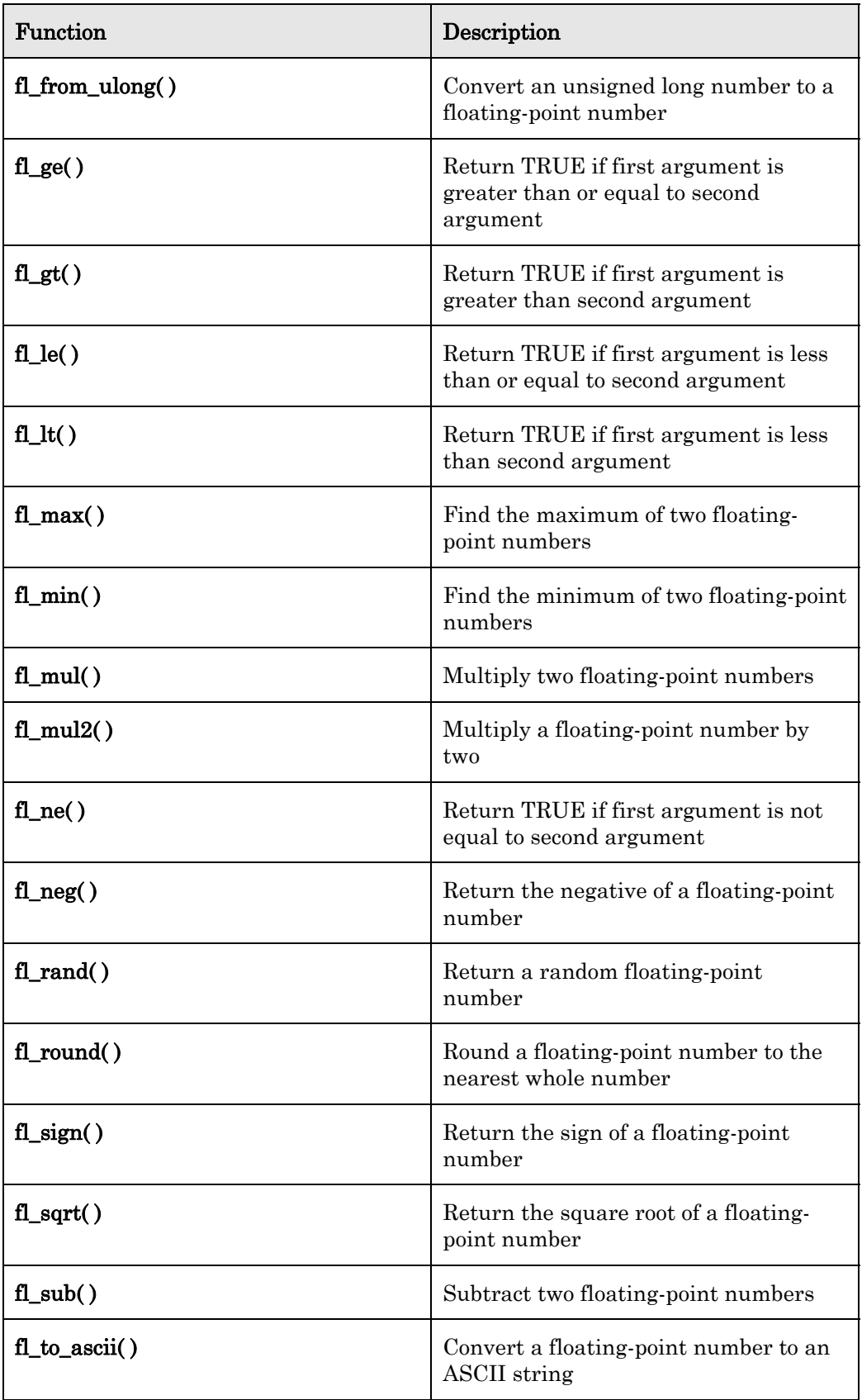

<span id="page-67-0"></span>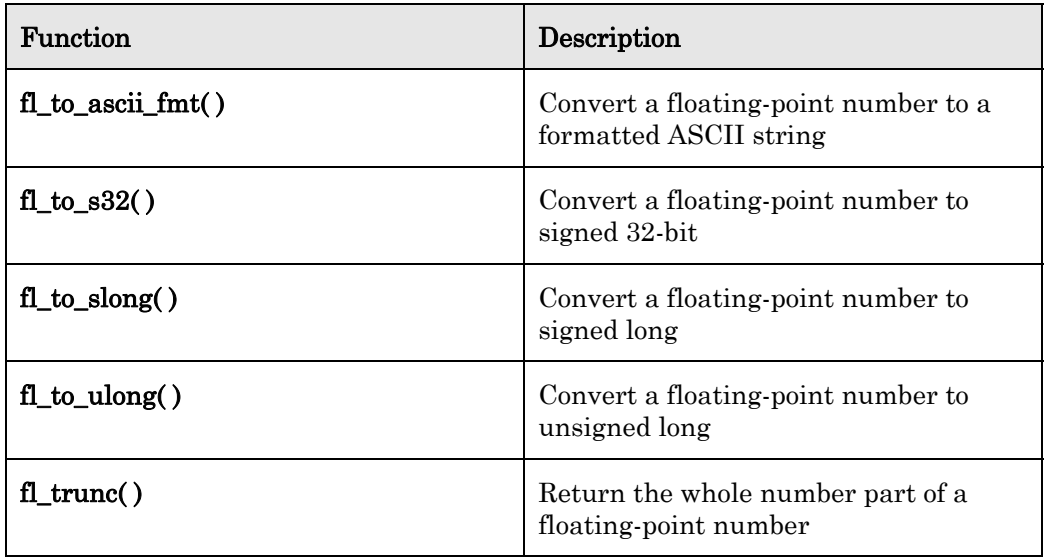

# **Strings**

[Table 10](#page-67-0) lists the string functions.

Table 10. String Functions

| Function          | Description                                          |
|-------------------|------------------------------------------------------|
| strcat()          | Append a copy of a string at the end of<br>another   |
| strchr()          | Scan a string for a specific character               |
| strcmp()          | Compare two strings                                  |
| $\text{stropy}()$ | Copy one string into another                         |
| strlen()          | Return the length of a string                        |
| strncat()         | Append a copy of a string at the end of<br>another   |
| strncmp()         | Compare two strings                                  |
| strong()          | Copy one string into another                         |
| strrchr()         | Scan a string in reverse for a specific<br>character |

### **Utilities**

[Table 11](#page-68-0) on page [49](#page-68-0) lists the utlility functions.

<span id="page-68-0"></span>

| Function               | Description                                                          |
|------------------------|----------------------------------------------------------------------|
| $ansi$ _memcpy $()$    | Copy a block of memory with ANSI<br>return value                     |
| ansi_memset()          | Set a block of memory to a specified<br>value with ANSI return value |
| $clear\_status()$      | Clear error statistics accumulators and<br>error log                 |
| $chr\_bit()$           | Clear a bit in a bit array                                           |
| $\csc 8()$             | Calculate an 8-bit CRC over an array                                 |
| crc16()                | Calculate a 16-bit CRC over an array                                 |
| $crc16_c\text{citt}$ ) | Calculate a 16-bit CCITT CRC over an<br>array                        |
| eeprom_memcpy()        | Copy a block of memory to EEPROM<br>destination                      |
| $error_log()$          | Record software-detected error                                       |
| fblock_director()      | Call the director associated with an<br>fblock                       |
| get_fblock_count()     | Return the number of <b>fblock</b><br>declarations in the program    |
| get_nv_count()         | Return the number of network variable<br>declarations in the program |
| memccpy()              | Copy a block of memory                                               |
| memchr()               | Search a block of memory                                             |
| memcmp()               | Compare a block of memory                                            |
| memory()               | Copy a block of memory:                                              |
|                        | from msg_in.data and<br>resp_in.data                                 |
|                        | to resp_out.data                                                     |
|                        | length greater than or equal to<br>256 bytes                         |
|                        | others                                                               |

Table 11. Utility Functions

<span id="page-69-0"></span>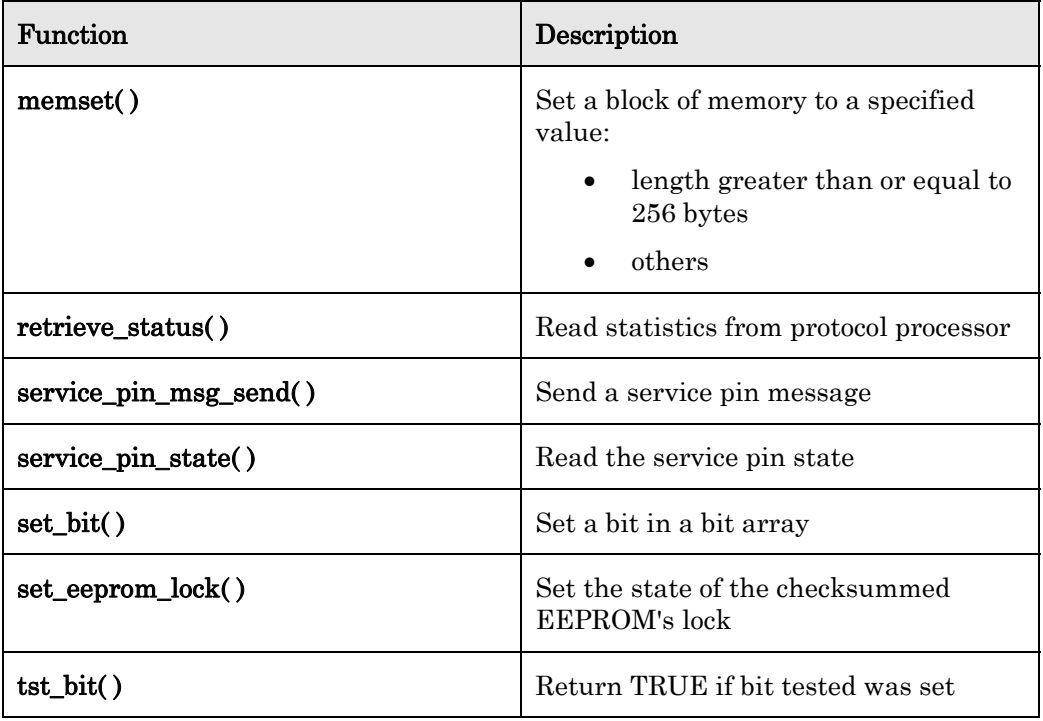

# **Input/Output**

[Table 12](#page-69-0) lists the I/O functions.

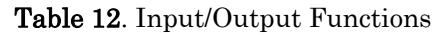

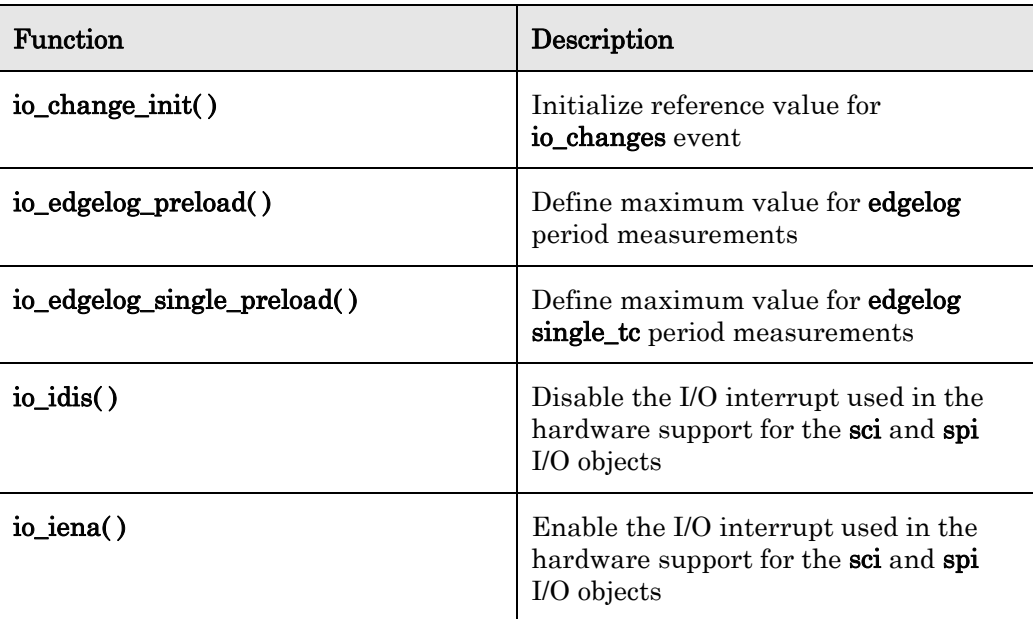

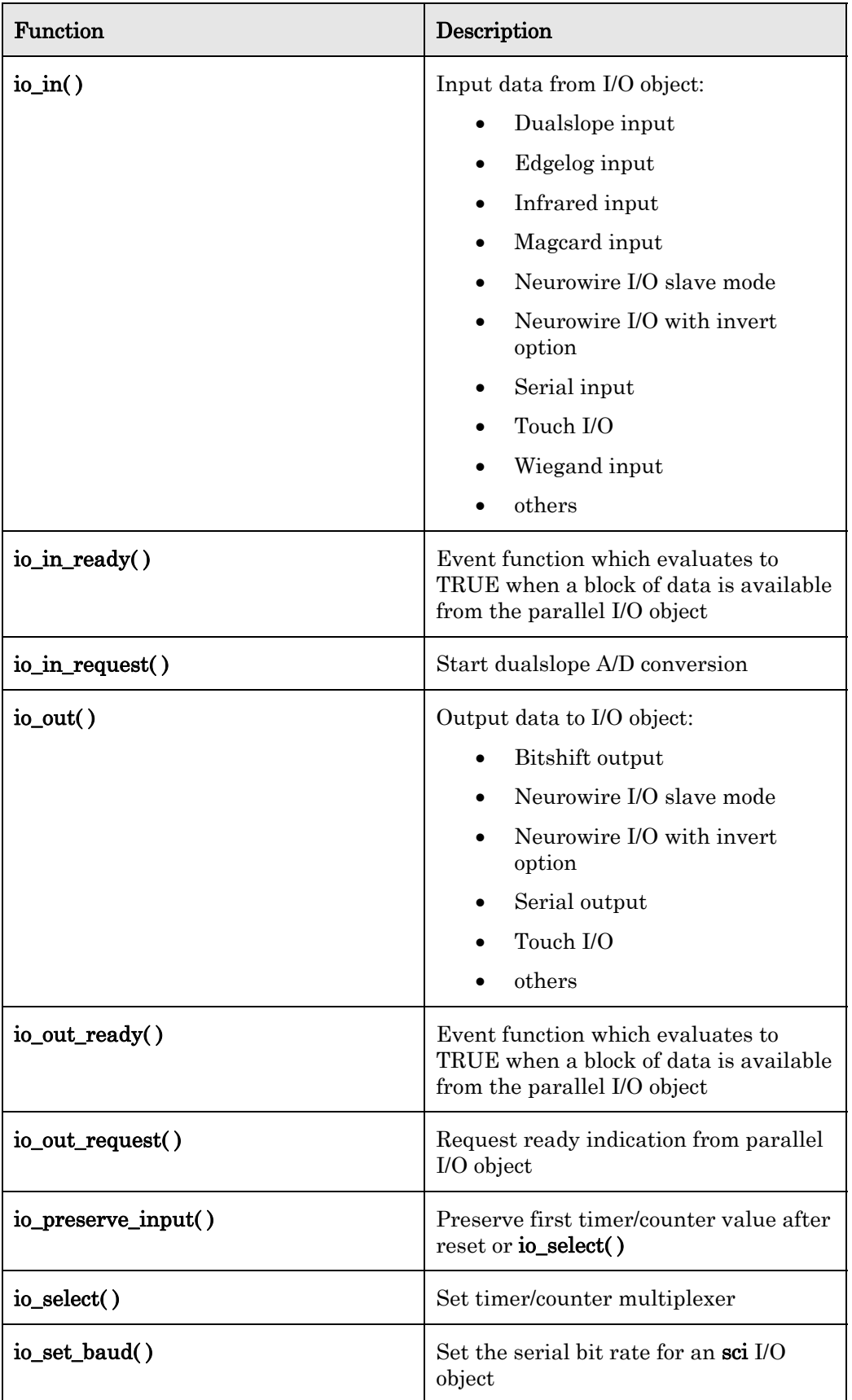

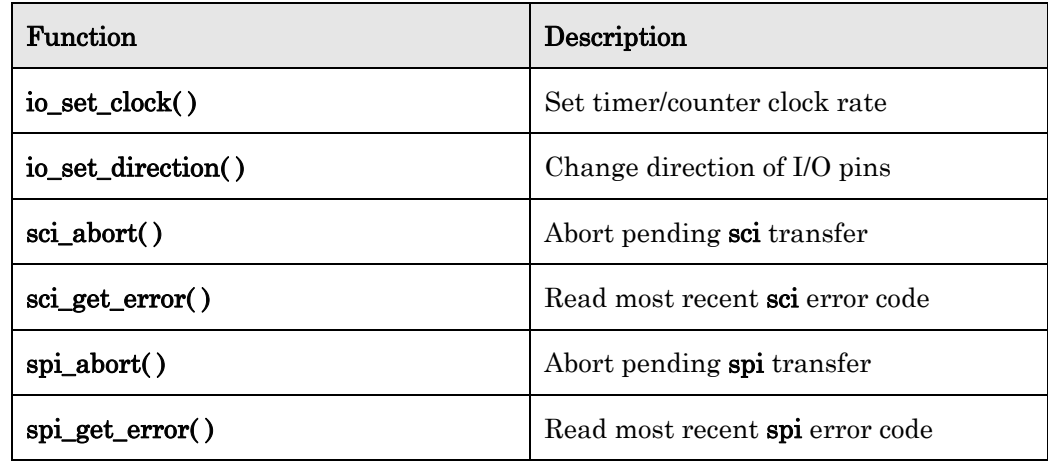

### *Signed 32-Bit Integer Support Functions*

The Neuron C compiler does not directly support the use of the C arithmetic and comparison operators with 32-bit integers. However, there is a complete library of functions for signed 32-bit integer math. These functions are listed in [Integer](#page-62-0)  *[Math](#page-62-0)* on page [43](#page-62-0). For example, in standard ANSI C, to evaluate  $X = A + B * C$  in long (32-bit) arithmetic, the '+' and '\*' infix operators can be used as follows:

long X, A, B, C;  $X = A + B * C;$ 

With Neuron C, this can be expressed as follows:

s32\_type X, A, B, C;  $s32$  mul(&B, &C, &X); s32\_add(&X, &A, &X);

The signed 32-bit integer format can represent numbers in the range of  $\pm 2,147,483,647$  with an absolute resolution of  $\pm 1$ .

An s32\_type structure data type for signed 32-bit integers is defined by means of a typedef in the <s32.h> file. It defines a structure containing an array of four bytes that represents a signed 32-bit integer in Neuron C format. This is represented as a two's complement number stored with the most significant byte first. The type declaration is shown here for reference:

```
typedef struct { 
    int bytes[4]; 
} s32_type;
```
All of the constants and functions in the  $\leq$  s32.h> file are defined using the Neuron C signed 32-bit data type, which is a structure. Neuron C does not permit structures to be passed as parameters or returned as values from functions. When these objects are passed as parameters to C functions, they are passed as addresses (using the '&' operator) rather than as values. However, Neuron C does support structure assignment, so signed 32-bit integers can be assigned to each other with the '=' assignment operator.

No errors are detected by the 32-bit functions. Overflows follow the rules of the C programming language for integers, namely, they are ignored. Only the least significant 32 bits of the results are returned.

Initializers can be defined using structure initialization syntax. For example:
```
s32_t type some_number = \{0, 0, 0, 4\};
// initialized to 4 on reset 
s32_type another_number = \{-1, -1, -1, -16\};
// initialized to -16
```
A number of constants are defined for use by the application if desired. s32\_zero, s32\_one, s32\_minus\_one represent the numbers 0, 1, and -1.

If other constants are desired, they can be converted at runtime from ASCII strings using the function **s32\_from\_ascii()**.

#### Example:

```
s32_type one_million; 
when(reset) { 
     s32_from_ascii("1000000", one_million); 
}
```
Because this function is fairly time consuming, it could be advantageous to precompute constants with the NXT Neuron C Extended Arithmetic Translator utility. This program accepts an input file with declarations using standard integer initializers, and creates an output file with Neuron C initializers. See [Using the NXT Neuron C Extended Arithmetic Translator](#page-88-0) on page [69.](#page-88-0)

For example, if the input file contains the following statement:

const s32\_type one\_million = 1000000;

then the output file contains the following:

```
const s32_type one_million = {0x00,0x0f,0x42,0x40}/* 1000000 *
```
Users of the NodeBuilder tool can use Code Wizard to create initializer data for s32\_type network variables and configuration properties. The NodeBuilder Neuron C debugger can display signed 32-bit integers through the s32\_type shown above.

The Neuron C debugger can display signed 32-bit integers as raw data at a specific address. To examine the value of one or more contiguous signed 32-bit integer variables, enter the address of the first variable into the raw data evaluation window, select Raw Data at Address, Data Size as quad, Count as the number of variables that you want to display, and Format as Dec. The data is displayed as unsigned, even if it is negative. To view the data as signed, click on the value field, and the Modify Variable window shows the data in both formats. You can also modify signed 32-bit integer variables by clicking on the value field, and entering new data in the usual format for integers.

The signed 32-bit integer arguments are all passed to the support functions as addresses of structures. The calling function or task is responsible for declaring storage for the arguments themselves. Argument lists are ordered so that input arguments precede output arguments. In all cases, any of the signed 32-bit integer input arguments can be reused as output arguments to facilitate operations in place.

### **Binary Arithmetic Operators**

[Table 13](#page-73-0) on page [54](#page-73-0) lists the binary arithmetic operator functions.

<span id="page-73-0"></span>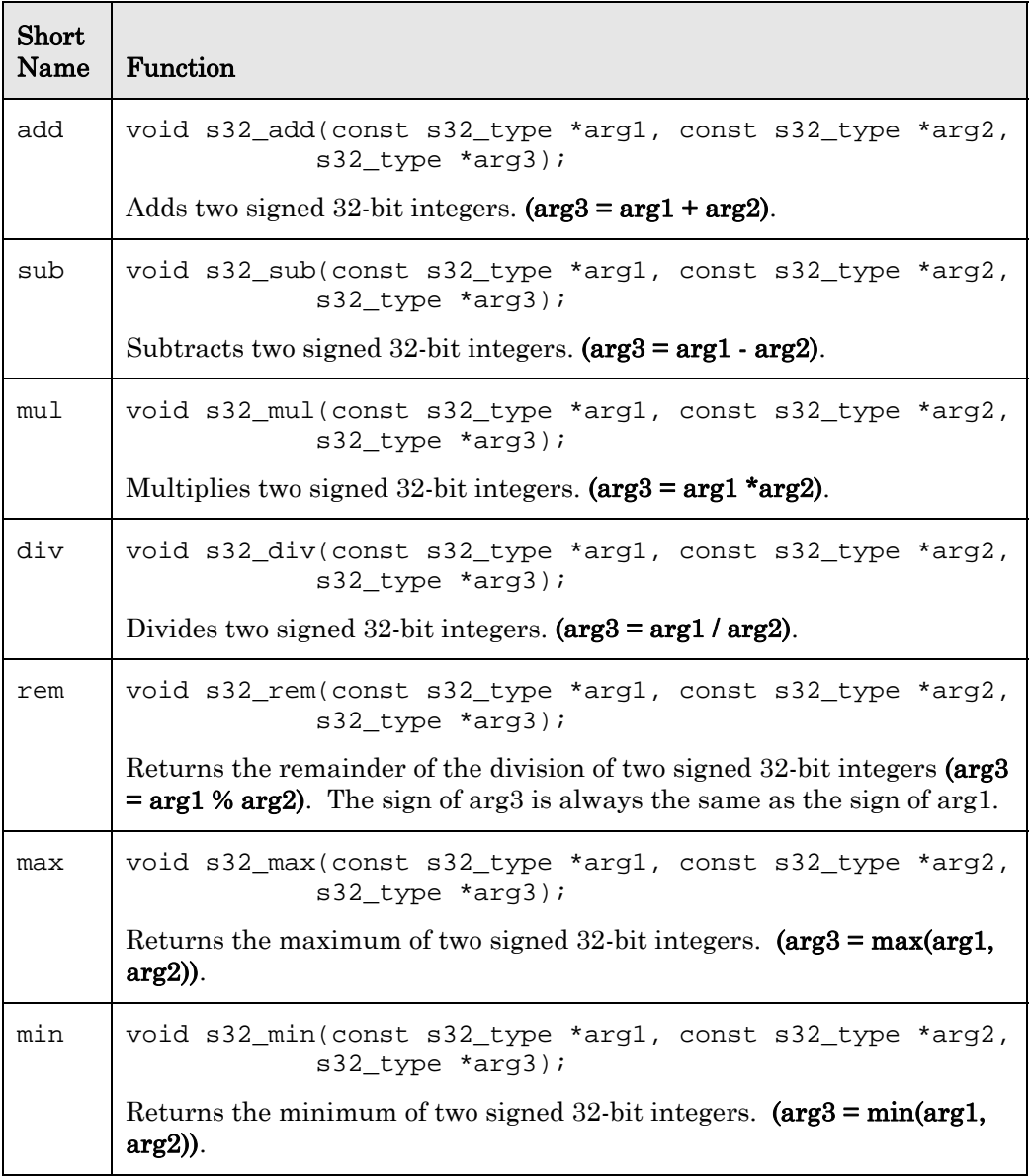

#### Table 13. Binary Arithmetic Operators

# **Unary Arithmetic Operators**

[Table 14](#page-73-0) lists the unary arithmetic operator functions.

Table 14. Unary Arithmetic Operators

| Short<br>Name | Function                                                                          |
|---------------|-----------------------------------------------------------------------------------|
| abs           | void s32_abs(const s32_type *arg1, s32_type *arg2);                               |
|               | Returns the absolute value of a signed 32-bit integer. $(\arg 2 = abs(\arg 1))$ . |

<span id="page-74-0"></span>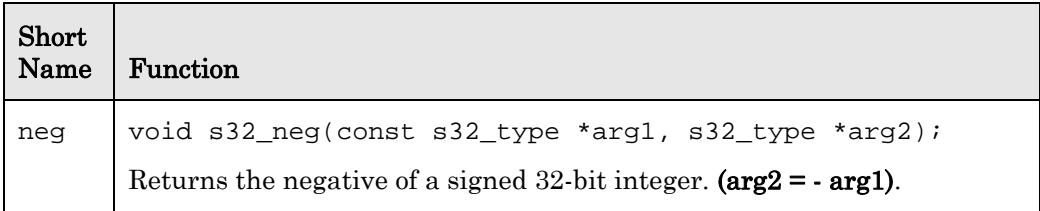

# **Comparison Operators**

[Table 15](#page-74-0) lists the comparison operator functions.

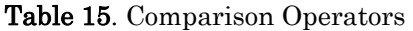

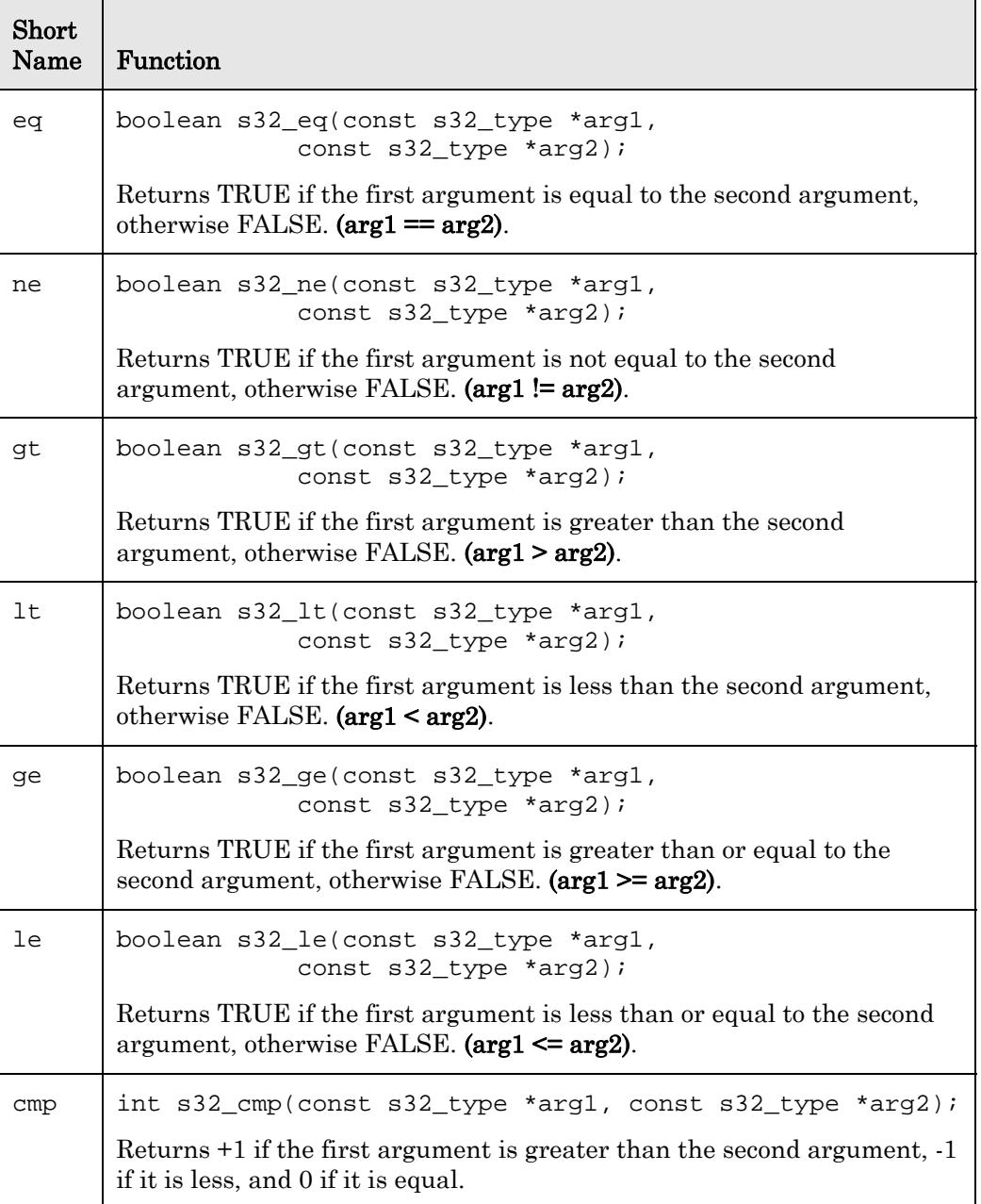

# <span id="page-75-0"></span>**Miscellaneous Signed 32-bit Functions**

[Table 16](#page-75-0) lists miscellaneous signed 32-bit functions.

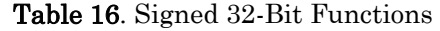

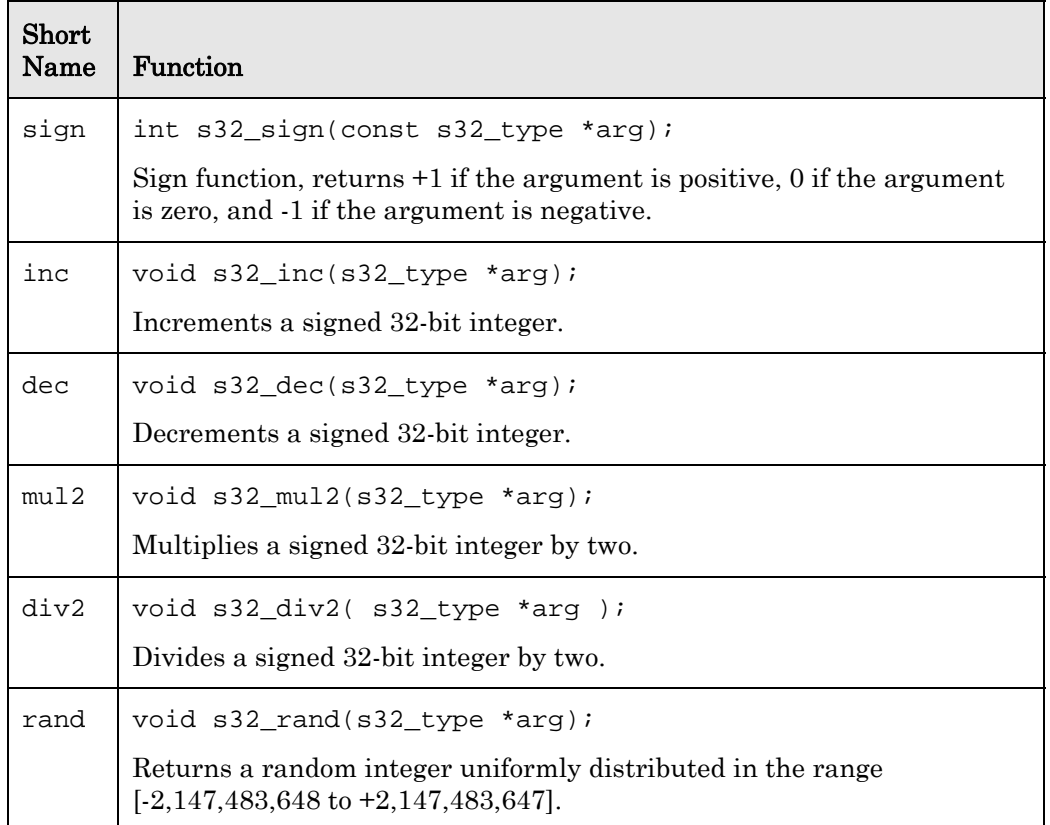

# **Integer Conversions**

[Table 17](#page-75-0) lists the integer conversion functions.

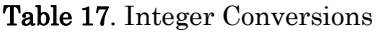

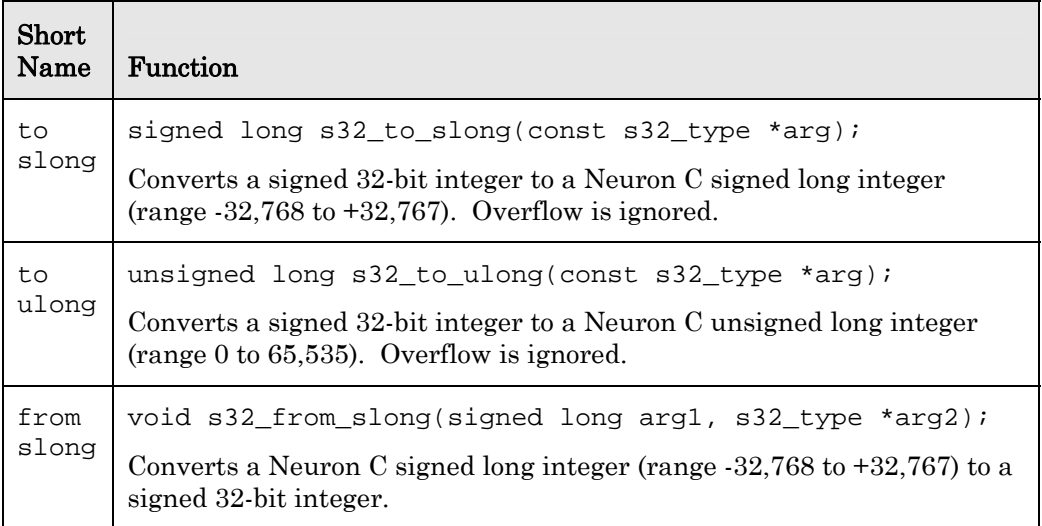

<span id="page-76-0"></span>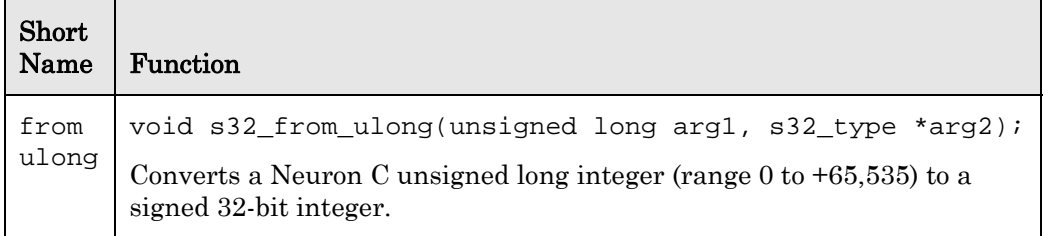

# **Conversion of Signed 32-bit to ASCII String**

[Table 18](#page-76-0) lists the conversion function for a signed 32-bit number to an ASCII string.

Table 18. Conversions of Signed 32-Bit Numbers to ASCII Strings

| <b>Short</b><br>Name | Function                                                                                                    |
|----------------------|----------------------------------------------------------------------------------------------------|
| to<br>ascii          | void s32_to_ascii(const s32_type *arg1, char *arg2);<br>Converts a signed 32-bit integer $\mbox{*arg1}$ to an ASCII string followed by a<br>terminating null character. The *arg2 output buffer should be at least<br>12 bytes long. The general output format is [-] <b>xxxxxxxxx</b> , with one to<br>ten digits. |

# **Conversion of ASCII String to Signed 32-bit**

[Table 19](#page-76-0) lists the conversion function for an ASCII string to a signed 32-bit number.

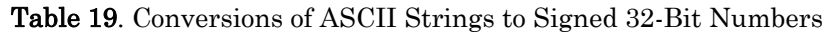

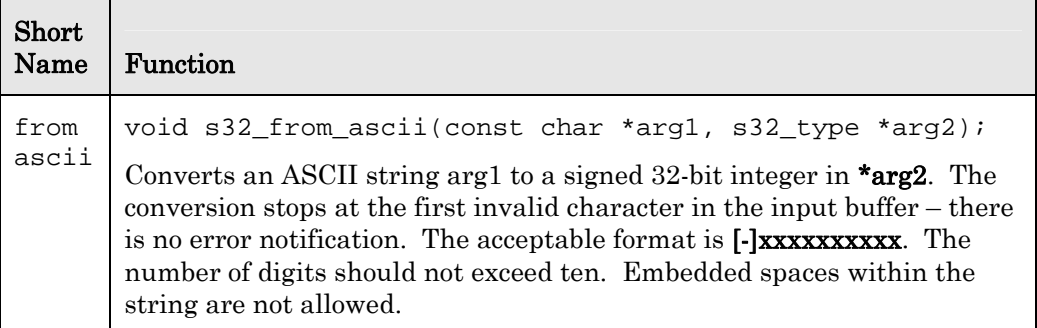

## **Signed 32-Bit Performance**

[Table 20](#page-77-0) on page [58](#page-77-0) lists times in milliseconds for the various 32-bit functions. They were measured using a Series 3100 Neuron Chip with a 10 MHz input clock. These values scale with a faster or slower clock. The measurements are maximums and averages over random data uniformly distributed in the range [- 2,147,483,648 to +2,147,483,647].

<span id="page-77-0"></span>

| Function                       | Maximum | Average |
|--------------------------------|---------|---------|
| Add/subtract                   | 0.10    | 0.08    |
| Multiply                       | 2.07    | 1.34    |
| Divide                         | 3.17    | 2.76    |
| Remainder                      | 3.15    | 2.75    |
| Maximum/minimum                | 0.33    | 0.26    |
| Absolute value                 | 0.25    | 0.12    |
| Negation                       | 0.20    | 0.20    |
| Arithmetic Comparison          | 0.33    | 0.26    |
| Conversion to ASCII            | 26.95   | 16.31   |
| Conversion from ASCII          | 7.55    | 4.28    |
| Conversion to 16-bit integer   | 0.12    | 0.10    |
| Conversion from 16-bit integer | 0.10    | 0.10    |
| Random number generation       | 0.12    | 0.11    |
| Sign of number                 | 0.15    | 0.11    |
| Increment                      | 0.07    | 0.04    |
| Decrement                      | 0.10    | 0.04    |
| Multiply by two                | 0.10    | 0.10    |
| Divide by two                  | 0.30    | 0.16    |

Table 20. Signed 32-Bit Function Performance

# *Floating-Point Support Functions*

The Neuron C compiler does not directly support the use of the ANSI C arithmetic and comparison operators with floating-point values. However, there is a complete library of functions for floating-point math. These functions are listed in [Floating-Point Math](#page-65-0) on page [46](#page-65-0). For example, in standard ANSI C, to evaluate  $X = A + B * C$  in floating-point, the '+' and '\*' infix operators can be used as follows:

```
float X, A, B, C; 
X = A + B * C;
```
With Neuron C, this can be expressed as follows:

```
float_type X, A, B, C; 
fl\_mul(&B, &C, &X);f1\_add( &X, &A, &X);
```
The floating-point format can represent numbers in the range of approximately -  $1*10^{1038}$  to  $+1*10^{1038}$ , with a relative resolution of approximately  $\pm 1*10<sup>-7</sup>$ .

A float\_type structure data type is defined by means of a typedef in the <float.h> file. It defines a structure that represents a floating-point number in IEEE 754 single precision format. This has one sign bit, eight exponent bits and 23 mantissa bits, and is stored in big-endian order. Processors that store data in little-endian order represent IEEE 754 numbers in the reverse byte order. The float\_type type is identical to the type used to represent floating-point network variables. The type declaration is shown here for reference.

```
typedef struct { 
    unsigned int sign : 1;
           // 0 = positive, 1 = negativeunsigned int MS exponent : 7;
    unsigned int LS_exponent : 1;
     unsigned int MS_mantissa : 7; 
     unsigned long LS_mantissa; 
} float_type;
```
See the IEEE 754 standard documentation for more details.

All the constants and functions in the  $\leq$  float.  $h$  file are defined using the Neuron C float\_type floating-point format, which is a structure. Neuron C does not permit structures to be passed as parameters or returned as values from functions. When these objects are passed as parameters to C functions, they are passed as addresses (using the '&' operator) rather than as values. However, Neuron C does support structure assignment, so floating-point objects can be assigned to each other with the '=' assignment operator.

An **fl\_error** global variable stores the last error detected by the floating-point functions. If error detection is desired for a calculation, application programs should set the **fl\_error** variable to **FL\_OK** before beginning a series of floatingpoint operations, and check the value of the variable at the end.

The errors detected are as follows:

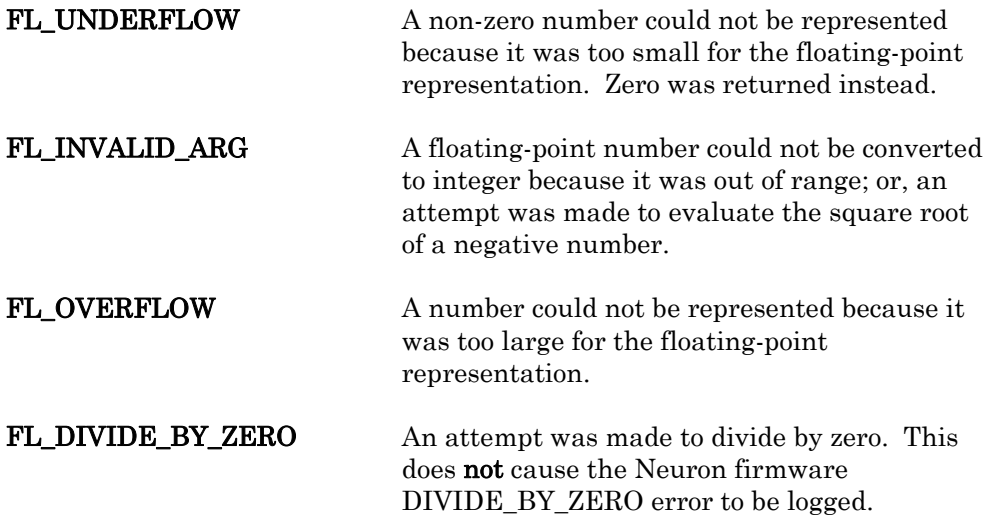

A number of #define literals are defined for use by the application to initialize floating-point structures. FL\_ZERO, FL\_HALF, FL\_ONE, FL\_MINUS\_ONE and **FL** TEN can be used to initialize floating-point variables to 0.0, 0.5, 1.0, -1.0, and 10.0 respectively.

#### Example:

```
float_type some_number = FL_ONE; 
// initialized to 1.0 at reset
```
Five floating-point constants are pre-defined: **fl\_zero, fl\_half, fl\_one,** fl\_minus\_one, and fl\_ten represent 0.0, 0.5, 1.0, -1.0, and 10.0 respectively.

#### Example:

```
fl_mul(&some_number, &fl_ten, &some_number);
// multiply some number by 10.0
```
If other constants are desired, they can be converted at runtime from ASCII strings using the **fl\_from\_ascii()** function.

#### Example:

```
float_type ninety_nine; // constant 99.0 
when(reset) { 
     fl_from_ascii("99", &ninety_nine); 
          // initialize constant 
}
```
Because this function is fairly time consuming, it could be advantageous to precompute constants with the NXT Neuron C Extended Arithmetic Translator. This program accepts an input file with declarations using standard floatingpoint initializers, and creates an output file with Neuron C initializers. It recognizes any **SNVT\_xxx\_f** data type, as well as the **float\_type** type. See Using [the NXT Neuron C Extended Arithmetic Translator](#page-88-0) on page [69](#page-88-0).

For example, if the input file contains the following statements:

```
network input float type var1 = 1.23E4;
const float type var2 = -1.24E5;
SNVT_temp_f var3 = 12.34;
```
then the output file contains the following:

```
network input float_type var1 = {0,0x46,0,0x40,0x3000}/* 1.23E4 *const float_type var2 = \{1,0x47,1,0x72,0x3000\}/* -1.24E5 */;
SNVT_temp_f var3 = {0,0x41,0,0x45,0x70a4} 
/* 12.34 *
```
Users of the NodeBuilder tool can also use Code Wizard to create initializer data for **float\_type** objects.

Variables of a floating-point network variable type are compatible with the Neuron C float\_type format. The ANSI C language requires an explicit type cast to convert from one type to another. Structure types cannot be cast, but pointers to structures can. The following example shows how a local variable of type float\_type can be used to update an output network variable of type SNVT\_angle\_f.

#### Example:

```
float type local angle; // internal variable
network output SNVT_angle_f nvoAngle; // network variable 
void f(void) { 
   nvoAngle = *(SNVT_angle_f *) &local_angle; 
}
```
The following example shows how an input **SNVT\_length\_f** network variable can be used as an input parameter to one of the functions in this library.

#### Example:

```
network input SNVT_length_f nvoLength; 
// network variable 
when(nv update occurs(nvoLength)) {
     if(fl_eq((const float_type *)&nvoLength, &fl_zero)) 
       // compare length to zero 
    . . . 
}
```
The IEEE 754 format defines certain special numbers such as Infinity, Not-a-Number (NaN), and Denormalized Numbers. This library does not produce the correct results when operating on these special numbers. Also, the treatment of roundoff, overflow, underflow, and other error conditions does not conform to the standard.

To assign the IEEE value of NaN to a floating-point object, you can use the hex value 0x7FC00000 as shown in the example below:

#### Example:

float type fl =  ${0.0x7F,1,0x40,0}$ ; // NaN

The NodeBuilder debugger can display floating-point objects according to their underlying float type structure.

The debugger can display floating-point objects as raw data at a specific address. To examine the value of one or more contiguous floating-point variables, enter the address of the first variable into the raw data evaluation window, select Raw Data at Address, Data Size as quad, Count as the number of variables that you want to display, and **Format** as **Float**. You can also modify floating-point variables by clicking on the value field, and entering new data in the usual format for floating-point numbers.

The floating-point function arguments are all passed by pointer reference. The calling function or task is responsible for declaring storage for the arguments themselves. Argument lists are ordered so that input arguments precede output arguments. In all cases, floating-point output arguments can match any of the input arguments to facilitate operations in place.

#### **Binary Arithmetic Operators**

[Table 21](#page-81-0) on page [62](#page-81-0) lists the binary arithmetic operator functions.

<span id="page-81-0"></span>

| Short<br>Name | Function                                                                                 |
|---------------|------------------------------------------------------------------------------------------|
| add           | void fl add(const float type *arg1,<br>const float_type *arg2, float_type *arg3);        |
|               | Adds two floating-point numbers: $(\arg 3 = \arg 1 + \arg 2)$ .                          |
| sub           | void fl_sub(const float_type *arg1,<br>const float_type *arg2, float_type *arg3);        |
|               | Subtracts two floating-point numbers: $(\arg 3 = \arg 1 - \arg 2)$ .                     |
| mul           | void fl mul(const float type *arg1,<br>const float_type *arg2, float_type *arg3);        |
|               | Multiplies two floating-point numbers: $(\arg 3 = \arg 1 \cdot \arg 2)$ .                |
| div           | void fl div(const float type *arg1,<br>const float type *arg2, float type *arg3);        |
|               | Divides two floating-point numbers: $(\arg 3 = \arg 1 / \arg 2)$ .                       |
| max           | void fl max(const float type *arg1,<br>const float_type *arg2, float_type *arg3);        |
|               | Finds the max of two floating-point numbers: $(\arg 3 = \max(\arg 1, \arg 2))$ .         |
| min           | void fl min(const float type *arg1,<br>const float_type *arg2, float_type *arg3);        |
|               | Finds the minimum of two floating-point numbers: $(\arg 3 = \min(\arg 1,$<br>$arg(2)$ ). |

Table 21. Binary Arithmetic Operators

# **Unary Arithmetic Operators**

[Table 22](#page-81-0) lists the unary arithmetic operator functions.

Table 22. Unary Arithmetic Operators

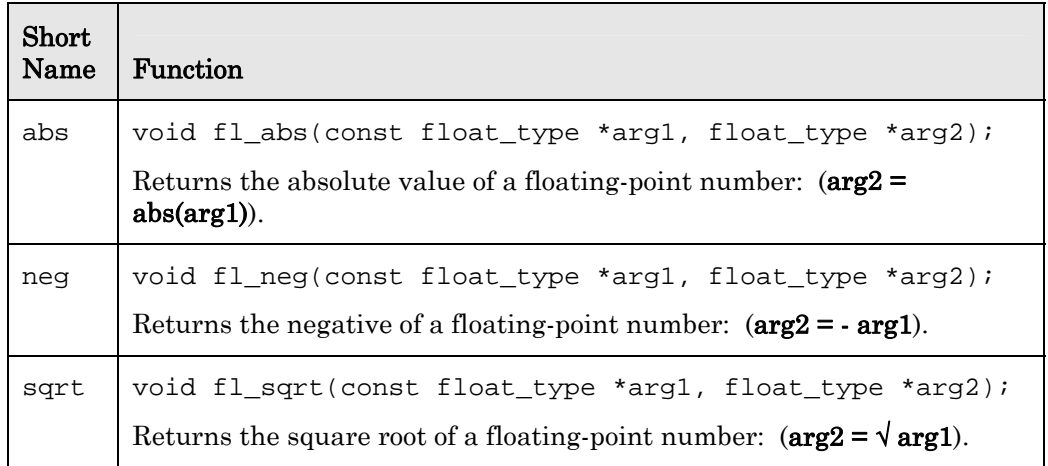

<span id="page-82-0"></span>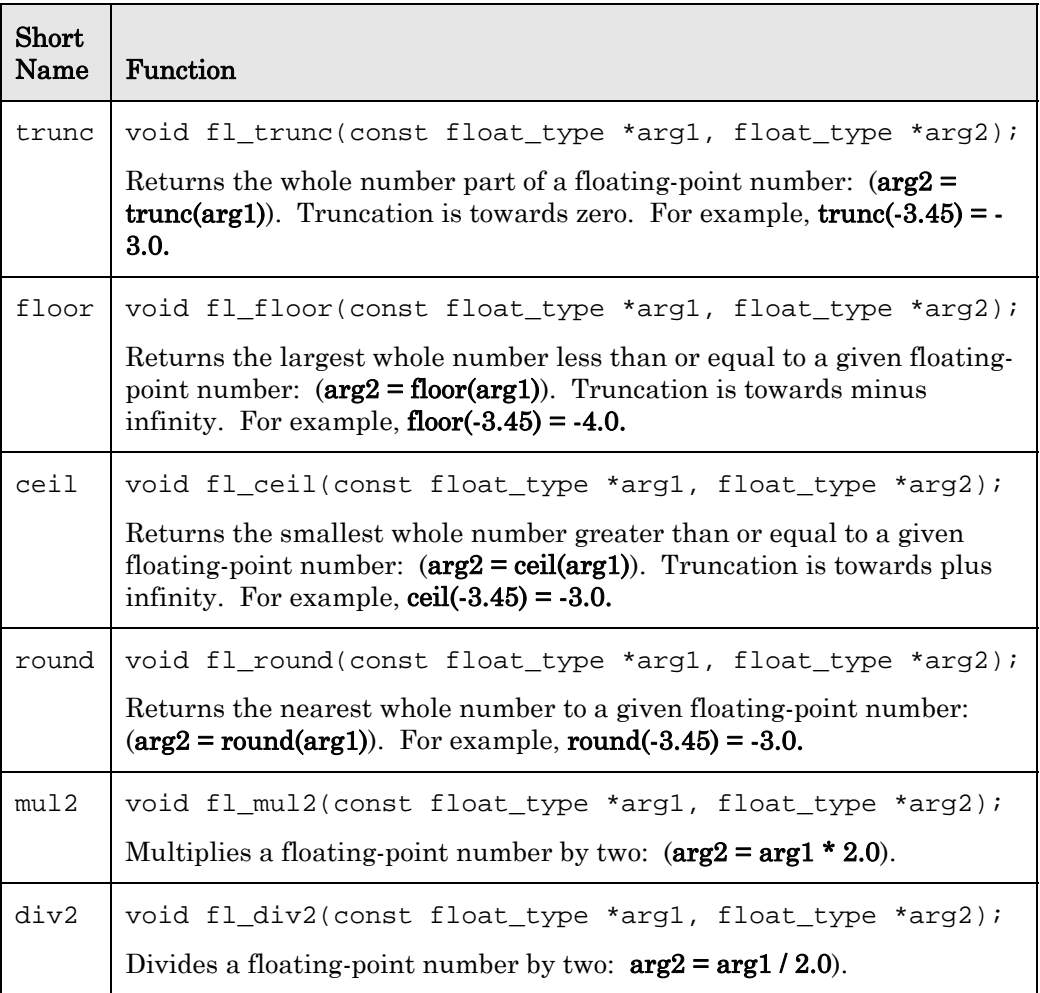

# **Comparison Operators**

[Table 23](#page-82-0) lists the comparison operator functions.

Table 23. Comparison Operators

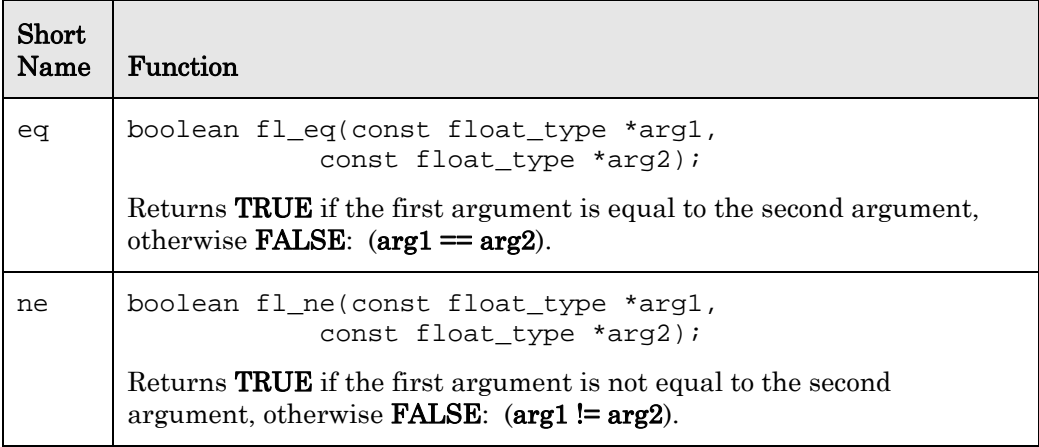

<span id="page-83-0"></span>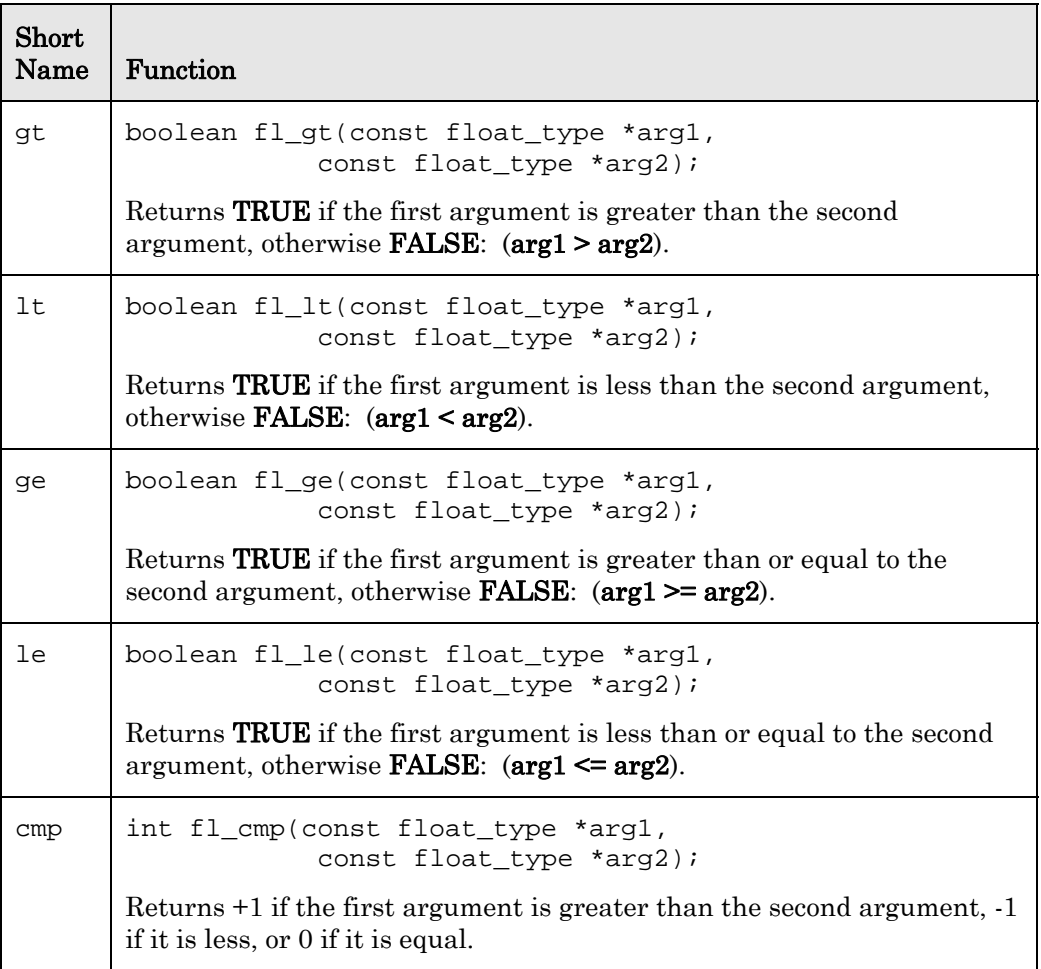

# **Miscellaneous Floating-Point Functions**

[Table 24](#page-83-0) lists miscellaneous floating-point functions.

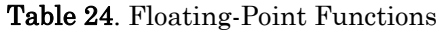

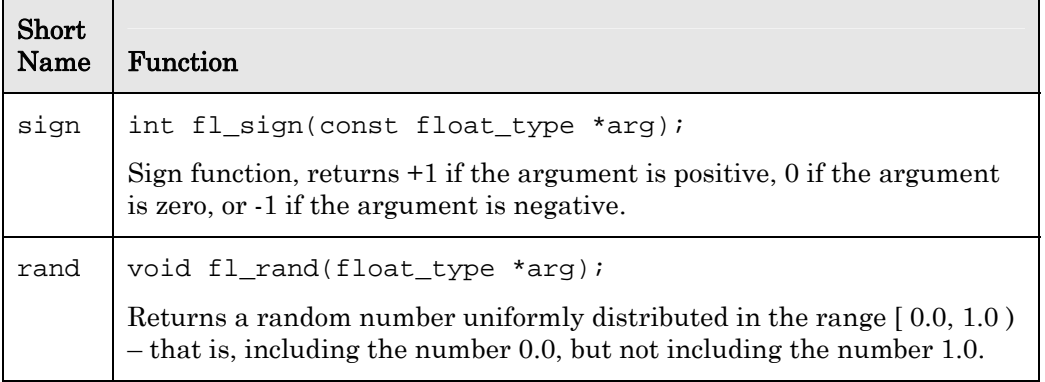

# **Floating-Point to/from Integer Conversions**

[Table 25](#page-84-0) on page [65](#page-84-0) lists the conversion functions for floating-point and integer numbers.

<span id="page-84-0"></span>

| Short<br>Name | Function                                                                                                    |
|---------------|----------------------------------------------------------------------------------------------------|
| to            | signed long fl_to_slong(const float_type *arg);                                                                                                    |
| slong         | Converts a floating-point number to a Neuron C signed long integer<br>(range $-32,768$ to $+32,767$ ). Truncation is towards zero. For example,<br>$f1_to_slong(-4.56) = -4$ . If the closest integer is desired, call $f1_rround()$<br>before calling <b>fl_to_slong()</b> .                                                                                            |
| to            | unsigned long fl_to_ulong(const float_type *arg);                                                                                                    |
| ulong         | Converts a floating-point number to a Neuron C unsigned long integer<br>(range 0 to $65,535$ ). Truncation is towards zero. For example,<br>$f1_to\_ulong(4.56) = 4$ . If the closest integer is desired, call $f1_tound()$<br>before calling $f1_to\_ulong()$ .                                                                                                    |
| to            | void fl_to_s32(const float_type *arg1, void *arg2);                                                                                                    |
| s32           | Converts a floating-point number to a signed 32-bit integer (range<br>$\pm 2,147,483,647$ . The second argument is the address of a four-byte<br>array, compatible with the signed 32-bit integer type s32_type.<br>Truncation is towards zero. For example, $f1_to_s32(-4.56) = -4$ . If the<br>closest integer is desired, call fl_round() before calling fl_to_s32(). |
| from<br>slong | void fl_from_slong(signed long arg1, float_type *arg2);                                                                                                    |
|               | Converts a Neuron C signed long integer (range $-32,768$ to $+32,767$ ) to a<br>floating-point number.                                                                                                    |
| from<br>ulong | void fl_from_ulong(unsigned long arg1,<br>float_type *arg2);                                                                                                    |
|               | Converts a Neuron C unsigned long integer (range 0 to $+65,535$ ) to a<br>floating-point number.                                                                                                    |
| from          | void fl_from_s32(const void *arg1, float_type *arg2);                                                                                                    |
| s32           | Converts a signed 32-bit number (range $\pm 2$ , 147, 483, 647) to a floating-<br>point number. The first argument is the address of a four-byte array.                                                                                                    |

Table 25. Floating-Point Conversion Functions

# **Conversion of Floating-Point to ASCII String**

[Table 26](#page-85-0) on page [66](#page-85-0) lists the conversion functions for floating-point numbers to ASCII strings.

<span id="page-85-0"></span>

| Short<br>Name      | Function                                                                                                    |                |               |  |
|--------------------|----------------------------------------------------------------------------------------------------|----------------|---------------|--|
| to<br>ascii        | void fl_to_ascii(const float_type *arg1, char *arg2,<br>int decimals, unsigned buf_size);                                                                                                    |                |               |  |
|                    | Converts a floating-point number *arg1 to an ASCII string followed by a<br>terminating NUL character. The decimals value is the required number<br>of decimal places after the point. The <b>buf_size</b> value is the length of the<br>output buffer pointed to by <b>arg2</b> , including the terminating null. If<br>possible, the number is converted using non-scientific notation, for<br>example [-]xxx.xxxxx. If the result would not fit in the buffer provided,<br>the number is converted using scientific notation, for example [-<br><b>x.xxxxxE[-]nn.</b> This function uses repeated multiplication and<br>division, and can be time-consuming, depending on the input data. If<br><i>decimals</i> is 0, the buffer includes a trailing decimal point. If <i>decimals</i> is<br>-1, there is no trailing decimal point. The number is rounded to the<br>specified precision.<br><b>Example:</b> Converting the number -12.34567, with a buf_size of 10. |                |               |  |
|                    |                                                                                                    | decimals       | output string |  |
|                    |                                                                                                    | 5              | $-12.34567$   |  |
|                    |                                                                                                    | 4              | $-12.3457$    |  |
|                    |                                                                                                    | 3              | $-12.346$     |  |
|                    |                                                                                                    | $\overline{2}$ | $-12.35$      |  |
|                    |                                                                                                    | 1              | $-12.3$       |  |
|                    |                                                                                                    | $\Omega$       | $-12.$        |  |
|                    |                                                                                                    | $-1$           | $-12$         |  |
|                    |                                                                                                    |                |               |  |
| to<br>ascii<br>fmt | void fl_to_ascii_fmt(const float_type *arg1, char *arg2,<br>int decimals, unsigned buf_size,<br>format_type format);                                                                                                    |                |               |  |
|                    | Converts the <b>*arg1</b> floating-point number to an ASCII string followed by<br>a terminating null. This function operates in the same way as<br>fl_to_ascii(), except that the caller specifies the output format. The<br>format parameter can be set to <b>FMT_DEFAULT</b> , <b>FMT_FIXED</b> or<br><b>FMT_SCIENTIFIC</b> to specify the default conversion (same as<br>fl_to_ascii()), non-scientific notation or scientific notation respectively.                                                                                                    |                |               |  |

Table 26. Conversions of Floating-Point Numbers to ASCII Strings

# <span id="page-86-0"></span>**Conversion of ASCII String to Floating-Point**

[Table 27](#page-86-0) lists the conversion functions for an ASCII srtring to a floating-point number.

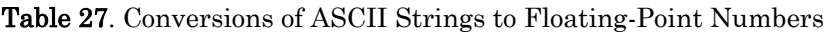

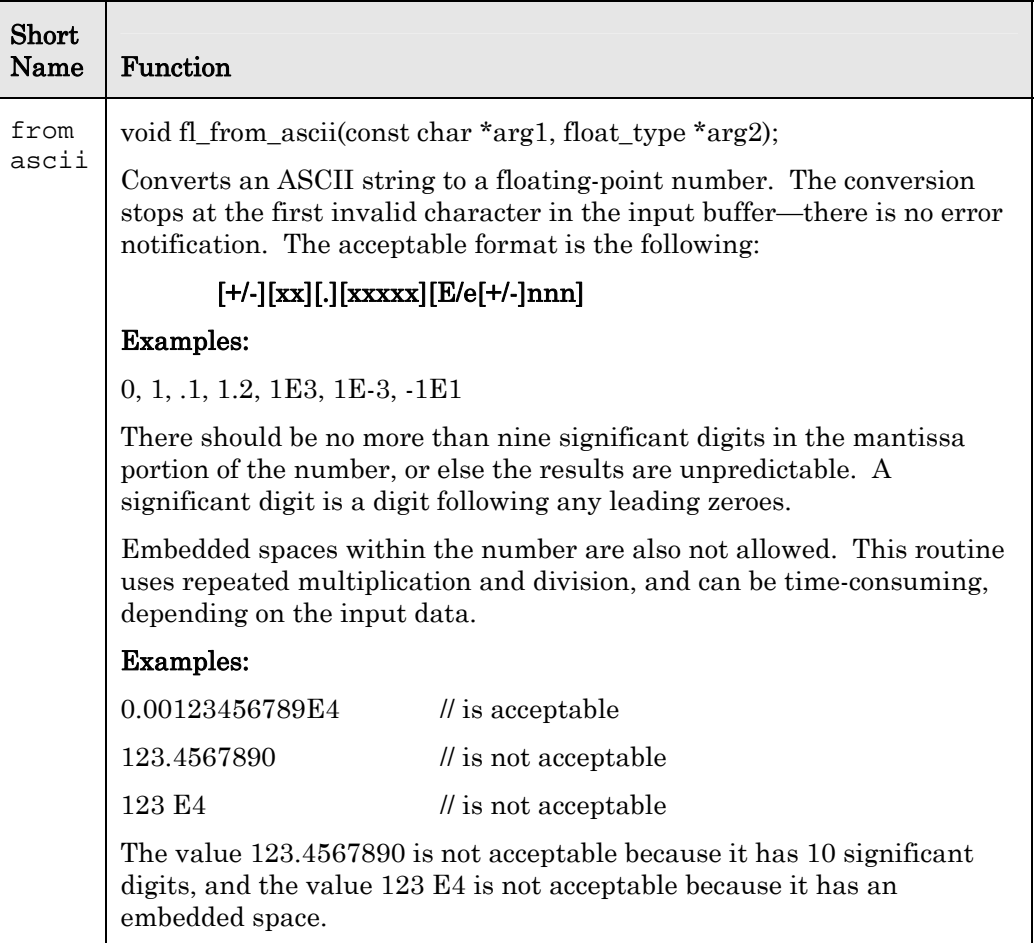

# **Floating-Point Performance**

[Table 28](#page-86-0) lists times in milliseconds for the various functions in the floating-point library. They were measured using a Series 3100 Neuron Chip with a 10 MHz input clock. These values scale with faster or slower input clocks. The measurements are maximums and averages over random data logarithmically distributed in the range 0.001 to 1,000,000.

| Function | Maximum | Average |
|----------|---------|---------|
| Add      | 0.56    | 0.36    |
| Subtract | 0.71    | 0.5     |

Table 28. Floating-Point Function Performance

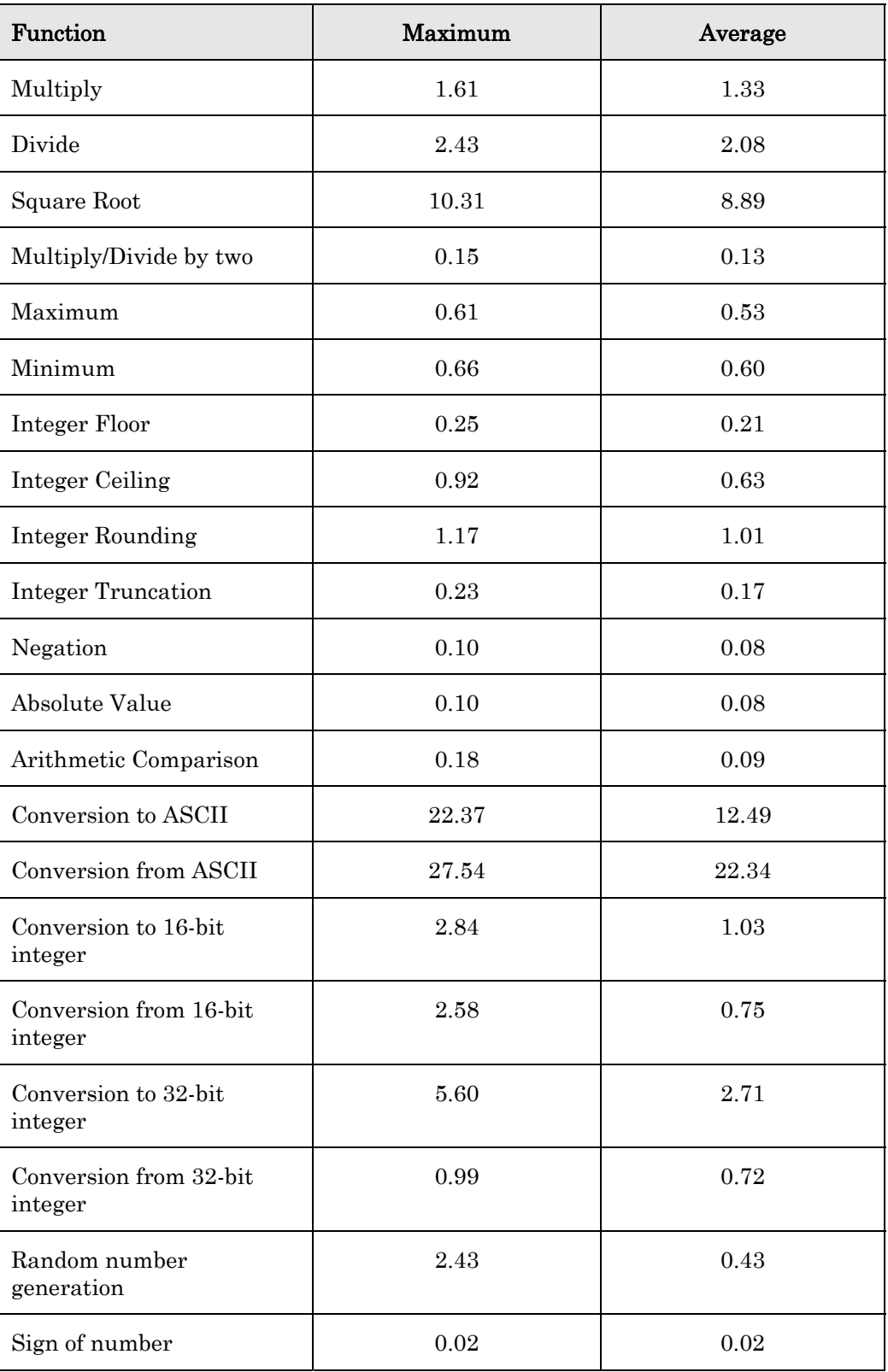

### <span id="page-88-0"></span>*Using the NXT Neuron C Extended Arithmetic Translator*

You can use the NXT Neuron C Extended Arithmetic Translator to create initializers for signed 32-bit integers and floating-point variables in a Neuron C program. To use the NXT translator, open a Windows command prompt and enter the following command:

nxt input-file output-file

(where input-file contains Neuron C variable definitions)

The source file can contain only one variable per line. Initializers of **float type**, and **SNVT** <**xxx> f** variables are converted appropriately.

The output file is generated with properly converted initializers. Unaffected lines are output unchanged. The output file can be included in a Neuron C application with the **#include** directive. The output file is overwritten if it exists and was generated originally by this program.

In some cases, such as for structs and typedefs, the translator cannot identify signed 32-bit or floating-point initializers. These can be identified by adding 's' or 'S' (for signed 32-bit integers), or 'f' or 'F' (for floating-point values) to the end of the constant.

As an example, if the input file contains the following statements:

```
s32_type var1 = 12345678; 
struct_type var2 = \{0x5, "my_string", 33333338\};float_type var1 = 3.66;
struct_type var2 = \{5.66f, 0x5, "my_string"\};
```
then the output file will contain the following:

```
s32_type var1 = \{0x00, 0xbc, 0x61, 0x4e\} /* 12345678 */;
struct_type var2 = \{0x5, "my_string", {0x00,0x32,0xdc,0xd5} /* 3333333 */}; 
float_type var1 = \{0,0x40,0,0x6a,0x3d71\} /* 3.66 */;
struct_type var2 = \{0,0x40,1,0x35,0x1eb8\} /* 5.66 */, 0x5,
   "my string"};
```
Note: Users of the NodeBuilder Development Tool can also use Code Wizard to generate initializer data for **s32** type and float type network variables or configuration properties.

#### **Function Directory**

The following sections list the Neuron C functions alphabetically, providing relevant syntax information and a detailed description of each function.

#### *abs( ) Built-in Function*

The **abs**() built-in function returns the absolute value of a. The argument a can be of short or long type. The return type is unsigned short if  $a$  is short, or unsigned long if  $a$  is long.

 $type$  abs  $(a)$ ;

### **Example**

```
int i; 
long l; 
void f(void) 
{ 
   i = abs(-3);
   1 = abs(-300);}
```
#### *access\_address( ) Function*

The **access\_address()** function returns a **const** pointer to the address structure that corresponds to the index parameter. This pointer can be stored, used to perform a structure copy, or used in other ways common to C pointers, except that the pointer cannot be used for writes.

See the ISO/IEC 14908 (ANSI/EIA/CEA-709.1) Control Network Specification for a description of the data structure.

### **Syntax**

#include <access.h> const address\_struct \*access\_address (int index);

# **Example**

```
#include <access.h> 
address_struct addr_copy; 
void f(void) 
{ 
   addr\_copy = *(access\_address(2));
}
```
### *access\_alias( ) Function*

The access\_alias( ) function returns a const pointer to the alias structure that corresponds to the index parameter. This pointer can be stored, used to perform a structure copy, or used in other ways common to C pointers, except that the pointer cannot be used for writes.

The Neuron 3120 Chip with version 4 firmware does not support aliasing.

See the ISO/IEC 14908 (ANSI/EIA/CEA-709.1) Control Network Specification for a description of the data structure.

#include <access.h> const alias\_struct \*access\_alias (int index);

# **Example**

```
#include <access.h> 
alias_struct alias_copy; 
void f(void) 
{ 
   alias_copy = *(access_alias(2));}
```
## *access\_domain( ) Function*

The access\_domain( ) function returns a const pointer to the domain structure that corresponds to the index parameter. This pointer can be stored, used to perform a structure copy, or used in other ways common to C pointers, except that the pointer cannot be used for writes.

See the ISO/IEC 14908 (ANSI/EIA/CEA-709.1) Control Network Specification for a description of the data structure.

### **Syntax**

#include <access.h> const domain\_struct \*access\_domain (int index);

# **Example**

```
#include <access.h> 
domain_struct domain_copy; 
void f(void) 
\{domain\_copy = * (access\_domain(0));}
```
### *access\_nv( ) Function*

The **access**  $nv( )$  function returns a **const** pointer to the network variable configuration structure that corresponds to the index parameter. This pointer can be stored, used to perform a structure copy, or used in other ways common to Neuron C pointers, except that the pointer cannot be used for writes.

See the ISO/IEC 14908 (ANSI/EIA/CEA-709.1) Control Network Specification for a description of the data structure.

## **Syntax**

#include <access.h> const nv\_struct \*access\_nv (int index);

### **Example**

```
#include <access.h> 
network output SNVT_amp nvoAmpere; 
nv_struct nv_copy; 
void f(void) 
{ 
    nv_copy = *(access_nv(nv_table_index(nvoAmpere)); 
}
```
# addr\_table\_index( ) Built-in Function

The **addr\_table\_index()** built-in function is used to determine the address table index of a message tag as allocated by the Neuron C compiler. The returned value is in the range of 0 to 14.

The Neuron C compiler does not allow this function to be used for a non-bindable message tag (that is, a message tag declared with the **bind\_info(nonbind)** option).

### **Syntax**

unsigned int addr\_table\_index (message-tag);

# **Example**

```
int mt_index; 
msg_tag my_mt; 
void f(void) 
{ 
   mt index = addr table index(my mt);
}
```
# ansi\_memcpy( ) ansignation **Function**

The **ansi\_memcpy()** function copies a block of *len* bytes from *src* to *dest*. It returns the first argument, which is a pointer to the *dest* memory area. This function cannot be used to copy overlapping areas of memory, or to write into EEPROM or flash memory.

The **ansi\_memcpy()** function as implemented here conforms to the ANSI definition for **memcpy()**, as it returns a pointer to the destination array. See memcpy() for a non-conforming implementation (does not have a return value), which is a more efficient implementation if the return value is not needed. See also ansi\_memset( ), eeprom\_memcpy( ), memccpy( ), memchr( ), memcmp( ), memcpy( ), and memset( ).

### **Syntax**

#include <mem.h> void \*ansi\_memcpy (void \*dest, void \*src, unsigned long len);

#### **Example**

```
#include <mem.h> 
unsigned buf[40]; 
unsigned *p; 
void f(void) 
{ 
    p = ansi_memcpy(buf, "Hello World", 11); 
}
```
### ansi\_memset( ) ansignal *Function*

The **ansi**\_memset() function sets the first *len* bytes of the block pointed to by  $p$  to the character  $c$ . It also returns the value  $p$ . This function cannot be used to write into EEPROM or flash memory.

The ansi\_memset( ) function as implemented here conforms to the ANSI definition for **memset**(), as it returns the pointer p. See **memset**() for a nonconforming implementation (does not have a return value), which is a more efficient implementation if the return value is not needed. See also ansi\_memcpy( ), eeprom\_memcpy( ), memccpy( ), memchr( ), memcmp( ), and memcpy( ).

### **Syntax**

#include <mem.h> void \*ansi\_memset (void \*p, int c, unsigned long len);

# **Example**

```
#include <mem.h> 
unsigned target[20]; 
unsigned *p; 
void f(void) 
{ 
   p = ansi_meanset(target, 0, 20);}
```
# application\_restart( ) application **Function**

The **application\_restart()** function restarts the application program running on the application processor only. The network, MAC, and interrupt processors are unaffected. When an application is restarted, the **when(reset)** event becomes TRUE.

Recommendation: For applications that include interrupt tasks, call interrupt\_control(0) to suspend the interrupt processing prior to restarting the application.

#include <control.h> void application\_restart (void);

# **Example**

```
#define MAX_ERRS 50 int error_count; 
... 
when (error count > MAX ERRS)
{ 
    application_restart(); 
}
```
# *bcd2bin( ) Built-in Function*

The bcd2bin( ) built-in function converts a binary-coded decimal structure to a binary number. The structure definition is built into the compiler. The most significant digit is  $dI$ . Note that  $dI$  should always be 0.

# **Syntax**

#### unsigned long bcd2bin (struct bcd  $*$ a);

```
struct bcd { 
        unsigned d1:4, 
                 d2:4,
                 d3:4,
                  d4:4, 
                  d5:4, 
                  d6:4; 
   }; 
Example 
   void f(void) 
   { 
        struct bcd digits; 
        unsigned long value; 
        memset(&digits, 0, 3); 
       digits.d3=1; 
       digits.d4=2; 
        digits.d5=3; 
       digits.d6=4; 
        value = bcd2bin(&digits);
```
}

**bin2bcd( )** Built-in Function

The bin2bcd( ) built-in function converts a binary number to a binary-coded decimal structure.

//value now contains 1234

void bin2bcd (unsigned long value, struct bcd  $*_{p}$ );

For a definition of **struct bcd**, see *bcd2bin*, above.

# **Example**

```
void f(void) 
{ 
    struct bcd digits; 
    unsigned long value; 
    ... 
   value = 1234; bin2bcd(value, &digits); 
    // digits.d1 now contains 0 
    // digits.d2 now contains 0 
    // digits.d3 now contains 1 
    // digits.d4 now contains 2 
    // digits.d5 now contains 3 
    // digits.d6 now contains 4 
}
```
# *clear\_status( ) Function*

The clear\_status( ) function clears a subset of the information in the status structure (see the **retrieve\_status()** function on page [125](#page-144-0)). The information cleared is the statistics information, the reset cause register, and the error log.

# **Syntax**

#include <status.h> void clear\_status (void);

# **Example**

```
when (timer_expires(statistics_reporting_timer)) 
{ 
    retrieve_status(status_ptr); // get current statistics 
    report_statistics(status_ptr); // check it all out 
   clear status();
}
```
### *clr\_bit( ) Function*

The **clr\_bit()** function clears a bit in a bit array pointed to by *array*. Bits are numbered from left to right in each byte, so that the first bit in the array is the most significant bit of the first byte in the array. Like all arrays in C, this first element corresponds to index 0 (bitnum 0). When managing a number of bits that are all similar, a bit array can be more code-efficient than a series of bitfields because the array can be accessed using an array index rather than separate lines of code for each bitfield. See also the set\_bit( ) function and the tst\_bit( ) function.

#include <byte.h> void clr\_bit (void \*array, unsigned bitnum);

# **Example**

```
#include <br/> <br/>te.h>
unsigned short a[4]; 
void f(void) 
{ 
   memset(a, 0xFF, 4); // Sets all bits
   clr\_bit(a, 4); // Clears a[0] to 0xF7 (5th bit)
}
```
### *crc8( ) Function*

The crc8( ) function iteratively calculates an 8-bit cyclic redundancy check (CRC) over an array of data using the following polynomial:

 $x^8 + x^5 + x^4 + 1$ 

This function is useful in conjunction with the support for the Touch I/O model, but can also be used whenever a CRC is needed.

## **Syntax**

```
#include <stdlib.h> 
unsigned crc8 (unsigned crc, unsigned new-data);
```
# **Example**

```
#include <stdlib.h> 
unsigned data[SIZE]; 
void f(void) 
{ 
    unsigned i; // Or 'unsigned long' depending on SIZE 
    unsigned crc; 
   \text{crc} = 0;for (i = 0; i < SIZE; ++i) {
       // Combine partial CRC with next data byte 
       crc = crc8(crc, data[i]); 
    } 
}
```
*crc16( ) Function* 

The crc16( ) function iteratively calculates a 16-bit cyclic redundancy check (CRC) over an array of data bytes using the following polynomial:

 $x^{16} + x^{15} + x^2 + 1$ 

This function is useful in conjunction with the support for the Touch I/O model, but can also be used whenever a CRC is needed.

#### **Syntax**

#include <stdlib.h> unsigned long crc16 (unsigned long crc, unsigned new\_data);

#### **Example**

```
#include <stdlib.h> 
unsigned data[SIZE]; 
void f(void) 
{ 
    unsigned i; // Or 'unsigned long' depending on SIZE 
    long crc; 
   \text{crc} = 0;for (i = 0; i < SIZE; ++i) {
        // Combine partial CRC with next data value 
       \text{crc} = \text{crcl6}(\text{crc}, \text{data}[i]); } 
}
```
### *crc16\_ccitt( ) Function*

The crc16\_ccitt( ) function iteratively calculates a 16-bit Comité Consultatif International Téléphonique et Télégraphique[1](#page-96-0) (CCITT) cyclic redundancy check (CRC) over an array of data bytes using the following polynomial:

 $x^{16} + x^{12} + x^5 + 1$ 

Apart from using a different polynomial, this function differs from the **crc16()** function in that this function operates on a data array, which is generally faster.

This function is useful in conjunction with the support for the Touch I/O model, but can also be used whenever a CRC is needed.

### **Syntax**

#### #include <stdlib.h>

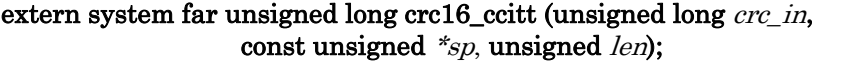

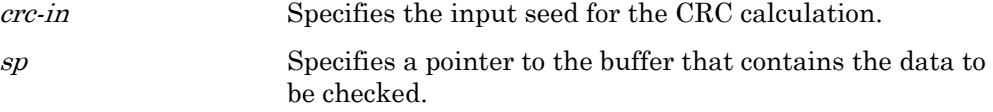

<span id="page-96-0"></span> $\overline{a}$ 

<sup>1</sup> International Telegraph and Telephone Consultative Committee.

<span id="page-97-0"></span>len Specifies the length of the data buffer, 1 to 255 bytes. A value of 0 represents 256 bytes.

## **Example**

```
#include <stdlib.h> 
unsigned data[SIZE]; 
void f(void) 
{ 
   long seed = 0x04C1;
    long crc; 
    crc = crc16_ccitt(seed, *data, SIZE); 
}
```
*delay( ) Function* 

The **delay** () function allows an application to suspend processing for a given time. This function provides more precise timing than can be achieved with application timers.

[Table 29](#page-97-0) lists the formulas for determining the duration of the delay.

| Series 3100<br><b>Input Clock</b> | Series 5000<br><b>System Clock</b> | Delay (in microseconds)                                         |
|-----------------------------------|------------------------------------|-----------------------------------------------------------------|
|                                   | 80 MHz                             | $0.0375*(max(1,min(65535, count*16))*42+221)$                   |
|                                   | 40 MHz                             | $0.075*(\text{max}(1,\text{min}(65535,\text{count}*8))*42+204)$ |
|                                   | $20 \text{ MHz}$                   | $0.15*(max(1,min(65535, count*4))*42+187)$                      |
| 40 MHz                            |                                    | $0.15*(max(1,min(65535, count*4))*42+176)$                      |
|                                   | 10 MHz                             | $0.3*(max(1,min(65535, count*2))*42+170)$                       |
| 20 MHz                            |                                    | $0.3*(max(1,min(65535, count*2))*42+159)$                       |
|                                   | $5\,\mathrm{MHz}$                  | $0.6*(max(1, count)*42+139)$                                    |
| 10 MHz                            |                                    | $0.6*(max(1, count)*42+128)$                                    |
| 6.5536 MHz                        |                                    | $0.9155*($ (max $(1,$ floor(count/2))*42+450)                   |
| $5\,\mathrm{MHz}$                 |                                    | $1.2^*((max(1, floor(count/2))^*42)+155)$                       |
| $2.5\rm~MHz$                      |                                    | $2.4*(\max(1,\text{floor}(count/4))^{*}42)+172)$                |
| $1.25$ MHz                        |                                    | $4.8*($ (max $(1,\text{floor}(count/8))$ *42)+189)              |

Table 29. Delay Values for Various System Clock Rates

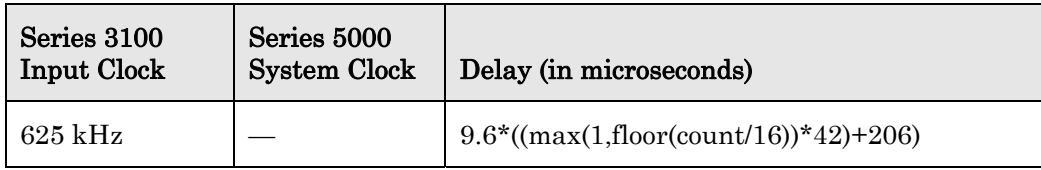

For example, for a Series 3100 device with a 10 MHz input clock, the formula above yields durations in the range of 88.8 microseconds to 840 milliseconds by increments of 25.2 microseconds. Using a count greater than 33,333 (for a Series 3100 device at 10 MHz) could cause the watchdog timer to time out. See also the scaled delay() function, which generates a delay that scales with the input clock.

Note: Because of the multiplier used by **delay()**, and because the watchdog timer timeout scales with the input clock (for Series 3100 devices), there is the potential for a watchdog timeout at 20 MHz and 40 MHz operation. The maximum inputs to **delay()** for Series 3100 devices are 16666 at 20 MHz and 8333 at 40 MHz. Timing intervals greater than the watchdog interval must be done through software timers or through a user routine that calls **delay()** and watchdog\_update( ) in a loop. Also see msec\_delay( ).

### **Syntax**

#### void delay (unsigned long count);

count A value between 1 and 33333. The formula for determining the duration of the delay is based on the count parameter and the input clock (see above).

## **Example**

```
IO_4 input bit io_push_button; 
boolean debounced_button_state; 
when(io_changes(io_push_button)) 
{ 
    delay(400); //delay approx. 10ms at any clock rate 
   debounced button state=(boolean)io in(io push button);
}
```
## *eeprom\_memcpy( )* Function

The **eeprom\_memcpy()** function copies a block of *len* bytes from src to *dest*. It does not return any value. This function supports destination addresses that reside in EEPROM or flash memory, where the normal **memory** () function does not. This function supports a maximum length of 255 bytes.

See also ansi\_memcpy( $\lambda$ , ansi\_memset( $\lambda$ , memccpy( $\lambda$ , memchr( $\lambda$ , memcmp( $\lambda$ , memcpy( ), and memset( ).

## **Syntax**

void eeprom\_memcpy (void  $*dest$ , void  $*src$ , unsigned short len);

#### **Example**

```
#pragma relaxed_casting_on 
eeprom far unsigned int widget[100];
far unsigned int ram_buf[100]; 
void f(void) 
{ 
   eeprom_memcpy(widget, ram_buf, 100);
}
```
Because the compiler regards a pointer to a location in EEPROM or FLASH as a pointer to constant data, #pragma relaxed\_casting\_on must be used to allow for the const attribute to be removed from the first argument, using an implicit or explicit cast operation. A compiler warning still occurs as a result of the **const** attribute being removed by cast operation. See the discussion of the eeprom\_memcpy() function in the Memory Management chapter of the Neuron  $C$ Programmer's Guide.

# *error*  $log($  ) Function

The **error**  $log()$  function writes the error number into a dedicated location in EEPROM. Network tools can use the *Query Status* network diagnostic command to read the last error. The NodeBuilder Neuron C debuggers maintain a log of the last 25 error messages.

The Neuron Tools Errors Guide lists the error numbers that are used by the Neuron Chip firmware. These are in the range 128 ... 255. The application can use error numbers 1 ... 127.

# **Syntax**

#include <control.h> void error\_log (unsigned int error\_num);

error num A decimal number between 1 and 127 representing an application-defined error.

# **Example**

```
#define MY_ERROR_CODE 1 
... 
when (nv_update_fails) 
{ 
    error_log(MY_ERROR_CODE); 
}
```
# *fblock\_director( )* Built-in Function

The **fblock\_director()** built-in function calls the director function associated with the functional block whose global index is *index*. If the *index* is out of range, or the functional block does not have a director function, the **fblock\_director()** builtin function does nothing except return. Otherwise, it calls the director function

associated with the functional block specified, passes the cmd parameter on to that director function, and returns when the called director function completes.

# **Syntax**

#### void fblock\_director (unsigned int index, int cmd);

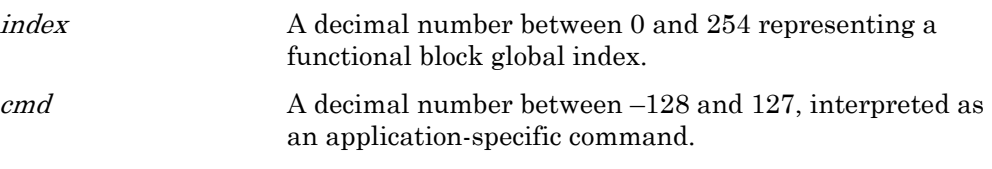

#### **Example**

```
void f(void) 
{ 
    fblock_director(myFB::global_index, 3); 
}
```
**Floating-Point Support**  Floations **Functions** 

```
void fl_abs (const float_type *arg1, float_type *arg2);
void fl_add (const float_type *arg1, const float_type *arg2, float_type *arg3);
void fl_ceil (const float_type *arg1, float_type *arg2);
int fl_cmp (const float_type *arg1, const float_type *arg2);
void fl_div (const float_type *arg1, const float_type *arg2, float_type *arg3);
void fl_div2 (const float_type *arg1, float_type *arg2);
void fl_eq (const float_type *arg1, const float_type *arg2);
void fl_floor (const float_type *arg1, float_type *arg2);
void fl_from_ascii (const char *arg1, float_type *arg2);
void fl_from_s32 (const void *arg1, float_type *arg2);
void fl_from_slong (signed long arg1, float_type *arg2);
void fl_from_ulong (unsigned long arg1, float_type *arg2);
void fl_ge (const float_type *arg1, const float_type *arg2);
void fl_gt (const float_type *arg1, const float_type *arg2);
void fl_le (const float_type *arg1, const float_type *arg2);
void fl_lt (const float_type *arg1, const float_type *arg2);
void fl_max (const float_type *arg1, const float_type *arg2, float_type *arg3;
void fl_min (const float_type *arg1, const float_type *arg2, float_type *arg3);
void fl_mul (const float_type *arg1, const float_type *arg2, float_type *arg3);
void fl_mul2 (const float_type *arg1, float_type *arg2);
void fl_ne (const float_type *arg1, const float_type *arg2);
```
void fl\_neg (const float\_type \*arg1, float\_type \*arg2); void fl\_rand (float\_type \* $arg1$ ); void fl\_round (const float\_type \*arg1, float\_type \*arg2); int fl\_sign (const float\_type  $*arg1$ ); void fl\_sqrt (const float\_type \*arg1, float\_type \*arg2); void fl\_sub (const float\_type \*arg1, const float\_type \*arg2, float\_type \*arg3); void fl\_to\_ascii (const float\_type \*arg1, char \*arg2, int decimals, unsigned buf-size); void fl\_to\_ascii\_fmt (const float\_type \* $arg1$ , char \* $arg2$ , int decimals, unsigned buf-size, format type format); void fl\_to\_s32 (const float\_type \* $arg1$ , void \* $arg2$ ); signed long fl\_to\_slong (const float\_type  $*arg2$ ); unsigned long fl\_to\_ulong (const float\_type \*arg2); void fl\_trunc (const float\_type \*arg1, float\_type \*arg2); These functions are described in *[Floating-Point Support Functions](#page-77-0)* on page [58](#page-77-0).

### *flush( ) Function*

The **flush()** function causes the Neuron firmware to monitor the status of all outgoing and incoming messages.

The **flush completes** event becomes TRUE when all outgoing transactions have been completed and no more incoming messages are outstanding. For unacknowledged messages, "completed" means that the message has been fully transmitted by the MAC layer. For acknowledged messages, "completed" means that the completion code has been processed. In addition, all network variable updates must be propagated before the flush can be considered complete.

## **Syntax**

#include <control.h> void flush (boolean *comm\_ignore*);

comm *ignore* Specify TRUE if the Neuron firmware should ignore any further incoming messages. Specify FALSE if the Neuron firmware should continue to accept incoming messages.

### **Example**

```
boolean nothing_to_do; 
... 
when (nothing_to_do) 
{ 
    // Getting ready to sleep 
    ... 
    flush(TRUE); 
}
```

```
when (flush_completes) 
{ 
    // Go to sleep 
    nothing_to_do = FALSE; 
    sleep(); 
}
```
### *flush\_cancel( )* Function **Function**

The flush\_cancel( ) function cancels a flush in progress.

### **Syntax**

#include <control.h> void flush\_cancel (void);

# **Example**

```
boolean nothing_to_do; 
... 
when (nv update occurs)
{ 
    if (nothing_to_do) { 
    // was getting ready to sleep but received an input NV 
       nothing_to_do = FALSE; 
       flush_cancel(); 
    } 
}
```
# *flush\_wait( )* Function **Function**

The **flush wait()** function causes an application program to enter preemption mode, during which all outstanding network variable and message transactions are completed. When a program switches from asynchronous to direct event processing, flush\_wait( ) is used to ensure that all pending asynchronous transactions are completed before direct event processing begins.

During preemption mode, only pending completion events (for example, msg\_completes or nv\_update\_fails) and pending response events (for example, resp\_arrives or nv\_update\_occurs) are processed. When this processing is complete, **flush\_wait()** returns. The application program can now process network variables and messages directly and need not concern itself with outstanding completion events and responses from earlier transactions.

# **Syntax**

#include <control.h> void flush\_wait (void);

# **Example**

```
msg_tag TAG1; 
network output SNVT_volt nvoVoltage;
```

```
when (\ldots){ 
    msg_out.tag = TAG1; 
   msq out.code = 3; msg_send(); 
    flush_wait(); 
    nvoVoltage = 3; 
    while (TRUE) { 
       post_events(); 
        if (nv_update_completes(nvoVoltage)) break; 
    } 
} 
when (msg_completes(TAG1)) 
{ 
 ... 
}
```
# *get\_current\_nv\_length( ) Function*

The get\_current\_nv\_length() function returns the currently defined length of a network variable, given the global index, netvar-index, of that network variable. This is useful when working with changeable-type network variables.

#### **Syntax**

#### unsigned int get\_current\_nv\_length (unsigned int *netvar-index*);

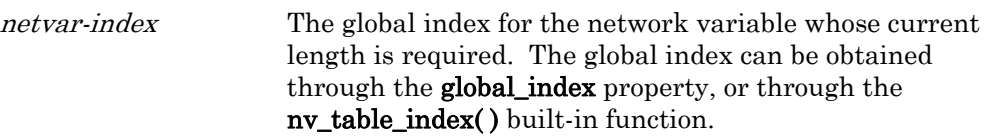

## **Example**

```
SCPTnvType cp_family cp_info(reset_required) nvType; 
const SCPTmaxNVLength cp_family nvMaxLength; 
network output changeable_type SNVT_volt_f nvoVolt 
    nv_properties { 
       nvType, 
       nvMaxLength = sizeof(SNVT_volt_f) 
}; 
void f(void) 
{ 
    unsigned currentLength; 
    currentLength = 
       get_current_nv_length(nvoVolt::global_index); 
}
```
**Recommendation:** Use the **sizeof**() operator to obtain the length of a network variable that is not a changeable type, or to obtain the length of the initial type of a changeable type network variable.

#### *get\_fblock\_count( )* Built-in Function

The get\_fblock\_count( ) built-in function is a compiler special function that returns the number of functional block (**fblock**) declarations in the program. For an array of functional blocks, each element counts as a separate fblock declaration.

# **Syntax**

unsigned int get\_fblock\_count (void);

# **Example**

```
unsigned numFBs; 
void f(void) 
{ 
    numFBs = get_fblock_count(); 
}
```
# *get\_nv\_count( ) Built-in Function*

The **get\_nv\_count()** built-in function is a special compiler function that returns the number of network variable declarations in the program. For each network variable array, each element counts as a separate network variable.

# **Syntax**

unsigned int get\_nv\_count (void);

# **Example**

```
network input SNVT_time_stamp nviTimeStamp[4]; 
unsigned numNVs; 
void f(void) 
{ 
   numNVs = get_nv_count(); // Returns '4' in this case
}
```
# *get\_tick\_count( ) Function*

The **get\_tick\_count**() function returns the current system time. The tick interval, in microseconds, is defined by the literal TICK\_INTERVAL. This function is useful for measuring durations of less than 50 ms for a Series 3100 device at 40 MHz. For Series 3100 devices, the tick interval scales with the input clock. For Series 5000 devices, the tick interval is fixed at (0.5 \* TICK\_INTERVAL).

## **Syntax**

unsigned int get\_tick\_count (void);

#### **Example**

```
void f(void) 
{ 
    unsigned int start, delta; 
   start = get\_tick\_count();
    ... 
   delta = get\_tick\_count() - start;}
```
# *go\_offline( ) Function*

The go\_offline( ) function takes an application offline. This function call has the same effect on the device as receiving an *Offline* network management message. The offline request takes effect as soon as the task that called **go** offline() exits. When that task exits, the **when(offline)** task is executed and the application stops.

When an *Online* network management message is received, the **when(online)** task is executed and the application resumes execution.

When an application goes offline, all outstanding transactions are terminated. To ensure that any outstanding transactions complete normally, the application can call flush\_wait( ) in the when(offline) task.

## **Syntax**

#include <control.h> void go\_offline (void);

## **Example**

```
boolean maintenanceMode; 
... 
when (maintenanceMode) 
{ 
    go_offline(); 
} 
when (offline) 
{ 
    // process shut-down command 
   flush wait();
    io_out(maintenanceLed, 0); 
} 
when (online) { 
    ... 
    // re-start suspended operation, I/O devices, 
    // interrupts, etc 
    io_out(maintenanceLed, 1); 
}
```
### *go\_unconfigured( ) Function*

The go\_unconfigured( ) function puts the device into an unconfigured state. It also overwrites all the domain information, which clears authentication keys as well.

The go\_unconfigured( ) function can be used after detecting and logging a serious, unrecoverable error. Some security devices also call this function when they detect a attempt to tamper with the device, and thus render the device inoperational and erase the secret authentication keys.

# **Syntax**

#include <control.h> void go\_unconfigured (void);

# **Example**

```
void f() { 
    ... 
    if (unrecoverable) { 
       error_log(MY_UNRECOVERABLE_ERROR);
        go_unconfigured(); 
    } 
}
```
### *high\_byte( )* Built-in Function

The high\_byte() built-in function extracts the upper single-byte value from the a double-byte operand. This function operates without regard to signedness. See also low\_byte( ), make\_long( ), and swap\_bytes( ).

# **Syntax**

unsigned short high\_byte (unsigned long a);

# **Example**

```
short b; 
long a; 
void f(void) 
{ 
   a = 258; // Hex value 0 \times 0102b = high_byte(a); // b now contains the value 0x01}
```
## *interrupt\_control( )* Built-in Function

The interrupt\_control( ) built-in function enables or disables interrupts. You can call the **interrupt control()** function at any time to enable or disable one or more of the three interrupt types: I/O interrupts, timer/counter interrupts, or periodic system timer interrupts. This function applies only to the hardware interrupts

provided by Series 5000 devices, and is only available to an application that defines at least one interrupt task.

If you need to disable or enable all interrupts at the same time, you can also use the **io\_idis()** function to disable interrupts and the **io\_iena()** function to enable interrupts.

### **Syntax**

#### void interrupt\_control(unsigned *irqSelect*);

irqSelect Specifies the type of interrupts to enable. You can use the following predefined symbols to specify the interrupt type:

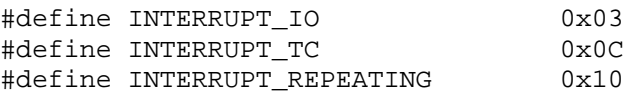

A value of zero disables all interrupts. A value of -1 (0xFF) enables all interrupt tasks defined within the application. You can enable and disable interrupts at any time, as required for your application, but you cannot enable an interrupt type for which your application does not define an interrupt task.

All interrupts are disabled after device reset. An application that uses interrupts must enable these interrupts when it is ready, typically towards the end of the reset task. Enable interrupts only when the device is in the online state.

The function prototype and predefined symbols are defined within the **Sechelon.h>** header file. The Neuron C compiler automatically includes this file for every application; you do not need to include it explicitly.

# **Example**

```
#include "status.h" 
when(reset) { 
    // query node status: 
    status_struct status; 
    retrieve_status(&status); 
    // proceed with device initialization: 
    ... 
    // enable interrupt system if configured and online: 
   if (status.status_node_state == 0x04) {
      interrupt_control(INTERRUPT_IO | INTERRUPT_REPEATING); 
    } 
} 
when(offline) { 
   interrupt_control(0);
} 
when(online) { 
    interrupt_control(INTERRUPT_IO | INTERRUPT_REPEATING); 
}
```
#### *io\_change\_init( )* Built-in Function

The io\_change\_init( $\prime$ ) built-in function initializes the I/O object for the io\_changes event. If this function is not used, the I/O object's initial reference value defaults to 0.

### **Syntax**

void io\_change\_init (input-io-object-name [, init-value]);

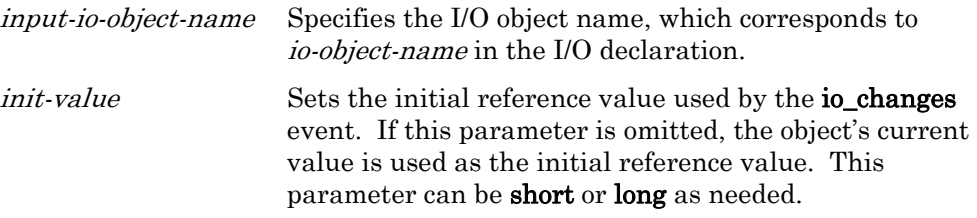

## **Example**

```
IO_4 input ontime signal; 
when (reset) 
{ 
    // Set comparison value for 'signal' 
    // to its current value 
    io_change_init(signal); 
} 
... 
when (io changes(signal) by 10)
{ 
      ... 
}
```
# *io\_edgelog\_preload( )* Built-in Function

The **io\_edgelog\_preload()** built-in function is optionally used with the edgelog I/O model. The *value* parameter defines the maximum value, in units of the clock period, for each period measurement, and can be any value from 1 to 65535. If the period exceeds the maximum value, the  $\text{io\_in}()$  call is terminated.

The default maximum value is 65535, which provides the maximum timeout condition. By setting a smaller maximum value with this function, a Neuron C program can shorten the length of the timeout condition. This function need only be called once, but can be called multiple times to change the maximum value. The function can be called from a when(reset) task to automatically reduce the maximum count after every start-up.

If a preload value is specified, it must be added to the value returned by  $\infty$  in( ). The resulting addition could cause an overflow, but this is normal.

# **Syntax**

void io\_edgelog\_preload (unsigned long value);

value A value between 1 and 65535 defining the maximum value for each period measurement.

### **Example**

```
IO 4 input edgelog elog;
when (reset) 
{ 
   io edgelog preload(0x4000); // One fourth timeout
}
```
// value: 16384

## *io\_edgelog\_single\_preload( ) Built-in Function*

The **io\_edgelog\_single\_preload()** built-in function is optionally used with the edgelog I/O model when declared with the **single\_tc** option keyword. The *value* parameter defines the maximum value, in units of the clock period, for each period measurement, and can be any value from 1 to 65535. If the period exceeds the maximum value, the  $\text{io}\_\text{in}$  call is terminated.

The default maximum value is 65535, which provides the maximum timeout condition. By setting a smaller maximum value with this function, a Neuron C program can shorten the length of the timeout condition. This function need only be called once, but can be called multiple times to change the maximum value. The function can be called from a **when(reset)** task to automatically reduce the maximum count after every start-up.

If a preload value is specified, it must be added to the value returned by  $\mathrm{io\_in(}$ ). The resulting addition could cause an overflow, but this is normal.

### **Syntax**

void io\_edgelog\_single\_preload (unsigned long value);

value A value between 1 and 65535 defining the maximum value for each period measurement.

### **Example**

```
IO_4 input edgelog single_tc elog; 
when (reset) 
{ 
    io_edgelog_single_preload(0x4000); 
    // One fourth timeout value: 16384 
}
```
## *io\_idis( ) Function*

For Series 3100 devices, the **io\_idis()** function disables the I/O interrupt used in the hardware support for the sci and spi I/O models. You can turn off interrupts when going offline or to assure that other time-critical application functions are not disturbed by SCI or SPI interrupts.

For Series 5000 devices, the **io\_idis()** function disables all application interrupts. This function does not affect the I/O interrupt used in the hardware support for the sci and spi I/O models.

### **Syntax**

void io\_idis (void);

# **Example**

```
when (...) 
{ 
     io_idis(); 
}
```
# *io\_iena( ) Function*

For Series 3100 devices, the **io\_iena()** function enables the I/O interrupt used in the hardware support for the sci and spi I/O models. You can turn off interrupts when going offline or to assure that other time-critical application functions are not disturbed by SCI or SPI interrupts.

For Series 5000 devices, the **io\_iena**( $\int$  function enables all application interrupts. This function does not affect the I/O interrupt used in the hardware support for the sci and spi I/O models.

## **Syntax**

void io\_iena (void);

# **Example**

```
when (...) 
\left\{ \right. io_iena(); 
}
```
### *io\_in( ) Built-in Function*

The **io\_in()** built-in function reads data from an input object.

The  $\leq$ io\_types.h> include file contains optional type definitions for each of the I/O object types. The type names are the I/O object type name followed by "\_t". For example **bit\_t** is the type name for a **bit** I/O object.

The data type of the *return-value* is listed below for each object type.

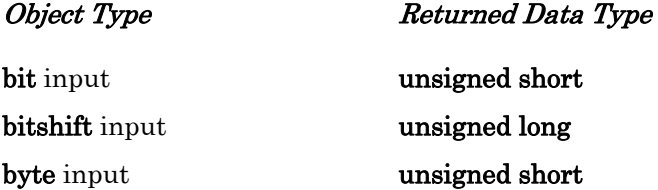

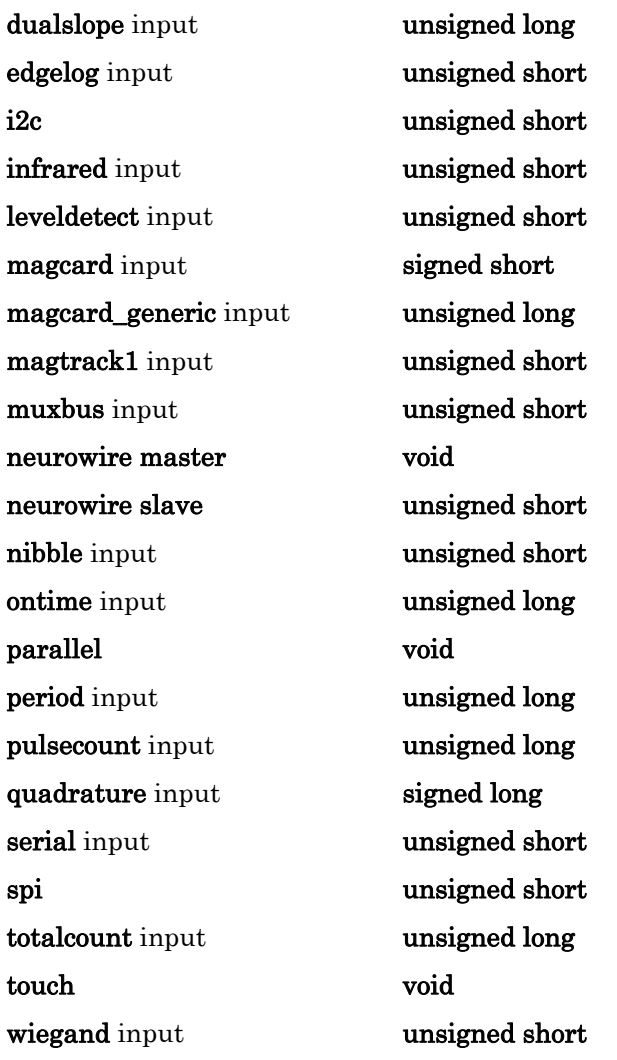

# **Syntax**

return-value io\_in (input-io-object-name [, args]);

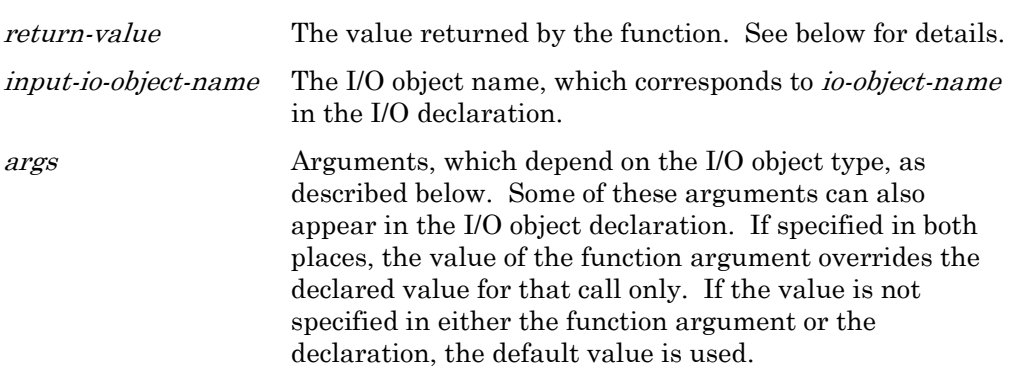

#### *General*

For all input objects except those listed below, the syntax is:

#### io\_in (input-obj);

The type of the *return-value* of the **io\_in()** call is listed in the table above.

#### *bitshift*

For bitshift input objects, the syntax is:

io\_in (bitshift-input-obj [, numbits]);

numbits The number of bits to be shifted in, from 1 to 127. Only the last 16 bits shifted in are returned. The unused bits are 0 if fewer than 16 bits are shifted in.

#### *edgelog*

For edgelog input objects, the syntax is:

io\_in (edgelog-input-obj, buf, count);

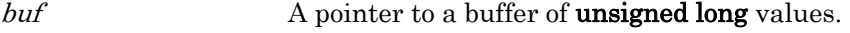

count The maximum number of values to be read.

The io\_in() call has an unsigned short *return-value* that is the actual number of edges logged.

#### *ic2*

For i2c I/O objects, the syntax is:

io\_in (i2c-io-obj, buf, addr, count);

io\_in (i2c-io-obj, buf, addr, count, stop);

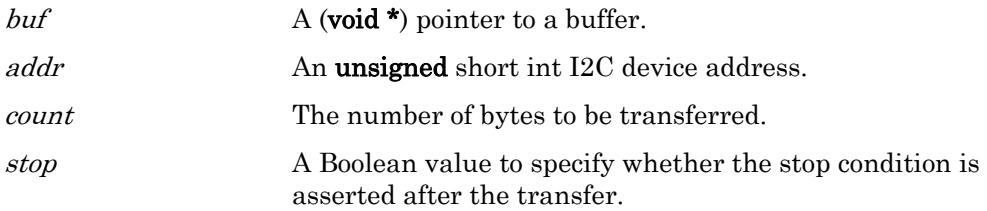

The io\_in() call has a boolean *return-value* that indicates whether the transfer succeeded (TRUE) or failed (FALSE).

#### *infrared*

For **infrared** input objects, the syntax is:

#### io\_in (infrared-obj, buf, ct,  $v1$ ,  $v2$ );

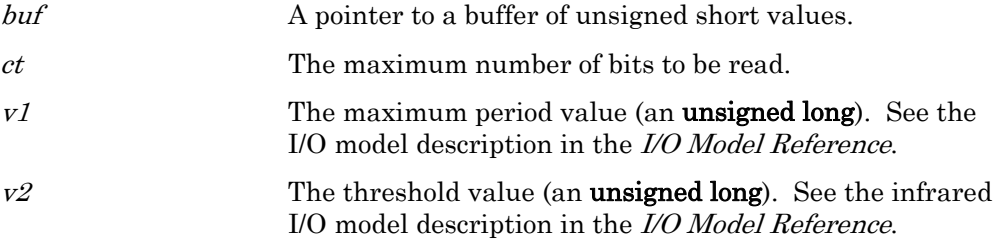

The io in() call has an unsigned short *return-value* that is the actual number of bits read.

#### *magcard*

For **magcard** input objects, the syntax is:

io\_in (magcard-input-obj, buf);

but A pointer to a 20 byte buffer of **unsigned short** bytes, which can contain up to 40 hex digits, packed 2 per byte.

The io\_in() call has a signed short *return-value* that is the actual number of hex digits read. A value of -1 is returned in case of error.

#### *magcard\_bitstream*

For **magcard** bitstream input objects, the syntax is:

io\_in (magcard-bitstream-input-obj, buf, count);

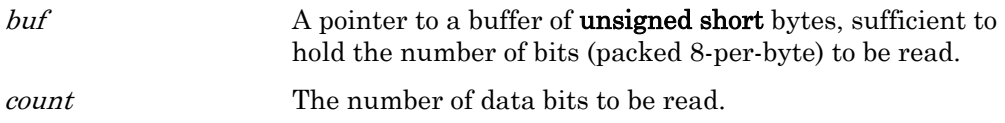

The **io\_in()** call has an **unsigned long** return-value that is the actual number of data bits read. This value is either identical to the count argument, or a smaller number that indicates a timeout event occurred during the read.

#### *magtrack1*

For **magtrack1** input objects, the syntax is:

io\_in (magtrack1-input-obj, buf);

buf here a pointer to a 78 byte buffer of **unsigned short** bytes, which each contain a 6-bit character with parity stripped.

The io\_in() call has an unsigned short *return-value* that is the actual number of characters read.

#### *muxbus*

For muxbus I/O objects, the syntax is:

io\_in (muxbus-io-obj [, addr]);

addr **An** optional address to read. Omission of the address causes the firmware to reread the last address read or written (muxbus is a bi-directional I/O device).

#### *neurowire*

For **neurowire** I/O objects, the syntax is:

io\_in (neurowire-io-obj, buf, count);

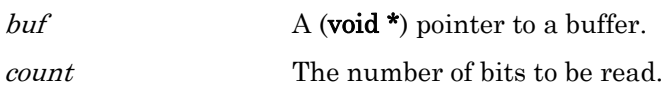

The **io** in() call has an unsigned short *return-value* signifying the number of bits actually transferred for a neurowire slave object. For other neurowire I/O object types, the return-value is **void**. See the *Driving a Seven Segment Display with* the Neuron Chip engineering bulletin (part number 005-0014-01) for more information.

#### *parallel*

For parallel I/O objects, the syntax is:

io\_in (parallel-io-obj, buf); buf A pointer to the **parallel\_io\_interface** structure.

#### *serial*

For **serial** input objects, the syntax is:

io\_in (serial-input-obj, buf, count);

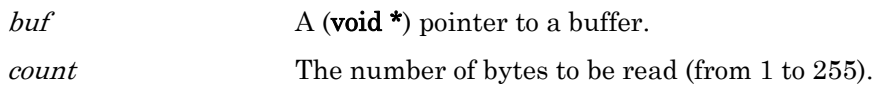

#### *spi*

For spi I/O objects, the syntax is:

io\_in (spi-io-obj, buf, len);

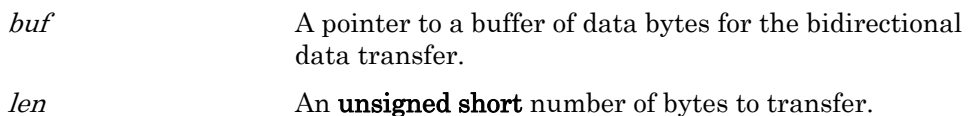

The io\_in() function has an unsigned short *return-value* that indicates the number of bytes transferred on the previous transfer. Calling io\_in() for a spi object is the same as calling io\_out(). In either case, the data in the buffer is output and simultaneously replaced by new input data.

#### *touch*

For touch I/O objects, the syntax is:

io\_in (touch-io-obj, buf, count);

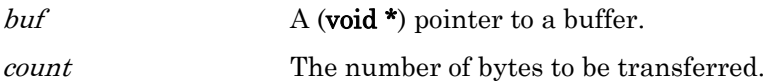

#### *wiegand*

For wiegand input objects, the syntax is:

io\_in (wiegand-obj, buf, count);

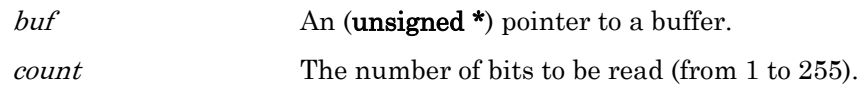

### **Example**

```
IO_0 input bit d0; 
boolean value; 
... 
void f(void) 
{ 
   value = io_in(d0);}
```
# *io\_in\_request( )* built-in Function

The io\_in\_request() built-in function is used with a dualslope I/O object to start the dualslope A/D conversion process.

## **Syntax**

void io\_in\_request (input-io-object-name, control-value);

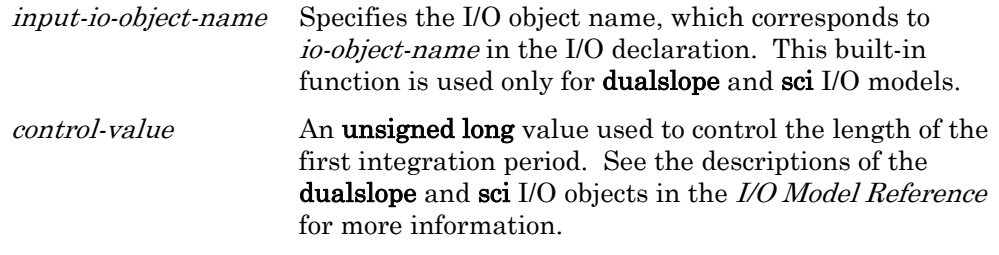

### **Example 1**

```
IO_4 input dualslope ds; 
stimer repeating t; 
when (online) 
{ 
   t = 5; // Do a conversion every 5 sec
} 
when (timer_expires(t)) 
{ 
    io_in_request(ds, 40000); 
}
```
The io\_in\_request() is used with a sci I/O object to start the serial transfer.

```
#pragma specify_io_clock "10 MHz" 
IO_8 sci baud(SCI_2400) iosci; 
unsigned short buf[20]; 
when (...) 
{ 
    io_in_request(iosci, buf, 20); 
}
```
### *io\_out( ) Built-in Function*

The **io\_out()** built-in function writes data to an I/O object.

The  $\sin\theta$  include file contains optional type definitions for each of the I/O object types. The type names are the I/O object type name followed by "\_t". For example **bit\_t** is the type name for a **bit** I/O object. The data type of *output-value* is listed below for each object type.

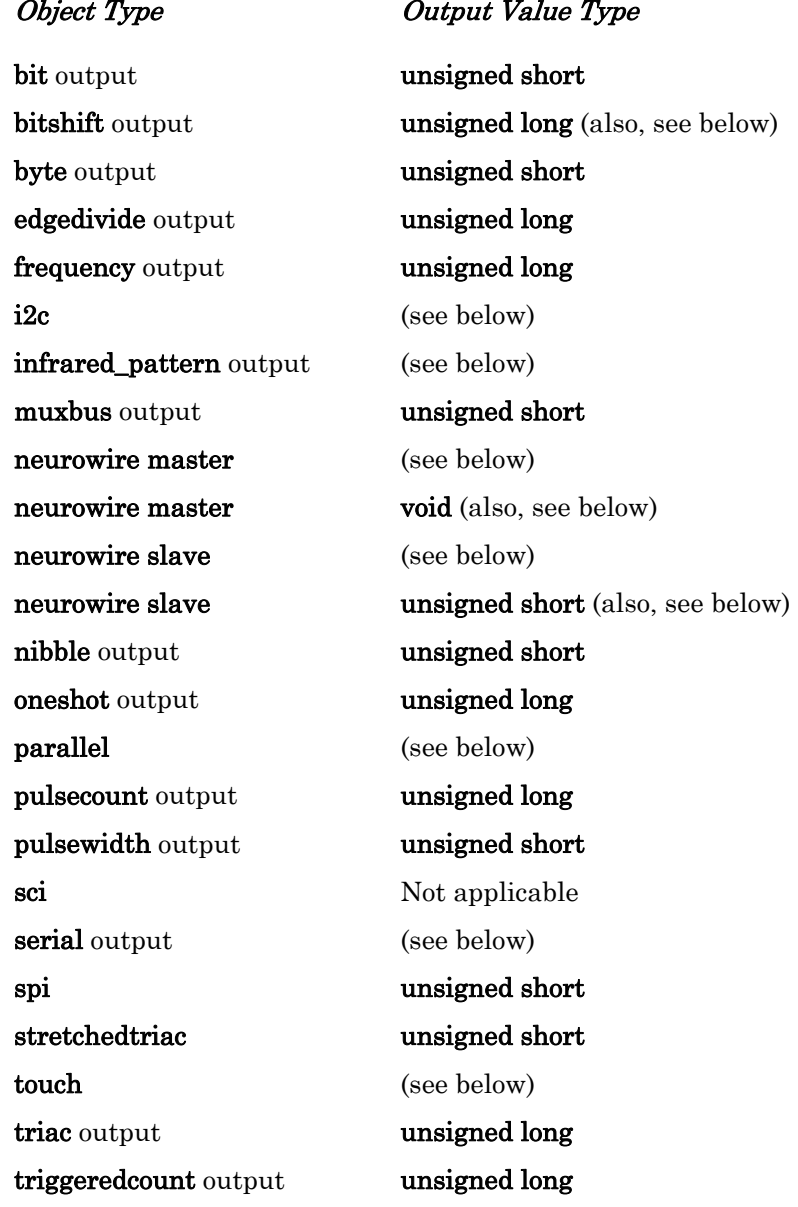

### **Syntax**

return-value io\_out (output-io-object-name, output-value [, args]);

return-value The value returned by the function. void for all models except i2c (for which *return-value* is a Boolean value).

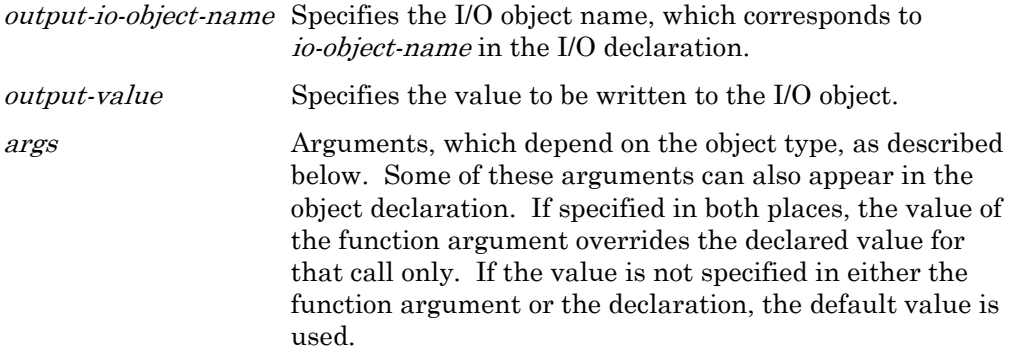

#### *General*

For all output objects except those listed below, the syntax is:

io\_out (output-obj, output-value);

The type of the *output-value* of the **io\_out(**) call is listed in the table above.

#### *bitshift*

For bitshift output objects, the syntax is: io\_out (bitshift-output-obj , output-value [, numbits]); numbits The number of bits to be shifted out, from 1 to 127. After 16 bits, zeros are shifted out.

#### *i2c*

For i2c I/O objects, the syntax is:

io\_out (i2c-io-obj, buf, addr, count);

io\_out (i2c-io-obj, buf, addr, count, stop);

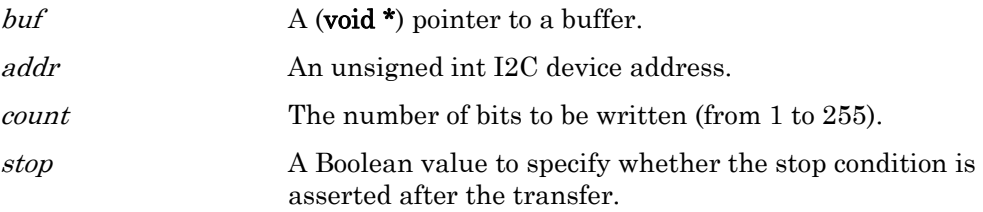

#### *infrared\_pattern*

For **infrared\_pattern** output objects, the syntax is:

io\_out (infrared-pattern-obj, freqOut, timing-table, count);

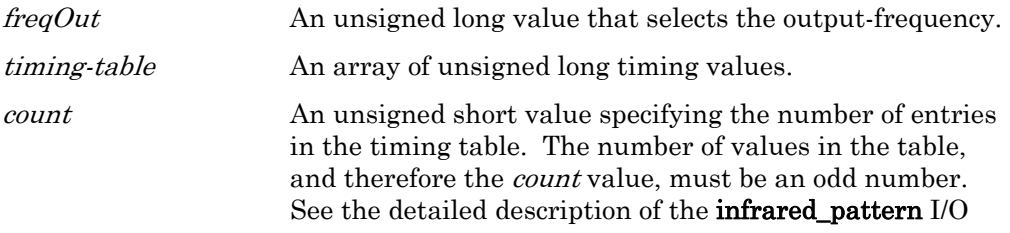

model in the I/O Model Reference for a detailed explanation of this restriction.

#### *muxbus*

For muxbus I/O objects, the syntax is:

io\_out (muxbus-io-obj, [addr,] data);

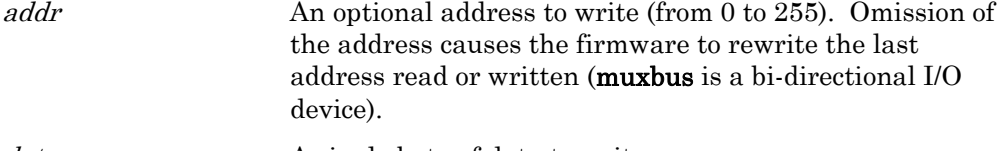

data A single byte of data to write.

#### *neurowire*

For neurowire I/O objects, the syntax is:

io\_out (neurowire-io-obj, buf, count);

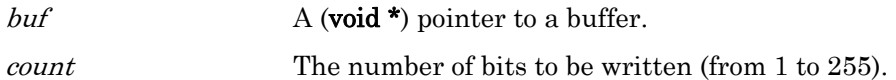

Calling **io\_out(**) for a **neurowire** output object is the same as calling  $\text{io\_in}()$ . In either case, data is shifted into the buffer from pin IO\_10.

#### *parallel*

For parallel I/O objects, the syntax is:

io\_out (parallel-io-obj, buf);

buf A pointer to the **parallel\_io\_interface** structure.

#### *serial*

For **serial** output objects, the syntax is:

io\_out (serial-output-obj, buf, count);

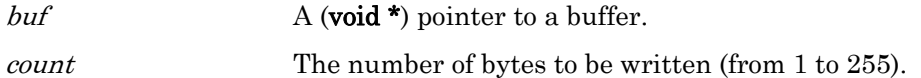

#### *spi*

For spi I/O objects, the syntax is:

io\_out (spi-io-obj, buf, len);

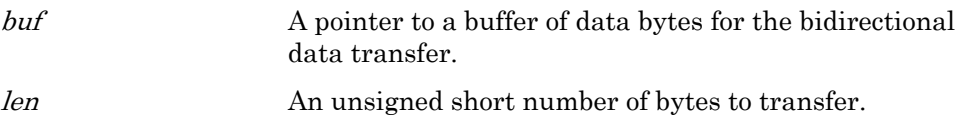

Calling  $\text{io\_out}()$  for a spi object is the same as calling  $\text{io\_in}()$ . In either case, the data in the buffer is output and simultaneously replaced by new input data.

#### *touch*

For touch I/O objects, the syntax is:

io\_out (touch-io-obj, buf, count);

buf  $\Delta$  (void \*) pointer to a buffer.

count The number of bits to be written (from 1 to 255).

### **Example**

```
boolean value; 
IO_0 output bit d0; 
void f(void) 
{ 
   io out(d0, value);
}
```
## *io\_out\_request( )* Built-in Function

The io\_out\_request() built-in function is used with the parallel I/O object and the sci I/O object.

The **io\_out\_request()** sets up the system for an **io\_out()** on the specified parallel I/O object. When the system is ready, the **io\_out\_ready** event becomes TRUE and the **io\_out(**) function can be used to write data to the parallel port. See Chapter 2, Focusing on a Single Device, of the Neuron C Programmer's Guide for more information.

# **Syntax**

void io\_out\_request (io-object-name);

io-object-name Specifies the I/O object name, which corresponds to io-object-name in the I/O object's declaration.

# **Example 1**

```
when ( \ldots ){ 
    io_out_request(io_bus); 
}
```
The **io\_out\_request()** is used with a **sci** I/O object to start the serial transfer.

```
IO_8 sci baud(SCI_2400) iosci; 
unsigned short buf[20]; 
when (\ldots){ 
    io_out_request(iosci, buf, 20); 
}
```
### *io\_preserve\_input( )* Built-in Function

The **io\_preserve\_input()** built-in function is used with an input timer/counter I/O object. If this function is not called, the Neuron firmware discards the first reading on a timer/counter object after a reset (or after a device on the multiplexed timer/counter is selected using the **io\_select**() function because the data might be suspect due to a partial update). Calling the  $\omega$  preserve input() function prior to the first reading, either by an  $\mathrm{io}\,$   $\mathrm{in}$ () or implicit input, overrides the discard logic.

The **io\_preserve\_input()** call can be placed in a **when (reset)** clause to preserve the first input value after reset. The call can be used immediately after an io\_select( ) call to preserve the first value after select.

## **Syntax**

#### void io\_preserve\_input (input-io-object-name);

input-io-object-name Specifies the I/O object name that corresponds to io-object-name in the I/O declaration. This built-in function is only applicable to input timer/counter I/O objects.

### **Example**

```
IO_5 input ontime ot1; 
IO_6 input ontime ot2; 
unsigned long variable1; 
when (io_update_occurs(ot1)) 
{ 
   variable1 = input value;io select(ot2);
    io_preserve_input(ot2); 
}
```
## *io\_select( )* Built-in Function

The **io\_select()** built-in function selects which of the multiplexed pins is the owner of the timer/counter circuit, and optionally specifies a clock for the I/O object. Input to one of the timer/counter circuits can be multiplexed among pins 4 to 7. The other timer/counter input is dedicated to pin 4.

When io select() is used, the I/O object automatically discards the first value obtained.

# **Syntax**

void io\_select (*input-io-object-name* [, *clock-value*]);

input-io-object-name The I/O object name that corresponds to io-object-name in the I/O declaration. This built-in function is used only for the following timer/counter input objects:

#### infrared ontime period pulsecount totalcount

clock-value Specifies an optional clock value, in the range 0 to 7, or a variable name for the clock. This value permanently overrides a clock value specified in the object's declaration. The clock value option can only be specified for the infrared, ontime, and period objects.

# **Example**

```
IO_5 input ontime pcount1; 
IO_6 input ontime pcount2; 
unsigned long variable1; 
when (io_update_occurs(pcount_1)) 
{ 
    variable1 = input_value; 
    // select next I/O object 
    io_select(pcount_2); 
}
```
# *io\_set\_baud( )* and *Built-in Function*

The **io\_set\_baud()** built-in function allows an application to optionally change the baud rate for an SCI device. The SCI device optionally has an initial bit rate setting from its declaration.

See also Chapter [2,](#page-38-0) [Compiler Directives](#page-38-0), on page [19](#page-38-0), for information about the specify\_io\_clock compiler directive.

# **Syntax**

void io\_set\_baud (io-object-name, baud-rate);

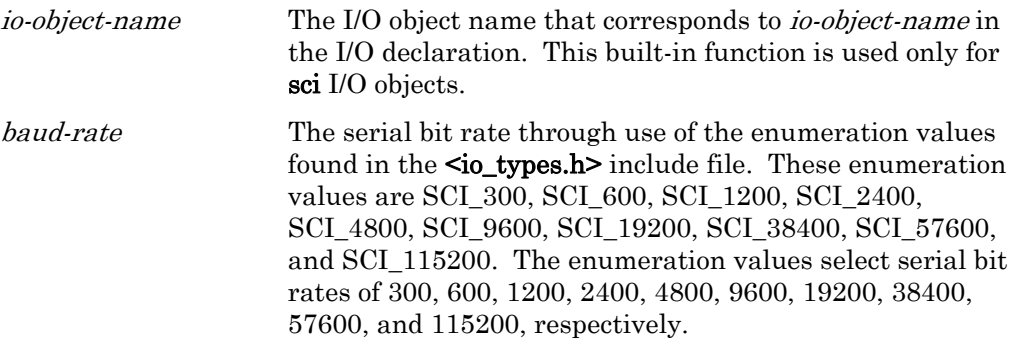

# **Example**

IO\_8 sci baud(SCI\_2400) iosci;

when (...)

```
{ 
    io_set_baud(iosci, SCI_38400); 
    // Optional baud change 
}
```
# *io\_set\_clock( ) Built-in Function*

The **io\_set\_clock()** built-in function allows an application to specify an alternate clock value for any input or output timer/counter object that permits a clock argument in its declaration syntax. The objects are listed below:

> dualslope edgelog frequency infrared oneshot ontime period pulsecount pulsewidth stretchedtriac triac

For multiplexed inputs, use the **io\_select**() function to specify an alternate clock.

When io\_set\_clock() is used, the I/O object automatically discards the first value obtained.

You can call this function at any time. However, if your application specifies an alternate clock value, it must call this function within the reset task and after each call to the **io\_select**() function.

### **Syntax**

#### void io\_set\_clock (io-object-name, clock-value);

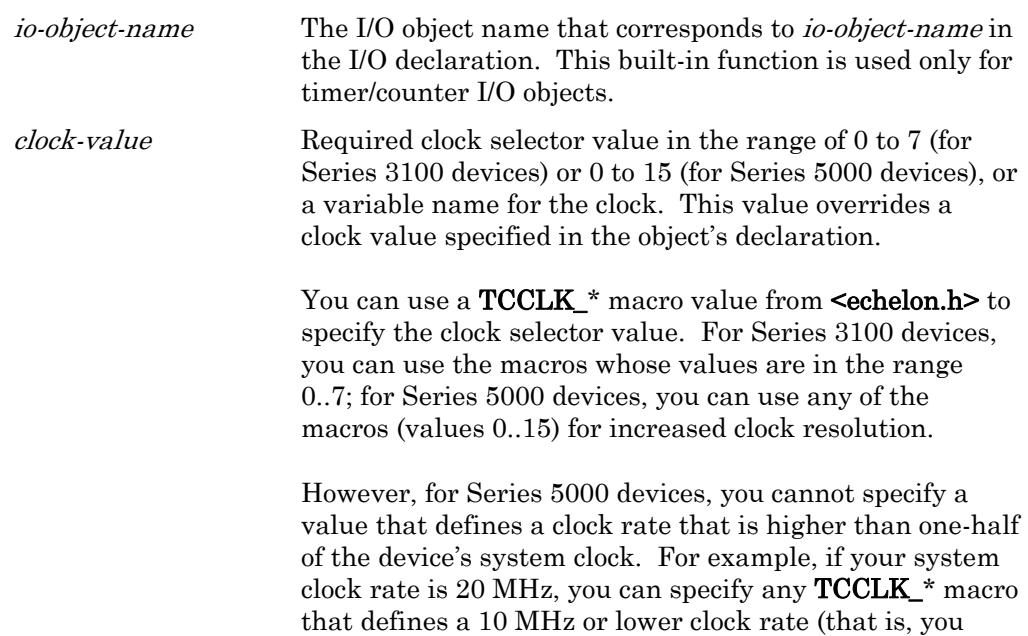

cannot specify TCCLK\_40MHz or TCCLK\_20MHz – no error is issued, but the effective value used in this case is TCCLK\_10MHz).

#### **Example**

```
IO_1 output pulsecount clock(3) pcout; 
when (...){ 
    io_set_clock(pcout, 5); 
    // equivalent to io_set_clock(pcout, TCCLK_156k2Hz); 
 ... 
}
```
## *io\_set\_direction( )* Built-in Function

The **io** set direction( ) built-in function allows the application to change the direction of any bit, nibble, or byte type I/O pin at runtime. The *dir* parameter is optional. If not provided, io\_set\_direction( ) sets the direction based on the direction specified in the declaration of *io-object-name*.

A program can define multiple types of I/O objects for a single pin. When directions conflict and a timer/counter object is defined, the direction of the timer/counter object is used, regardless of the order of definition. However, if the program uses the io\_set\_direction( ) function for such an object, the direction is changed as specified.

To change the direction of overlaid I/O objects, at least one of the objects must be one of the allowed types for io\_set\_direction( ) and that I/O object must be used to change directions, even if the subsequent I/O object used is a different one.

For example, if you overlaid a **bit** input with a **oneshot** output, you only can use the **bit** I/O object with **io\_set\_direction**() to change the direction from input to output, thus enabling the oneshot output.

Any **io\_changes** events requested for input objects can trigger when the object is redirected as an output, because the Neuron firmware returns the last value output on an output object as the input value. Thus, the user might want to qualify **io\_changes** events with flags maintained by the program to indicate the current direction of the device.

# **Syntax**

typedef enum {IO\_DIR\_IN=0, IO\_DIR\_OUT=1} io\_direction; void io\_set\_direction (io-object-name, [io\_direction dir]);

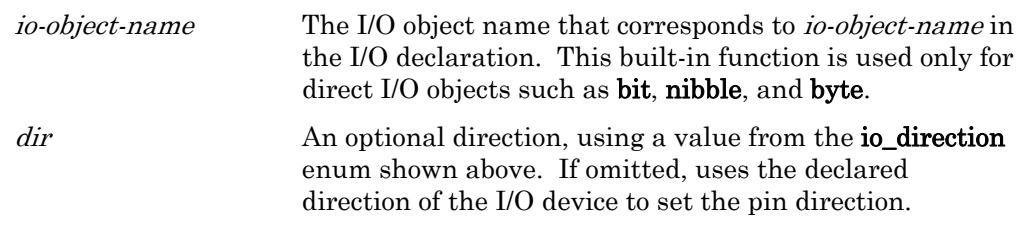

### **Example**

```
IO_0 output bit b0; 
IO_0 input byte byte0; 
int read_byte; 
void f(void) 
{ 
    io_set_direction(b0, IO_DIR_OUT); 
   io_out(b0, 0);io set direction(byte0); // Defaults to IO DIR IN
   read byte = io in(byte0);}
```
# *io\_set\_terminal\_count( ) Built-in Function*

The **io\_set\_terminal\_count()** built-in function allows the application to change the terminal count for the stretched triac I/O object at runtime. This function allows a device to:

- Have a single application for both 50 Hz and 60 Hz power domains
- Operate at a non-standard power line frequency
- Provide higher-than-typical tolerances to changes in frequency

The application can determine the current values for frequency at runtime, and use this function to adjust the triac on-time as needed.

See the *I/O Model Reference* for more information about the stretched triac model.

### **Syntax**

void io\_set\_terminal\_count (io-object-name, terminal\_count);

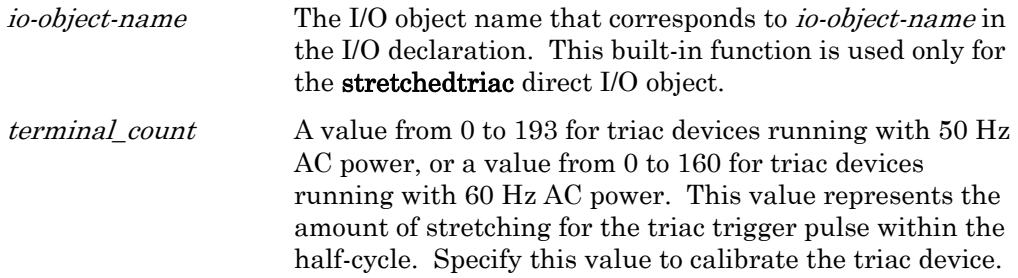

```
IO_0 output stretchedtriac sync (IO_5) frequency(60) 
ioTriac; 
when (\ldots) {
   io_out(ioTriac, 160); // full on 
} 
when (\ldots) {
   io_out(ioTriac, 80); // half on
```

```
} 
when (\ldots) {
   io_out(ioTriac, 0); // full off 
}
```
## *is\_bound()* Built-in Function

The is\_bound( ) built-in function indicates whether the specified network variable or message tag is connected (bound). The function returns TRUE if the network variable or message tag is connected, otherwise it returns FALSE.

Typically, the function is used to override error detection algorithms. Many actuators, for example, are configured to receive updates to input network variables periodically for new values, or for re-sent values (heartbeats). Failing such updates for a period of time might constitude an error for such an application, but the device cannot expect such an update if its network variables (or message tags) are not yet bound.

The is\_bound() function can be used to detect this case, and prevent entering the error condition.

For network variables, is bound() returns TRUE if the network variable selector value is less than  $0x3000$ . For message tags, **is\_bound()** returns TRUE if the message tag has a valid address in the address table.

### **Syntax**

boolean is\_bound (net-object-name);

net-object-name Either a network variable name or a message tag.

```
mtimer update_monitor; 
network input cp SCPTmaxSentTime cpMaxSendTime; 
network input SNVT color nviColor nv properties {
    cpMaxSendTime 
}; 
... 
when(timer expires(update monitor))
{ 
    if (is_bound(nviColor) && nviColor::cpMaxSendTime) 
    { 
       heartbeat_failure(); 
       update_monitor = nviColor::cpMaxSendTime * 100ul; 
    } 
}
```
#### <span id="page-126-0"></span>*low\_byte( )* Built-in Function

The low\_byte() built-in function extracts the lower single-byte value from the double-byte operand a. This function operates without regard to signedness. See also high\_byte( ), make\_long( ), and swap\_bytes( ).

## **Syntax**

unsigned short low\_byte (unsigned long <sup>a</sup>);

# **Example**

```
short b; 
long a; 
void f(void) 
{ 
   a = 258; \frac{1}{10} Hex value 0x0102
   b = low byte(a); // b now contains the value 0x02
}
```
## *make\_long()* Built-in Function

The **make\_long()** built-in function combines the  $low-byte$  and high-byte singlebyte values to make a double-byte value. This function operates without regard to signedness of the operands. See also high\_byte( ), low\_byte( ), and swap\_bytes( ).

# **Syntax**

unsigned long make\_long (unsigned short low-byte, unsigned short high-byte);

# **Example**

```
short a, b; 
long l; 
void f(void) 
{ 
  a = 16; // Hex value 0x10b = -2; // Hex value 0xFEl = make long(a, b); // l now contains 0xFE10
  l = make\_long(b, a); // l now contains 0x10FE}
```
# *max( ) Built-in Function*

The  $max()$  built-in function compares a and b and returns the larger value. The result *type* is determined by the types of a and b, as shown in **Table 30** on page [108.](#page-127-0)

<span id="page-127-0"></span>

| Larger Type    | <b>Smaller Type</b>                           | Result         |
|----------------|-----------------------------------------------|----------------|
| unsigned long  | (any)                                         | unsigned long  |
| signed long    | signed long<br>unsigned short<br>signed short | signed long    |
| unsigned short | unsigned short<br>signed short                | unsigned short |
| signed short   | signed short                                  | signed short   |

Table 30. Result Types for the max() Function

If the result type is unsigned, the comparison is unsigned, else the comparison is signed. Arguments can be cast, which affects the result type. When argument types do not match, the smaller type argument is promoted to the larger type prior to the operation.

## **Syntax**

type  $max(a, b)$ ;

# **Example**

```
int a, b, c; 
long x, y, z; 
void f(void) 
{ 
   a = max(b, c);x = max(y, z);
}
```
Note: The description of the **max**() function result types and type promotion of arguments also applies equally to the **min**() function.

### *memccpy()* Function

The **memccpy()** function copies *len* bytes from the memory area pointed to by *src* to the memory area pointed to by *dest*, up to and including the first occurrence of character  $c$ , if it exists. The function returns a pointer to the byte in  $dest$ immediately following  $c$ , if  $c$  was copied, else **memccpy()** returns NULL. This function cannot be used to write to EEPROM or flash memory. See also ansi\_memcpy( ), ansi\_memset( ), eeprom\_memcpy( ), memchr( ), memcmp( ), memcpy( ), and memset( ).

## **Syntax**

#include <mem.h>

void\* memccpy (void \* dest, const void \* src, int c, unsigned long len);

#### **Example**

```
#include <mem.h> 
unsigned array1[40]; 
void f(void) 
{ 
    // Copy up to 40 bytes to array1, 
    // but stop if an ASCII "W" value is copied. 
    unsigned *p; 
    p = memccpy(array1, "Hello World", 'W', sizeof(array1)); 
}
```
When the function returns, *array1* contains "Hello W", but no terminating '\0' character, and  $p$  points to the 8th byte in the *array1* array (following the 'W').

# *memchr( )* Function **Function**

The **memchr()** function searches the first *len* bytes of the memory area pointed to by *buf* for the first occurrence of character  $c$ , if it exists. The function returns a pointer to the byte in *buf* containing c, else **memchr(**) returns NULL. See also ansi\_memcpy(), ansi\_memset(), eeprom\_memcpy(), memccpy(), memcmp(), memcpy( ), and memset( ).

## **Syntax**

```
#include <mem.h> 
void *memchr (const void *buf, int c, unsigned long len);
```
# **Example**

```
#include <mem.h> 
unsigned array[40]; 
void f(void) 
{ 
    unsigned *p; 
    // Find the first 0xFF byte, if it exists 
   p = member(array, 0xFF, sizeof(array));}
```
### *memcmp()* Function

The **memcmp()** function compares the first *len* bytes of the memory area pointed to by *buf1* to the memory area pointed to by *buf2*. The function returns 0 if the memory areas match exactly. Otherwise, on the first non-matching byte, the byte from each buffer is compared using an unsigned comparison. If the byte from *buf1* is larger, then a positive number is returned, else a negative number is returned. See also ansi\_memcpy(), ansi\_memset(), eeprom\_memcpy(), memccpy(), memchr(), memcpy(), and memset().

## **Syntax**

```
#include <mem.h> 
int memcmp (void *buf1, const void *buf2, unsigned long len);
```
# **Example**

```
#include <mem.h> 
unsigned array1[40], array2[40]; 
void f(void) 
{ 
    // See if array1 matches array2 
    if (memcmp(array1, array2, sizeof(array1)) != 0) { 
       // The contents of the two areas does not match 
    } 
}
```
# *memcpy()* Built-in Function

The **memcpy()** built-in function copies a block of *len* bytes from *src* to *dest*. It does not return any value. This function cannot be used to copy overlapping areas of memory, or to write into EEPROM or flash memory. The memcpy( ) function can also be used to copy to and from the data fields of the **msg\_in**, resp in, msg out, and resp out objects.

The memcpy( ) function as implemented here does not conform to the ANSI C definition, because it does not return a pointer to the destination array. See ansi\_memcpy() for a conforming implementation. See also ansi\_memset(), eeprom\_memcpy( ), memccpy( ), memchr( ), memcmp( ), and memset( ).

## **Syntax**

void memcpy (void  $*dest$ , void  $*src$ , unsigned long len);

# **Example**

```
void f(void) 
{ 
    memcpy(msg_out.data, "Hello World", 11); 
}
```
## *memset( ) Built-in Function*

The **memset()** built-in function sets the first *len* bytes of the block pointed to by  $p$ to the character c. It does not return any value. This function cannot be used to write into EEPROM or flash memory.

The **memset**() function as implemented here does not conform to the ANSI C definition, because it does not return a pointer to the array. See **ansi\_memset()** for a conforming implementation. See also ansi\_memcpy( ), eeprom\_memcpy( ), memccpy(), memchr(), memcmp(), and memcpy().

## **Syntax**

void memset (void  $*_p$ , int c, unsigned long len);

### **Example**

```
unsigned target[20]; 
void f(void) 
{ 
    memset(target, 0, sizeof(target)); 
}
```
# *min( ) Built-in Function*

The  $\min()$  built-in function compares a and b and returns the smaller value. The result *type* is determined by the types of a and b, as described for **max()** on page [107.](#page-126-0)

# **Syntax**

type  $\min(a, b)$ ;

# **Example**

```
int a, b, c; 
long x, y, z; 
void f(void) 
{ 
   a = min(b, c);x = min(y, z);}
```
# msec\_delay( ) Function **Function**

The **msec\_delay()** function allows an application to suspend processing for a time interval specified by milliseconds. The maximum delay is 255 ms. This function provides more precise timing than can be achieved with application timers, and provides an easier way to specify millisecond delays than the delay( ) or scaled\_delay() functions. See delay() and scaled\_delay() for functions that can delay the application program for a longer duration.

# **Syntax**

#### void msec\_delay(unsigned short milliseconds);

milliseconds A number of milliseconds to delay (max of 255 ms).

# **Example**

IO\_4 input bit io\_push\_button; boolean debounced\_button\_state;

```
when (io_changes(io_push_button)) 
{ 
    msec_delay(10); // Delay 10ms at any clock rate 
   debounced button state = (boolean)io in(io push button);
}
```
## *msg\_alloc( ) Built-in Function*

The **msg\_alloc()** built-in function allocates a nonpriority buffer for an outgoing message. The function returns TRUE if a **msg\_out** object can be allocated. The function returns FALSE if a **msg** out object cannot be allocated. When this function returns FALSE, a program can continue with other processing, if necessary, rather than waiting for a free message buffer.

See Chapter 6, How Devices Communicate Using Application Messages, in the Neuron C Programmer's Guide for more information about application messages.

## **Syntax**

boolean msg\_alloc (void);

# **Example**

```
void f(void) 
{ 
   if (msq alloc()) \{ // OK. Build and send message 
 ... 
    } 
}
```
# *msg\_alloc\_priority( )* Built-in Function

The **msg** alloc priority() built-in function allocates a priority buffer for an outgoing message. The function returns TRUE if a priority **msg\_out** object can be allocated. The function returns FALSE if a priority msg\_out object cannot be allocated. When this function returns FALSE, a program can continue with other processing, if desired, rather than waiting for a free priority buffer.

See Chapter 6, How Devices Communicate Using Application Messages, in the Neuron C Programmer's Guide for more information about application messages.

# **Syntax**

boolean msg\_alloc\_priority (void);

```
void f(void) 
{ 
    if (msg_alloc_priority()) { 
        // OK. Build and send message 
        ...
```
 } }

## *msg\_cancel( )* Built-in Function

The msg\_cancel( ) built-in function cancels the message currently being built and frees the associated buffer, allowing another message to be constructed.

If a message is constructed but not sent before the critical section (for example, a task) is exited, the message is automatically cancelled. This function is used to cancel both priority and nonpriority messages.

See Chapter 6, How Devices Communicate Using Application Messages, in the Neuron C Programmer's Guide for more information about application messages.

### **Syntax**

void msg\_cancel (void);

### **Example**

```
void f(void) 
{ 
   if (msq alloc()) \{ ... 
       if (offline()) { 
       // Requested to go offline 
         msg cancel();
       } else { 
           msg_send(); 
 } 
    } 
}
```
#### *msg\_free( )* Built-in Function

The **msg\_free()** built-in function frees the **msg\_in** object for an incoming message.

See Chapter 6, How Devices Communicate Using Application Messages, in the Neuron C Programmer's Guide for more information about application messages.

# **Syntax**

void msg\_free (void);

```
void f(void) 
{ 
... 
    if (msg_receive()) { 
        // Process message 
            ... 
        msg_free();
```
 } ... }

### *msg\_receive( )* Built-in Function

The **msg\_receive()** built-in function receives a message into the **msg\_in** object. The function returns TRUE if a new message is received, otherwise it returns FALSE. If no message is pending at the head of the message queue, this function does not wait for one. A program might need to use this function if it receives more than one message in a single task, as in bypass mode. If there already is a received message, the earlier one is discarded (that is, its buffer space is freed).

Note: Because this function defines a critical section boundary, it should never be used in a **when** clause expression (that is, it *can* be used within a *task*, but *not* within the **when** clause itself. Using it in a **when** clause expression could result in events being processed incorrectly.

The **msg** receive() function receives all messages in raw form, so that the online, offline, and wink special events cannot be used. If the program handles any of these events, it should use the **msg\_arrives** event, rather than the **msg\_receive()** function.

See Chapter 6, How Devices Communicate Using Application Messages, in the Neuron C Programmer's Guide for more information about application messages.

## **Syntax**

boolean msg\_receive (void);

## **Example**

```
void f(void) 
{ 
... 
    if (msg_receive()){ 
        // Process message 
            ... 
        msg_free(); 
     } 
... 
}
```
### *msg\_send( ) Built-in Function*

The **msg\_send()** built-in function sends a message using the **msg\_out** object.

See Chapter 6, How Devices Communicate Using Application Messages, in the Neuron C Programmer's Guide for more information about application messages.

### **Syntax**

void msg\_send (void);

### **Example**

```
msg_tag motor; 
# define MOTOR_ON 0 
# define ON_FULL 1 
when (io_changes(switch1)to ON)
{ 
    // Send a message to the motor 
   msg_out.tag = motor;msg_out.code = MOTOR ON;
   msg out.data[0] = ON FULL;
    msg_send(); 
}
```
#### *muldiv( ) Function*

The **muldiv(**) function permits the computation of  $(A^*B/C$  where A, B, and C are all 16-bit values, but the intermediate product of  $(A^*B)$  is a 32-bit value. Thus, the accuracy of the result is improved. There are two versions of this function: muldiv( ) and muldivs( ). The muldiv( ) function uses unsigned arithmetic, while the muldivs( ) function (see below) uses signed arithmetic.

See also **muldiv24()** and **muldiv24s()** for functions which use 24-bit intermediate accuracy for faster performance.

### **Syntax**

#include <stdlib.h> unsigned long muldiv (unsigned long  $A$ , unsigned long  $B$ , unsigned long  $C$ ;

### **Example**

```
#include <stdlib.h> 
unsigned long a, b, c, d; 
... 
void f(void) 
{ 
   d = \text{multiv}(a, b, c); // d = (a * b)/c}
```
## *muldiv24( ) Function*

The **muldiv24()** function permits the computation of  $(A * B) / C$  where A is a 16-bit value, and B and C are both 8-bit values, but the intermediate product of  $(A^*B)$  is a 24-bit value. Thus, the performance of the function is improved while maintaining the accuracy of the result. There are two versions of this function: muldiv24( ) and muldiv24s( ). The muldiv24( ) function uses unsigned arithmetic, while the muldiv24s( ) function (see below) uses signed arithmetic.

See also **muldiv(**) and **muldivs(**) for functions which use 32-bit intermediate accuracy for greater accuracy at the expense of slower performance. You can always use **muldiv24()** without loss of precision, compared to **muldiv()**, if neither A nor B ever exceeds 256.

# **Syntax**

#include <stdlib.h> unsigned long muldiv24 (unsigned long  $A$ , unsigned int  $B$ , unsigned int  $C$ ;

## **Example**

```
#include <stdlib.h> 
unsigned long a, d; 
unsigned int b, c; 
... 
void f(void) 
{ 
   d = \text{multiv24}(a, b, c); // d = (a * b)/c}
```
## *muldiv24s( ) Function*

The **muldiv24s()** function permits the computation of  $(A^*B)/C$  where A is a 16-bit value, and B and C are both 8-bit values, but the intermediate product of  $(A^*B)$  is a 24-bit value. Thus, the performance of the function is improved while maintaining the accuracy of the result. There are two versions of this function: muldiv24s( ) and muldiv24( ). The muldiv24s( ) function uses signed arithmetic, while the **muldiv24()** function (see above) uses **unsigned** arithmetic.

See also muldiv( ) and muldivs( ) for functions which use 32-bit intermediate accuracy for greater accuracy at the expense of slower performance. You can always use muldiv24s() without loss of precision, compared to muldivs(), if either A or B always is in the -128..+127 value interval.

# **Syntax**

#include <stdlib.h> signed long muldiv24s (signed long A, signed int B, signed int  $C$ );

```
#include <stdlib.h> 
signed long a, d; 
signed int b, c; 
... 
void f(void) 
{ 
   d = muldiv24s(a, b, c); // d = (a*b)/c}
```
## *muldivs( ) Function*

The **muldivs**() function permits the computation of  $(A^*B)$ /C where A, B, and C are all 16-bit values, but the intermediate product of  $(A^*B)$  is a 32-bit value. Thus, the accuracy of the result is improved. There are two versions of this function: muldivs() and muldiv(). The muldivs() function uses signed arithmetic, while the **muldiv(**) function (see above) uses **unsigned** arithmetic.

See also muldiv24() and muldiv24s() for functions which use 24-bit intermediate accuracy for faster performance.

## **Syntax**

```
#include <stdlib.h>
```
signed long muldivs (signed long  $A$ , signed long  $B$ , signed long  $C$ );

# **Example**

```
#include <stdlib.h> 
signed long a, b, c, d; 
... 
void f(void) 
{ 
   d = \text{multiv}(a, b, c); // d = (a * b)/c}
```
## *node\_reset( )* Function

The node\_reset( ) function resets the Neuron Chip or Smart Transceiver hardware. When **node\_reset()** is called, all the device's volatile state information is lost. Variables declared with the **eeprom** or **config** class and the device's network image (which is stored in EEPROM) are preserved across resets and loss of power. The when(reset) event evaluates to TRUE after this function is called.

# **Syntax**

#include <control.h> void node\_reset (void);

```
#define MAX_ERRORS1 50 
#define MAX_ERRORS2 55 
int error_count; 
... 
when(error count > MAX ERRORS2)
{ 
     node_reset(); 
} 
when(error_count > MAX_ERRORS1)
```

```
{ 
     application_restart(); 
}
```
# *nv\_table\_index( )* Built-in Function

The **nv\_table\_index()** built-in function is used to determine the index of a network variable as allocated by the Neuron C compiler. The returned value is limited by the application's number of static network variables, and is never more than 61 for devices that are limited to 62 static network variables, or 253 for devices that are limited to 254 static network variables. The **global index** property, introduced in Neuron C Version 2, is equivalent to the  $nv\_table\_index()$ built-in function.

# **Syntax**

```
int nv_table_index (netvar-name);
```
netvar-name A network variable name, possibly including an index expression.

# **Example**

```
int nv_index; 
network output SNVT_lux nvoLux; 
void f(void) 
{ 
   nv index = nv table index(nvoLux);
    // Equivalent statement 
    nv_index = nvoLux::global_index; 
}
```
# *offline\_confirm( )* Function

The **offline** confirm() function allows a device to confirm to a network tool that the device has finished its clean-up and is now going offline. This function is normally only used in bypass mode (that is, when the **offline** event is checked outside of a when clause). If the program is not in bypass mode, use when (offline) rather than offline\_confirm( ).

In bypass mode, when the Neuron firmware goes offline using **offline** confirm(), the program continues to run. It is up to the programmer to determine which events are processed when the Neuron firmware is offline.

# **Syntax**

#include <control.h> void offline\_confirm (void);

```
void f(void) 
{
```

```
 ... 
    if (offline){ 
        // Perform offline cleanup 
        ... 
        offline_confirm(); 
    }
```
}

# *poll( ) Built-in Function*

The **poll**() built-in function allows a device to request the latest value for one or more of its input network variables. Any input network variable can be polled at any time. If an array name without an index is used, then each element of the array is polled. An individual element can be polled by using an array index.

When writing a Neuron hosted application in Neuron C, the input network variable does not need to be declared as polled. However, you must declare input network variables that will use the **poll**() function, or an equivalent API, as polled when writing model files for host-based device development.

The new, polled value can be obtained through use of the **nv\_update\_occurs** event.

If multiple devices have output network variables connected to the input network variables being polled, multiple updates are sent in response to the poll. The polling device cannot assume that all updates are received and processed independently. This means it is possible for multiple updates to occur before the polling device can process the incoming values. To ensure that all values sent are independently processed, the polling device should declare the input network variable as a synchronous input.

An input network variable that is polled with the **poll(**) function consumes an address table entry when it is bound to any output network variables.

The device interface file must identify all polled network variables. This identification occurs automatically, however, a device's program ID must be updated if poll( ) calls are added or deleted from an application.

See also the Initial Value Updates for Input Network Variables section in Chapter 3 of the Neuron C Programmer's Guide for additional guidance about how to use the **poll**() function.

# **Syntax**

void poll ([network-var]);

network-var A network variable identifier, array name, or array element. If the parameter is omitted, all input network variables for the device are polled.

# **Example**

network input SNVT\_privacyzone nviZone;

```
 ... 
    poll(nviZone); 
    ...
```

```
when (nv_update_occurs(nviZone)) 
{ 
    // New value of nviZone arrived 
}
```
# post\_events( ) Function *Function*

The post\_events( ) function defines a boundary of a critical section at which network variable updates and messages are sent and incoming network variable update and message events are posted.

The post\_events( ) function is called implicitly by the scheduler at the end of every task body. If the application program calls **post** events() explicitly, the application should be prepared to handle the special events online, offline, and wink before checking for any **msg\_arrives** event.

The **post** events() function can also be used to improve network performance. See The post\_events( ) Function in Chapter 7, Additional Features, of the Neuron C Programmer's Guide for a more detailed discussion of this feature.

# **Syntax**

#include <control.h> void post\_events (void);

# **Example**

```
boolean still_processing; 
... 
void f(void) 
{ 
   while (still processing) {
        post_events(); 
        ... 
    } 
}
```
# *power\_up( ) Function*

The **power**  $up()$  function returns TRUE if the last reset resulted from a powerup. Any time an application starts up (whether from a reset or from a power-up), the when(reset) task runs, and you can use this function to determine whether the start-up resulted from a power-up.

# **Syntax**

#include <status.h> boolean power\_up (void);

```
when (reset) 
{
```

```
 if (power_up()) 
       initialize_hardware(); 
    else { 
       // hardware already initialized 
 ... 
    }
```
## preemption\_mode( ) Function

}

The **preemption mode()** function returns a TRUE if the application is currently running in preemption mode, or FALSE if the application is not in preemption mode. Preemption mode is discussed in Chapter 3, How Devices Communicate Using Network Variables, of the Neuron C Programmer's Guide.

#### **Syntax**

#include <status.h> boolean preemption\_mode (void);

## **Example**

```
void f(void) 
{ 
    if (preemption_mode()) { 
        // Take some appropriate action 
        ... 
    } 
}
```
### *propagate( ) Built-in Function*

The **propagate**() built-in function allows a device's application program to request that the latest value for one or more of its output network variables be sent out over the network. Any bound (that is, connected) output network variable can be propagated at any time. Propagating an unbound output network variable has no effect on the network, allowing the application to run the exact same code, regardless of whether the network variable is unbound or is bound to many network variables.

If an array name is used, then each element of the array is propagated. An individual element can be propagated by using an array index.

Input network variables cannot be propagated, and calls to propagate( ) for input network variables have no effect.

This function allows variables to be sent out even if they are declared **const**, and are thus in read-only memory (normally a network variable's value is sent over the network only when is the application writes a new value to the network variable). Also, it permits updating a network variable through a pointer, and then causing the variable to be propagated separately.

Polled output network variables can be propagated with the **propagate**() function. However, if an output network variable is declared as **polled**, but is also affected by the propagate( ) function, the polled attribute does not appear in the

device interface (XIF) file. Thus, network tools can handle the network address assignment for the variable properly. If any member of an array is propagated, the polled attribute is blocked for all elements of the array. If a propagate( ) call appears without arguments, all output variables' polled attributes are blocked.

# **Syntax**

void propagate ([network-var]);

network-var A network variable identifier, array name, or array element. If the parameter is omitted, all output network variables for the device are propagated.

# **Example 1**

```
// The pragma permits network variable addresses 
// to be passed to functions with non-const pointers, 
// with only a warning. 
network output UNVT_whatever nvoWhatever; 
void f(const UNVT_whatever* p); 
when (\ldots){ 
    f(&nvoWhatever); // Process by address in function f 
    propagate(nvoWhatever); // Cause NV to be sent out 
}
```
## **Example 2**

network output const eeprom SNVT\_address nvoAddress;

```
// Propagate nvoAddress on request 
when (\ldots){ 
    propagate(nvoAddress); 
}
```
# *random( ) Function*

The random( ) function returns a random number in the range 0 ... 255. The random number is seeded using the unique 48-bit Neuron ID. The **random**() function is computed from the data on all three CPU buses. If, after each reset, the random( ) function is called at exactly the same time, the returned random number is the same. However, if your device does anything different, based on I/O processing or messages received, or based on data changes, and so on, the random number sequence is different.

# **Syntax**

unsigned int random (void);

### **Example**

```
void f(void) 
{ 
    unsigned value; 
     ... 
   value = random();
}
```
### *resp\_alloc( ) Built-in Function*

The **resp\_alloc(**) built-in function allocates an object for an outgoing response. The function returns TRUE if a **resp\_out** object can be allocated. The function returns FALSE if a **resp\_out** object cannot be allocated. When this function returns FALSE, a program can continue with other processing, if necessary, rather than waiting for a free message buffer.

See Chapter 6, How Devices Communicate Using Application Messages, in the Neuron C Programmer's Guide for more information about application messages.

## **Syntax**

boolean resp\_alloc (void);

## **Example**

```
when (...) 
{ 
   if (resp alloc()) \{ // OK. Build and send message 
        ... 
    } 
}
```
## *resp\_cancel( )* Built-in Function

The resp\_cancel( ) built-in function cancels the response being built and frees the associated **resp\_out** object, allowing another response to be constructed.

If a response is constructed but not sent before the critical section (for example, a task) is exited, the response is automatically cancelled. See Chapter 6, How Devices Communicate Using Application Messages, of the Neuron C Programmer's Guide for more information.

# **Syntax**

void resp\_cancel (void);

```
void f(void) 
{ 
    if (resp_alloc()) { 
     ...
```

```
 if (offline()) { 
           // Requested to go offline 
          resp_cancel(); 
       } else { 
         resp send();
 } 
    }
```
#### *resp\_free( )* Built-in Function

The resp\_free() built-in function frees the resp\_in object for a response. See Chapter 6, How Devices Communicate Using Application Messages, of the Neuron C Programmer's Guide.

### **Syntax**

}

void resp\_free (void);

# **Example**

```
void f(void) 
{ 
... 
    if (resp_receive()) { 
        // Process message 
        ... 
        resp_free(); 
     } 
... 
}
```
### *resp\_receive( )* Built-in Function

The **resp\_receive()** built-in function receives a response into the **resp\_in** object. The function returns TRUE if a new response is received, otherwise it returns FALSE. If no response is received, this function does not wait for one. A program might need to use this function if it receives more than one response in a single task, as in bypass mode. If there already is a received response when the resp\_receive( ) function is called, the earlier one is discarded (that is, its buffer space is freed).

Note: Because this function defines a critical section boundary, it should never be used in a **when** clause expression (that is, it *can* be used within a task, but *not* within the when *clause* itself). Using it in a when clause expression could result in events being processed incorrectly.

See Chapter 6, How Devices Communicate Using Application Messages, of the Neuron C Programmer's Guide for more information.

# **Syntax**

boolean resp\_receive (void);
### **Example**

```
void f(void) 
{ 
... 
     if (resp_receive()) { 
         // Process message 
             ... 
         resp_free(); 
     } 
... 
\overline{ }
```
## *resp\_send( ) Built-in Function*

The resp\_send() built-in function sends a response using the resp\_out object. See Chapter 6, How Devices Communicate Using Application Messages, of the Neuron C Programmer's Guide for more information.

# **Syntax**

void resp\_send (void);

# **Example**

```
# define DATA_REQUEST 0 
# define OK 1 
when (msg_arrives(DATA_REQUEST)))
{ 
    unsigned x, y; 
   x = msg_in.data[0];y = get\_response(x); resp_out.code = OK; 
       // msg_in no longer available 
   resp out.data[0] = y;
    resp_send(); 
}
```
# *retrieve\_status( )* Function

The retrieve\_status( ) function returns diagnostic status information to the Neuron C application. This information is also available to a network tool over the network, through the Query Status network diagnostics message. The status\_struct structure, defined in <status.h>, is shown below.

# **Syntax**

#include <status.h> void retrieve\_status (status\_struct  $*_{p}$ );

```
typedef struct status_struct { 
    unsigned long status_xmit_errors; 
    unsigned long status_transaction_timeouts;
```
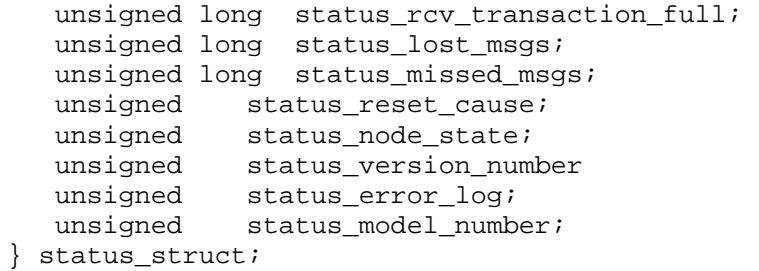

status\_xmit\_errors A count of the transmission errors that have been detected on the network. A transmission error is detected through a CRC error during packet reception. This error could result from a collision, noisy medium, or excess signal attenuation.

### status\_transaction\_timeouts

A count of the timeouts that have occurred in attempting to carry out acknowledged or request/response transactions initiated by the device.

### status rcv transaction full

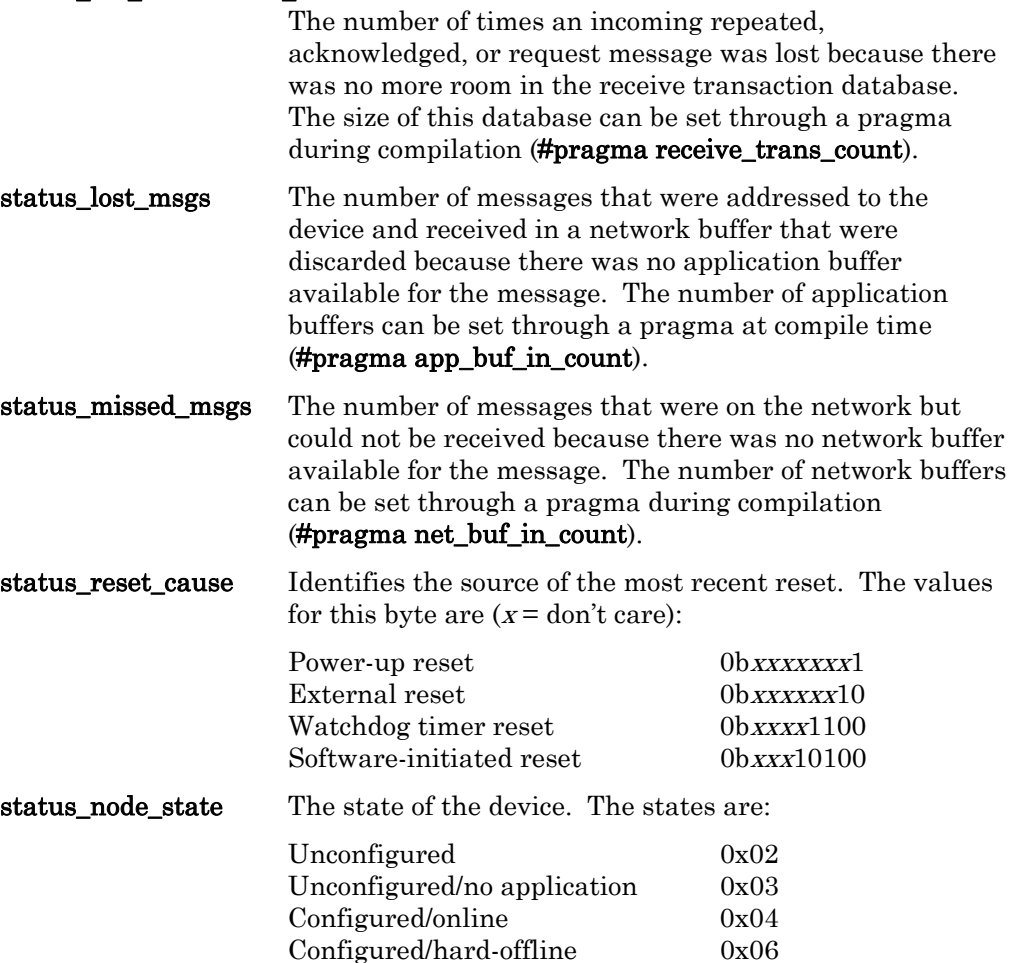

Configured/soft-offline 0x0C Configured/bypass-mode 0x8C

### status\_version\_number

The version number, which reflects the Neuron firmware version.

status\_error\_log The most recent error logged by the Neuron firmware or application. A value of 0 indicates no error. An error in the range of 1 to 127 is an application error and is unique to the application. An error in the range of 128 to 255 is a system error (system errors are documented in the Neuron Tools Errors Guide). The system errors are also available in the  $\leq m$  err.h include file.

### status model number

The model number of the Neuron Chip or Smart Transceiver. The value for this byte is one of the following:

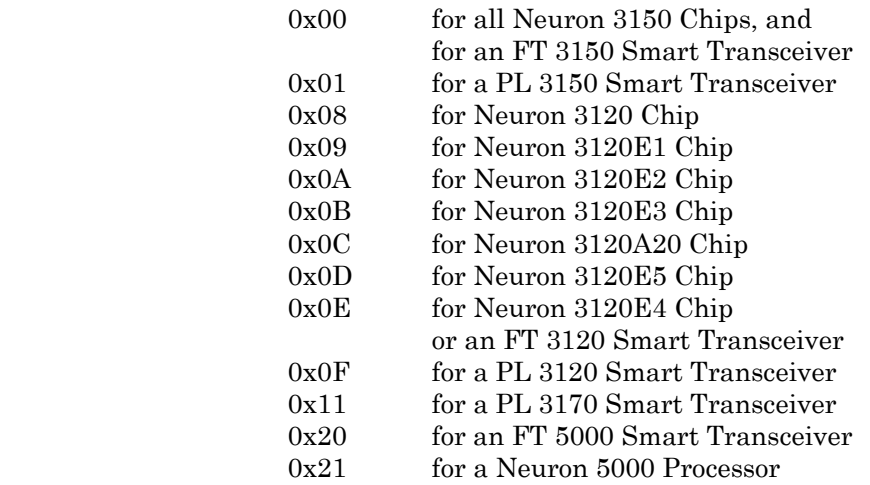

### **Example**

For an example of the use of this function, see Chapter 7, Additional Features, of the Neuron C Programmer's Guide.

*reverse( ) Built-in Function*

The **reverse()** built-in function reverses the bits in a.

### **Syntax**

unsigned int reverse (unsigned int a);

```
void f(void) 
{ 
    int value; 
    ... 
   value = 0xE3;
     ...
```

```
 value = reverse(value); 
 // now value is 0xC7
```
# *rotate\_long\_left( ) Function*

}

The **rotate** long left( ) function returns the bit-rotated value of  $\arg$ . The bit positions are rotated the number of places determined by the count argument. The signedness of the argument does not affect the result. Bits that are rotated out from the upper end of the value are rotated back in at the lower end. See also rotate\_long\_right( ), rotate\_short\_left( ), and rotate\_short\_right( ).

# **Syntax**

#include <byte.h> long rotate\_long\_left (long arg, unsigned count);

# **Example**

```
#include <br/> <br/>te.h>
void f(void) 
{ 
    long k; 
   k = 0x3F00;k = \text{rotate\_long\_left}(k, 3); // k now contains 0xF801 
}
```
# *rotate\_long\_right( ) Function*

The **rotate\_long\_right()** function returns the bit-rotated value of *arg*. The bit positions are rotated the number of places determined by the count argument. The signedness of the argument does not affect the result. Bits that are rotated out from the lower end of the value are rotated back in at the upper end. See also rotate\_long\_left( ), rotate\_short\_left( ), and rotate\_short\_right( ).

# **Syntax**

#include <byte.h> long rotate\_long\_right (long arg, unsigned count);

```
#include <br/> <br/>te.h>
void f(void) 
{ 
    long k; 
   k = 0x3F04;k = \text{rotate\_long\_right}(k, 3);
```

```
 // k now contains 0x87E0
```
# *rotate\_short\_left( ) Function*

}

The **rotate\_short\_left()** function returns the bit-rotated value of *arg*. The bit positions are rotated the number of places determined by the count argument. The signedness of the argument does not affect the result. Bits that are rotated out from the upper end of the value are rotated back in at the lower end. See also rotate\_long\_left( ), rotate\_long\_right( ), and rotate\_short\_right( ).

# **Syntax**

#include <byte.h> short rotate\_short\_left (short arg, unsigned count);

# **Example**

```
#include <br/> <br/>te.h>
void f(void) 
{ 
    short s; 
   s = 0x3Fs = \text{rotate\_short\_left}(s, 3); // s now contains 0xF9 
}
```
# *rotate\_short\_right( ) Function*

The **rotate\_short\_right()** function returns the bit-rotated value of *arg*. The bit positions are rotated the number of places determined by the count argument. The signedness of the argument does not affect the result. Bits that are rotated out from the lower end of the value are rotated back in at the upper end. See also rotate\_long\_left( ), rotate\_long\_right( ), and rotate\_short\_left( ).

# **Syntax**

#include <byte.h> short rotate\_short\_right (short *arg*, unsigned *count*);

```
#include <br/> <br/>te.h>
void f(void) 
{ 
    short s; 
   s = 0x3Fs = \text{rotate\_short\_right}(s, 3); // s now contains 0xE7
```
}

### <span id="page-149-0"></span>*scaled\_delay( ) Function*

The scaled\_delay( ) function generates a delay that scales with the input clock for the Neuron Chip or the Smart Transceiver.

The formula for determining the duration of the delay is the following:

 $delay = (25.2 * count + 7.2) * S$  (delay is in microseconds)

In the formula above, the scaling factor  $S$  is determined by the input clock, as shown in [Table 31](#page-149-0).

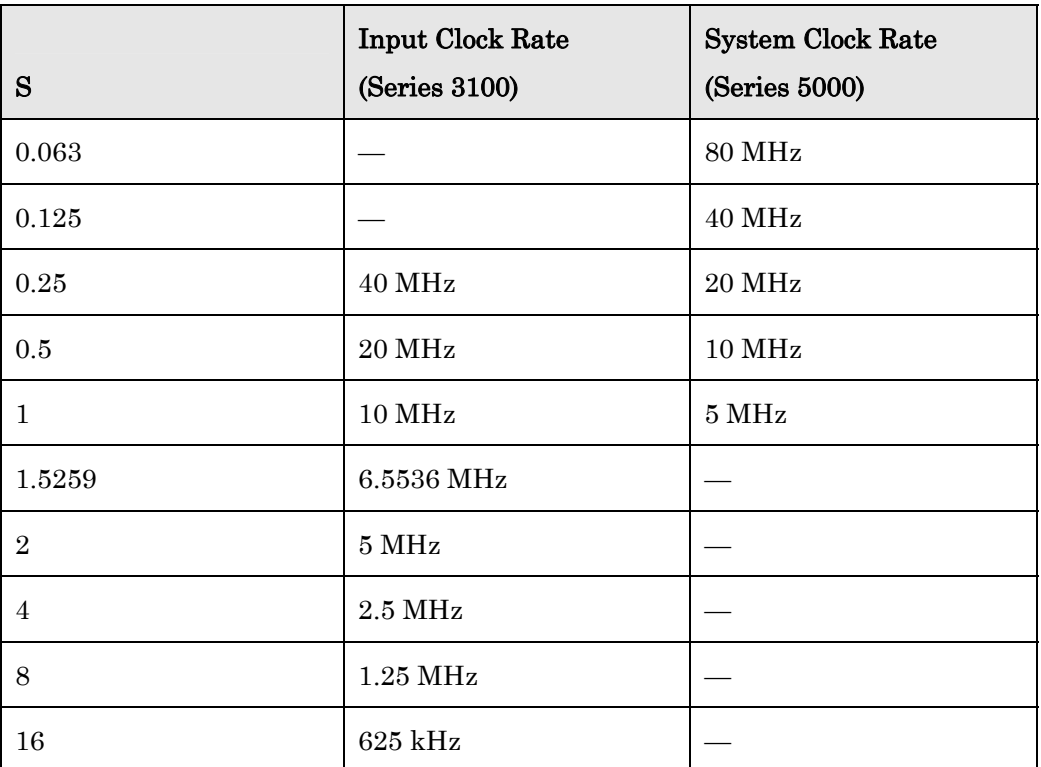

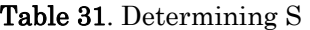

See also the **delay()** and **msec\_delay()** functions. The **delay()** function generates a delay that is not scaled and is only minimally dependent on the input clock. The **msec\_delay()** function provides a scaled delay of up to 255 milliseconds.

## **Syntax**

### void scaled\_delay (unsigned long count);

count A delay value between 1 and 33333. The formula for determining the duration of the delay is based on count and the Neuron input clock (see above).

## **Example**

IO\_2 output bit software\_one\_shot;

```
void f(void) 
{ 
    io_out(software_one_shot, 1); 
        //turn it on 
   scaled delay(4);
       //approx. 108 µsec at 10MHz 
    io_out(software_one_shot, 0); 
       //turn it off 
}
```
### *sci\_abort( ) Built-in Function*

The sci\_abort() built-in function terminates any outstanding SCI I/O operation in progress.

### **Syntax**

void sci\_abort (io\_object\_name);

# **Example**

```
IO_8 sci twostopbits baud(SCI_2400) iosci;
```

```
when (...) 
{ 
    sci_abort(iosci); 
}
```
# *sci\_get\_error( )* Built-in Function

The sci get error() built-in function returns a cumulative OR of the bits shown below to specify data errors. Calling this function clears the SCI error state.

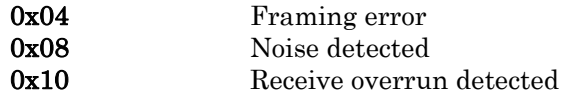

# **Syntax**

unsigned short sci\_get\_error (io\_object\_name);

```
IO_8 sci twostopbits baud(SCI_2400) iosci; 
when (io_out_ready(iosci)) { 
   unsigned short sci_error; 
   sci_error = sci_get_error(iosci)); 
   if (sci_error) { 
     // Process SCI error 
   } 
   else { 
     // Process end of SCI transmission ...
```
## *service\_pin\_msg\_send( ) Function*

 } }

The **service\_pin\_msg\_send()** function attempts to send a service pin message. It returns non-zero if it is successful (queued for transmission in the network processor) and zero if not. This function is useful for automatic installation scenarios. For example, a device can automatically transfer its service pin message a random amount of time after powering up. This is also useful for devices that do not have a physical service pin, but have some other method for an installer to request a service pin message.

## **Syntax**

#include <control.h> int service\_pin\_msg\_send (void);

### **Example**

```
#include <control.h> 
when ( ... ) 
{ 
 ... 
   service pin msg_send();
}
```
# *service\_pin\_state( ) Function*

The service\_pin\_state() function allows an application program to read the service pin state. A state of 0 or 1 is returned. A value of 1 indicates the service pin is at logic zero. This function is useful for improving ease of installation and maintenance. For example, an application can check for the service pin being held low for three seconds following a reset, and then go unconfigured (for ease of re-installation in a new network).

### **Syntax**

#include <control.h> int service\_pin\_state (void);

```
#include <control.h> 
stimer three_sec_timer; 
when (reset) 
{ 
    if (service_pin_state()) three_sec_timer = 3; 
}
```

```
{ 
    if (service_pin_state()) { 
       // Service pin still depressed 
       // go to unconfigured state 
       go_unconfigured(); 
    } 
}
```
when (timer\_expires(three\_sec\_timer))

Note this example is functional, but incomplete: the device would go unconfigured if the service pin is still being pressed after three seconds, or when it has been released and, by chance, is pressed again when the three seconds expire. A more robust device would stop the timer when the service pin is being released, to facilitate the press-and-hold scheme.

### *set\_bit( ) Function*

The **set\_bit()** function sets a bit in a bit array pointed to by *array*. Bits are numbered from left to right in each byte, so that the first bit in the array is the most significant bit of the first byte in the array. Like all arrays in C, this first element corresponds to index 0 (bitnum 0). When managing a number of bits that are all similar, a bit array can be more code-efficient than a series of bitfields because the array can be accessed using an array index rather than separate lines of code for each bitfield. See also **clr\_bit()** and **tst\_bit()**.

# **Syntax**

#include <byte.h> void set\_bit (void \*array, unsigned bitnum);

# **Example**

```
#include <br/> <br/>te.h>
unsigned short a[4]; 
void f(void) 
{ 
   memset(a, 0, 4); // Clears all bits at once
   set_bit(a, 4); // Sets a[0] to 0x08 (5th bit)
}
```
# *set\_eeprom\_lock( ) Function*

The set\_eeprom\_lock( ) function allows the application to control the state of the EEPROM lock. This feature is available only for:

- Neuron 3120xx Chips or FT 3120 Smart Transceivers with system firmware Version 4 or later
- Neuron 3150 Chips and FT 3150 Smart Transceivers with system firmware Version 6 or later
- Series 5000 chips

The function enables or disables the lock (with a TRUE or FALSE argument, respectively).

The EEPROM lock feature reduces the chances that a hardware failure or application anomaly can lead to a corruption of checksummed onchip EEPROM or offchip EEPROM or flash memory. The lock is automatically suspended while a device is offline to allow network management operations to occur. The application must release the lock prior to performing self-configuration. Application EEPROM variables are not locked. For more information, including a discussion of the drawbacks of using this feature, see #pragma eeprom\_locked in Chapter [2](#page-38-0), [Compiler Directives](#page-38-0), on page [19](#page-38-0).

# **Syntax**

#include <control.h> void set\_eeprom\_lock (boolean lock);

# **Example**

```
#include <control.h> 
when (reset) 
{ 
    // Lock the EEPROM to prevent accidental writes 
   set eeprom lock(TRUE);
} 
... 
void f(void) 
{ 
    // Unlock EEPROM for update 
    set_eeprom_lock(FALSE); 
    ...//Update EEPROM 
    //Relock EEPROM 
   set eeprom lock (TRUE)
    ... 
}
```
### *Signed 32-bit Arithmetic Support Functions*

```
void s32_abs (const s32_type *arg1, s32_type *arg2);
void s32_add (const s32_type *arg1, const s32_type *arg2, s32_type *arg3);
int s32_cmp (const s32_type *arg1, const s32_type *arg2);
void s32_dec (s32_type *arg1);
void s32_div (const s32_type *arg1, const s32_type *arg2, s32_type *arg3;
void s32_div2 (s32_type *arg1);
void s32_eq (const s32_type *arg1, const s32_type *arg2);
void s32_from_ascii (const char *arg1, s32_type *arg2);
void s32 from slong (signed long arg1, s32 type *arg2);
void s32_from_ulong (unsigned long arg1, s32_type *arg2);
```

```
void s32_ge (const s32_type *arg1, const s32_type *arg2);
void s32_gt (const s32_type *arg1, const s32_type *arg2);
void s32_inc (s32_type *arg1);
void s32_le (const s32_type *arg1, const s32_type *arg2);
void s32 lt (const s32 type *arg1, const s32 type *arg2);
void s32_max (const s32_type *arg1, const s32_type *arg2, s32_type *arg3);
void s32_min (const s32_type *arg1, const s32_type *arg2, s32_type *arg3);
void s32_mul (const s32_type *arg1, const s32_type *arg2, s32_type *arg3);
void s32_mul2 (s32_type *<i>arg1</i>);
void s32_ne (const s32_type *arg1, const s32_type *arg2);
void s32_neg (const s32_type *arg1, s32_type *arg2);
void s32_rand (s32_type *arg1);
void s32_rem (const s32_type *arg1, const s32_type *arg2, s32_type *arg3);
int s32_sign (const s32_type *arg1);
void s32_sub (const s32_type *arg1, const s32_type *arg2, s32_type *arg3);
void s32_to_ascii (const s32_type *arg1, char *arg2);
signed long s32_to_slong (const s32_type *arg1);
unsigned long s32_to_ulong (const s32_type *arg1);
The signed 32-bit arithmetic support functions are part of the extended
```
arithmetic library. See *[Signed 32-Bit Integer Support Functions](#page-71-0)* on page [52](#page-71-0) for a detailed explanation of the extended arithmetic support functions that are available.

### *sleep( ) Built-in Function*

For Series 3100 devices, the **sleep()** built-in function puts the Neuron Chip or Smart Transceiver in a low-power state. The processors are halted, and the internal oscillator is turned off. Any of the three syntactical forms shown below can be used. The second form uses a declared I/O object's pin as a wakeup pin. The third form directly specifies a pin to be used for a wakeup event.

Series 5000 devices do not support sleep mode.

The Neuron Chip or Smart Transceiver wakes up when any of the following conditions occurs:

- A message arrives (unless the COMM\_IGNORE flag is set)
- The service pin is pressed
- The specified input object transition occurs (if one is specified)

See also Chapter 7, Additional Features, of the Neuron C Programmer's Guide.

### **Syntax**

void sleep (unsigned int *flags*);

### void sleep (unsigned int flags , io-object-name);

### void sleep (unsigned int flags, io-pin);

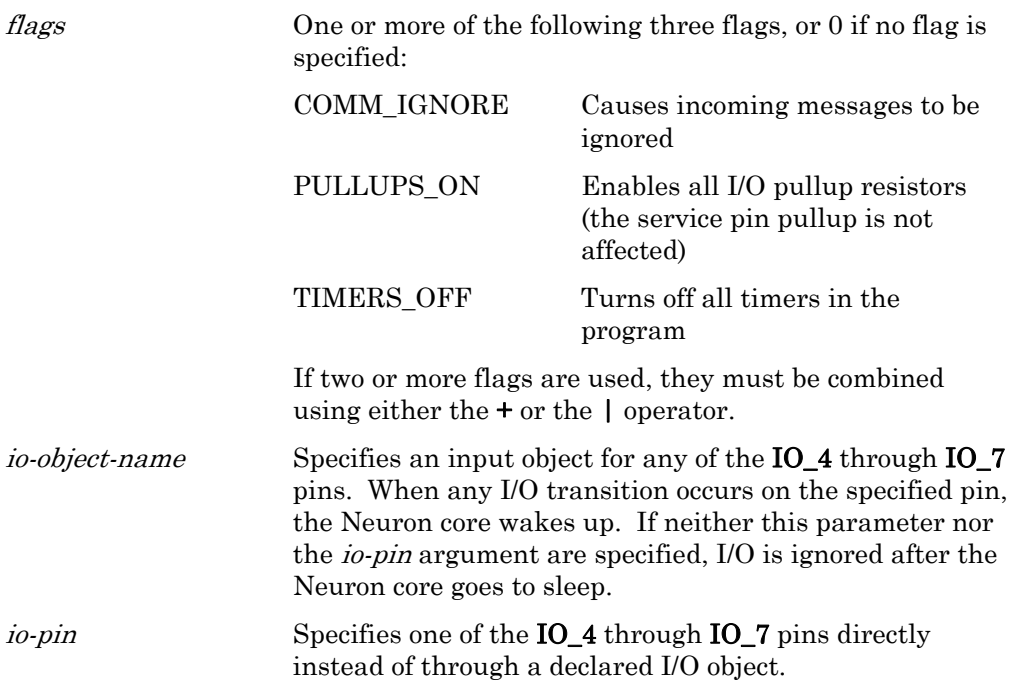

## **Example**

```
IO_6 input bit wakeup; 
... 
when (flush_completes) 
{ 
    sleep(COMM_IGNORE + TIMERS_OFF, wakeup); 
}
```
### *spi\_abort( ) Function*

The spi\_abort() built-in function terminates any outstanding SPI I/O operation in progress.

### **Syntax**

void spi\_abort (io-object-name);

```
IO_8 spi master clock(4) iospi; 
when (\ldots){ 
    spi_abort(iospi); 
}
```
### *spi\_get\_error( ) Function*

The spi\_get\_error() built-in function returns a cumulative OR of the bits shown below to specify data errors. Calling this function clears the SPI error state.

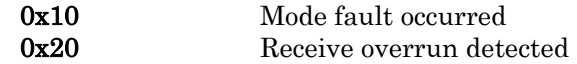

### **Syntax**

unsigned short spi\_get\_error (io-object-name);

# **Example**

```
IO_8 spi master clock(4) iospi; 
when (io out ready(iospi)) {
   unsigned short spi_error; 
   spi_error = spi_get_error(iospi)); 
   if (spi_error) { 
     // Process SPI error 
   } 
   else { 
     // Process end of SPI transmission ... 
   } 
}
```
*strcat( ) Function* 

The **strcat**() function appends a copy of the string src to the end of the string dest, resulting in concatenated strings (thus the name **streat**, from string concatenate). The function returns a pointer to the string  $dest$ . See also strchr(), strcmp(), strcpy(), strlen(), strncat(), strncmp(), strncpy(), and strrchr().

This function cannot be used to copy overlapping areas of memory, or to write into EEPROM memory or network variables.

### **Syntax**

#include <string.h> char \*strcat (char \* $dest$ , const char \*src);

```
#include <string.h> 
void f(void) 
{ 
    char buf[40] 
    strcpy(buf, "Hello"); 
    strcat(buf, " World"); // buf contains "Hello World" 
    ... 
}
```
### *strchr( ) Function*

The **strchr()** function searches the string s for the first occurrence of the character c. If the string does not contain c, the **strchr(**) function returns the null pointer. The NUL character terminator ('\0') is considered to be part of the string, thus **strchr(s,'\0')** returns a pointer to the NUL terminator. See also  $\text{strcat}()$ ,  $\text{strcmp}()$ ,  $\text{strlep}()$ ,  $\text{strlen}()$ ,  $\text{strncat}()$ ,  $\text{strncmp}()$ ,  $\text{strncmp}()$ , and strrchr( ).

# **Syntax**

#include <string.h> char \*strchr (const char \*s, char  $c$ );

# **Example**

}

#include <string.h>

```
void f(void) 
{
```

```
 char buf[20]; 
 char *p;
```

```
 strcpy(buf, "Hello World"); 
p = strchr(buf, 'o'); // Assigns \& (buf[4]) to p<br>p = strchr(buf, '\\ 0'); // Assigns \& (buf[11]) to p
                                       // Assigns \&(\text{buf}[11]) to p
p = \text{strchr}(\text{buf}, 'x'); // Assigns NULL to p
```
## *strcmp( ) Function*

The **strcmp()** function compares the contents of the  $s1$  and  $s2$  strings, up to the NUL terminator character in the shorter string. The function performs a casesensitive comparison. If the strings match identically, 0 is returned. When a mismatch occurs, the characters from both strings at the mismatch are compared. If the first string's character is greater using an unsigned comparison, the return value is positive. If the second string's character is greater, the return value is negative.

The terminating NUL  $(\nabla \mathbf{0})$  character is compared just as any other character. See also  $\text{strcat}()$ ,  $\text{strch}(')$ ,  $\text{strepy}(')$ ,  $\text{strlen}(')$ ,  $\text{strncat}(')$ ,  $\text{strncmp}(')$ ,  $\text{strncpy}(')$ , and strrchr( ).

# **Syntax**

#include <string.h> int strcmp (const unsigned char  $*_{s1}$ , const unsigned char  $*_{s2}$ );

# **Example**

#include <string.h>

void f(void)

```
{ 
    int val; 
    char s1[20], s2[20]; 
   val = stromp(s1, s2);
   if (!val) {
        // Strings are equal 
    } else if (val < 0) { 
        // String s1 is less than s2 
    } else { 
        // String s1 is greater than s2 
    } 
}
```
### *strcpy( ) Function*

The **strepy()** function copies the string pointed to by the parameter src into the string buffer pointed to by the parameter *dest*. The copy ends implicitly, when the terminating NUL  $(\nabla \mathbf{0})$  character is copied—no string length information is available to the function. There is no attempt to ensure that the string can actually fit in the available memory. That task is left up to the programmer. See also  $\text{strcat}()$ ,  $\text{strcmp}()$ ,  $\text{stremp}()$ ,  $\text{strlen}()$ ,  $\text{strncmp}()$ ,  $\text{strncmp}()$ , and strrchr( ).

This function cannot be used to copy overlapping areas of memory, or to write into EEPROM memory. Use of the compiler directive #pragma relaxed\_casting\_on is needed to copy to a network variable, and doing so does not automatically propagate the network variable update (see the propagate( ) function).

# **Syntax**

#include <string.h> char \*strcpy (char \* $dest$ , const char \*src);

# **Example**

```
#include <string.h> 
void f(void) 
{ 
    char s1[20], s2[20]; 
    strcpy(s1, "Hello World"); 
   strcpy(s2, sl);}
```
### *strlen( ) Function*

The strien() function returns the length of the string  $s$ , not including the terminating NUL  $(\sqrt{0})$  character. See also strcat(), strchr(), strcmp(), strcpy(), strncat( ), strncmp( ), strncpy( ), and strrchr( ).

### **Syntax**

#include <string.h> unsigned long strlen (const char  $*s$ );

# **Example**

```
#include <string.h> 
void f(void) 
{ 
    unsigned long length; 
    length = strlen("Hello, world!"); 
}
```
*strncat( ) Function* 

The **strncat**() function appends a copy of the first *len* characters from the string src to the end of the string *dest*, and then adds a NUL ( $\lozenge$ ) character, resulting in concatenated strings (thus the name strncat, from string concatenate). If the src string is shorter than *len*, no characters are copied past the NUL character. The function returns a pointer to the string *dest*. See also **strcat()**, **strchr()**, strcmp(), strcpy(), strlen(), strncmp(), strncpy(), and strrchr().

This function cannot be used to copy overlapping areas of memory, or to write into EEPROM memory or network variables.

# **Syntax**

```
#include <string.h> 
char *strncat (char *dest, char *src, unsigned long len);
```
# **Example**

```
#include <string.h> 
void f(void) 
{ 
    char buf[40] 
    strncpy(buf, "Hello Beautiful", 16); 
    strncat(buf, "World News Tonight", 5); 
       // buf now contains "Hello Beautiful World" 
}
```
### *strncmp( ) Function*

The strncmp() function compares the contents of the  $s1$  and  $s2$  strings, up to the NUL ('\0') terminator character in the shorter string, or until *len* characters have been compared, whichever occurs first. The function performs a case-sensitive comparison. If the strings match identically, 0 is returned.

When a mismatch occurs, the characters from both strings at the mismatch are compared. If the first string's character is greater using an unsigned comparison, the return value is positive. If the second string's character is greater, the return value is negative. The terminating NUL character is compared just as any other character. See also  $\text{strcat}($  ),  $\text{strchr}($  ),  $\text{strcmp}($  ),  $\text{strcpy}($  ),  $\text{strlen}($  ),  $\text{strcat}($  ), strncpy( ), and strrchr( ).

### **Syntax**

#include <string.h> int strncmp (const unsigned char  $*_{s1}$ , const unsigned char  $*_{s2}$ , unsigned long  $len$ ;

## **Example**

```
#include <string.h> 
void f(void) 
{ 
    int val; 
    char s1[20], s2[20]; 
   val = strncmp(s1, s2, 10); // Compare first 10 chars
    if (!val) { 
       // Strings are equal within the first 10 characters 
    } else if (val < 0) { 
       // String s1 is less than s2 (first 10 chars) 
    } else { 
       // String s1 is greater than s2 (first 10 chars) 
    } 
}
```
### *strncpy( ) Function*

The **strncpy()** function copies the string pointed to by the *src* parameter into the string buffer pointed to by the *dest* parameter. The copy ends either when the terminating NUL ('\0') character is copied or when *len* characters have been copied, whichever comes first.

The function returns *dest*.

If the copy is terminated by the length, a NUL character is not added to the end of the destination string. See also  $\text{strcat}($ ),  $\text{strchr}()$ ,  $\text{strcmp}($ ),  $\text{strerp}()$ ,  $\text{strlen}()$ , strncat( ), strncmp( ), and strrchr( ).

This function cannot be used to copy overlapping areas of memory, or to write into EEPROM memory or network variables.

# **Syntax**

### #include <string.h>

char \*strncpy (char \* $dest$ , const char \* $src$ , unsigned long len);

### **Example**

```
#include <string.h> 
char s[20]; 
void f(char *p) 
{ 
   strncpy(s, p, 19); // Prevent overflow
   s[19] = \sqrt{0'i} // Force termination
}
```
### *strrchr( ) Function*

The **strrchr()** function scans a string for the last occurrence of a given character. The function scans a string in the reverse direction (hence the extra 'r' in the name of the function), looking for a specific character. The **strrchr()** function finds the last occurrence of the character c in string s. The NUL ( $\Diamond$ 0') terminator is considered to be part of the string. The return value is a pointer to the character found, otherwise null. See also strcat(), strchr(), strcmp(), strcpy(), strlen(), strncat(), strncmp(), and strncpy().

# **Syntax**

#include <string.h> char \*strrchr (const char \*s, char  $c$ );

# **Example**

```
#include <string.h> 
void f(void) 
{ 
     char buf[20]; 
     char *p; 
     strcpy(buf, "Hello World"); 
    p = \text{strrchr}(\text{buf}, 'o'); // Assigns \&(\text{buf}[7]) to p<br>p = \text{strrchr}(\text{buf}, '\0'); // Assigns \&(\text{buf}[11]) to
                                              \frac{1}{2} Assigns &(buf[11]) to p
    p = \text{strrchr}(\text{buf}, 'x'); // Assigns NULL to p
}
```
*swap\_bytes( ) Built-in Function*

The **swap\_bytes()** built-in function returns the byte-swapped value of  $a$ . See also high\_byte(), low\_byte(), and make\_long().

## **Syntax**

unsigned long swap\_bytes (unsigned long a);

### **Example**

```
long k; 
void f(void) 
{ 
   k = 0x1234L;k = swap_bytes(k); // k now contains 0x3412L}
```
### *timers\_off( )* Function **Function**

The timers\_off( ) function turns off all software timers. This function could be called, for example, before an application goes offline.

### **Syntax**

#include <control.h> void timers\_off (void);

# **Example**

```
when (...) 
{ 
   timers off();
    go_offline(); 
}
```
# *touch\_bit( )* Built-in Function

The **touch\_bit()** function writes and reads a single bit of data on a 1-Wire® bus. It can be used for either reading or writing. For reading, the write-data argument should be one (0x01), and the return value contains the bit as read from the bus. For writing, the bit value in the write-data argument is placed on the 1-Wire bus, and the return value normally contains that same bit value, and can be ignored. This function provides access to the same internal function that touch\_byte( ) calls.

# **Syntax**

unsigned touch\_bit(io-object-name, unsigned write-data);

```
void f(void) 
{ 
    unsigned dataIn, dataOut; 
    ... 
   dataOut = 42; dataIn = touch_bit(ioObj, dataOut); 
}
```
### *touch\_byte( )* Built-in Function

The **touch\_byte()** function sequentially writes and reads eight bits of data on a 1-Wire bus. It can be used for either reading or writing. For reading, the write-data argument should be all ones (0xFF), and the return value contains the eight bits as read from the bus. For writing, the bits in the write-data argument are placed on the 1-WIRE bus, and the return value normally contains those same bits.

# **Syntax**

unsigned touch\_byte(io-object-name, unsigned write-data);

# **Example**

```
void f(void) 
{ 
    unsigned dataIn, dataOut; 
    ... 
   dataOut = 42; dataIn = touch_byte(ioObj, dataOut); 
}
```
# *touch\_byte\_spu( )* Built-in Function

This function applies to 1-Wire bus devices that require the bus to be actively held high during certain device operations. These devices require more current than a typical external pull-up resistor can provide for device operations. An example of such a device is the Maxim Integrated Products DS18S20 High-Precision 1-Wire Digital Thermometer. For other 1-Wire devices, use the standard **touch\_byte(**) function.

The touch\_byte\_spu( ) function writes eight bits of data on a 1-Wire bus. Unlike the standard touch\_byte( ) function, this function cannot be used for reading data. For writing, the bits in the *data* argument are placed on the 1-Wire bus, and the bus is left in the actively driven high state.

# **Syntax**

### extern void touch\_byte\_spu(unsigned *pinmask*, unsigned *data*);

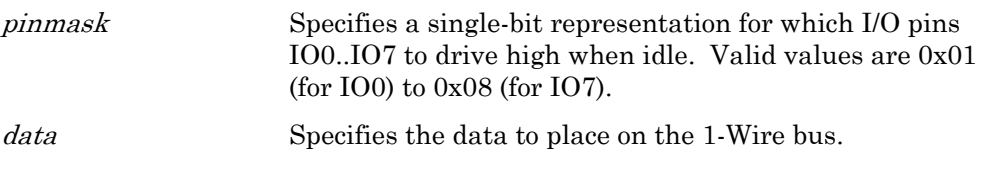

```
#define 1WIREPIN 0x02; 
void f(void) 
{ 
    unsigned dataOut;
```

```
 ... 
   dataOut = 42; touch_byte_spu(1WIREPIN, dataOut); 
}
```
### *touch\_first( )* Built-in Function

The touch\_first( ) function executes the ROM Search algorithm as described in application note 937, Book of iButton Standards, from Maxim Integrated Products. Both functions make use of a **search data** s data structure for intermediate storage of a bit marker and the current ROM data. This data structure is automatically defined in Neuron C, regardless of whether a program references the touch I/O functions.

A return value of TRUE indicates whether a device was found, and if so, that the data stored at rom\_data[] is valid. A FALSE return value indicates no device found. The **search done** flag is set to TRUE when there are no more devices on the 1-Wire bus. The **last\_discrepancy** variable is used internally, and should not be modified.

To start a new search, first call **touch\_first(**). Then, as long as the **search\_done** flag is not set, call **touch\_next()** as many times as are required. For a Series 3100 device, each call to **touch\_first()** or **touch\_next()** takes 41 ms to execute at 10 MHz (63 ms at 5 MHz) when a device is being read. For a Series 5000 device, each call to **touch\_first()** or **touch\_next()** takes 14 ms to execute at 80 MHz (29 ms at 10 MHz) when a device is being read.

# **Syntax**

int touch first(io-object-name, search data \*sd);

```
typedef struct search data s {
    int search_done; 
    int last_discrepancy; 
   unsigned rom data[8];
} search_data; 
search_data sd; 
void f(void) 
{ 
   sd.rom\_data[0] = ...;sd.rom\_data[1] = ...; ... 
   sd.rom\_data[7] = ...; if (touch_first(ioObj, &sd)) { 
       // Found ... 
    } 
}
```
## *touch\_next( )* Built-in Function

The **touch\_next()** function executes the ROM Search algorithm as described in application note 937, *Book of iButton Standards*, from Maxim Integrated Products. Both functions make use of a search\_data\_s data structure for intermediate storage of a bit marker and the current ROM data. This data structure is automatically defined in Neuron C, regardless of whether a program references the touch I/O functions.

A return value of TRUE indicates whether a device was found, and if so, that the data stored at rom\_data[] is valid. A FALSE return value indicates no device found. The search\_done flag is set to TRUE when there are no more devices on the 1-Wire bus. The **last discrepancy** variable is used internally, and should not be modified.

To start a new search, first call **touch\_first(**). Then, as long as the **search\_done** flag is not set, call **touch\_next()** as many times as are required. For a Series 3100 device, each call to **touch\_first()** or **touch\_next()** takes 41 ms to execute at 10 MHz (63 ms at 5 MHz) when a device is being read. For a Series 5000 device, each call to **touch first()** or **touch next()** takes 14 ms to execute at 80 MHz (29) ms at 10 MHz) when a device is being read.

# **Syntax**

int touch\_next(io-object-name, search\_data  $*_{sd}$ );

```
typedef struct search_data_s { 
    int search_done; 
    int last_discrepancy; 
    unsigned rom_data[8]; 
} search_data; 
search_data sd; 
void f(void) 
{ 
   sd.rom\_data[0] = ...;sd.rom data[1] = ...; ... 
   sd.rom\_data[7] = ...; if (touch_first(ioObj, &sd)) { 
       // Found ... 
       while (!(sd.search_done)) { 
          if (touch_next(ioObj, &sd)) { 
              // Found another ... 
 } 
       } 
    } 
}
```
### *touch\_read\_spu( )* Built-in Function

This function applies to 1-Wire bus devices that require the bus to be actively held high during certain device operations. These devices require more current than a typical external pull-up resistor can provide for device operations. An example of such a device is the Maxim Integrated Products DS18S20 High-Precision 1-Wire Digital Thermometer. For other 1-Wire devices, use the standard **touch\_byte(**) function.

The **touch\_read\_spu()** function reads a specified number of bits of data on a 1-Wire bus. This function ensures that the bus is not in the actively driven high state prior to reading the data.

### **Syntax**

extern void touch\_read\_spu(unsigned  $pinnask$ , unsigned  $*dp$ , unsigned  $count$ );

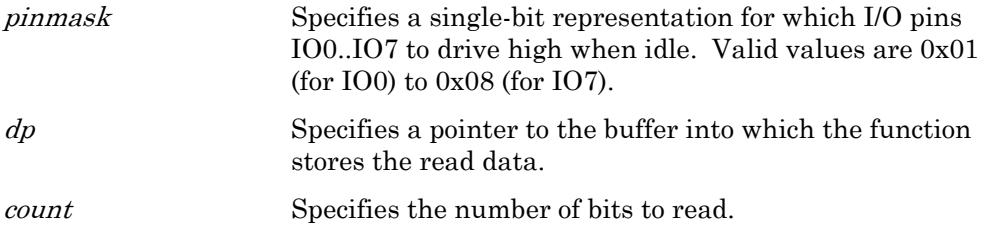

# **Example**

```
#define 1WIREPIN 0x02; 
unsigned sensorData; 
void f(void) 
{ 
   ... 
   touch_read_spu(1WIREPIN, *sensorData, 
          sizeof(sensorData)); 
}
```
# *touch\_reset( )* Built-in Function

The touch\_reset( ) function asserts the reset pulse and returns a one (1) value if a presence pulse was detected, or a zero (0) if no presence pulse was detected, or a minus-one (-1) value if the 1-Wire bus appears to be stuck low. The operation of this function is controlled by several timing constants. The first is the reset pulse period, which is 500 μs. Next, the Neuron Chip or Smart Transceiver releases the 1-Wire bus and waits for the 1-Wire bus to return to the high state. This period is limited to 275 μs, after which the touch\_reset( ) function returns a (-1) value with the assumption that the 1-Wire bus is stuck low. There also is a minimum value for this period: for a Series 3100 device, it must be  $\geq 4.8$  µs @10 MHz, or  $>9.6$  μs @5 MHz; for a Series 5000 device, it must be  $>0.3$  μs @ 80 MHz, or  $>4.8$  us @5 MHz.

The **touch reset()** function does not return until the end of the presence pulse has been detected.

### **Syntax**

int touch\_reset (io-object-name);

### **Example**

```
void f(void) 
{ 
    touch_reset(ioObj); 
}
```
### *touch\_reset\_spu( )* Built-in Function

This function applies to 1-Wire bus devices that require the bus to be actively held high during certain device operations. These devices require more current than a typical external pull-up resistor can provide for device operations. An example of such a device is the Maxim Integrated Products DS18S20 High-Precision 1-Wire Digital Thermometer. For other 1-Wire devices, use the standard touch\_reset( ) function.

The **touch\_reset\_spu()** function asserts the reset pulse and returns a one (1) value if a presence pulse was detected, or a zero (0) if no presence pulse was detected, or a minus-one (-1) value if the 1-Wire bus appears to be stuck low. The operation of this function is controlled by several timing constants. The first is the reset pulse period, which is 500 μs. Next, the Neuron Chip or Smart Transceiver releases the 1-Wire bus and waits for the 1-Wire bus to return to the high state. This period is limited to 275  $\mu$ s, after which the **touch\_reset\_spu()** function returns a (-1) value with the assumption that the 1-Wire bus is stuck low. There also is a minimum value for this period: for a Series 3100 device, it must be  $>4.8$  μs @10 MHz, or  $>9.6$  μs @5 MHz; for a Series 5000 device, it must be  $>0.3 \mu s$  @ 80 MHz, or  $>4.8 \mu s$  @ 5 MHz.

The touch\_reset\_spu( ) function does not return until the end of the presence pulse has been detected. This function ensures that the bus is not in the actively driven high state prior to asserting the reset pulse.

You can use this function to reset the state of the bus so that you can use the standard **touch\_first()** and **touch\_next()** functions.

## **Syntax**

### extern int touch\_reset\_spu(unsigned *pinmask*);

pinmask Specifies a single-bit representation for which I/O pins IO0..IO7 to drive high when idle. Valid values are 0x01 (for IO0) to  $0x08$  (for IO7).

### **Example**

#define 1WIREPIN 0x02;

```
void f(void)
```

```
{ 
 ... 
   int rc; 
   rc = touch_reset_spu(1WIREPIN); 
}
```
# *touch\_write\_spu()* Built-in Function

This function applies to 1-Wire bus devices that require the bus to be actively held high during certain device operations. These devices require more current than a typical external pull-up resistor can provide for device operations. An example of such a device is the Maxim Integrated Products DS18S20 High-Precision 1-Wire Digital Thermometer. For other 1-Wire devices, use the standard touch\_byte( ) function.

The **touch\_write\_spu()** function writes a specified number of bits of data on a 1-Wire bus. This function ensures that the bus is in the actively driven high state after writing the data.

### **Syntax**

### extern void touch\_write\_spu(unsigned  $pimmask$ , const unsigned  $*dp$ , unsigned count);

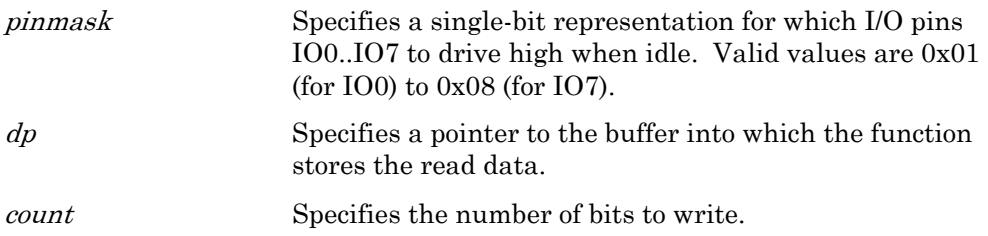

### **Example**

```
#define 1WIREPIN 0x01; 
const unsigned actuatorData; 
void f(void) 
{ 
   ... 
  actuatorData = 168;
   touch_write_spu(1WIREPIN, &actuatorData, 
             sizeof(actuatorData)); 
}
```
### *tst\_bit( ) Function*

The **tst\_bit()** function tests a bit in a bit array pointed to by *array*. Bits are numbered from left to right in each byte, so that the first bit in the array is the most significant bit of the first byte in the array. Like all arrays in C, this first element corresponds to index 0 (bitnum 0). The function returns a boolean value, TRUE if bit was set, FALSE if bit was not set. When managing a number of bits

that are all similar, a bit array can be more code-efficient than a series of bitfields because the array can be accessed using an array index rather than separate lines of code for each bitfield. See also  $\text{ch } \text{bit}(\ )$  and set  $\text{bit}(\ )$ .

### **Syntax**

```
#include <byte.h> 
boolean tst_bit (void *array, unsigned bitnum);
```
# **Example**

```
#include <br/> <br/>te.h>
unsigned short a[4]; 
void f(void) 
{ 
   memset(a, 0.4); // Clear all bits at once
   set_bit(a, 4); // Set a[0] to 0 \times 08 (5th bit)
    if (tst_bit(a, 4)) { 
        // Code executes here if bit was set 
    } 
}
```
### *update\_address( ) Function*

The **update address**( ) function copies from the structure referenced by the address pointer parameter to the address table entry specified by the *index* parameter.

Important: This function has a mechanism that ensures that a reset or power cycle during an EEPROM modification does not cause the device to go unconfigured. This mechanism uses the error log to serve as a semaphore. Thus, the error log is written to on every call to this function, even if the net effect of the function is to not modify or write to the configuration data at all (because the new contents match the old). Applications must minimize calls to this function to ensure that the maximum number of supported writes for EEPROM is not exceeded over the lifetime of the application.

See the ISO/IEC 14908 (ANSI/EIA/CEA-709.1) Control Network Specification for a description of the data structure.

# **Syntax**

```
#include <access.h> 
void update_address (const address_struct *address, int index);
```

```
#include <access.h> 
address struct address copy;
msg tag mymt;
```

```
void f(void) 
{ 
    address_copy = *access_address( 
                 addr_table_index(my_mt)); 
    // Modify the address_copy here as necessary 
 ... 
   update_address(&address_copy,
                 addr_table_index(my_mt)); 
}
```
# *update\_alias( )* and *Function*

The **update\_alias()** function copies from the structure referenced by the *alias* pointer parameter to the alias table entry specified by the index parameter.

The Neuron 3120 Chip with version 4 firmware does not support aliasing.

Important: This function has a mechanism that ensures that a reset or power cycle during an EEPROM modification does not cause the device to go unconfigured. This mechanism uses the error log to serve as a semaphore. Thus, the error log is written to on every call to this function, even if the net effect of the function is to not modify or write to the configuration data at all (because the new contents match the old). Applications must minimize calls to this function to ensure that the maximum number of supported writes for EEPROM is not exceeded over the lifetime of the application.

See the ISO/IEC 14908 (ANSI/EIA/CEA-709.1) Control Network Specification for a description of the data structure.

### **Syntax**

#include <access.h> void update\_alias (const alias\_struct \*alias, int index);

## **Example**

```
#include <access.h> 
alias_struct alias_copy; 
unsigned int index; 
void f(void) 
{ 
   alias copy = *(access alias(index));
   // Modify the alias copy here as necessary
   update alias(&alias copy, index);
}
```
### *update\_clone\_domain( ) Function*

The update clone domain( ) function copies from the structure referenced by the domain pointer parameter to the domain table entry specified by the *index* parameter.

This function differs from **update\_domain()** in that it is only used for a cloned device. A cloned device is a device that does not have a unique

domain/subnet/node address on the network. Typically, cloned devices are intended for low-end systems where network tools are not used for installation. The LonTalk protocol inherently disallows this configuration because devices reject messages that have the same source address as their own address. The update clone domain() function enables a device to receive a message with a source address equal to its own address. There are several restrictions when using cloned devices; see the *NodeBuilder FX User's Guide*.

Important: This function has a mechanism that ensures that a reset or power cycle during an EEPROM modification does not cause the device to go unconfigured. This mechanism uses the error log to serve as a semaphore. Thus, the error log is written to on every call to this function, even if the net effect of the function is to not modify or write to the configuration data at all (because the new contents match the old). Applications must minimize calls to this function to ensure that the maximum number of supported writes for EEPROM is not exceeded over the lifetime of the application.

More information about cloned devices can be found in the ISO/IEC 14908 (ANSI/EIA/CEA-709.1) Control Network Specification.

# **Syntax**

#include <access.h> void update\_clone\_domain (domain\_struct \*domain, int index);

# **Example**

```
#include <access.h> 
domain struct domain copy;
void f(void) 
{ 
   domain\_copy = * (access\_domain(0)); // Modify the domain copy as necessary 
   update clone domain(&domain copy, 0);
}
```
# *update\_config\_data( )* Function

The **update\_config\_data()** function copies from the structure referenced by the  $p$ configuration data pointer parameter to the config\_data variable. The config data variable is declared const, but can be modified through this function. The **config\_data** variable is automatically defined for every program in the <echelon.h> file.

Important: This function has a mechanism that ensures that a reset or power cycle during an EEPROM modification does not cause the device to go unconfigured. This mechanism uses the error log to serve as a semaphore. Thus, the error log is written to on every call to this function, even if the net effect of the function is to not modify or write to the configuration data at all (because the new contents match the old). Applications must minimize calls to this function to ensure that the maximum number of supported writes for EEPROM is not exceeded over the lifetime of the application.

See the ISO/IEC 14908 (ANSI/EIA/CEA-709.1) Control Network Specification for a description of the data structure.

## **Syntax**

#include <access.h> void update\_config\_data (const config\_data\_struct  $*_p$ );

## **Example**

```
#include <access.h> 
config_data_struct config_data_copy; 
void f(void) 
{ 
    config_data_copy = config_data; 
   // Modify the config data copy as necessary
   update config data(&config data copy);
}
```
# *update\_domain( )* Function

The update\_domain( ) function copies from the structure referenced by the domain pointer parameter to the domain table entry specified by the *index* parameter.

Important: This function has a mechanism that ensures that a reset or power cycle during an EEPROM modification does not cause the device to go unconfigured. This mechanism uses the error log to serve as a semaphore. Thus, the error log is written to on every call to this function, even if the net effect of the function is to not modify or write to the configuration data at all (because the new contents match the old). Applications must minimize calls to this function to ensure that the maximum number of supported writes for EEPROM is not exceeded over the lifetime of the application.

See the ISO/IEC 14908 (ANSI/EIA/CEA-709.1) Control Network Specification for a description of the data structure.

# **Syntax**

#include <access.h> void update\_domain (domain\_struct \*domain, int index);

```
#include <access.h> 
domain_struct domain_copy; 
void f(void) 
{ 
   domain\_copy = *access\_domain(0); // Modify the domain_copy as necessary 
    ... 
    update_domain(&domain_copy, 0);
```
### *update\_nv( ) Function*

}

The **update\_nv()** function copies from the structure referenced by the *nv-entry* pointer parameter to the network variable configuration table entry as specified by the *index* parameter.

Important: This function has a mechanism that ensures that a reset or power cycle during an EEPROM modification does not cause the device to go unconfigured. This mechanism uses the error log to serve as a semaphore. Thus, the error log is written to on every call to this function, even if the net effect of the function is to not modify or write to the configuration data at all (because the new contents match the old). Applications must minimize calls to this function to ensure that the maximum number of supported writes for EEPROM is not exceeded over the lifetime of the application.

See the ISO/IEC 14908 (ANSI/EIA/CEA-709.1) Control Network Specification for a description of the data structure.

# **Syntax**

```
#include <access.h> 
void update_nv (const nv_struct *_{n\text{v-entry}}, int index);
```
# **Example**

```
#include <access.h> 
nv_struct nv_copy; 
network output SNVT_switch nvoSwitch; 
void f(void) 
{ 
    nv_copy = *access_nv(nv_table_index(nvoSwitch)); 
    // Modify the nv_copy here as necessary 
    ... 
    update_nv(&nv_copy,nv_table_index(nvoSwitch)); 
}
```
## *update\_program\_id( )* Function

The **update** program  $id()$  function copies the 8-byte array referenced by the pid\_p pointer parameter to the program ID stored in the device's EEPROM.

Important: This function has a mechanism that ensures that a reset or power cycle during an EEPROM modification does not cause the device to go unconfigured. This mechanism uses the error log to serve as a semaphore. Thus, the error log is written to on every call to this function, even if the net effect of the function is to not modify or write to the configuration data at all (because the new contents match the old). Applications must minimize calls to this function to ensure that the maximum number of supported writes for EEPROM is not exceeded over the lifetime of the application.

### **Syntax**

```
#include <access.h> 
void update_program_id (unsigned char * pid_p);
```
# **Example**

```
#include <access.h> 
unsigned char progID_copy[8]; 
void f(void) 
{ 
    update_program_id(progID_copy); 
}
```
## *watchdog\_update( )* Function

The watchdog\_update( ) function updates the watchdog timer. For Series 3100 devices, the watchdog timer times out in the range of .84 to 1.68 seconds with a 10 MHz Neuron input clock. The watchdog timer period scales inversely with the input clock frequency. For Series 5000 devices, the watchdog timer period is fixed at 840 ms (1.19 Hz) for all system clock rates. The actual timeout range is between 0.8 s and 1.7 s.

The scheduler updates the watchdog timer before entering each critical section. To ensure that the watchdog timer does not expire, call the **watchdog\_update()** function periodically within long tasks (or in bypass mode). The **post\_events()**, msg\_receive( ), and resp\_receive( ) functions also update the watchdog timer, as does the pulsecount output object.

Within long tasks when the scheduler does not run, the watchdog timer could expire, causing the device to reset. To prevent the watchdog timer from expiring, an application program can call the **watchdog\_update()** function periodically.

# **Syntax**

#include <control.h> void watchdog\_update (void);

```
void f(void) 
{ 
    boolean still_processing; 
    ... 
   while (still processing) {
        watchdog_update(); 
        ... 
    } 
}
```
**4** 

# **Timer Declarations**

This chapter provides reference information for declaring and using Neuron C timers.

Neuron C timers are an application development feature for Neuron-hosted devices and do not apply to model files.

### **Timer Object**

A timer object is declared using one of the following:

mtimer [repeating] timer-name [=initial-value];

stimer [repeating] timer-name [=initial-value];

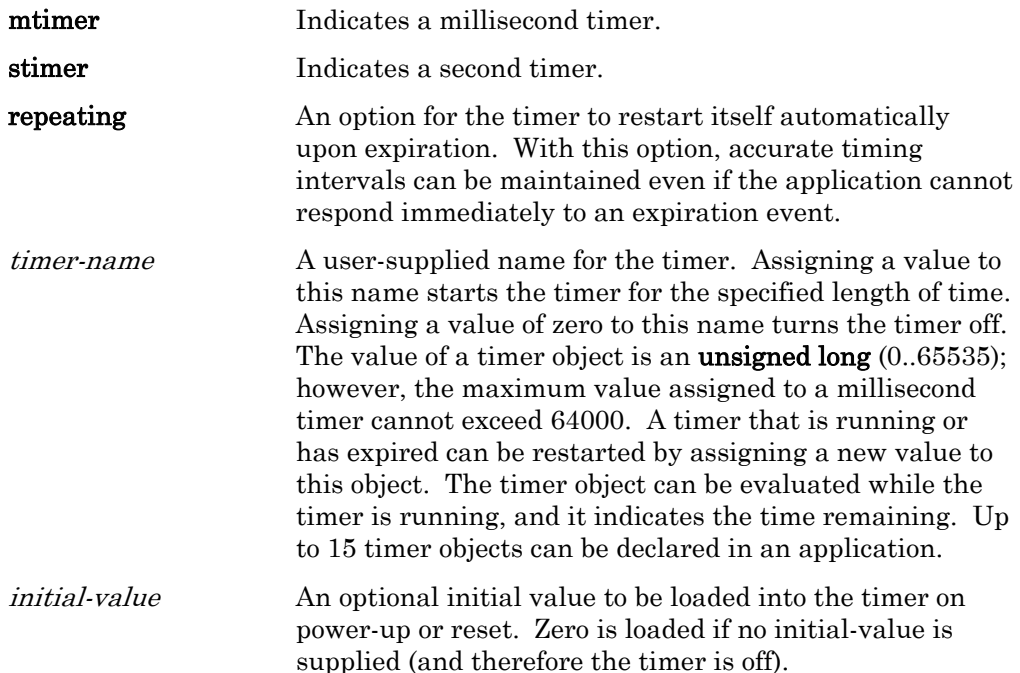

When a timer expires, the **timer\_expires** event becomes TRUE. The timer\_expires event returns to FALSE after the timer\_expires expression is read, or when the timer is set to zero.

### Example:

```
stimer led_timer = 5; // start timer with value of 5 sec
when (timer_expires(led timer)) 
{ 
   toggle led();
   led timer = 2; // restart timer with value of 2 sec
}
```
The timers\_off( ) function can be used to turn off all application timers – for example, before an application goes offline. See Chapter 2, Focusing on a Single Device, of the Neuron C Programmer's Guide for a discussion of timer accuracy.

**5** 

# **Network Variable, Configuration Property, and Message Tag Declarations**

This chapter describes the network variable, configuration property, and application message tag declarations for use in Neuron C programs. It also describes how configuration properties are associated with a device, with a functional block on the device, or with a network variable on the device. Finally, this chapter describes the syntax for accessing the configuration properties from the device's program.

Network variables, configuration properties, and message tags are part of a device's interface. The discussion in this chapter applies to development of both Neuron-hosted applications and host-based applications with model files.

### **Introduction**

The external application interface of a LONWORKS device consists of its functional blocks, network variables, and configuration properties. The network variables are the device's means of sending and receiving data using interoperable data types and using an event-driven programming model. The configuration properties are the device's means of providing externally exposed configuration data, again using interoperable data types. The configuration data items can be read and written by a network tool. The device interface is organized into functional blocks, each of which provides a collection of network variables and configuration properties that are used together to perform one task. These network variables and configuration properties are called the functional block members.

Configuration properties can be implemented using two different techniques. The first, called a *configuration network variable*, uses a network variable to implement a configuration property. This has the advantage of enabling the configuration property to be modified by another LONWORKS device, just like any other network variable. It also has the advantage of having the Neuron C event mechanism available to provide notification of updates to the configuration property. The disadvantages of configuration network variables are that they are limited to a maximum of 31 bytes each.

The second method of implementing configuration properties uses configuration files to implement the configuration properties for a device. Rather than being separate externally-exposed data items, all configuration properties implemented within configuration files are combined into one or two blocks of data called *value* files. A value file consists of configuration property records of varying length concatenated together. Each value file must fit as contiguous bytes into the memory space of the device that is accessible by the application. When there are two value files, one contains writeable configuration properties and the second contains read-only data. To permit a network tool to access the data items in the value file, there is also a template file, an array of text characters that describes the elements in the value files.

The advantages of implementing configuration properties as configuration files is that there are no limits on configuration property size or the number of configuration properties other than the limitations on the size of a file. The disadvantages are that other devices cannot connect to or poll a configuration property implemented within a configuration file; requiring a network tool to modify a configuration property implemented within a configuration file; and, no events are automatically generated upon an update of a configuration property implemented within a configuration file. The application can force notification of updates by requiring network tools to disable a functional block or take a device offline when a configuration property is updated, and then re-enable or put the device back online.

You can declare functional blocks, network variables, and configuration properties using the Neuron C Version 2 syntax. You can declare configuration properties that are implemented within configuration files or configuration network variables. The Neuron C Version 2 compiler uses these declarations to generate the value files, template file, all required self-identification and selfdocumentation data, and the device interface file (xif extension) for a Neuron C application.
## <span id="page-180-0"></span>**Network Variable Declarations Syntax**

The complete syntax for declaring a network variable is one of the following:

network input | output [netvar-modifier] [class] type [connection-info] [config\_prop [cp-modifiers]]  $identifier$   $[= initial-value]$   $[nv\n-property-list]$ ;

network input | output [netvar-modifier] [class] type [connection-info]  $[config\_prop$  [cp-modifiers]] identifier [array-bound]  $\vert =$  initializer-list]  $\vert$  [nv-property-list];

The brackets around *array-bound* are shown in **bold** type. The brackets do not, in this case, indicate an optional field. They are a required part of the syntax of declaring an array, and must be entered into the program code.

The maximum number of network variables available to a device depends on the target chip type, firmware version, and the device development platform used. For all chips, firmware, and development platforms, each element of a network variable array counts as a separate network variable relative to the maximum number and configuration network variables count towards that maximum number.

## *Network Variable Modifiers (netvar-modifier)*

One or more of the following optional modifiers can be included in the declaration of each network variable:

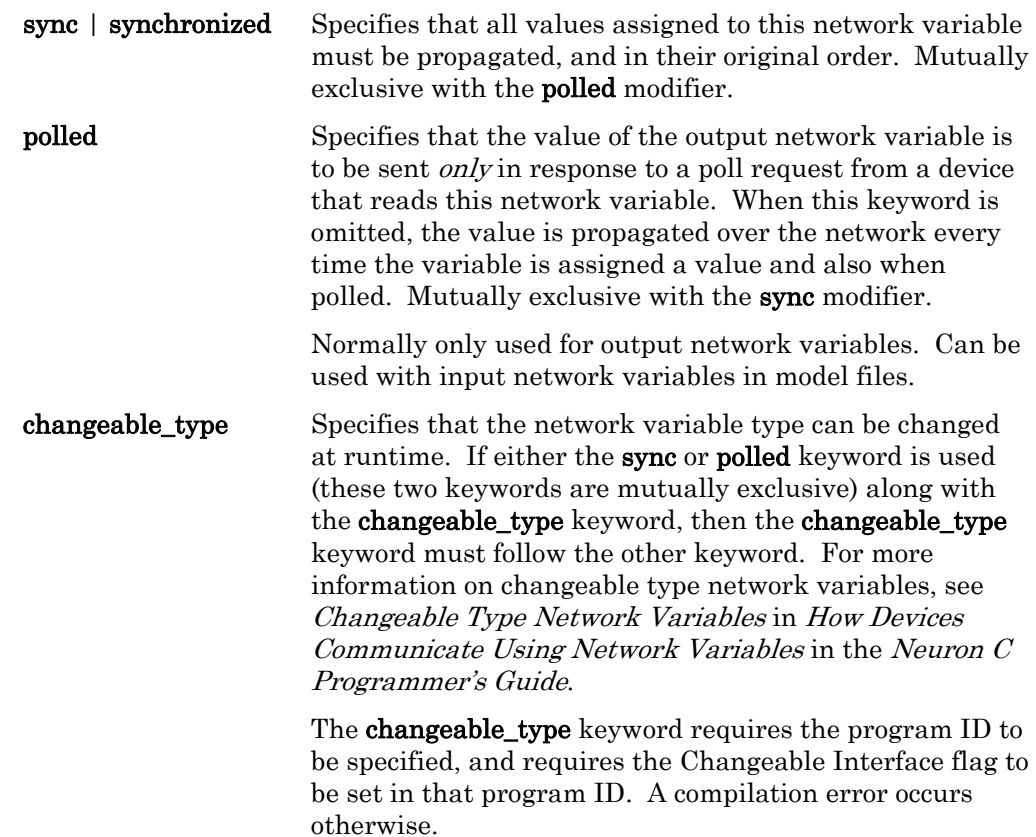

#### sd\_string ( concatenated-string-constant )

 Sets a network variable's self-documentation (SD) string of up to 1023 characters. This modifier can only appear once per network variable declaration. If any of the sync, polled, or changeable\_type keywords are used, then the sd string modifier must follow these other keywords. Concatenated string constants are permitted. Each variable's SD string can have a maximum length of 1023 bytes.

 The use of any of the following Neuron C Version 2 keywords causes the compiler to take control of the generation of self-documentation strings: fblock, config\_prop, cp, device\_properties, nv\_properties, fblock\_properties, or cp\_family.

 In an application that uses compiler-generated SD data, additional SD data can still be specified with the sd\_string( ) modifier. The compiler appends this additional SD information to the compiler-generated SD data, but it is separated from the compiler-generated information with a semicolon.

## *Network Variable Classes (class)*

Network variables constitute one of the storage classes in Neuron C. They can also be combined with one or more of the following classes:

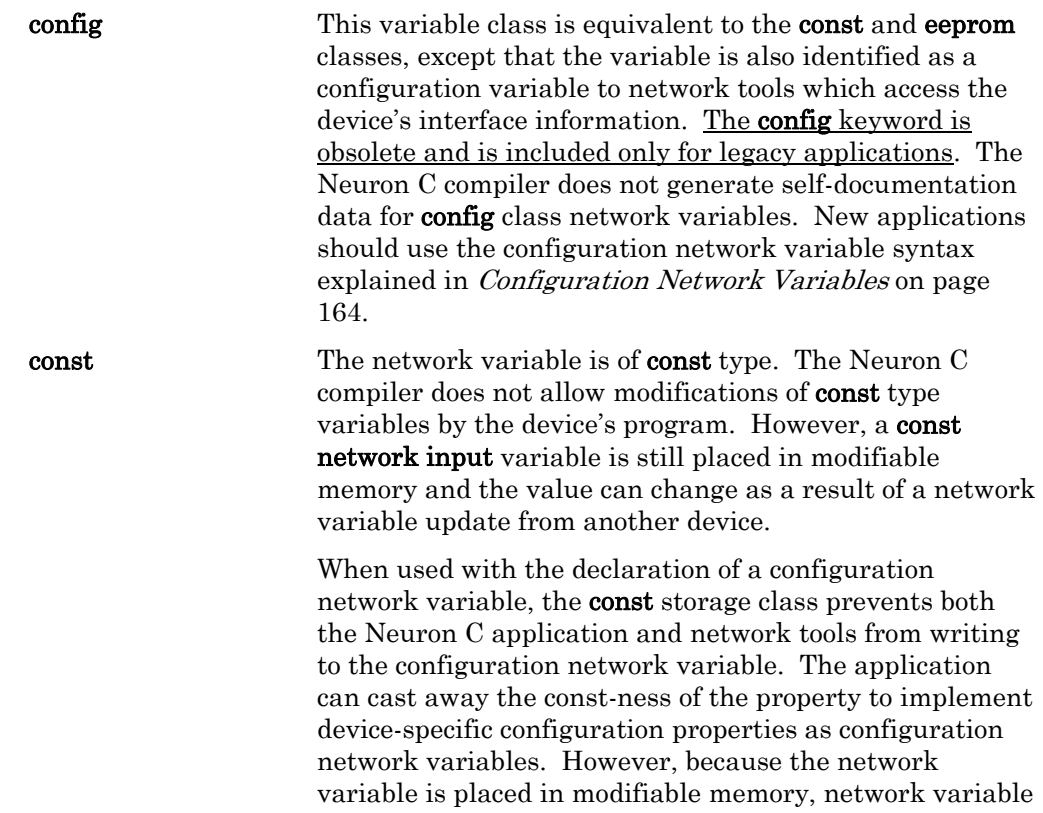

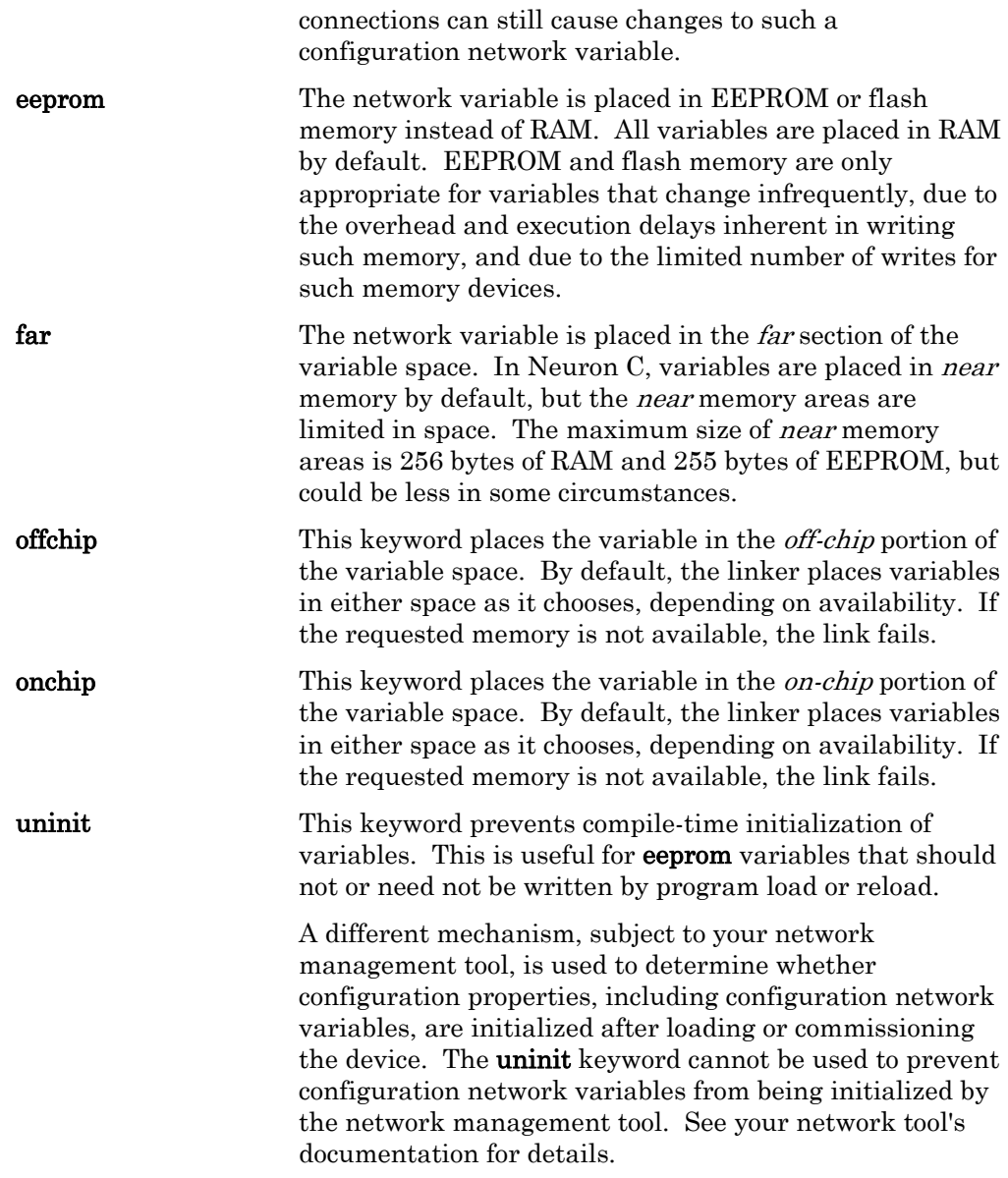

# *Network Variable Types (type)*

A network variable can be declared using any of the following types:

- A standard network variable type (SNVT) as described in Chapter 3, How Devices Communicate Using Network Variables, of the Neuron C Programmer's Guide. Use of a SNVT promotes interoperability. See [types.lonmark.org](http://types.lonmark.org/) for a list of SNVTs.
- A user network variable type (UNVT) as described in Chapter 3,  $How$ Devices Communicate Using Network Variables, of the Neuron C Programmer's Guide. UNVTs are defined using the NodeBuilder Resource Editor as described in the NodeBuilder FX User's Guide.
- Any of the variable types specified in Chapter 1, Overview, of the Neuron C Programmer's Guide, except for pointers. The types are those listed below:

<span id="page-183-0"></span>[signed] long [int] unsigned long [int] signed char [unsigned] char [signed] [short] [int] unsigned [short] [int] enum (An enum is int type)

Structures and unions of the above types up to 31 bytes long. Structures and unions cannot exceed 31 bytes in length when used as the type of a network variable.

Single-dimension arrays of the above types.

For interoperability, SNVTs and UNVTs defined in resource files should be used for network variables instead of these base types.

• A typedef. Neuron C provides some predefined type definitions, for example:

#### typedef enum {FALSE, TRUE} boolean;

The user can also define other type definitions and use these for network variable types.

For interoperability, SNVTs and UNVTs defined in resource files should be used for network variables instead of typedefs.

## *Configuration Network Variables*

The syntax for network variable declarations above includes the following syntax fragment for declaring the network variable as a configuration property:

```
network ... [ config_prop [cp-modifiers] ] ...
```
The **config\_prop** keyword (which can also be abbreviated as **cp**) is used to specify that the network variable (or array) is a configuration property (or array of configuration properties).

If you declare a configuration network variable as const, the compiler issues a warning message (NCC#599). An application can update a constant configuration network variable as it would any network variable.

The *cp-modifiers* for configuration network variables are identical to the *cp*modifiers described in *[Configuration Property Modifiers \(cp-modifiers\)](#page-190-0)* on page [171.](#page-190-0)

## *Network Variable Property Lists (nv-property-list)*

A network variable property list declares instances of configuration properties defined by CP family statements and configuration network variable declarations that apply to a network variable. The syntax for a network variable's property list is:

nv\_properties { property-reference-list }

property-reference-list :

property-reference-list , property-reference property-reference

property-reference :

property-identifier [= initializer] [range-mod] property-identifier [range-mod] [= initializer]

range-mod: range\_mod\_string ( concatenated-string-constant)

property-identifier :

[property-qualifier] cpnv-prop-ident [property-qualifier] cp-family-prop-ident

 $property\text{-}quality\text{-}static \mid global$ 

cpnv-prop-ident : identifier [ constant-array-index-expr ] identifier

cp-family-prop-ident : identifier

#### Example:

```
// CP for heartbeat and throttle (default 1 min each) 
SCPTmaxSndT cp_family cpMaxSendT = \{ 0, 0, 1, 0, 0 \};
SCPTminSndT cp_family cpMinSendT = \{ 0, 0, 1, 0, 0 \};
// NV with heartbeat and throttle: 
network output SNVT_lev_percent nvoValue 
    nv_properties { 
       cpMaxSendT, 
       // override default for minSendT to 30 seconds: 
      cpMinSendT = \{ 0, 0, 0, 30, 0 \}};
```
The network variable property list begins with the **nv\_properties** keyword. It then contains a list of property references, separated by commas, exactly like the device property list. Each property reference must be the name of a previously declared CP family or the name of a previously declared configuration network variable. The rest of the syntax is very similar to the device property list syntax discussed above.

Following the *property-identifier*, there can be an optional *initializer*, and an optional range-mod. These optional elements can occur in either order if both are specified. If present, the instantiation initializer for a CP family member overrides any initializer provided at the time of declaration of the CP family; thus, using this mechanism, some CP family members can be initialized specially, with the remaining CP family members having a more generic initial value. If a network variable is initialized in multiple places (in other words, in its declaration as well as in its use in a property list), the initializations must match.

You cannot have more than one configuration property of any given SCPT or UCPT type that applies to the same network variable. A compilation error occurs when a particular configuration property type is used for more than one property in the network variable's property list.

Finally, each property instantiation can have a range-modification string following the property identifier. The range-modification string works identically to the range-mod described in *[Configuration Property Modifiers \(cp-modifiers\)](#page-190-0)* on

page [171](#page-190-0). A range-modification string provided in the instantiation of a CP family member overrides any range-modification string provided in the declaration of a CP family.

Unlike device properties, network variable properties can be shared between two or more network variables. The use of the global keyword creates a CP family member that is shared between two or more network variables. The use of the static keyword creates a CP family member that is shared between all the members of a network variable array, but not with any other network variables outside the array. See the discussion of network variable properties in the Neuron C Programmer's Guide for more information.

A configuration network variable cannot, itself, also have a network variable property list. That is, you cannot define configuration properties that apply to other configuration properties.

## *Configuration Network Variable Arrays*

A configuration network variable array that is a configuration property can be used in one of two ways. Each element of the array can be treated as a separate configuration property, or all elements of the array can be treated as a single configuration property taken together.

To use each network variable array element as a separate, scalar configuration property, specify the starting index of the first array element in the properties list, as in Example 1 below. The example shows elements [2] through [5] of the cpMaxSendT array used as properties for nvoValue[0] through nvoValue[3], respectively, with the remaining elements of **cpMaxSendT** being unused.

### Example 1:

```
network input cp SCPTmaxSendT cpMaxSendT[10]; 
network output SNVT lev percent nvoValue[4]
   nv properties {
       cpMaxSendT[2] 
};
```
To use the entire network variable array as a single property, do not specify any index in the properties list, as in Example 2 below. The entire array cpMaxSendT becomes a single property of nvoValue.

#### Example 2:

```
network input cp SCPTmaxSendT cpMaxSendT[10]; 
network output SNVT_lev_percent nvoValue 
    nv_properties { 
       cpMaxSendT 
};
```
Similarly, a single network variable array element, or the entire network variable array can be used as a device property (see [Device Property Lists](#page-192-0) on page [173](#page-192-0)).

A configuration network variable array must be shared with the static or global keyword if it applies to a network variable array.

#### Example 3:

```
network input cp SCPTmaxSendT 
cpMaxSendT[10];
```

```
network output SNVT_lev_percent nvoValue[4] 
nv_properties { 
    static cpMaxSendT // MUST be shared 
};
```
## *Network Variable Connection Information (connection-info)*

The following optional fields can be included in the declaration of each network variable. The fields can be specified in any order. This information can be used by a network tool, as described in the NodeBuilder FX User's Guide. These connection information assignments can be overridden by a network tool after a device is installed, unless otherwise specified using the nonconfig option.

## bind\_info ( [expand\_array\_info] [offline]  $\lceil$ unackd | unackd\_rpt | ackd  $\lceil$ (config | nonconfig)] [authenticated | nonauthenticated  $[(\text{config} \mid \text{nonconfig})]$ ] [priority | nonpriority [(config | nonconfig)]] [rate\_est (const-expr)] [max\_rate\_est (const-expr)] ) expand\_array\_info Applies to a network variable array. This option is used to tell the compiler that, when publishing the device interface in the SI and SD data and in the device interface file, each element of a network variable array should be treated as a separate network variable for naming purposes. The names of the array elements have unique identifying characters postfixed. These identifying characters are typically the index of the array element. Thus, a network variable array **xyz[4]** would become the four separate network variables xyz0, xyz1, xyz2, and xyz3. offline Specifies that a network tool must take this device offline, or ensure that the device is already offline, before updating the network variable. This option is commonly used with a config class network variable (this is an obsolete usage, but is supported for legacy applications). Do not use this feature in the **bind\_info** for a configuration network variable that is declared using the **config\_prop** or cp keyword. Use the offline option in the cp\_info, instead.

### unackd | unackd\_rpt | ackd  $[(\text{config} \mid \text{nonconfig})]$

 Selects the LonTalk protocol service to use for updating this network variable. The allowed protocol service options are:

unackd — unacknowledged service; the update is sent once and no acknowledgment is expected.

**unackd\_rpt** — repeated service; the update is sent multiple times and no acknowledgments are expected. ackd (the default) — acknowledged service; with retry; if acknowledgments are not received from all receiving devices before the layer 4 retransmission timer expires, the message is sent again, up to the retry count.

An unacknowledged (unackd) network variable uses minimal network resources to propagate its values to other devices. As a result, propagation failures are more likely to occur, and failures are not detected by the sending device. This class might be used for variables that are updated on a frequent, periodic basis, where loss of an update is not critical, or in cases where the probability of a collision or transmission error is extremely low.

The repeated (unackd\_rpt) service is typically used when a message is propagated to many devices, and a reliable delivery is required. This option reduces the network traffic caused by a large number of devices sending acknowledgements simultaneously and can provide the same reliability as the acknowledged service by using a repeat count equal to the retry count.

The **config** keyword, the default, indicates that this service type can be changed by a network tool. This option allows a network tool to change the service specification at installation time.

The **nonconfig** keyword indicates that this service cannot be changed by a network tool.

#### authenticated | nonauthenticated  $|(\text{config } | \text{nonconfig})|$

Specifies whether a network variable update requires authentication. With authentication, the identity of the sending device is verified by all receiving devices. Abbreviations for authentication are auth and nonauth. The config and nonconfig keywords specify whether the authentication designation can be changed by a network tool.

 A network variable connection is authenticated only if the readers and writers have the authenticated keywords specified. However, if only the originator of a network variable update or poll has used the keyword, the connection is not authenticated (although the update does take place). See also the Authentication section in Chapter 3, How Devices Communicate Using Network Variables, of the Neuron C Programmer's Guide.

The default is **nonauth** (config).

 Note: Use only the acknowledged service with authenticated updates. Do not use the unacknowledged or repeated services.

#### priority  $\vert$  nonpriority  $\vert$  (config  $\vert$  nonconfig) $\vert$

 Specifies whether a network variable update has priority access to the communications channel. This field specifies the default value. The config and nonconfig keywords specify whether the priority designation can be changed by a network tool. The default is **config.** All priority network variables in a device use the same priority time slot because each device is configured to have no more than one priority time slot.

The default is **nonpriority** (config).

The **priority** keyword affects output or polled input network variables. When a priority network variable is updated, its value is propagated over the network within a bounded amount of time as long as the device is configured to have a priority slot by a network tool. The exact bound is a function of the bit rate and priority. This is in contrast to a **nonpriority** network variable update, whose delay before propagation is unbounded.

**rate\_est** (const-expr) The estimated sustained update rate, in tenths of messages per second, that the associated network variable is expected to transmit. The allowable value range is from 0 to 18780 (0 to 1878.0 network variable updates per second).

#### max\_rate\_est (const-expr)

The estimated maximum update rate, in tenths of messages per second, that the associated network variable is expected to transmit. The allowable value range is from 0 to 18780 (0 to 1878.0 network variable updates per second).

 Note: It might not always be possible to determine rate\_est and max\_rate\_est. For example, update rates are often a function of the particular network where the device is installed. These values can be used by a network tool to perform network load analysis and are optional.

 Although any value in the range 0..18780 can be specified, not all values are used. The values are mapped into encoded values n in the range 0..127. Only the encoded values are stored in the device's self-identification (SI) data. The actual value can be reconstructed from the encoded value. If the encoded value is zero, the actual value is undefined. If the encoded value is in the range 1..127, the actual value is

 $a = 2^{(n/8)-5}$ 

rounded to the nearest tenth. The value a, produced by the formula, is in units of messages per second.

## **Configuration Property Declarations**

You can implement a configuration property as a configuration network variable or as part of a configuration file. To implement a configuration property as a configuration network variable, declare it using the network ... config\_prop syntax described in [Network Variable Declarations Syntax](#page-180-0) on page [161](#page-180-0). To implement a configuration property as a part of a configuration file, declare it with the **cp\_family** syntax described in this section.

The syntax for declaring a configuration property family implemented as part of a configuration file is the following:

[const] type cp\_family [cp-modifiers] identifier [[array-bound]] [= initial-value] ;

The brackets around *array-bound* are shown in **bold** type. The brackets do not, in this case, indicate an optional field. They are a required part of the syntax of declaring an array, and must be entered into the program code.

### Example 1 – Declaring a CP family for a singular CP:

SCPTlocation cp family cpLocation =  $" "$ 

#### Example 2 – Declaring a CP family for a CP-array:

SCPTbrightness cp family cpBrightness[3];

#### Example 3 – Declaring a CP family for CP-array with explicit initial values:

```
SCPTbrightness cp_family cpBrightness[3] = { 
          { 0, ST_OFF }, 
      { 100u, ST_ON }, 
    { 200u, ST_ON } 
};
```
Any number of CP families can be declared in a Neuron C program. Declarations of CP families do not result in any data memory being used until a family member is created through the instantiation process. In this regard, the CP family is similar to an ANSI C **typedef**, but it is more than just a type definition.

A configuration property type is also similar to an ANSI C typedef, but it is also much more. The configuration property type also defines a standardized semantic meaning for the type. The configuration property definition in a resource file contains information about the default value, minimum and maximum valid values, a designated (optional) invalid value, and language string references that permit localized descriptive information, additional comments, and units strings to be associated with the configuration property type.

CP families that are declared using the const keyword have their family members placed in the read-only value file. All other CP families have their family members placed in the *writeable* value file (this file is also called the *modifiable* value file).

The *type* for a CP family cannot be just a standard C type such as **int** or **char**. Instead, the declaration must use a configuration property type from a resource file. The configuration property type can either be a standard configuration property type (SCPT) or a user configuration property type (UCPT). There are over 300 SCPT definitions available today, and you can create your own manufacturer-specific types using UCPTs. The SCPT definitions are stored in the standard.typ file, which is part of the standard resource file set included with <span id="page-190-0"></span>the NodeBuilder tool. There could be many similar resource files containing UCPT definitions, and these are managed on the computer by the NodeBuilder Resource Editor as described in the NodeBuilder FX User's Guide.

A configuration property family can be declared with an optional array-bound. This declares the family such that *each* member of the configuration property family is a separate array (of identical size). Each instantiation of a member of the configuration property family becomes a separate array. All elements of the array are part of the *single* configuration property that instantiates a member of such a family.

The *initial-value* in the declaration of a CP family is optional. If *initial-value* is not provided in the declaration, the default value specified by the resource file is used. The *initial-value* given is an initial value for a *single* member of the family, but the compiler replicates the initial value for each instantiated family member. For more information about CP families and instantiated members, see the discussion in Chapter 4, Using Configuration Properties to Configure Device Behavior, of the Neuron C Programmer's Guide.

The cp\_family declaration is repeatable. The declaration can be repeated two or more times, and, as long as the duplicated declarations match in every regard, the compiler treats these as a single declaration.

#### Example 1 – Repeated family declaration:

```
SCPTbrightness cp family cpBrightness;
SCPTbrightness cp family cpBrightness;
```
In Example 1, the compiler treats the two families as one. One of the two declarations can be omitted. Note the CP family declaration is similar to a C language typedef in that no memory is allocated; the repeated declaration simply has no effect.

#### Example 2 – Repeated family declaration:

```
SCPTbrightness cp family cpBrightness;
SCPTbrightness cp_family cpDarkness;
```
In Example 2, the compiler treats the two families as two distinct families, because of the different family names.

#### Example 3 – Invalid re-use of family name:

```
SCPTbrightness cp_family cpBrightness = {100, ST_ON};
SCPTbrightness cp_family cpBrightness = {0, ST_OFF};
```
The declaration in Example 3 causes a compile-time error, because of the fact that the two families have different properties (the default value) yet are declared using the same family name.

## *Configuration Property Modifiers (cp-modifiers)*

The configuration property modifiers are an optional part of the CP family declaration discussed above, as well as the configuration network variable declaration discussed later.

The syntax for the configuration property modifiers is shown below:

 $cp$ -modifiers :  $[\mathbf{cp}\mathbf{info} ( cop-option-list) ]$  [range-mod]

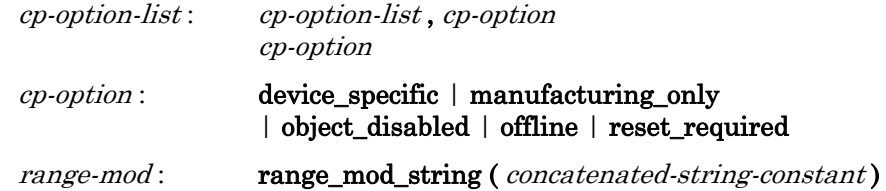

There must be at least one keyword in the option list. For multiple keywords, the keywords can occur in any order, but the same keyword must not appear more than once. Keywords must be separated by commas.

You can specify the following configuration property options:

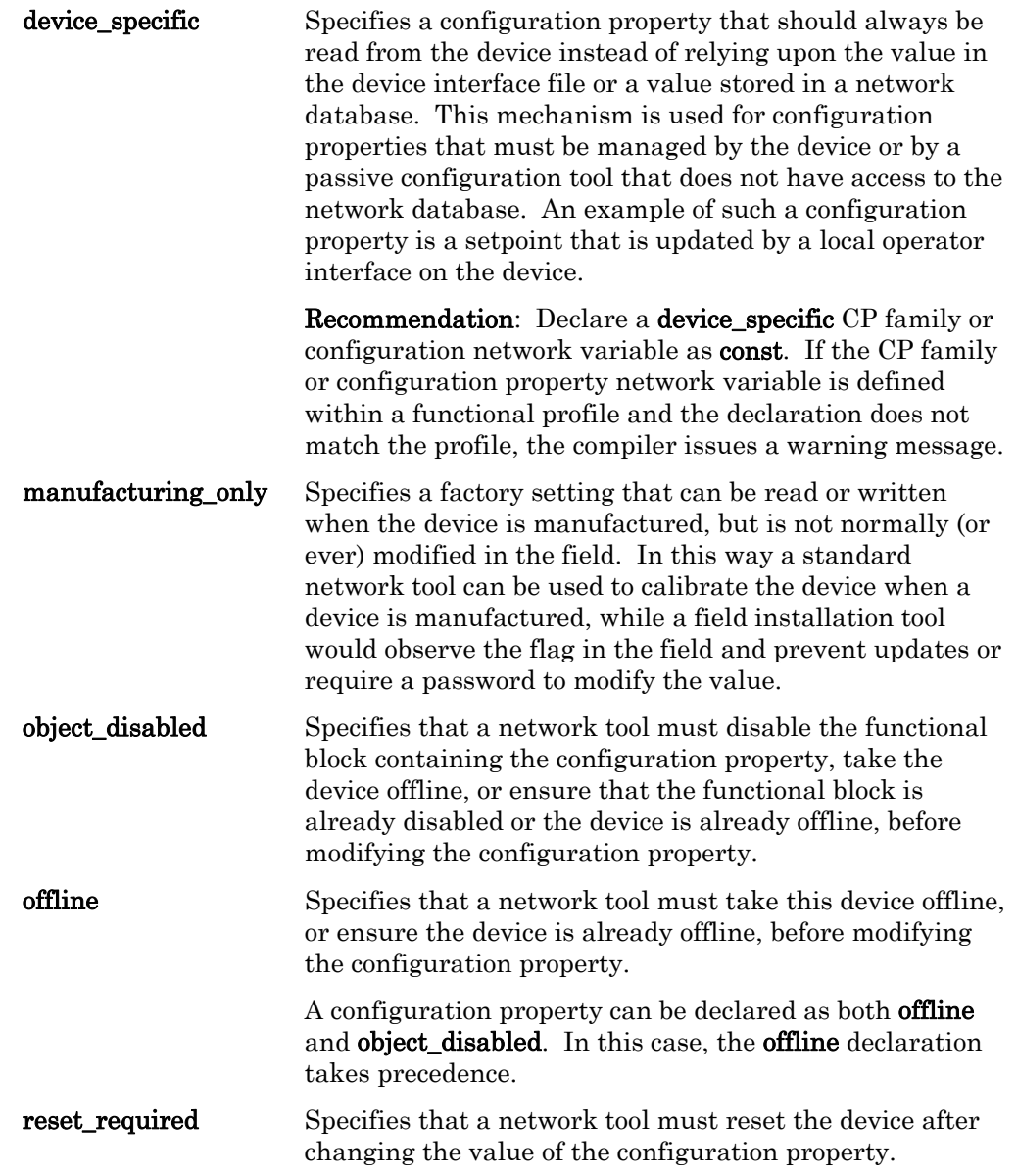

The optional *range-mod* modifier allows you to specify a range-modification string that modifies the valid range for the configuration property defined by the resource file. The range-modification string can only be used with fixed-point and floating-point types, and consists of a pair of either fixed-point or floating-

<span id="page-192-0"></span>point numbers delimited by a colon. The first number is the lower limit and the second number is the high limit. If either the high limit or the low limit should be the maximum or minimum specified in the configuration property type definition, then the field should be empty. In the case of a structure or an array, if one member of the structure or array has a range modification, then all members must have a range modification specified. In this case, each range modification pair is delimited by the ASCII '|'. To specify no range modification for a member of a structure (that is, revert to the default for that member), encode the field as '|'. Use the same encoding for structure members that cannot have their ranges modified due to their data type. The '|' encoding is only allowed for members of structures.

Whenever a member of a structure is not a fixed or floating-point number, its range cannot be restricted. Instead, the default ranges must be used. In the case of an array, the specified range modifications apply to all elements of the array. For example, to specify a range modification for a 3-member structure where the second member has the default ranges, and the third member only has an upper limit modification, the range modification string is encoded as: " $n:m$ |:  $m;$ ". Positive values for range modifications and their exponents (if any) are implicit, while negative numbers and negative exponents must be explicitly designated as such with a preceding "' character. Floating-point numbers use a " character for the decimal point. Fixed-point numbers must be expressed as a signed 32-bit integer. Floating-point numbers must be within the range of an IEEE 32-bit floating-point number. To express an exponent, precede the exponent by an 'e'or an 'E' and then follow with an integer value.

## *Configuration Property Instantiation*

As discussed above, the cp\_family declaration is similar to a  $C$  language typedef because no actual variables are created as a result of the declaration. In the case of a type definition, variables are instantiated when the type definition is used in a later declaration that is not, itself, another **typedef**. At that time, variables are instantiated, which means that variables are declared and computer storage is assigned for the variables. The variables can then be used in later expressions in the executable code of the program.

Configuration properties can apply to a device, one or more functional blocks, or one or more network variables. In each case, a configuration property is made to apply to its respective objects through a *property list*. Property lists for a device are explained in the next section, property lists for network variables are explained later in this chapter, and property lists for functional blocks is described in Chapter [6,](#page-198-0) [Functional Block Declarations](#page-198-0), on page [179](#page-198-0).

The instantiation of CP family members occurs when the CP family declaration's identifier is used in a property list. However, a configuration network variable is already instantiated at the time it is declared. For a configuration network variable, the property list serves only to inform the compiler of the association between the configuration property and the object or objects to which it applies.

## *Device Property Lists*

A device property list declares instances of configuration properties defined by CP family statements and configuration network variable declarations that apply to a device. The complete syntax for a device property list is:

#### device\_properties { *property-reference-list* };

property-reference-list :

property-reference-list , property-reference property-reference

property-reference :

 $proportv-identifier$   $\equiv$  initializer  $\equiv$  range-mod property-identifier [range-mod] [= initializer]

range-mod : range\_mod\_string ( concatenated-string-constant )

property-identifier :

cpnv-prop-ident cp-family-prop-ident cpnv-prop-ident : identifier [ constant-array-index-expr ] identifier

cp-family-prop-ident : identifier

The device property list begins with the **device\_properties** keyword. It then contains a list of property references, separated by commas. Each property reference must be the name of a previously declared CP family or the name of a previously declared configuration network variable. If the network variable is an array, and a single element of that array is to be used as a property for the device, specify that element with an index expression (such as  $var(4)$ ) in the device\_properties clause. On the other hand, if the property is itself the entire network variable array, specify just the array name without an index expression (such as var, where var is declared as an array) in the device\_properties clause.

Following the *property-identifier*, there can be an optional *initializer*, and an optional range-mod. These optional elements can occur in either order if both are given. If present, the instantiation initializer for a CP family member overrides any initializer provided at the time of declaration of the CP family; thus, using this mechanism, some CP family members can be initialized specially, with the remaining CP family members having a more generic initial value. If a network variable is initialized in multiple places (in other words, in its declaration as well as in its use in a property list), the initializations must be identical in type and value.

The device property list appears at file scope. This is the same level as a function declaration, a task declaration, or a global data declaration.

A Neuron C program can have multiple device property lists. These lists are merged together by the compiler to create one combined device property list. This feature is provided for modularity in the program (different modules can specify certain properties for the device, but the list is combined by the compiler). However, you cannot have more than one configuration property of any given SCPT or UCPT type that applies to the device.

If two separate modules specify a particular configuration of the same type in the device property lists, this situation causes a compilation error.

Finally, each property instantiation can have a range-modification string following the property identifier. The range-modification string works identically to the range-mod described [Configuration Property Modifiers \(cp-modifiers\)](#page-190-0) on

page [171](#page-190-0). A range-modification string provided in the instantiation of a CP family member overrides any range-modification string provided in the declaration of the CP family.

#### Example:

```
UCPTsomeDeviceCp cp_family cpSomeDeviceCp; 
SCPTupdateRate cp_family cpUpdateRate = {3};
SCPTlocation cp_family cpLocation; 
device_properties { 
    cpSomeDeviceCp, 
    cpUpdateRate 
   range mod string(":180"),
    cpLocation = { "Unknown" } 
};
```
This example implements three device properties: cpSomeDeviceCp implements a UCPT with a default value as defined in the user-defined resource file. cpUpdateRate implements SCPTupdateRate with a maximum value of 180 seconds (the SCPT supports up to 65,535 seconds). Note that the entire cpUpdateRate configuration property family, not just the cpUpdateRate device property, uses an implementation-specific default value of 3 seconds (the SCPT is defined with a default of 0 seconds). Finally, **cpLocation** shows the declaration of a SCPTlocation-typed device property with a device-specific default value ("Unknown").

## **Accessing Property Values from a Program**

Configuration properties can be accessed from a program just as any other variable can be accessed. For example, you can use configuration properties as function parameters and you can use addresses of configuration properties.

However, to use a CP family member in an expression, the compiler must know which family member is being accessed, because there could be more than one member of the same CP family with the same name, but applying to different network variables. The syntax for accessing a configuration property from a network variable's property list is:

nv-context :: property-identifier [ index-expr ] nv-context :: property-identifier

nv-context : identifier [ index-expr ] identifier

#### Example:

```
// CP for heartbeat and throttle (default 1 min each) 
SCPTmaxSndT cp_family cpMaxSendT = \{ 0, 0, 1, 0, 0 \};
SCPTminSndT cp_family cpMinSendT = \{ 0, 0, 1, 0, 0 \};
// NV with heartbeat and throttle: 
network output SNVT_lev_percent nvoValue 
    nv_properties { 
       cpMaxSendT, 
       // Override default for minSendT to 30 seconds 
       // for this family member, only: 
      cpMinSendT = \{ 0, 0, 0, 30, 0 \}
```

```
}; 
void f(void) 
{ 
 ... 
    if (nvoValue::cpMaxSendT.seconds > 0) { 
 ... 
    } 
}
```
The particular family member is identified by a qualifier that precedes it. This qualifier is called the *context*. The context is followed by two consecutive colon characters, and then the name of the property. Because there cannot be two or more properties with the same configuration property type that apply to the same network variable, each property is unique within a particular context. The context therefore uniquely identifies the property.

For example, a network variable array, nva, with 10 elements, could be declared with a property list referencing a CP family named  $xyz$ . There would then be 10 different members of the xyz CP family, all with the same name. However, adding the context, such as  $nva[4]:xyz$ , or  $nva[j]:xyz$ , uniquely identifies the family member.

Because the same CP family could also be used as a device property, there is a special context defined for the device. The device's context is two consecutive colon characters without a preceding context identifier.

If accessing a CP family or network variable CP where each member is an array, you can add an array index expression to the end of the context/property reference expression, just as you would add an array index expression to any other array in C.

Using the example above with **xyz** being a name of a configuration property array, the expression nva[4]: xyz evaluates to the entire configuration property array (the expression returns the address of the array's first element), whereas nva[4]::xyz[2] returns the third element of the configuration property array that applies to the fifth element of the **nva** network variable array.

Finally, even though a configuration network variable can be uniquely accessed through its variable identifier, it can also be accessed through the context expression, just like the CP family members.

When accessing a member of a configuration property family that implements a device property, the context expression is an empty string. For example, ::cpXyz refers to a device property cpXyz.

For more information about accessing configuration properties, including examples, see Configuration Properties in the Neuron C Programmer's Guide.

## **Message Tags**

A message tag is a connection point for application messages. Incoming application messages are always received on a common message tag called **msg\_in**, but you must declare one or more message tags if *outgoing* explicit messages are used. The incoming tag and each outgoing tag or tags can be assigned a unique network address by a network tool.

A message tag declaration can optionally include connection information. The syntax for declaring a message tag is as follows:

#### msg\_tag [connection-info] tag-identifier [, tag-identifier ...];

The *connection-info* field is an optional specification for connection options, in the following form:

bind\_info (*options*)

The following connection options apply to message tags:

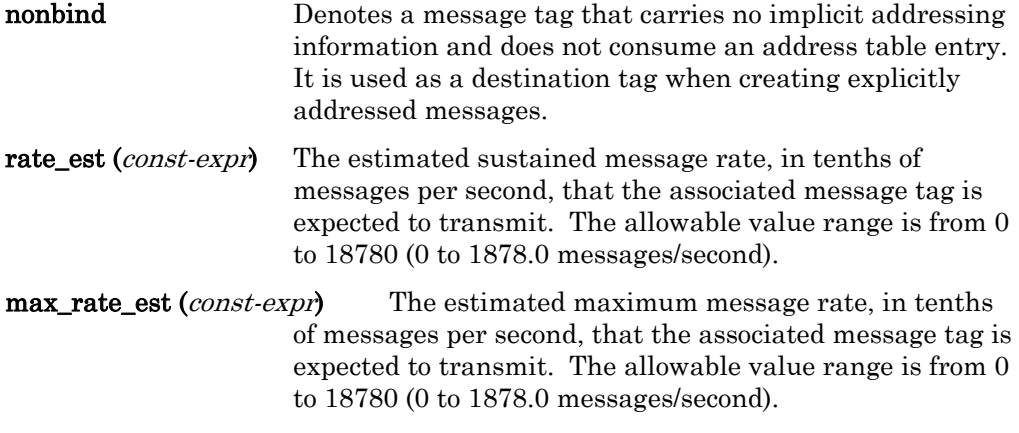

tag-identifier A Neuron C identifier for the message tag.

It might not always be possible to determine rate\_est and max\_rate\_est. For example, message output rates are often a function of the particular network where the device is installed. These optional values can be used by a network tool to perform network device analysis. Although any value in the range 0-18780 can be specified, not all values are used. The values are mapped into encoded values n in the range 0-127. Only the encoded values are stored in the device's self-identification (SI) data. The actual value can be reconstructed from the encoded value. If the encoded value is zero, the actual value is undefined. If the encoded value is in the range 1-127, the actual value is:

 $a = 2^{(n/8)-5}$ 

rounded to the nearest tenth. The actual value, a, produced by the formula, is in units of messages per second.

You must assign a message tag to the **msg\_out.tag** field for each outgoing message. This specifies which connection point (corresponds to an address table entry) to use for the outgoing message. After the tag field has been assigned, the message must be either sent or cancelled.

# **6**

# <span id="page-198-0"></span>**Functional Block Declarations**

This chapter provides reference information for functional block declarations. The Neuron C language allows creation of functional blocks to group network variables and configuration properties that perform a single task together.

Functional blocks are an important part of a device's interface definition. Functional block declarations apply to both Neuron-hosted applications and host-based applications with a model file.

## **Introduction**

The external application interface of a LONWORKS device consists of its functional blocks, network variables, and configuration properties. A functional block is a collection of network variables and configuration properties that are used together to perform one task. These network variables and configuration properties are called the functional block members.

Functional blocks are defined by functional profiles. A functional profile is used to describe common units of functional behavior. Each functional profile defines mandatory and optional network variables and configuration properties. Each functional block implements an instance of a functional profile. A functional block must implement all the mandatory network variables and configuration properties defined by the functional profile, and can implement any of the optional network variables and configuration properties defined by the functional profile. A functional block can also implement network variables and configuration properties not defined by the functional profile – these are called implementation-specific network variables and configuration properties.

Functional profiles are defined in resource files. You can use standard functional profiles (SFPT) defined in the standard resource file set, and you can define your own functional profiles (UFPT) in your own resource file sets. Functional blocks based on standard functional profiles are also called LonMark objects. A functional profile defined in a resource file is also called a *functional profile* template (FPT). See [types.lonmark.org](http://types.lonmark.org/) for a list of standard functional profiles.

You can declare functional blocks in your Neuron C applications using **fblock** declarations. These declarations are described in this chapter.

A functional block declaration does not cause the compiler to generate any executable code, although the compiler does create some data structures as described in *[Related Data Structures](#page-204-0)* on page [185.](#page-204-0) These data structures are used to implement various functional block features.

Principally, the functional block declaration creates associations among network variables and configuration properties. The compiler then uses these associations to create the self-documentation (SD) and self-identification (SI) data in the device and in its associated device interface file (xif extension).

The functional block information in the device interface file or the SD and SI data communicates the presence and names of the functional blocks contained in the device to a network tool. The information also communicates which network variables and configuration properties in the device are members of each functional block.

## **Functional Block Declarations Syntax**

The complete syntax for declaring a functional block is:

fblock FPT-identifier { fblock-body } identifier [array-bounds]  $[ext\text{-}name]$   $[fb\text{-}property\text{-}list]$ ;

array-bounds : [ const-expr]

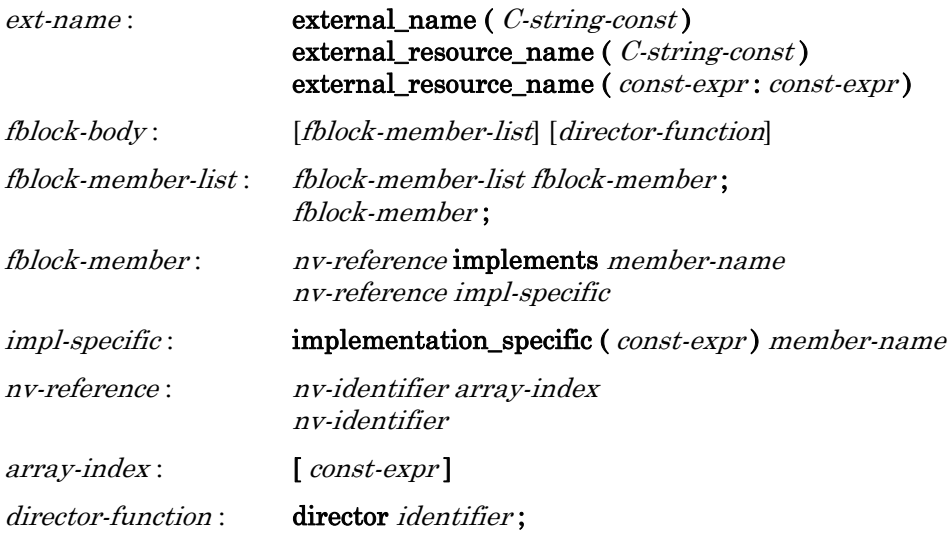

#### Example:

```
// Prototype for director function 
extern void MyDirector (unsigned uFbIdx, int nCmd); 
// Network variables referenced by this fblock: 
network output SNVT_lev_percent nvoValue; 
network input SNVT_count nviCount; 
// The functional block itself ... 
fblock SFPTanalogInput { 
    nvoValue implements nvoAnalog; 
    nviCount implementation_specific(128) nviCount; 
    director myDirector; 
} MyAnalogInput external_name("AnalogInput");
```
The functional block declaration begins with the **fblock** keyword, followed by the name of a functional profile from a resource file. The functional block is an implementation of the functional profile. The functional profile defines the network variable and configuration property members, a unique key called the functional profile number (also called the functional profile key), and other information. The network variable and configuration property members are divided into mandatory members and optional members. Mandatory members must be implemented, and optional members need not be implemented.

The functional block declaration then proceeds with a member list. In this member list, network variables are associated with the abstract network variable members of the profile. These network variables must have previously been declared in the program. The association between the members of the functional block declaration and the profile's abstract network variable members is performed with the **implements** keyword. At a minimum, every *mandatory* profile network variable member must be implemented by an actual network variable in the Neuron C program. Each network variable (or, in the case of a network variable array, each array element) can implement no more than one profile member, and can be associated with at most one functional block.

If allowed by the profile, you can have an empty member list. Such a functional block is useful as a collection of related configuration properties.

A Neuron C program can also implement additional network variables in the functional block that are not in the list of optional members of the profile. Such additional network variable members beyond the profile are called implementation-specific members. These extra members are declared in the member list using the **implementation\_specific** keyword, followed by a unique index number, and a unique name. Each network variable in a functional profile assigns an index number and a member name to each abstract network variable member of the profile, and the implementation-specific member cannot use any of the index numbers or member names that the profile already uses.

Note that implementation-specific member network variables or configuration properties can prevent device certification. Instead of adding implementationspecific member network variables or configuration properties, consider removing those items from the interoperable interface, or defining a user-defined functional profile, possibly inheriting from a standard functional profile, and adding the desired new members to that UFPT.

At the end of the member list there is an optional item that permits the specification of a director function. The director function specification begins with the **director** keyword, followed by the identifier that is the name of the function, and ends with a semicolon. See the chapter on functional blocks in the Neuron C Programmer's Guide for more explanation and examples of functional block members and the director function.

After the member list, the functional block declaration continues with the name of the functional block itself. A functional block can be a single declaration, or it can be a singly-dimensioned array.

If the fblock is implemented as an array, as shown in the example below, then each network variable that is to be referenced by that fblock must be declared as an array of at least the same size. When implementing an fblock array's member with an array network variable element, the *starting index* of the first network variable array element in the range of array elements must be provided in the implements statement. The Neuron C compiler automatically adds the following network variable array elements to the fblock array elements, distributing the elements consecutively.

#### Example:

```
network output SNVT_lev_percent nvoValue[6]; 
// The following declares an array of four fblocks, which 
// have members nvoValue[2]..nvoValue[5], respectively 
fblock SFPTanalogInput { 
    nvoValue[2] implements nvoAnalog; 
} myFB[4];
```
An optional external name can be provided for each functional block. An external name can be specified with an **external\_name** keyword, followed by a string in parentheses. The string becomes part of the device interface that is exposed to network tools. The external name is limited to 16 characters. If the external\_name feature is not used, nor the external\_resource\_name feature described below, the functional block identifier (supplied in the declaration) is also used as the default external name. In this case, there is a limitation of 16 characters applying to the functional block identifier.

An external name can optionally be specified using a reference to a resource file. The reference is specified using the **external resource name** keyword, instead of

the **external name** string described above. In this case, the device interface information contains a scope and index pair (the first number is a scope, then a colon character, and then the second number is an index). The scope and index pair identifies a language string in the resource files, which a network tool can access for a language-dependent name of the functional block. You can use the scope and index pair to reduce memory requirements and to provide languagedependent names for your functional blocks.

Alternatively, a string argument can be supplied to the **external resource name** keyword. The compiler takes this string and uses it to look up the appropriate string in the resource files that apply to the device. This mechanism is provided as a convenience to the programmer, so the compiler can look up the scope and index; but the result is the same, the scope and index pair is used in the external interface information, rather than a string. The string must exist in an accessible resource file for the compiler to properly perform the lookup.

## *Functional Block Property Lists (fb-property-list)*

You can include a property list at the end of the functional block declaration, similar to the device property lists and the network variable property lists discussed in the previous chapter. The functional block's property list, at a minimum, must include all of the mandatory properties defined by the functional profile that apply to the functional block. Implementation-specific properties can be added to the list without any special keywords. You cannot implement more than one property of any particular SCPT or UCPT type for the same functional block.

The functional block's property list must only contain the mandatory and optional properties that apply to the functional block as a whole. Properties that apply specifically to an individual abstract network variable member of the profile must appear in the *nv-property-list* of the network variable that implements the member, rather than in the fb-property-list.

The complete syntax for a functional block's property list is:

#### fb\_properties { property-reference-list }

property-reference-list :

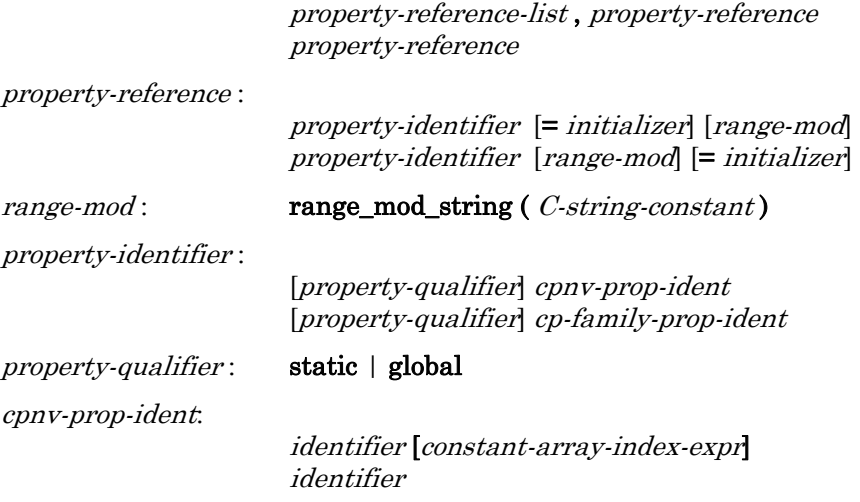

cp-family-prop-indent: identifier

The functional block property list begins with the **fb\_properties** keyword. It then contains a list of property references, separated by commas, exactly like the device property list and the network variable property list. Each property reference must be the name of a previously declared CP family or the name of a previously declared configuration network variable. The rest of the syntax is very similar to the network variable property list syntax discussed in the previous chapter.

Following the *property-identifier*, there can be an optional *initializer*, and an optional range-mod. These optional elements can occur in either order if both are specified. If present, the instantiation initializer for a CP family member overrides any initializer provided at the time of declaration of the family; thus, using this mechanism, some CP family members can be initialized specially, with the remaining family members having a more generic initial value. If a network variable is initialized in multiple places (in other words, in its declaration as well as in its use in a property list), the initializations must match.

Each property instantiation can have a range-modification string following the property identifier. The range-modification string works identically to the rangemod described in [Configuration Property Modifiers \(cp-modifiers\)](#page-190-0) on page [171](#page-190-0). A range-modification string provided in the instantiation of a CP family member overrides any range modification string provided in the declaration of the CP family.

The elements of an **fblock** array all share the same set of configuration properties as listed in the associated fb-property-list. Without special keywords, each element of the fblock array obtains its own set of configuration properties. Special modifiers can be used to share individual properties among members of the same fblock array (through use of the static keyword), or among all the functional blocks on the device that have the particular property (through use of the global keyword).

#### Example:

```
// CP Family Declarations: 
SCPTgain cp family cpGain;
SCPTlocation cp_family cpLocation; 
SCPToffset cp_family cpOffset; 
SCPTmaxSndT cp_family cpMaxSendT; 
SCPTminSndT cp_family cpMinSendT; 
// NV Declarations: 
network output SNVT lev percent nvoData[4]
   nv properties {
       cpMaxSendT, // throttle interval 
       cpMinSendT // heartbeat interval 
}; 
// four open loop sensors, implemented as two arrays of 
// two sensors, each. This might be beneficial in that 
// this software layout might meet the hardware design 
// best, for example with regards to shared and individual 
// properties. 
fblock SFPTopenLoopSensor { 
    nvoData[0] implements nvoValue; 
} MyFb1[2]
```

```
 fb_properties { 
       cpOffset, // offset for each fblock 
       static cpGain, // gain shared in MyFb1 
       global cpLocation // location shared in all 4 
}; 
fblock SFPTopenLoopSensor { 
   nvoData[2] implements nvoValue; 
} MyFb2[2] 
    fb_properties { 
       cpOffset, // offset for each fblock 
       static cpGain, // gain shared in MyFb2 
       global cpLocation // location shared in all 4 
};
```
Like network variable properties, functional block properties can be shared between two or more functional blocks. The use of the **global** keyword creates a CP family member that is shared among two or more functional blocks. This global member is a different member than a global member that would be shared among network variables, because no single configuration property can apply to both network variables and functional blocks.

The use of the **static** keyword creates a CP family member that is shared among all the members of a functional block array, but not with any other functional blocks outside the array. See the discussion of functional block properties in the Neuron C Programmer's Guide for more information on this topic.

Consequently, the example shown above instantiates four heartbeat (SCPTminSndT) and four throttle (SCPTmaxSndT) CP family members (one pair for each member of the **nvoData** network variable array), and four offset CP family members (**SCPToffset**), one for each member of each **fblock** array. It also instantiates a *total of two* gain control CP family members (SCPTgain), one for **MyFb1**, and one for **MyFb2**. Finally, it instantiates a *single* location CP family member (SCPTlocation), which is shared by MyFb1 and MyFb2.

Just as for properties of network variables, you can treat a network variable array that is a configuration property either as a collection of separate properties where each element is a separate property, or as a single configuration property that is an array. In the former case, specify the network variable name with an array index representing the starting index for the element of the network variable array that is to be the first property used. In the latter case, specify the network variable name without an index to treat the entire network variable array as a single property.

## **Related Data Structures**

Each functional block is assigned a global index (from 0 to  $n-1$ ) by the compiler. In the case of an array of functional blocks, each element is assigned a consecutive index (but because these indices are global, they do not necessarily start at zero). An application can get the global index for a functional block using the global index property as described in Accessing Members and Properties of a [Functional Block from a Program](#page-205-0) on page [186](#page-205-0).

If one or more functional blocks are declared in a Neuron C program, the compiler creates an array of values that can be accessed from the program. This array is named **fblock\_index\_map**, and it has one element per *network variable* in <span id="page-205-0"></span>the program. The array entry is an **unsigned short**. Its declaration, in the <echelon.h> file, is:

extern const unsigned short fblock\_index\_map[ ];

The value for each network variable is set to the global index of the functional block of which it is a member. If the network variable is not a member of any functional block, the value for its entry in the **fblock index map** array is set to the value 0xFF.

## **Accessing Members and Properties of a Functional Block from a Program**

The network variable members and configuration property (implemented as network variable) members of a functional block can be accessed from a program just as any other variable can be accessed. For example, they can be used in expressions, as function parameters, or as operands of the address operator or the increment operator. To access a network variable member of a functional block, or to access a network variable configuration property of a functional block, the network variable reference can be used in the program just as any other variable would be.

However, to use a CP family member, you must specify which family member is being accessed, because more than one functional block could have a member from the same CP family. The syntax for accessing a configuration property from a functional block's property list is:

fb-context :: property-identifier [ index-expr ] fb-context :: property-identifier

fb-context: identifier [index-expr] identifier

The particular family member is identified by a qualifier that precedes it. This qualifier is called the *context*. The context is followed by two consecutive colon characters, and then the name of the property. Because there cannot be two or more properties with the same SCPT or UCPT type that apply to the same functional block, this restriction means that each property is unique within a particular context. The context uniquely identifies the property. For example, a functional block array, fba, with 10 elements, could be declared with a property list referencing a CP family named xyz. There would then be 10 different members of the CP family **xyz**, all with the same name. However, adding the context, such as fba[4]::xyz, or fba[j]::xyz, uniquely identifies the CP family member.

### Example:

```
// Continuing from the example earlier in the chapter 
// that declared MyFb1[2] and MyFb2[2] ... 
void f(void) 
{ 
    MyFb1[0]::nvoData = muldiv( rawData, 
          MyFb1[0]::cpGain.multiplier, 
          MyFb1[0]::cpGain.divider ); 
}
```
Just like for network variable properties, even though a configuration network variable can be uniquely accessed through its variable identifier, it can also be accessed through the context expression, just like the CP family members.

Also, the network variable members of the functional block can be accessed through a similar syntax. The syntax for accessing a functional block member is shown below (the *fb-context* syntactical element is defined above):

fb-context :: member-identifier

#### Example:

```
if (MyFb1[0]::cpGain.divider == 0) {
    // flag error indicating division by zero 
}
```
The properties of the functional block's network variable members can also be accessed through an extension of this syntax. The syntax for accessing a functional block's member's property is shown below (the fb-context syntactical element is defined above):

fb-context :: member-identifier :: property-identifier [ [ index-expr ] ]

#### Example:

MyTimer = MyFb1[0]::nvoValue::cpMaxSendT;

Neuron C provides the following built-in properties for a functional block (the fbcontext syntactical element is defined above):

#### $fb\text{-}context$ : global index

The global\_index property is an unsigned short value that provides the global index assigned by the compiler. The global index is a read-only value.

 $fb\text{-}context::\text{directory}$  (expr)

Use of the **director** property as shown calls the director function that appears in the declaration of the functional block. The compiler provides the first parameter to the actual director function automatically (the first argument is the global index of the functional block), and the expr shown in the syntax above becomes the director function's second parameter.

For more information about functional blocks and accessing their members and properties, including examples, see Chapter 5, Using Functional Blocks to Implement a Device Interface, in the Neuron C Programmer's Guide.

# **7**

# **Built-In Variables, Objects, Symbols, and Semaphore**

This chapter provides reference information about the builtin variables, objects, symbols, and semaphore in Neuron C.

Built-in variables, objects, and semaphores apply only to Neuron-hosted application development, and are ignored in model files. Built-in symbols apply to both Neuron-hosted and host-based development.

## **Introduction**

Neuron C Version 2 provides built-in variables and built-in objects. The term "built-in" means that the definition is part of the Neuron C language, and is directly generated by the compiler, rather than being a reference to a normal variable.

The built-in variables are:

activate\_service\_led config\_data cp\_modifiable\_value\_file cp\_modifiable\_value\_file\_len cp\_readonly\_value\_file cp\_readonly\_value\_file\_len cp\_template\_file cp\_template\_file\_len fblock\_index\_map input\_is\_new input\_value msg\_tag\_index nv\_array\_index nv\_in\_addr nv\_in\_index read\_only\_data read\_only\_data\_2

The built-in objects are:

msg\_in msg\_out resp\_in resp\_out

The built-in, predefined pre-processor symbols are:

\_ECHELON \_FTXL \_ILON \_LID3 \_MINIKIT \_MODEL\_FILE \_NCC5 \_NEURONC \_NODEBUILDER \_SHORTSTACK

For Series 5000 chips, you can control access to shared data through the use of the built-in semaphore. The following keyword defines a locked section controlled by the semaphore:

## $\lfloor \cdot \cdot \rfloor$ lock  $\{ \}$

The following sections describe these built-in elements.

## **Built-In Variables**

The following sections list the Neuron C built-in variables alphabetically, providing relevant syntax information and a detailed description of each function.

## *activate\_service\_led Variable*

The activate\_service\_led variable can be assigned a value by the application program to control the service LED status. Assign a non-zero value to activate service led to turn the service LED on. Assign a zero value to turn the service LED off. The  $\leq$  control.  $h$  include file contains the definition for the variable as follows:

### extern system int activate\_service\_led;

This variable is located in RAM space belonging to the Neuron firmware. Its value is not preserved after a reset.

There can be a delay of up to one second between the time that the application program sets this variable and the time that its new value is sensed and acted upon by the Neuron firmware. Therefore, attempts to flash the service LED are limited to a minimum period of one second.

#### Example:

```
// Turn on service LED 
activate_service_led = TRUE; 
// Turn off service LED 
activate service led = FALSE;
```
## *config\_data Variable*

The **config\_data** variable defines the hardware and transceiver properties of this device. It is located in EEPROM, and parts of it belong to the application image written during device manufacture, and to the network image written during device installation. The type is a structure declared in  $\leq$  access.h> as follows:

```
#define LOCATION_LEN 6 
#define NUM COMM PARAMS 7
typedef struct { 
      // This embedded struct starts at 
      // offset 0x11 when placed in outer struct 
  unsigned collision detect : 1;
  unsigned bit_sync_threshold : 2;
  unsigned filter : 2;
  unsigned hysteresis : 3;
      // offset 0x12 starts here when it is nested 
      // in the outer struct below 
  unsigned cd_to_end_packet : 6;
  unsigned cd_tail \qquad \qquad : 1;unsigned cd_preamble : 1;
} direct_param_struct; 
typedef struct { // This is the outer struct 
  unsigned long channel_id; // offset 0x00
  char location[LOCATION LEN]; // offset 0x02
  unsigned comm clock : 5; // offset 0x08
```

```
unsigned input_clock : 3;<br>unsigned comm_type : 3; // offset 0x09
  unsigned comm_type
  unsigned comm_pin_dir : 5;
  unsigned preamble_length; // offset 0x0A
  unsigned packet cycle; \frac{1}{2} // offset 0x0B
  unsigned beta2 control; // offset 0x0C
  unsigned xmit interpacket; // offset 0x0D
  unsigned recv_interpacket; // offset 0x0E
  unsigned node priority; // offset 0x0F
  unsigned channel priorities; // offset 0x10
  union { \frac{1}{2} // offset 0x11
      unsigned xcvr_params[NUM_COMM_PARAMS]; 
     direct_param_struct dir_params;
   } params; 
  unsigned non_group_timer : 4; // offset 0x18
  unsigned nm_auth : 1;
   unsigned preemption_timeout : 3; 
} config_data_struct; 
const config_data_struct config_data;
```
The application program can read this structure, but cannot write it, using the config\_data global declaration. The structure is 25 bytes long, and it can be read and written over the network using the *read memory* and *write memory* network management messages with **address\_mode=2**. For detailed descriptions of the individual fields, see the ISO/IEC 14908 (ANSI/EIA/CEA-709.1) Control Network Specification. To write this structure, use the **update config data()** function described on page [152.](#page-171-0)

## *cp\_modifiable\_value\_file Variable*

The cp\_modifiable\_value\_file variable contains the writeable configuration property value file. This block of memory contains the values for all writeable configuration properties implemented as CP family members. It is defined as an unsigned short array. See Chapter [5,](#page-178-0) Network Variable, Configuration Property, [and Message Tag Declarations](#page-178-0), on page [159](#page-178-0), for more information about configuration properties.

# *cp\_modifiable\_value\_file\_len Variable*

The cp\_modifiable\_value\_file\_len variable contains the length of the cp\_modifiable\_value\_file array. It is defined as an unsigned long. See Chapter [5](#page-178-0), [Network Variable, Configuration Property, and Message Tag Declarations](#page-178-0), on page [159](#page-178-0), for more information about configuration properties.

## *cp\_readonly\_value\_file Variable*

The cp\_readonly\_value\_file variable contains the read-only configuration property value file. This block of memory contains the values for all read-only configuration properties implemented as CP family members. The type is an unsigned short array. See Chapter [5,](#page-178-0) [Network Variable, Configuration Property,](#page-178-0)  [and Message Tag Declarations](#page-178-0), on page [159](#page-178-0), for more information about configuration properties.

## *cp\_readonly\_value\_file\_len Variable*

The cp\_readonly\_value\_file\_len variable contains the length of the cp\_readonly\_value\_file array. The type is unsigned long. See Chapter [5](#page-178-0), [Network Variable, Configuration Property, and Message Tag Declarations](#page-178-0), on page [159](#page-178-0), for more information about configuration properties.

## *cp\_template\_file Variable*

The cp template file variable contains the configuration property template file. The configuration template file contains a definition of all configuration properties implemented as CP family members. This is an unsigned short array. See Chapter [5](#page-178-0), [Network Variable, Configuration Property, and Message Tag](#page-178-0)  [Declarations](#page-178-0), on page [159](#page-178-0), for more information about configuration properties.

## *cp\_template\_file\_len Variable*

The cp template file len variable contains the length of the cp template file array. The type is an unsigned long. See Chapter [5](#page-178-0), Network Variable, [Configuration Property, and Message Tag Declarations](#page-178-0), on page [159,](#page-178-0) for more information about configuration properties.

## *fblock\_index\_map Variable*

The **fblock\_index\_map** variable contains the functional block index map. The functional block index map provides a mapping of each network variable (or, each network variable array element in case of an array) to the functional block that contains it, if any. The type is an unsigned short array. The length of the array is identical to the number of network variables (counting each network variable array element separately) in the Neuron C program.

For each network variable, the mapping array entry corresponding to that variable's global index (or that element's global index) is either set to 0xFF by the compiler if the variable (or element) is not a member of a functional block, or it is set to the functional block global index that contains the network variable (or element). The functional block global indices range from 0 to  $n-1$  consecutively, for a program containing n functional blocks. See Chapter [6,](#page-198-0) [Functional Block](#page-198-0)  [Declarations](#page-198-0), on page [179](#page-198-0), for more information about functional blocks.

## *input\_is\_new Variable*

The **input\_is\_new** variable is set to TRUE for all timer/counter input objects whenever a call to the  $\mathrm{io}\_\mathrm{in}$  () function returns an updated value. The type of the input\_is\_new variable is boolean.

## *input\_value Variable*

The **input\_value** variable contains the input value for an **io\_changes** or io\_update\_occurs event. When the io\_changes or io\_update\_occurs event is evaluated, an implicit call to the  $\text{io\_in}()$  function occurs. This call to  $\text{io\_in}()$ obtains an input value for the object, which can be accessed using the input\_value variable. The type of input\_value is a signed long.

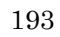

### Example 1:

```
signed long switch state;
when (io_changes(switch_in)) 
{ 
   switch state = input value;
}
```
Here, the value of the network variable **switch\_state** is set to the value of **input\_value** (the switch value that was read in the **io\_changes** clause).

However, there are some I/O models, such as pulsecount, where the true type of the input value is an unsigned long. An explicit cast should be used to convert the value returned by **input\_value** to an **unsigned long** variable in this case.

#### Example 2:

```
unsigned long last_count; 
IO 7 input pulsecount count;
when (io_update_occurs(count)) 
{ 
    last_count = (unsigned long)input_value; 
}
```
## *msg\_tag\_index Variable*

The **msg\_tag\_index** variable contains the message tag for the last **msg\_completes**, msg succeeds, msg fails, or resp arrives event. When one of these events evaluates to TRUE, **msg** tag index contains the message tag index to which the event applies. The contents of **msg\_tag\_index** is undefined if no input message event has been received. The type is unsigned short.

## *nv\_array\_index Variable*

The ny array index variable contains the array index for a ny update occurs, nv\_update\_completes, nv\_update\_fails, nv\_update\_succeeds event. When one of these events, qualified by an unindexed network variable array name, evaluates to TRUE, nv\_array\_index contains the index of the element within the array to which the event applies. The contents of  $\frac{ny \cdot array\_index}{y}$  will be undefined if no network variable array event has occurred. The type is **unsigned int**.

## *nv\_in\_addr Variable*

The **nv\_in\_addr** variable contains the source address for a network variable update. This value can be used to process inputs from a large number of devices that fan-in to a single input on the monitoring device. When the devices being monitored have the same type of output, a single input network variable can be used on the monitoring device. The connection would likely include many output devices (the sensors) and a single input device (the monitor). However, the monitoring device in this example must be able to distinguish between the many sensor devices. The **nv\_in\_addr** variable can be used to accomplish this.

When an **nv\_update\_occurs** event is TRUE, the **nv\_in\_addr** variable is set to contain the LONWORKS addressing information of the sending device. The type is a structure predefined in the Neuron C language as shown below:

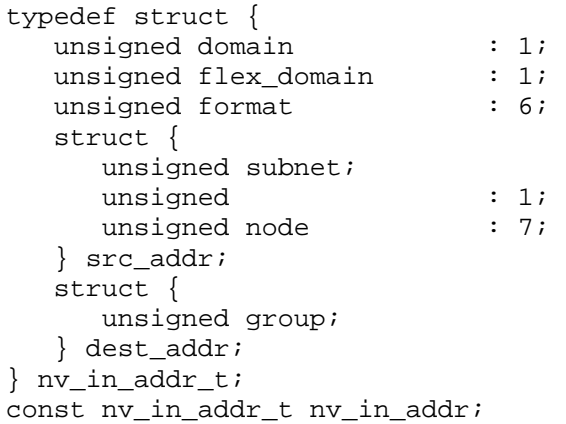

The various fields of the network variable input address structure are:

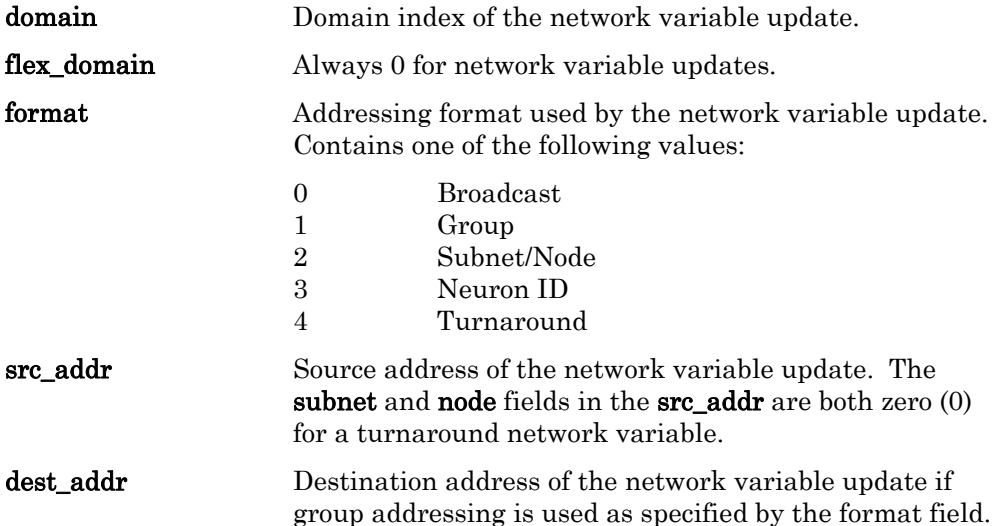

When the ny in addr variable is used in an application, its value corresponds to the last input network variable updated in the application. The contents of nv\_in\_addr are undefined if no network variable update event has occurred. Updates occur when network variable events are checked or when post\_events( ) is called (either explicitly from the program or by the scheduler between tasks) and events arrive for network variables for which there is no corresponding event check.

See Monitoring Network Variables in Chapter 3, How Devices Communicate Using Network Variables, of the Neuron C Programmer's Guide for more description of how **nv\_in\_addr** is used.

Use of **nv** in **addr** enables explicit addressing for the application, and affects the required size for input and output application buffers. See Chapter 8, Memory Management, of the Neuron C Programmer's Guide for more information about allocating buffers.

## *nv* in index Variable

The **nv\_in\_index** variable contains the network variable global index for an nv\_update\_completes, nv\_update\_fails, nv\_update\_succeeds, or nv\_update\_occurs event. When one of these events evaluates to TRUE, nv\_in\_index contains the network variable global index to which the event applies. The contents of nv\_in\_index are undefined if no network variable events have occurred. Updates occur when one of the above events are checked or when post\_events( ) is called (either explicitly from the program or by the scheduler between tasks) and events arrive for network variables for which there is no corresponding event.

The global index of a network variable is set during compilation and depends on the order of declaration of the network variables in the program. The type of nv in index is unsigned short. The global index of a network variable can be accessed using either the **global index** property, or using the **nv\_table\_index()** function.

*read\_only\_data\_2 Variable* 

*read\_only\_data\_3 Variable* 

The read\_only\_data, read\_only\_data\_2, and read\_only\_data\_3 variables contain the read-only data stored in the Neuron Chip or Smart Transceiver on-chip EEPROM, at location 0xF000. The secondary part (read\_only\_data\_2) is immediately following, but only exists on Neuron Chips or Smart Transceivers with version 6 firmware or later. The tertiary part (read only data  $3$ ) is immediately following, but only exists on Neuron Chips or Smart Transceivers with version 16 firmware or later.

This data defines the Neuron identification, as well as some of the application image parameters. The types are structures, declared in  $\leq$  as follows:

#define ID STR LEN 8 typedef struct read only data struct { unsigned neuron\_id [NEURON\_ID\_LEN]; unsigned model num; unsigned : 4; unsigned minor\_model\_num : 4; const nv\_fixed\_struct \* nv\_fixed; unsigned read\_write\_protect : 1; unsigned : 1; unsigned nv\_count : 6; const snvt\_struct \* snvt; unsigned id string [ID STR LEN]; unsigned NV\_processing\_off : 1; unsigned two\_domains : 1; unsigned explicit\_addr : 1; unsigned : 0; unsigned address\_count : 4;

#define NEURON ID LEN 6

*read\_only\_data Variable*
```
unsigned : 0;<br>unsigned : 4;
  unsigned
  unsigned receive_trans_count : 4;
  unsigned app_buf_out_size : 4;
  unsigned app_buf_in_size : 4;
  unsigned net buf out size : 4;unsigned net buf in size : 4;unsigned net_buf_out_priority_count : 4;
  unsigned app_buf_out_priority_count : 4;
  unsigned app_buf_out_count : 4;
  unsigned app_buf_in_count : 4;
  unsigned net_buf_out_count : 4;
  unsigned net_buf_in_count : 4;
   unsigned reserved1 [6]; 
  unsigned : 6;<br>unsigned tx by address : 1;
  unsigned tx_by_address
  unsigned idempotent duplicate : 1;} read_only_data_struct; 
typedef struct read_only_data_struct_2 { 
  unsigned read_write_protect_2 : 1;
  unsigned custom_mac : 1;<br>unsigned alias count : 6;unsigned alias count
  unsigned msg tag count : 4;unsigned has_ecs_flag : 1;unsigned prt_count : 3;
   int reserved2 [3]; 
} read_only_data_struct_2; 
typedef struct read_only_data_struct_3 { 
    unsigned nvCount; 
    unsigned aliasCount; 
    unsigned long siDataEx; 
   unsigned dmf : 1;
   unsigned : 7;
} read_only_data_struct_3; 
const read only data struct read only data;
const read_only_data_struct_2 read_only_data_2; 
const read_only_data_struct_3 read_only_data_3;
```
The application program can read these structures, but cannot write them, using read\_only\_data, read\_only\_data\_2, and read\_only\_data\_3. The first structure is 41 bytes, and it can be read and mostly written (except for the first eight bytes) over the network using the *read memory* and *write memory* network management messages with **address\_mode=1**. The second structure is seven bytes, and the third structure is five bytes. The structures are written during the process of downloading a new application image into the device.

For more information about the individual fields of the read-only data structures, see the ISO/IEC 14908 (ANSI/EIA/CEA-709.1) Control Network Protocol specification.

#### **Built-In Objects**

The following sections list the Neuron C built-in objects alphabetically, providing relevant syntax information and a detailed description of each function.

*msg\_in Object* 

The **msg\_in** object contains an incoming application or foreign-frame message. The type is a structure predefined in Neuron C as shown below:

```
typedef enum {ACKD, UNACKD_RPT, 
               UNACKD, REQUEST} service_type; 
struct { 
    int code; 
   int len;<br>int data
                data[MAXDATA];
   boolean authenticated; 
    service_type service; 
    msg_in_addr addr; 
   boolean duplicate; 
    unsigned rcvtx; 
} msg_in;
```
The various fields of the **msg\_in** object are:

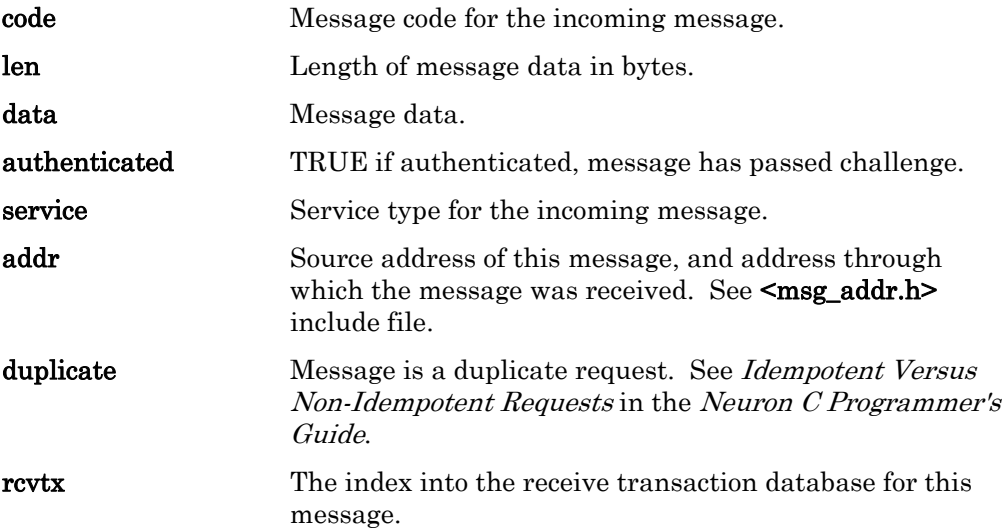

See Format of an Incoming Message in Chapter 6, How Devices Communicate Using Application Messages, of the Neuron C Programmer's Guide for more information about this structure.

#### *msg\_out Object*

The **msg\_out** object contains an outgoing application or foreign frame message. The type is a structure predefined in the Neuron C as shown below:

```
typedef enum {FALSE, TRUE} boolean; 
typedef enum {ACKD, UNACKD_RPT, 
               UNACKD, REQUEST} service_type;
```

```
struct { 
  boolean priority_on;<br>msg_tag tag;
  msg_tag
    int code; 
    int data[MAXDATA]; 
    boolean authenticated; 
   service_type service; 
    msg_out_addr dest_addr; 
} msg_out;
```
The various fields of the **msg\_out** object are:

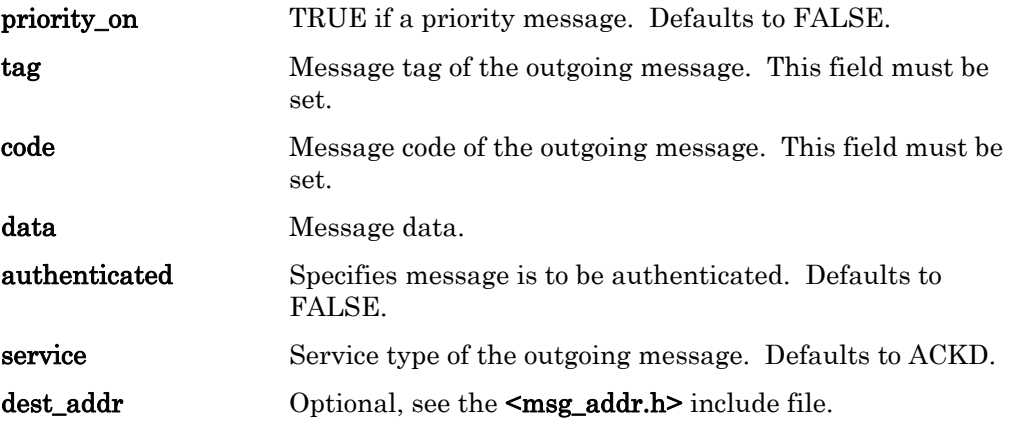

See msg\_out Object Definition in Chapter 6, How Devices Communicate Using Application Messages, of the Neuron C Programmer's Guide for a more detailed description of this structure.

*resp\_in Object* 

The resp\_in object contains an incoming response to a request message. The type is a structure predefined in Neuron C as shown below:

```
struct { 
  int code;
   int len; 
   int data[MAXDATA]; 
   resp_in_addr addr; 
} resp_in;
```
The various fields of the resp\_in object are:

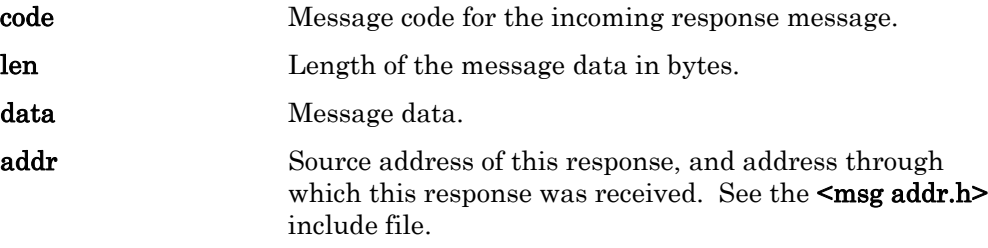

See Receiving a Response in Chapter 6, How Devices Communicate Using Application Messages, of the Neuron C Programmer's Guide for a more detailed description of this structure.

#### <span id="page-219-0"></span>*resp\_out Object*

The **resp\_out** object contains an outgoing response message to be sent in response to an incoming request message. The response message inherits its priority and authentication designation from the request to which it is replying. Because the response is returned to the origin of the request, no message tag is necessary. The type is a structure predefined in Neuron C as shown below:

```
struct { 
    int code; 
    int data[MAXDATA]; 
} resp_out;
```
The various fields of the **resp\_out** object are:

code Message code of the outgoing response message.

data Message data.

See Constructing a Response in Chapter 6, How Devices Communicate Using Application Messages, of the Neuron C Programmer's Guide for a more detailed description of this structure.

## **Built-In Symbols**

The Neuron C compiler defines a number of pre-processor symbols, listed in [Table 32,](#page-219-0) that allow you to share common code with different versions of the compiler or between Neuron-hosted applications and host-based applications that use a model file.

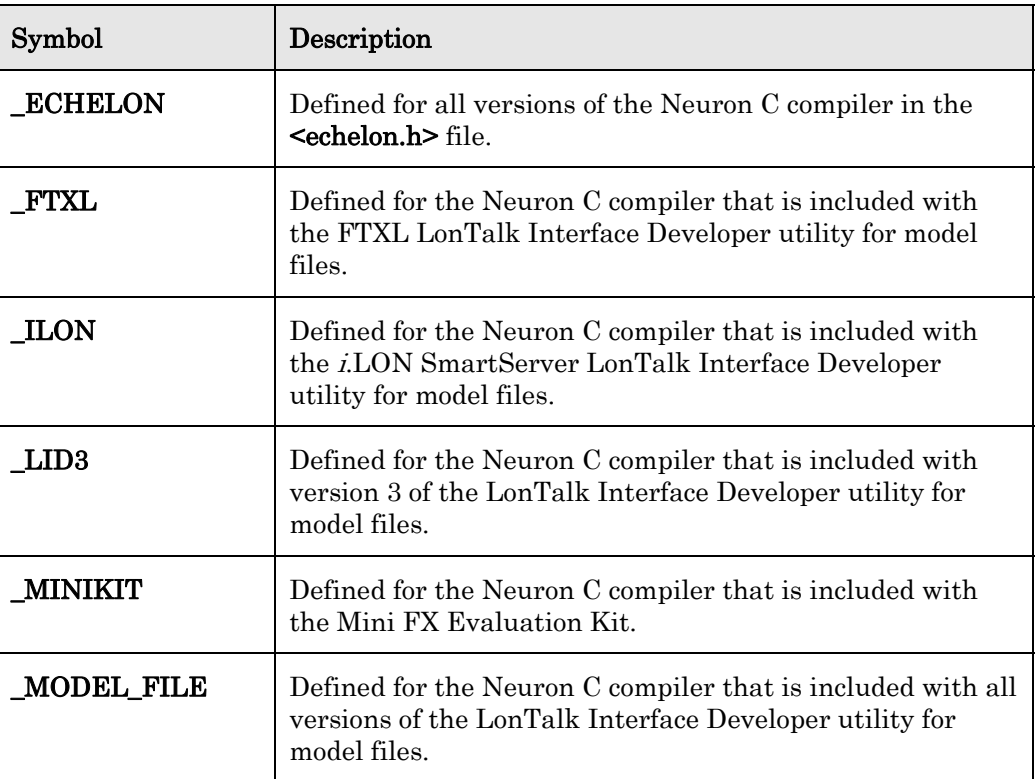

Table 32. Built-In Symbols

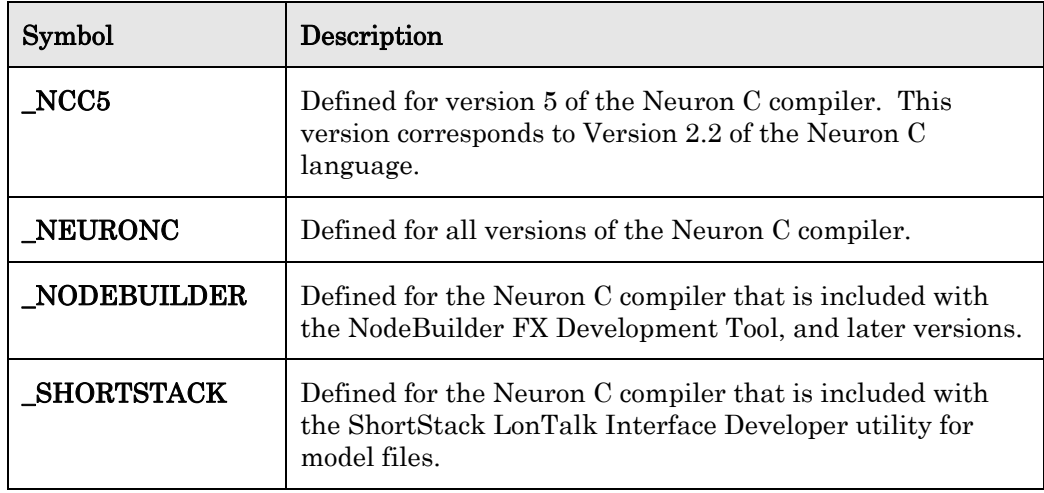

#### **Built-In Semaphore**

For Series 5000 chips, you use the Neuron C **\_lock** { } keyword, followed by a code block, within the application or the interrupt service routine (the interrupt task) to acquire the built-in binary semaphore and synchronize access to shared resources. The **Lock** keyword precedes a block of code (within a pair of curly braces) that is controlled by the semaphor.

The semaphore is not supported for the lowest system clock rates (5 MHz and 10 MHz).

You can use the **\_lock** keyword within either Neuron C code or pure C code (for example, within a library).

#### Example:

```
interrupt (IO_0) { 
   ... // do something not guarded by the semaphore
    __lock { // acquire semaphore 
       ... // do something guarded by the semaphore 
   } // release semaphore 
           // more unguarded code
}
```
Because there is only one semaphore, you cannot nest locks. Nested locks yield a compiler error, NCC#585. While the compiler detects and prevents direct nesting of  $\textbf{lock}$  { constructs within the same function, when task, or interrupt task, the compiler does not detect runtime nesting.

Example: The following example illustrates nesting of locks at runtime.

```
void f() { 
    __lock { 
        ... // do something 
    } 
} 
interrupt (IO_0) {
```

```
 __lock { // acquire semaphore 
f();
 } // release semaphore 
   ... // more unguarded code 
}
```
This code results in a deadlock because the interrupt task owns the semaphore, thus function f() can never succeed in acquiring it. The Neuron firmware resolves the deadlock by resetting the chip after the watchdog timer expires, but you must be sure to release the semaphore before acquiring it again.

Defining a lock with target hardware or firmware that does not support semaphores yields a linker error, NLD#506.

If you define a lock for an interrupt task that runs within the application processor, the Neuron Exporter issue a warning message (NEX#4014) that the hardware semaphore and the **\_lock{**} statement are not operational for the specified system clock setting. In addition, when the interrupt task runs, no semaphore is acquired, access is granted immediately, but a system error is logged.

# **A**

## **Syntax Summary**

This appendix provides a summary of Neuron C Version 2.2 syntax, with some explanatory material interspersed. In general, the syntax presentation starts with the highest, most general level of syntactic constructs and works its way down to the lowest, most concrete level as the appendix progresses. The syntax is divided into sections for ease of use, with declaration syntax first, statement syntax next, and expression syntax last.

### **Syntax Conventions**

In this syntax section, syntactic categories (nonterminals) are indicated by *italic* type, and literal words and character set members (terminals) by **bold** type. In the example below, basic-net-var is a nonterminal, meaning it represents a syntactic category, or construct, rather than a literal string of characters to be typed. The symbols network, input, and output are terminals, meaning they are to be typed in exactly as shown.

basic-net-var :

#### network input network output

A colon (:) following a nonterminal introduces its definition. Alternative definitions for a nonterminal are listed on separate, consecutive lines, except when prefaced by the phrase "one of," and the alternatives are then shown separated by a vertical bar. The example above shows two alternative definitions on separate lines. The example below shows two alternative definitions using the "one of" notation style.

assign-op :

<u>one of</u>  $= | | = | -1 | \&= | \&= | -1 | \&= | -1 |$  $/=$  |  $*=$  |  $\%=$  |  $+=$  |  $==$ 

When a definition of a nonterminal has an optional component, that optional component is shown inside square brackets, like this: [*optional-component*]. The following example demonstrates this concept. The square brackets are not to be typed, and are not part of the syntax. They merely indicate that the keyword repeating is optional, rather than required.

timer-type :

mtimer [ repeating ] stimer [ repeating ]

#### **Neuron C External Declarations**

The language consists of basic blocks, called "external declarations".

Neuron-C-program :

Neuron-C-program external-declaration external-declaration

The external declarations are ANSI C declarations like data and function declarations, and Neuron C extensions like I/O object declarations, functional block declarations, and task declarations.

```
external-declaration : 
               ANSI-C-declaration
               Neuron-C-declaration
```
ANSI-C-declaration :

; (C language permits extra semicolons)

data-declaration ; function-declaration Neuron-C-declaration :

task-declaration io-object-declaration ; functional-block-declaration ; device-property-list-declaration

A data declaration is an ANSI C variable declaration.

data-declaration :

variable-declaration variable-list

### **Variable Declarations**

The following is ANSI C variable declaration syntax.

variable-declaration-list : variable-declaration-list variable-declaration ; variable-declaration ;

variable-declaration :

 declaration-specifier-list variable-list declaration-specifier-list

The variable declaration can declare more than one variable in a commaseparated list. A network variable can also optionally include a property list declaration after the variable name (and the variable initializer, if present).

variable-list :

variable-list , extended-variable extended-variable

extended-variable :

variable nv-property-list-declaration variable

variable :

declarator = variable-initializer declarator

variable-initializer :

{ variable-initializer-list , } { variable-initializer-list } constant-expr

```
variable-initializer-list :
```
variable-initializer-list , variable-initializer variable-initializer

#### *Declaration Specifiers*

The ANSI C declaration specifiers are augmented in Neuron C by adding the connection information, the message tag specifier, configuration property specifiers, network variable specifiers, and timer type specifiers.

declaration-specifier-list :

declaration-specifier-list declaration-specifier declaration-specifier

declaration-specifier :

timer-type type-specifier storage-class-specifier cv-type-qualifier configuration-property-specifier msg\_tag net-var-types

connection-information

type-specifier :

type-identifier type-keyword struct-or-union-specifier enum-specifier

#### **Timer Declarations**

Timer objects are declared with one of the following sequences of keywords. Timer objects are specific to Neuron C.

timer-type :

mtimer [ repeating ] stimer [ repeating ]

### **Type Keywords**

The data type keywords can appear in any order. Floating-point types (double and float) are not supported in Neuron C.

type-keyword :

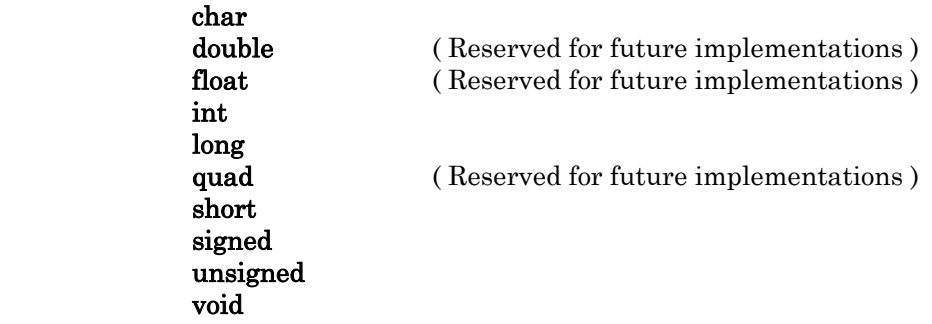

In addition to the above type keywords, the extended arithmetic library defines two data types as structures, and these can be used as if they were also a typekeyword. The **s32\_type** is a signed 32-bit integer, and the **float\_type** is an IEEE754 single precision floating-point value.

> s32\_type float type

#### **Storage Classes**

The ANSI C storage classes are augmented in Neuron C with the additional classes config, eeprom, far, fastaccess, offchip, onchip, ram, system, and uninit. The ANSI C register storage class is not supported in Neuron C (it is ignored by the compiler).

class-keyword :

auto config eeprom extern far fastaccess offchip onchip ram register static system typedef uninit

#### **Type Qualifiers**

The ANSI C language also defines type qualifiers for declarations. Although the type qualifier volatile is not useful in Neuron C (it is ignored by the compiler), the type qualifier const is quite important in Neuron C.

cv-type-qualifiers :

 cv-type-qualifiers cv-type-qualifier cv-type-qualifier

cv-type-qualifier :

const volatile

#### **Enumeration Syntax**

The following is ANSI C enum type syntax.

enum-specifier :

enum *identifier* { enum-value-list } enum { enum-value-list } enum identifier

enum-value-list :

enum-const-list , enum-const-list

enum-const-list : enum-const-list , enum-const enum-const

enum-const :

variable-identifier = constant-expr variable-identifier

### **Structure/Union Syntax**

The following is ANSI C struct/union type syntax.

struct-or-union-specifier :

aggregate-keyword identifier { struct-decl-list } aggregate-keyword { struct-decl-list } aggregate-keyword identifier

aggregate-keyword :

struct union

struct-decl-list :

struct-decl-list struct-declaration struct-declaration

struct-declaration :

abstract-decl-specifier-list struct-declarator-list ;

struct-declarator-list : struct-declarator-list , struct-declarator

struct-declarator

struct-declarator :

declarator bitfield

bitfield :

declarator : constant-expr : constant-expr

#### **Configuration Property Declarations**

Configuration properties are declared with one of the following sequences of keywords. Configuration properties are specific to Neuron C, and were introduced in Neuron C Version 2. The first syntax alternative is used to declare configuration properties implemented as configuration network variables, and the second alternative is used to declare configuration properties implemented in configuration files.

configuration-property-specifier :

**cp**  $[cp\text{-}info]$   $[range\text{-}mod]$  (for configuration NVs (CPNVs)) cp\_family  $[cp\text{-}info]$   $[range\text{-}mod]$  (for CPs implemented in files) cp-info : cp\_info ( cp-option-list ) cp-option-list : cp-option-list , cp-option cp-option-list cp-option cp-option

cp-option :

 one of device\_specific | manufacturing\_only | object\_disabled | offline | reset\_required

range-mod :

range\_mod\_string ( concatenated-string-constant )

### **Network Variable Declarations**

Network variables are declared with one of the following sequences of keywords. Network variables are specific to Neuron C. The changeable type network variable was introduced in Neuron C Version 2.

net-var-types :

basic-net-var [ net-var-modifier ] [ changeable-net-var ]

basic-net-var :

network input network output

net-var-modifier :

one of polled | sync | synchronized

changeable-net-var :

changeable\_type

#### **Connection Information**

The *connection-information* feature (**bind\_info**) is Neuron C specific. It allows the Neuron C programmer to communicate specific options directly to the network management tool for individual message tags and network variables. Connection information can only be part of a declaration-specifier-list that also contains either the **msg** tag or *net-var-type declaration-specifier*.

connection-information :

bind\_info (  $bind\text{-}info\text{-}option\text{-}list$  ) bind\_info ( )

bind-info-option-list : bind-info-option-list bind-info-option bind-info-option

bind-info-option :

```
auth ( configurable-keyword )
authenticated (configurable-keyword)
auth
authenticated 
 bind
nonbind
offline
priority ( configurable-keyword )
priority
nonpriority (configurable-keyword)
nonpriority
rate-est-keyword ( constant-expr )
service-type-keyword ( configurable-keyword )
service-type-keyword
```
rate-est-keyword :

max\_rate\_est rate\_est

service-type-keyword : ackd unackd unackd\_rpt

configurable-keyword : config nonconfig

#### *Declarator Syntax*

The following is ANSI C declarator syntax. Pointers are not supported within network variables.

declarator :

\* type-qualifier declarator \* declarator sub\_declarator

sub-declarator :

sub-declarator array-index-declaration sub-declarator function-parameter-declaration ( declarator ) variable-identifier

array-index-declaration : [ constant-expr ]  $[ ]$ 

function-parameter-declaration : formal-parameter-declaration prototype-parameter-declaration

formal-parameter-declaration : ( identifier-list )  $\left( \right)$ 

identifier-list :

identifier-list , variable-identifier variable-identifier

prototype-parameter-declaration : ( prototype-parameter-list ) (*prototype-parameter-list*, ...) (not supported in Neuron C)

prototype-parameter-list : prototype-parameter-list , prototype-parameter prototype-parameter

prototype-parameter :

declaration-specifier-list prototype-declarator declaration-specifier-list

prototype-declarator : declarator abstract-declarator

#### **Abstract Declarators**

The following is ANSI C abstract declarator syntax.

abstract-declarator :

- \* \* cv-type-qualifier abstract-declarator
- \* abstract-declarator
- \* cv-type-qualifiers
- abstract-sub-declarator

abstract-sub-declarator :

( abstract-declarator ) abstract-sub-declarator ( ) abstract-sub-declarator prototype-parameter-declaration abstract-sub-declarator array-index-declaration ( ) prototype-parameter-declaration array-index-declaration

abstract-type :

abstract-decl-specifier-list abstract-declarator abstract-decl-specifier-list

abstract-decl-specifier-list :

abstract-decl-specifier-list abstract-decl-specifier abstract-decl-specifier

abstract-decl-specifier : type-specifier cv-type-qualifier

#### **Task Declarations**

Neuron C contains task declarations. Task declarations are similar to function declarations. A task declaration consists of a when or an interrupt clause list, followed by a task. A task is a compound statement (like an ANSI C function body).

task-declaration :

when-clause-list task

interrupt-clause task

when-clause-list :

when-clause-list when-clause when-clause

when-clause :

priority preempt\_safe when when-event priority when when-event preempt\_safe when when-event when when-event

interrupt-clause :

interrupt interrupt-event

task :

compound-stmt

#### **Function Declarations**

The following is ANSI C function declaration syntax.

function-declaration : function-head compound-stmt

function-head :

function-type-and-name parm-declaration-list function-type-and-name

function-type-and-name : declaration-specifier-list declarator

parm-declaration-list : parm-declaration-list parm-declaration parm-declaration

parm-declaration : declaration-specifier-list parm-declarator-list ;

parm-declarator-list : parm-declarator-list , declarator declarator

## *Conditional Events*

In Neuron C, an event is an expression which can evaluate to either TRUE or FALSE. Neuron C extends the ANSI C concept of conditional expressions through special built-in functions that test for the presence of special Neuron firmware events. The Neuron C compiler has many useful built-in events that cover all the common cases encountered in Neuron programming. However, a Neuron C programmer can also create custom events by using any parenthesized expression as an event, including one or more function calls, and so on.

when-event :

( reset ) predefined-event parenthesized-expr

interrupt-event :

( repeating [, frequency-value] ) ( io-object-declarator ) ( io-object-pin-name, interrupt-condition )

predefined-event :

( flush\_completes ) ( offline ) ( online ) ( wink ) ( complex-event )

#### **Complex Events**

All of the predefined events shown above can be used not only in the *when-clause* portion of the task declaration but also in any general expression in executable code. The complex events below use a function-call syntax, instead of the keyword syntax of the special events above.

complex-event :

io-event message-event net-var-event timer-event

io-event :

io\_update\_occurs ( variable-identifier ) io\_changes ( *variable-identifier*) io\_changes (variable-identifier) by shift-expr io\_changes ( variable-identifier ) to shift-expr

message-event :

message-event-keyword ( expression ) message-event-keyword

message-event-keyword :

msg\_arrives msg\_completes msg\_fails msg\_succeeds resp\_arrives

net-var-event :

nv-event-keyword ( net-var-identifier .. net-var-identifier ) nv-event-keyword ( variable-identifier ) nv-event-keyword

net-var-identifier :

variable-identifier [ expression ] variable-identifier

nv-event-keyword :

nv\_update\_completes nv\_update\_fails nv\_update\_occurs nv\_update\_succeeds

timer-event :

timer\_expires ( *variable-identifier*) timer\_expires

interrupt-condition :

clock-edge clockedge ( clock-edge )

frequency-value :

A quoted string value from 2,441.406 to 625,000, in 256 steps. The default *frequency-value* is "8kHz". You can append an optional multiplier: "Hz" (hertz), "kHz" (kilohertz), "MHz" (megahertz), or "GHz" (gigahertz). See the Neuron  $C$ Programmer's Guide for more information about specifying the frequency-value.

#### **I/O Object Declarations**

An I/O object declaration is similar to an ANSI C variable declaration. It can contain an initialization.

io-object-declaration:

 modified-io-object-declarator variable-identifier = assign-expr modified-io-object-declarator variable-identifier

The I/O object declaration begins with an I/O object declarator, possibly followed by one or more I/O object option clauses.

modified-io-object-declarator : io-object-declarator [ io-option-list ]

io-option-list :

io-option-list io-option io-option

The I/O object declarator begins with a pin name, followed by the I/O object type.

io-object-declarator :

io-object-pin-name [ io-object-direction ] io-object-type

io-object-pin-name :

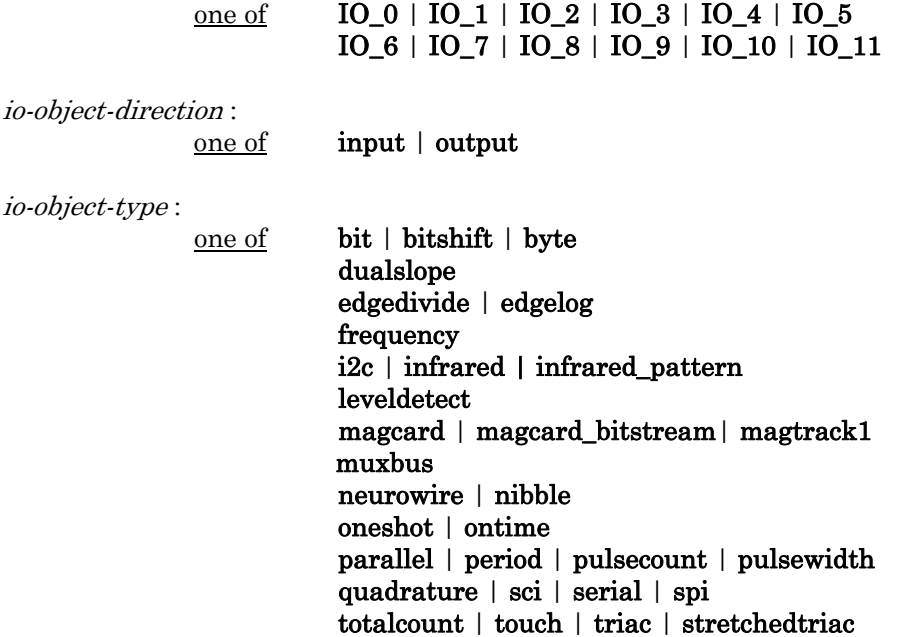

 triggeredcount wiegand

### *I/O Options*

Most I/O options only apply to a few specific object types. The detailed reference documentation in the I/O Model Reference explains each option that applies for that I/O object.

io-option :

```
baud ( constant-expr )
clock ( constant-expr )
clockedge ( clock-edge )
ded
__fast 
invert
kbaud ( constant-expr )
long
 master
mux
numbits ( constant-expr ) 
 __parity ( constant-expr )
```

```
select (io-object-pin-name)
 short 
 single_tc
slave
slave_b 
__slow
sync ( io-object-pin-name )
synchronized (io-object-pin-name)
 timing( constant-expr , constant-expr , constant-expr ) 
 twostopbits 
 use_stop_condition
```
The clock-edge option is specified using either the plus or the minus character, or both characters in the case of a dual-edge clock. The dual-edge clock (+-) is not available on minor model 0 of the Neuron 3150 Chip.

clock-edge :

one of  $+ | \cdot |$  +-

#### **Functional Block Declarations**

The following is Neuron C syntax for functional block declarations. The functional block is based on a functional profile definition from a resource file.

```
functional-block-declaration :
```
fblock-main fblock-name-section fblock-property-list-declaration fblock-main fblock-name-section

fblock-main :

fblock FPT-identifier { fblock-body } fblock FPT-identifier { }

FPT-identifier :

variable-identifier

The body of the functional block declaration consists of a list of network variable members that the functional block implements. At the end of the list, the functional block declaration can optionally declare a director function.

fblock-body :

fblock-member-list fblock-director-declaration fblock-member-list fblock-director-declaration

fblock-member-list :

fblock-member-list fblock-member ; fblock-member ;

fblock-member :

net-var-identifier member-implementation

member-implementation :

implements variable-identifier implementation\_specific ( constant-expr ) variable-identifier

The functional block name can specify either a scalar or a single-dimensioned array (like a network variable declaration). The functional block can also optionally have an external name, and this external name can either be a string constant or a resource file reference.

fblock-name-section :

fblock-name fblock-external-name fblock-name

fblock-name :

 variable-identifier [ constant-expr ] variable-identifier

fblock-external-name :

external\_name ( concatenated-string-constant ) external\_resource\_name ( concatenated-string-constant ) external\_resource\_name ( constant-expr : constant-expr )

#### **Property List Declarations**

The following is Neuron C syntax for property declarations. The property declarations for the device, for a network variable, and for a functional block are identical in syntax except for the introductory keyword. The keywords were designed to be different to promote readability of the Neuron C code. Although a network variable or a functional block can only have at most one property list, there can be any number of device property list declarations throughout a program, and the lists are merged into a single property list for the device. This feature promotes modularity of code.

device-property-list-declaration : device\_properties { property-instantiation-list }

nv-property-list-declaration :

nv\_properties { property-instantiation-list }

fblock-property-list-declaration : fb\_properties { property-instantiation-list }

The property instantiation list is a comma-separated list of one or more property instantiations. A property instantiation uses the name of a previously declared network variable configuration property or the name of a previously declared CP family. The instantiation can optionally be followed by either an initialization or a range-modification, or both, in either order.

property-instantiation-list :

property-instantiation-list , complete-property-instantiation complete-property-instantiation

complete-property-instantiation :

property-instantiation [ property-initialization ] [ range-mod ] property-instantiation [ range-mod ] [ property-initialization ]

property-initialization :

= variable-initialization

property-instantiation :

[ property-qualifier ] cpnv-prop-ident [ *property-qualifier* ] *cp-family-prop-ident* 

property-qualifier :

one of global | static

cpnv-prop-ident :

net-var-identifier [ constant-expression ] net-var-identifier

```
cp-family-prop-ident :
```
variable-identifier

#### **Statements**

The following is ANSI C statement syntax. Compound statements begin and end with left and right braces, respectively. Compound statements contain a variable declaration list, a statement list, or both. The variable declaration list, if present, must precede the statement list.

compound-stmt :

{ [variable-declaration-list] [statement-list] }

statement-list :

statement-list statement statement

In the C language, there is a grammatical distinction between a complete statement and an incomplete statement. This is basically done for one reason, and that is to permit the grammar to unambiguously decide which if statement goes with which else statement. An if statement without an else is called an incomplete statement.

statement :

complete-stmt incomplete-stmt

complete-stmt :

compound-stmt label : complete-stmt break ; continue ; do statement while-clause ; for-head complete-stmt goto identifier ; if-else-head complete-stmt \_\_lock compound-statement switch-head complete-stmt return ; return expression; while-clause complete-stmt expression ;  $\ddotsc$ 

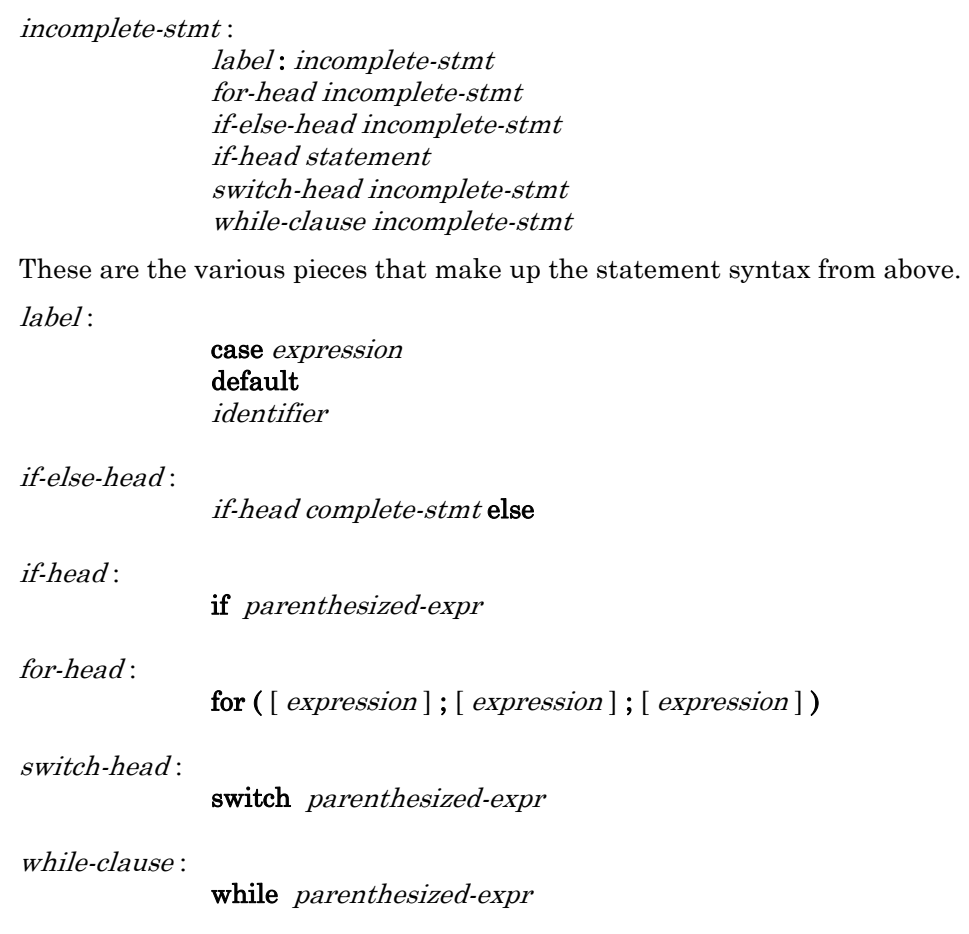

## **Expressions**

The following is expression syntax.

```
parenthesized-expr : 
                ( expression )
constant-expr :
                 expression 
expression :
```
expression , assign-expr assign-expr

assign-expr :

choice-expr assign-op assign-expr choice-expr

assign-op :

one of  $= | | = |$  ^=  $|$  &=  $|$  <<=  $|$  >>=  $/=$  |  $*=$  |  $%=$  |  $+=$  |  $==$ 

choice-expr :

logical-or-expr ? expression : choice-expr logical-or-expr

#### logical-or-expr :

logical-or-expr || logical-and-expr logical-and-expr

#### logical-and-expr :

logical-and-expr && bit-or-expr bit-or-expr

bit-or-expr :

bit-or-expr | bit-xor-expr bit-xor-expr

#### bit-xor-expr :

 bit-xor-expr ^ bit-and-expr bit-and-expr

#### bit-and-expr :

bit-and-expr $\&$  equality-comparison equality-comparison

equality-comparison :

equality-comparison == relational-comparison equality-comparison != relational-comparison relational-comparison

```
relational-comparison :
```
relational-comparison relational-op io-change-by-to-expr io-change-by-to-expr

relational-op :

one of  $\langle | \langle 2| | \rangle = | \rangle$ 

io-change-by-to-expr :

io\_changes (variable-identifier) by shift-expr io\_changes (variable-identifier) to shift-expr shift-expr

shift-expr :

shift-expr shift-op additive-expr additive-expr

shift-op :

one of  $\left\langle \langle \cdot | \cdot \rangle \right\rangle$ 

additive-expr :

additive-expr add-op multiplicative-expr multiplicative-expr

add-op :

one of  $+$  | -

multiplicative-expr : multiplicative-expr mul-op cast-expr cast-expr

mul-op :

one of  $*$  |  $/$  | %

cast-expr :

( abstract-type ) cast-expr unary-expr

#### unary-expr :

unary-op cast-expr sizeof unary-expr sizeof (abstract-type) predefined-event

unary-op :

one of  $* | \& | | | - | + | - | + | -$ 

postfix-expr :

postfix-expr [ expression ] postfix-expr -> identifier postfix-expr . identifier postfix-expr ++ postfix-expr - postfix-expr actual-parameters primary-expr

actual-parameters : ( actual-parameter-list )  $\left($   $\right)$ 

actual-parameter-list : actual-parameter-list , assign-expr assign-expr

### *Primary Expressions, Built-in Variables, and Built-in Functions*

In addition to the ANSI C definitions of a primary expression, Neuron C adds some built-in variables and built-in functions. Neuron C removes float-constant from the standard list of primary expressions.

primary-expr :

parenthesized-expr integer-constant concatenated-string-constant variable-identifier property-reference builtin-variables builtin-functions actual-parameters msg-call-kwd ( )

concatenated-string-constant : concatenated-string-constant string-constant string-constant

property-reference :

 [ postfix-expr ] :: variable-identifier postfix-expr :: director actual-parameters postfix-expr :: global\_index postfix-expr :: nv\_len

builtin-variables :

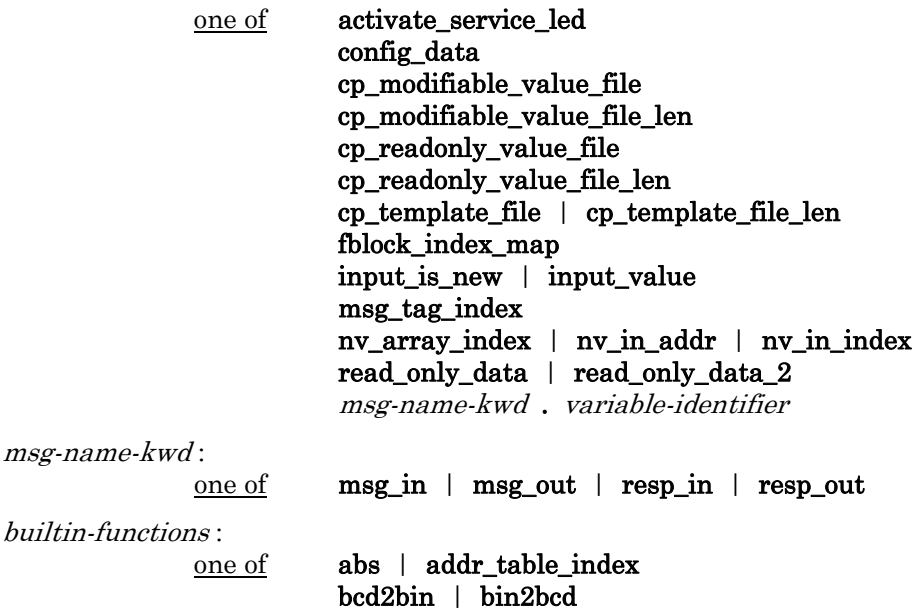

 eeprom\_memcpy fblock\_director get\_fblock\_count | get\_nv\_count get\_tick\_count high\_byte interrupt\_control io\_change\_init io\_in | io\_in\_ready | io\_in\_request io\_out | io\_out\_ready | io\_out\_request io\_preserve\_input io\_select io\_set\_baud | io\_set\_clock | io\_set\_direction io\_set\_terminal\_count is bound low\_byte make\_long max memcpy | memset min nv\_table\_index poll propagate sci\_abort | sci\_get\_error sleep spi\_abort | spi\_get\_error swap\_bytes touch\_bit | touch\_byte | touch\_first touch\_next | touch\_reset touch\_byte\_spu | touch\_read\_spu touch\_read\_spu | touch\_write\_spu touch\_reset\_spu one of msg\_alloc | msg\_alloc\_priority msg\_cancel | msg\_free | msg\_receive

## msg-call-kwd :

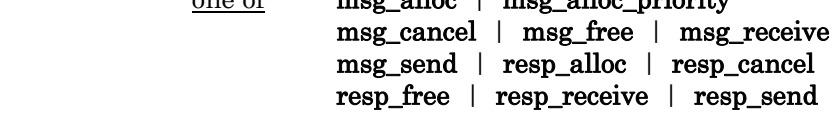

### **Implementation Limits**

The contents of the standard include file  $\langle$ limits.h> are given below.

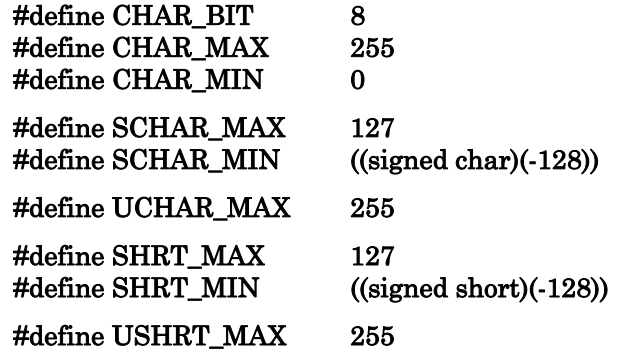

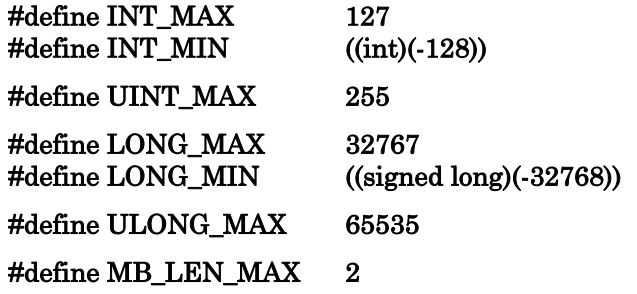

# **B**

## **Reserved Keywords**

This chapter lists all Neuron C Version 2.2 reserved keywords, including the standard reserved keywords of the ANSI C language.

#### **Reserved Words List**

The following list of reserved words includes keywords in the Neuron C language as well as Neuron C built-in symbols. Each of these reserved words should be used only as it is defined elsewhere in this reference guide. A Neuron C programmer should avoid the use of any of these reserved words for other purposes, such as variable declarations, function definitions, or typedef names.

Following each reserved word is a code indicating the usage of the particular item:

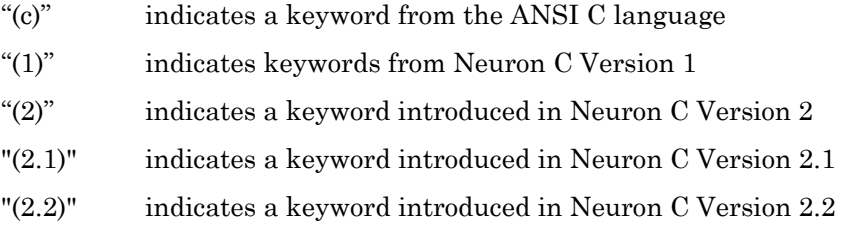

The remaining reserved words are built-in symbols in the Neuron C Compiler, many of which are found in the **sechelon.h>** file that is always included at the beginning of a Neuron C compilation. Various codes are used to indicate the type of built-in symbol:

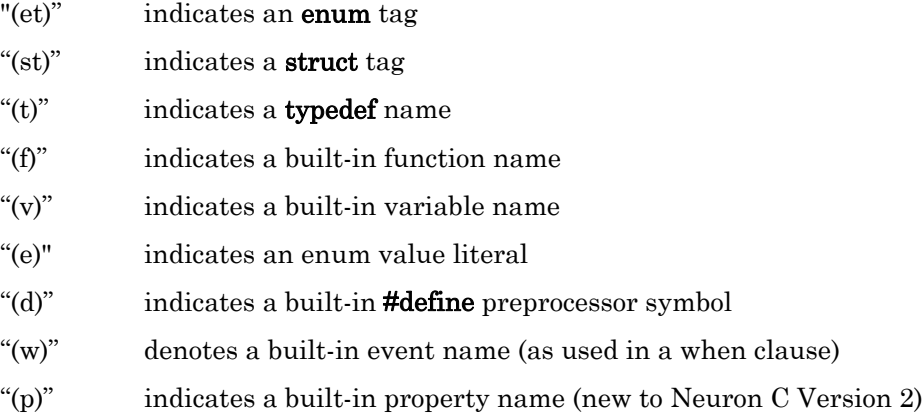

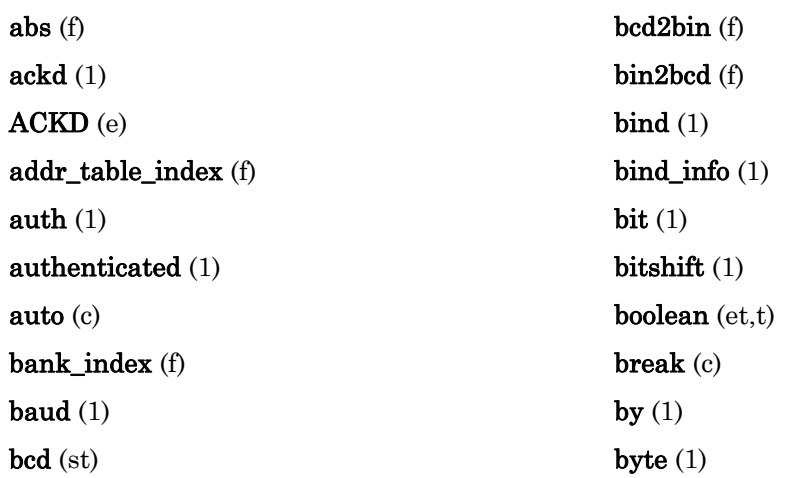

case (c) changeable\_type (2) char (c) charge\_pump\_enable (f) clock (1) clockedge (1) COMM\_IGNORE (e) config  $(1)$ config\_prop (2) const (c) continue (c)  $cp(2)$ cp\_family (2)  $cp\_info(2)$ cp\_modifiable\_value\_file (v) cp\_modifiable\_value\_file\_len (v) cp\_readonly\_value\_file (v) cp\_readonly\_value\_file\_len (v) cp\_template\_file (v) cp\_template\_file\_len (v)  $ded(1)$ default (c) delay (1) device\_properties (2) device\_specific (2) director (2) do (c) double (c) dualslope (1) edgedivide (1) edgelog (1) eeprom (1) eeprom\_memcpy (1) else (c) enum (c) expand\_array\_info (2)

extern (c) external\_name (2) external\_resource\_name (2) FALSE (e) far  $(1)$  $_$ fast  $(2.2)$ fastaccess (1) fb\_properties (2) fblock (2) fblock\_director (f) fblock\_index\_map (v) float (c) flush\_completes (w) for (c) frequency (1) get\_fblock\_count (f) get\_nv\_count (f) global (2) global\_index (p) goto (c) high\_byte (f) i2c $(1)$  $if(c)$ implementation\_specific (2) implements (2) infrared (1) infrared\_pattern (2.1)  $input(1)$ input\_is\_new (v) input\_value (v) int (c) interrupt (2.2) interrupt\_control (f, 2.2) INTERRUPT\_IO (d) INTERRUPT\_REPEATING (d) INTERRUPT\_TC (d)

invert (1) IO\_0 (1) IO\_1 (1) IO\_10 (1)  $IO_11(2.1)$  $IO_2(1)$ IO\_3 (1) IO\_4 (1) IO\_5 (1)  $IO_6(1)$  $IO_7(1)$ IO\_8 (1) IO\_9 (1) io\_change\_init (f) io\_changes (w) io\_direction (et,t) IO\_DIR\_IN (e) IO\_DIR\_OUT (e) io\_edgelog\_preload (1) io\_edgelog\_single\_preload (2.1) io\_in (f) io\_in\_ready (f) io\_in\_request (f) io\_out (f) io\_out\_ready (f) io\_out\_request (f) io\_preserve\_input (f) io\_select (f) io\_set\_baud  $(2.1)$ io\_set\_clock (f) io\_set\_direction (f) io\_set\_terminal\_count (f, 2.2) io\_update\_occurs (w) is\_bound (f) kbaud (1) level (1) leveldetect (1)  $\_\$  lock  $(2.2)$ long (c) low\_byte (f) magcard  $(1)$ magcard\_bitstream (2.1) magtrack1 (1) make\_long (f) manufacturing\_only (2)  $master(1)$ max (f) max\_rate\_est (1) memcpy (f) memset (f) min (f) msg\_alloc (f) msg\_alloc\_priority (f) msg\_arrives (w) msg\_cancel (f) msg\_completes (w) msg\_fails (w) msg\_free (f)  $\mathbf{msg}\text{ in }(\mathbf{v})$ msg\_out (v) msg\_receive (f) msg\_send (f) msg\_succeeds (w)  $\text{msg\_tag}(1)$ msg\_tag\_index (f) mtimer (1)  $\max(1)$ muxbus (1) network (1) neurowire (1) nibble (1) nonauth (1)

```
nonauthenticated (1) 
nonbind (1) 
nonconfig (1) 
nonpriority (1) 
numbits (1) 
nv_array_index (v) 
nv_in_addr (v) 
nv_in_addr_t (st,t) 
nv_in_index (v) 
nv_{\text{len}}(p)nv_properties (2) 
nv_table_index (f) 
nv_update_completes (w) 
nv_update_fails (w) 
nv_update_occurs (w) 
nv_update_succeeds (w) 
object_disabled (2) 
offchip (1) 
offline (w, 2)onchip (1) 
oneshot (1) 
online (w) 
ontime (1) 
output (1)output_pin (2.1) 
parallel (1) 
\_parity(2.2)period (1) 
poll (f) 
polled (1) 
preempt_safe (1) 
priority (1) 
propagate (f) 
PULLUPS_ON (e) 
pulse (1) 
pulsecount (1)
```
pulsewidth (1) quad (1) quadrature (1)  $ram(1)$ random (f) range\_mod\_string (2) rate\_est (1) register (c) repeating (1) REQUEST (e) reset (w) reset\_required (2) resp\_alloc (f) resp\_arrives (w) resp\_cancel (f) resp\_free (f) resp\_in  $(v)$ resp\_out (v) resp\_receive (f) resp\_send (f) return (c) reverse (f) scaled\_delay (f) sci  $(2.1)$  $\textbf{sci\_abort}(2.1)$  $\textbf{sci\_get\_error} (2.1)$ sd\_string (1) search\_data (t) search\_data\_s (st) select (1) serial (1) service\_type (et,t) short (c) signed (c) single\_tc $(2.1)$ sizeof (c)

slave (1) slave\_ $b(1)$ sleep (f) sleep\_flags (et,t)  $_\mathrm{slow}$ spi  $(2.1)$ spi\_abort  $(2.1)$ spi\_get\_error  $(2.1)$ static (c) stimer (1) stretchedtriac (2.2) struct (c) swap\_bytes (f) switch (c) sync  $(1)$ synchronized (1) system  $(1)$ timeout (1) timer\_expires (w) TIMERS\_OFF (e)  $t$ iming  $(2.1)$ to  $(1)$ totalcount (1) touch (1) touch\_bit (f) touch\_byte (f) touch\_byte\_spu (f, 2.2) touch\_first (f) touch\_next (f) touch\_read\_spu (f, 2.2) touch\_reset (f) touch reset spu  $(f, 2.2)$ touch\_write\_spu (f, 2.2) triac  $(1)$ triggeredcount (1) TRUE (e) twostopbits (2.1) typedef (c) unackd (1) UNACKD (e) unackd\_rpt (1) UNACKD\_RPT (e) uninit  $(1)$ union (c) unsigned (c) use\_stop\_condition  $(2.1)$ void (c) volatile (c) when  $(1)$ while (c) wiegand (1)  $\textbf{wink}$  (1)

Finally, and in addition to the restrictions imposed by the previous list, the compiler automatically recognizes names of standard network variable types (SNVT\*), standard configuration property types (SCPT\*), standard functional profiles (SFPT\*), as well as the user types and functional profiles applicable to the current program ID.

The compiler does not permit the program to define any symbol starting with any of the following prefixes: SCPT, SFPT, UNVT, UCPT, or UFPT, unless the #pragma names\_compatible directive is present in the program.

In addition to the restrictions imposed by the previous list of reserved words, the programmer cannot use the following reserved names at all; they are part of the compiler-firmware interface only, and are not permitted in a Neuron C program.

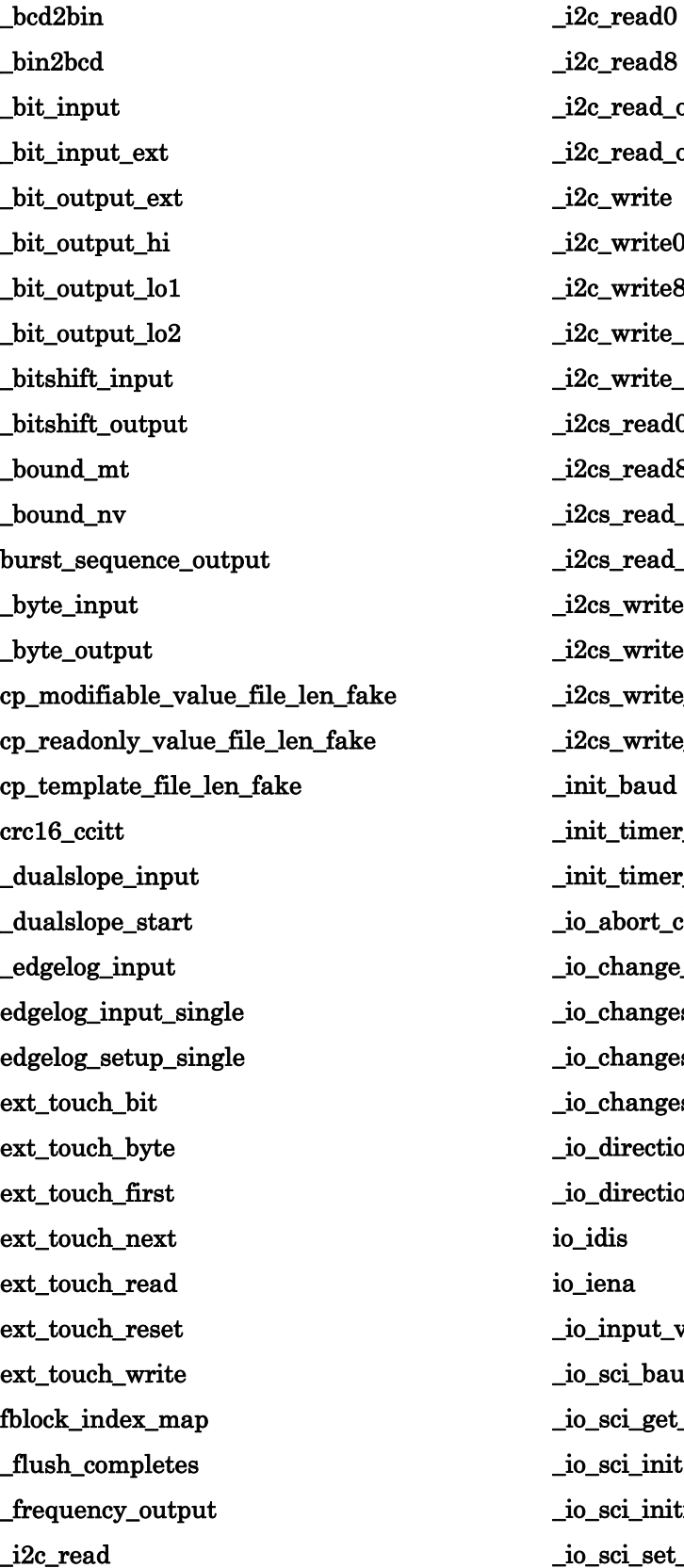

\_i2c\_read8 ead\_opt0 ead\_opt8 write write0 write8 \_i2c\_write\_opt0 \_i2c\_write\_opt8 \_i2cs\_read0 read8 read\_opt0 read\_opt8 write0 write8 \_i2cs\_write\_opt0 write\_opt8 baud timer\_counter1 timer\_counter2 oort\_clear  $angle\_init$ ianges ianges\_by \_io\_changes\_to rection\_hi rection\_lo io\_idis ia. put\_value i\_baud \_io\_sci\_get\_error  $i$ \_init  $\ddot{\text{a}}$ \_initram \_io\_sci\_set\_buffer\_in

\_io\_sci\_set\_buffer\_out \_io\_scispi\_abort \_io\_scispi\_input\_ready \_io\_scispi\_output\_ready \_io\_set\_clock \_io\_set\_clock\_x2 \_io\_spi\_clock \_io\_spi\_init \_io\_spi\_initram \_io\_spi\_set\_buffer \_io\_update\_occurs \_ir\_input \_leveldetect\_input \_magcard\_input \_magt1\_input \_magt2\_input magx\_input \_memcpy  $\text{memory}16$ \_memcpy8 \_memset \_memset16 \_memset8 \_msg\_addr\_blockget \_msg\_addr\_blockset \_msg\_addr\_get \_msg\_addr\_set \_msg\_alloc \_msg\_alloc\_priority \_msg\_arrives \_msg\_auth\_get \_msg\_auth\_set \_msg\_cancel \_msg\_code\_arrives \_msg\_code\_get \_msg\_code\_set

\_msg\_completes \_msg\_data\_blockget \_msg\_data\_blockset \_msg\_data\_get \_msg\_data\_set \_msg\_domain\_get \_msg\_domain\_set \_msg\_duplicate\_get \_msg\_fails \_msg\_format\_get \_msg\_free \_msg\_len\_get \_msg\_node\_set \_msg\_priority\_set \_msg\_rcvtx\_get \_msg\_receive \_msg\_send \_msg\_service\_get \_msg\_service\_set \_msg\_succeeds \_msg\_tag\_set \_muxbus\_read \_muxbus\_reread \_muxbus\_rewrite \_muxbus\_write \_neurowire\_inv\_master \_neurowire\_inv\_slave \_neurowire\_master \_neurowire\_slave \_nibble\_input \_nibble\_output \_nv\_array\_poll \_nv\_array\_update\_completes \_nv\_array\_update\_fails \_nv\_array\_update\_occurs \_nv\_array\_update\_request
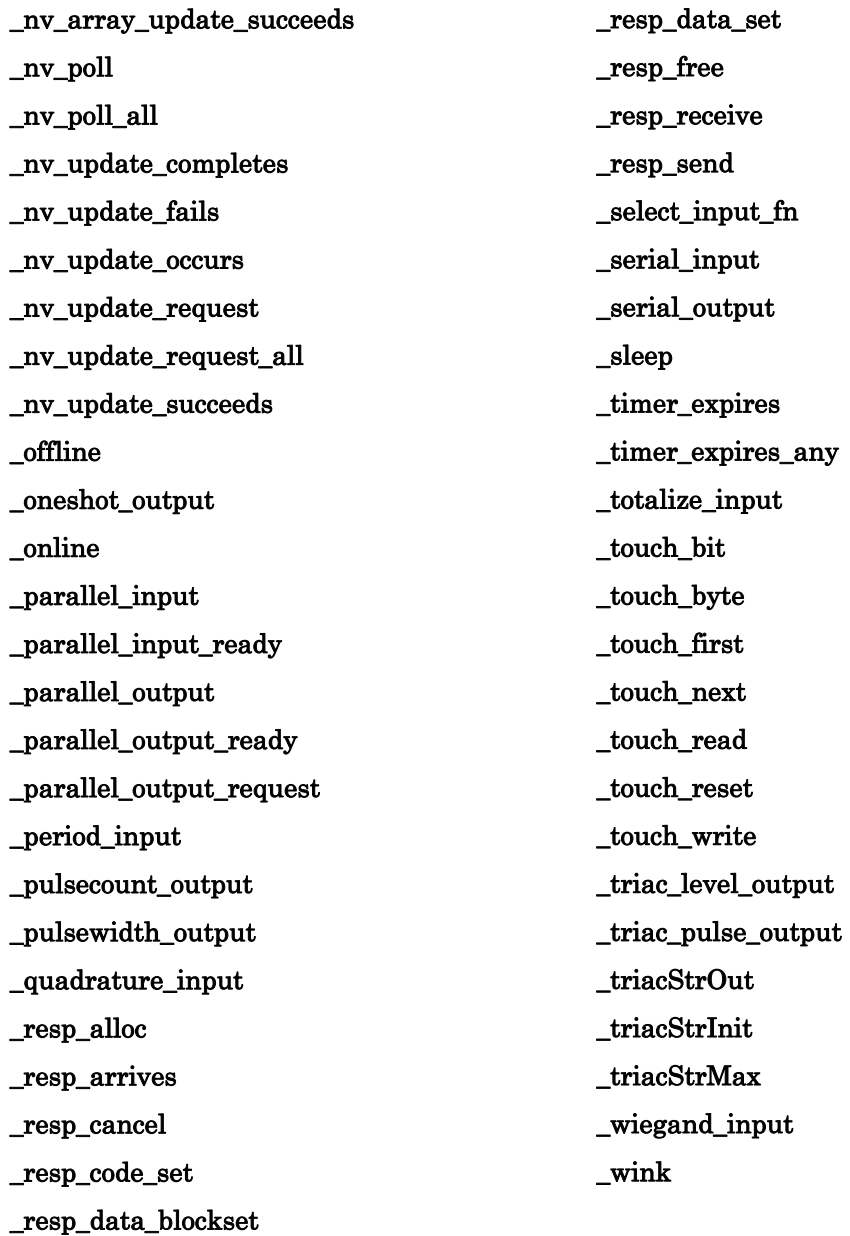

# **Index**

\_\_lock keyword, 201

#### 3

\_

32-bit integers. See signed 32-bit integers

#### A

A/D converter, 96, 100 a2d.h include file. See include files abs( ) function, 43 definition, syntax and example, 69 absolute value, 69 abstract declarator, syntax, 211 access.h include file. See include files access\_address( ) function, 42 definition, syntax and example, 70 access\_alias( ) function, 42 definition, syntax and example, 70 access\_domain( ) function, 42 definition, syntax and example, 71 access\_nv( ) function, 42 definition, syntax and example, 71 ackd keyword, 168 acknowledged service, 168 activate\_service\_led variable definition, 191 addr\_table\_index( ) function, 43 definition, syntax and example, 72 addrdefs.h include file. See include files address table effect of polling network variables, 119 updating of, 150 alias table updating of, 151 all\_bufs\_offchip pragma, 20 allow\_duplicate\_events pragma, 20 ANSI C references about, iii ansi\_memcpy( ) function, 49 definition, syntax and example, 72 ansi\_memset( ) function, 49 definition, syntax and example, 73 app\_buf\_in\_count pragma, 20, 126 app\_buf\_in\_size pragma, 21 app\_buf\_out\_count pragma, 21 app\_buf\_out\_priority\_count pragma, 21 app\_buf\_out\_size pragma, 21 application off-line, 86 on-line, 86

program restart, 73 application errors, logging, 80 application messages allocating, 123 cancelling, 113, 123 events msg\_arrives. See msg\_arrives event msg\_completes. See msg\_completes event msg\_fails. See msg\_fails event msg\_succeeds. See msg\_succeeds event resp\_arrives. See resp\_arrives event freeing, 113, 124 message codes, 7 message index, 194 message tags index of, 72 msg\_in. See msg\_in object msg\_out. See msg\_out object msg\_tag\_index. See msg\_tag\_index variable posting events, 120 receiving, 114, 124 resp\_in. See resp\_in object resp\_out. See resp\_out object sending, 125 transaction IDs, 36 application timers. See timers application\_restart( ) function, 43 definition, syntax and example, 73 authenticated keyword, 168

# B

bcd2bin( ) function, 43 definition, syntax and example, 74 bin2bcd( ) function, 44 definition, syntax and example, 74 binary coded decimal to binary number, 74 binary number to binary coded decimal, 74 bind\_info keyword, 72, 167, 177 bit I/O object, 4, 91, 104, 105 bitfield syntax, 208 bitshift I/O object, 91, 93, 98 boolean, 164 buffers pragmas controlling allocation of, 20, 21, 29, 32 built-in functions, 40, 222 built-in objects, 198 built-in semaphore, 201 built-in symbols, 200 built-in type, 164 built-in variables, 191, 222 by keyword, 4

bypass mode, 114, 118, 124, 155 byte I/O object, 4, 91, 104, 105 byte.h include file. See include files

#### $\mathbf C$

cancel message function, 113 cast operation, 33 syntax, 221 changeable type network variables. See network variables, changeable types changeable\_type keyword, 161 CHAR\_BIT, 223 CHAR\_MAX, 223 CHAR\_MIN, 223 classes of network variables. See network variables, classes clear\_status( ) function, 49 definition, syntax and example, 75 clock for I/O objects. See I/O objects, clock value cloned device, 151 cloned domain, 151 clr\_bit( ) function, 49 definition, syntax and example, 75 codegen pragma, 21 COMM\_IGNORE flag for sleep function, 136 compiler directives, 20 compiler messages, 26, 27 compiler optimizations, 21 pointer, 22 completion events, 82, 83 checking, 7, 8, 9, 11, 13 conditional events. See events, conditional config keyword, 162, 168 config\_data variable, 152 definition, 191 config\_data\_struct, 192 config\_prop keyword, 164 configuration files, 160 configuration network variables declaring, 164 definition, 160 configuration properties, xix, 160 accessing in a program, 175 configuration template file, 193 CP families, 170 cp\_info keyword, 171 device\_specific keyword, 172 implementation within configuration files, 170 implemented using network variables, 164 initial value, 171 instantiation, 173 keywords, 208 manufacturing\_only keyword, 172 modifiers, 171 object\_disabled keyword, 172 offline keyword, 172

property lists, 173 range modification, 172, 184 read-only value file, 192, 193 reset\_required keyword, 172 syntax, 170, 217 template file, 22, 160 template file compaction, 31 disabling automatic merging of properties, 22 value files, 22, 23, 160, 192, 193 writeable value file, 192 configuration template file cp\_template\_file. See cp\_template\_file variable cp\_template\_file\_len. See cp\_template\_file\_len variable connection, 106 const keyword, 162, 207 constants built in, syntax, 222 context expression, 176, 186 context operator. See context expression control.h include file. See include files CP families. See configuration properties, CP families cp\_family keyword, 170 cp\_info keyword, 171 cp\_modifiable\_value\_file variable definition, 192 cp\_modifiable\_value\_file\_len variable definition, 192 cp\_readonly\_value\_file variable definition, 192 cp\_readonly\_value\_file\_len variable definition, 193 cp\_template\_file variable definition, 193 cp\_template\_file\_len variable definition, 193 crc16( ) function, 49 definition, syntax and example, 76 crc16\_ccitt( ) function definition, syntax and example, 77 crc8( ) function, 49 definition, syntax and example, 76 critical section boundary, 114, 124 definition, 120

# D

data declaration, syntax, 205 deadlock\_is\_finite pragma, 23 deadlock\_is\_infinite pragma, 23 debug pragma, 24 debugger network, 22, 24 declaration specifiers, syntax, 205 declarations function, 212

declarator syntax, 210 delay fixed, 79 scalable, 130 delay( ) function, 41, 130 definition, syntax and example, 78 table of formulas for calculating delays, 78 dest\_addr field of nv\_in\_addr\_t, 195 device copy protection, 32 interface, xix, 160 model number, 127 power-up, 120 reset, 16, 155 effect on timer/counter I/O objects, 101 scheduler. See scheduler unconfigured, 18, 87 device context, 176 device reset explicit, 117 device\_properties keyword, 173 device\_specific keyword, 172 diagnostic status, retrieving, 125 direct\_param\_struct, 191 director function, 182 keyword, 187 property. See functional blocks, director property disable\_mult\_module\_init pragma, 24 disable\_servpin\_pullup pragma, 25 disable\_snvt\_si pragma, 25 disable\_warning pragma, 25 domain field of nv\_in\_addr\_t, 195 dualslope I/O object, 4, 6, 92, 96, 103

#### E

edgelog I/O object, 50, 89, 90, 92, 93, 103 EECODE, 35 EEPROM blanking program, 32 lock, 25 eeprom keyword, 163 eeprom\_locked pragma, 25, 134 eeprom\_memcpy( ) function, 49 definition, syntax and example, 79 enable\_io\_pullups pragma, 25 enable\_multiple\_baud pragma, 26 enable\_sd\_nv\_names pragma, 26 enable\_warning pragma, 26 enum type syntax, 207 error log clearing, 75 size, 80 error number write to log, 80 error\_log( ) function, 49 definition, syntax and example, 80

event-driven scheduling, xix events conditional, 213 custom, 213 directory (list) of, 3, 69 duplicate, 20 predefined, 2 table of, 2 expand\_array\_info keyword, 167 explicit\_addressing\_off pragma, 26 explicit\_addressing\_on pragma, 26 expression syntax, 219 extended arithmetic library, 206 extended arithmetic s32\_xxx( ) functions, 134 extended arithmetic translator, 69 external declarations, syntax, 204 external\_name keyword, 182 external\_resource\_name keyword, 182

# F

far keyword, 163 fb\_properties keyword, 183 fblock keyword, 85, 180 fblock\_director( ) function, 49 definition, syntax and example, 80 fblock\_index\_map variable, 185 definition, 193 firmware scheduler. See scheduler fl\_abs( $)$  function, 46, 62 fl\_add( ) function,  $46, 62$ fl ceil( ) function,  $46, 63$ fl cmp( ) function,  $46, 64$ fl\_div( $)$  function, 46, 62 fl div2( $)$  function, 46, 63 FL\_DIVIDE\_BY\_ZERO, 59  $fl\_eq()$  function, 46, 63 fl\_error variable, 59 fl\_floor( ) function, 46, 63 fl\_from\_ascii( ) function, 46, 60, 67 fl\_from  $s32()$  function, 46, 65 fl from slong( ) function,  $46, 65$ fl\_from\_ulong( ) function, 47, 65 fl\_ge( ) function, 47, 64 fl\_gt( ) function, 47, 64 FL\_INVALID\_ARG, 59 fl\_le( ) function, 47, 64  $fl_l(t)$  function, 47, 64 fl\_max( ) function, 47, 62 fl\_min( ) function, 47, 62 fl\_mul( ) function,  $47, 62$ fl\_mul2( ) function, 47, 63 fl\_ne( ) function,  $47, 63$ fl\_neg( ) function,  $47, 62$ FL\_OVERFLOW, 59 fl\_rand( ) function, 47, 64 fl\_round( ) function, 47, 63 fl\_sign( ) function,  $47, 64$ 

fl\_sqrt( ) function, 47, 62 fl\_sub( ) function, 47, 62 fl\_to\_ascii( ) function, 47, 66 fl\_to\_ascii\_fmt( ) function, 48, 66 fl\_to\_s32( ) function, 48, 65 fl\_to\_slong( ) function,  $48, 65$ fl to ulong( ) function,  $48, 65$ fl\_trunc( ) function, 48, 63 FL\_UNDERFLOW, 59 flex\_domain field of nv\_in\_addr\_t, 195 float.h include file. See include files float\_type, 59 float\_type structure, 59, 60, 61, 69 floating-point, 60 extended arithmetic library, 206 functions, 81 performance, 67 NaN, 61 flush( ) function, 41 definition, syntax and example, 82 flush\_cancel( ) function, 41 definition, syntax and example, 83 flush completes event, 82 definition, syntax and example, 3 flush\_wait( ) function, 15, 41, 86 definition, syntax and example, 83 frequency I/O object, 103 FT 3120 Smart Transceiver, 41 function. See additional index entries under the name of the function abs( ), 69 access\_address( ), 70 access\_alias( ), 70 access\_domain( ), 71 access\_nv( ), 71 addr\_table\_index( ), 72 ansi memcpy $($ ), 72 ansi\_memset( ), 73 application\_restart( ), 73 bcd2bin( ), 74 bin2bcd( ), 74 clear\_status( ), 75 clr\_bit( ), 75 crc16( ), 76 crc16\_ccitt( ), 77 crc8( ), 76 delay( ), 78, 111 eeprom\_memcpy, 79 error  $log($ ), 80 fblock\_director( ), 80 flush( ), 82 flush\_cancel( ), 83 flush\_wait( ), 83 get\_current\_nv\_length( ), 84 get\_fblock\_count( ), 85 get\_nv\_count( ), 85 get\_tick\_count( ), 85 go\_offline( ), 86 go\_unconfigured( ), 87

high\_byte( ), 87 interrupt\_control( ), 87 io\_change\_init( ), 89 io\_edgelog\_preload( ), 89 io\_edgelog\_single\_preload( ), 90 io\_idis( ), 90 io iena( ), 91 io\_in( ), 91 io\_in\_request( ), 96 io\_out( ), 97 io\_out\_request( ), 100 io\_preserve\_input( ), 101 io\_select( ), 101 io\_set\_baud( ), 102 io\_set\_clock( ), 103 io set direction( ),  $104$ io\_set\_terminal\_count( ), 105 is\_bound( ), 106 low\_byte( ), 107 make  $long($  ), 107 max( ), 107 memccpy( ), 108 memchr( ), 109 memcmp(), 109 memcpy( ), 110 memset( ), 110 min( ), 111 msec  $delay( )$ , 111 msg\_alloc( ), 112 msg\_alloc\_priority( ), 112 msg\_cancel( ), 113 msg\_free( ), 113 msg\_receive( ), 114 msg\_send( ), 114 muldiv( ), 115 muldiv24( ), 115 muldiv24s( ), 116 muldivs( ), 117 node\_reset( ), 117 nv\_table\_index( ), 118 offline\_confirm( ), 118 poll( ), 119 post\_events( ), 120 power\_up( ), 120 preemption\_mode( ), 121 propagate( ), 121 random( ), 122 resp\_alloc( $)$ , 123 resp\_cancel( ), 123 resp\_free( ), 124 resp\_receive( ), 124 resp\_send( ), 125 retrieve\_status( ), 125 reverse( ), 127 rotate\_long\_left( $)$ , 128 rotate  $long$  right( ),  $128$ rotate\_short\_left( ), 129 rotate\_short\_right( ), 129 scaled\_delay( ), 111, 130

sci\_abort( ), 131 sci\_get\_error( ), 131 service\_pin\_msg\_send( ), 132 service\_pin\_state( ), 132 set\_bit( ), 133 set\_eeprom\_lock( ), 133 sleep( ), 135 spi\_abort( ), 136 spi\_get\_error( ), 137 strcat( ), 137 strchr( ), 138 strcmp( ), 138 strcpy( ), 139 strlen( ), 139 strncat( ), 140 strncmp( ), 140 strncpy( ), 141 strrchr( ), 142 swap\_bytes( ), 142 timers\_off( ), 143 touch\_bit( ), 143 touch  $byte( )$ , 144 touch byte  $spu( )$ , 144 touch\_first( ), 145 touch  $next( )$ , 146 touch read spu(), 147 touch reset $($ ), 147 touch reset  $spu( )$ , 148 touch\_write\_spu( ), 149 tst\_bit( ), 149 update\_address( ), 150 update\_alias( ), 151 update\_clone\_domain( ), 151 update\_config\_data( ), 152 update\_domain( ), 153 update\_nv( ), 154 update\_program\_id( ), 154 watchdog\_update( ), 155 function declarations syntax, 212 functional block members definition, 180 functional blocks, xix, 49 accessing members of, 186 arrays of, example, 185 declaration syntax, 180 declarations, 216 definition, 160, 180 director function, 80, 182 director property, 187 external\_name keyword, 182 external\_resource\_name keyword, 182 fb\_properties keyword, 183 fblock keyword, 180 fblock index map. See fblock index map variable global index, 185 global keyword, 184 global\_index property, 187

implementation\_specific keyword, 182 implementation-specific members, 180 implements keyword, 181 member list, 181 naming in device interface, 182 number of declarations, 85 property lists, 183 static keyword, 184 functional profiles, xix definition, 180 keys, 181 functions built in, 40 floating-point, 81 signed 32-bit arithmetic support, 134 tables of, 41 fyi\_off pragma, 26 fyi\_on pragma, 26

# G

get current ny length() function, 43 definition, syntax and example, 84 get\_fblock\_count( ) function, 49 definition, syntax and example, 85 get\_nv\_count( ) function, 49 definition, syntax and example, 85 get\_nv\_length\_override( ) function, 36 get\_tick\_count( ) function, 41 definition, syntax and example, 85 global index of functional block. See functional blocks, global index of network variables. See network variables, global index global keyword, 166, 184 global\_index keyword, 118, 187, 196 global\_index property, 84, See functional blocks, global\_index property, See network variables, global\_index property go\_offline( ) function, 15, 42 definition, syntax and example, 86 go\_unconfigured( ) function, 43 definition, syntax and example, 87

# H

hidden pragma, 26 high byte( ) function, 44 definition, syntax and example, 87

# I

I/O events, 2 io\_changes. See io\_changes event io\_in\_ready. See io\_in\_ready event io\_out\_ready. See io\_out\_ready event io\_update\_occurs. See io\_update\_occurs event

I/O object type names, 91 I/O object types optional definitions, 97 I/O objects, xx clock value of, 103 declaration, syntax, 214 input is new. See input is new variable input\_value. See input\_value variable I/O type names, 97 I/O types. See I/O object types i2c I/O object, 92, 93, 98 idempotent transactions, 27 idempotent\_duplicate\_off pragma, 27 idempotent\_duplicate\_on pragma, 27 IEEE 754, 59 ignore\_notused pragma, 27 implementation limits, 223 implementation\_specific keyword, 182 implementation-specific members. See functional blocks, implementation-specific members implements keyword, 181 include files <access.h>, 70, 71, 150, 152, 153, 154, 155, 191, 196 <byte.h>, 76, 128, 129, 133, 150 <control.h>, 74, 80, 82, 83, 86, 87, 117, 118, 120, 132, 134, 143, 191 <echelon.h>, 26, 29, 40, 152, 186, 226 <float.h>, 59  $\langle \text{io\_types.h} \rangle$ , 91, 97, 102 <limits.h>, 223 <mem.h>, 72, 73, 108, 109, 110 <nm\_err.h>, 127  $<$ s32.h>, 52 <status.h>, 75, 120, 121, 125 <stdlib.h>, 76, 77, 115, 116, 117 <string.h>, 137, 138, 139, 140, 141, 142 list of standard include files, 40 include\_assembly\_file pragma, 27 infrared I/O object, 92, 93, 102, 103 input\_is\_new variable definition, 193 input\_value variable, 4, 6 definition, 193 INT\_MAX, 224 INT\_MIN, 224 interoperability interoperable data types, 160 interrupt\_control( ) function definition, syntax and example, 87 io pin direction, 104 io\_change\_init( ) function, 4, 50 definition, syntax and example, 89 io\_changes event, 6, 50, 89, 104, 193 definition, syntax and example, 4 reference value, 4 io\_edgelog\_preload( ) function, 50 definition, syntax and example, 89

io\_edgelog\_single\_preload( ) function, 50 definition, syntax and example, 90 io\_idis( ) function, 50 definition, syntax and example, 90 io\_iena( ) function, 50 definition, syntax and example, 91 io\_in( ) function, 51, 89, 90, 101, 193 definition, syntax and example, 91 table of return value data types by I/O object type, 91 io\_in\_ready event, 51 definition, syntax and example, 5 io\_in\_request( ) function, 51 definition, syntax and example, 96, 100 io\_out( ) function, 51 definition, syntax and example, 97 table of output value data types by I/O object type, 97 io\_out\_ready event, 51, 100 definition, syntax and example, 5 io\_out\_request( ) function, 5, 51 definition, syntax and example, 100 io preserve input() function, 51 definition, syntax and example, 101 io\_select( ) function, 51 definition, syntax and example, 101 effect on timer/counter I/O objects, 101 io\_set\_baud() function, 51 io\_set\_clock( ) function, 52 definition, syntax and example, 102, 103 io\_set\_direction( ) function, 52 definition, syntax and example, 104 io\_set\_terminal\_count( ) function definition, syntax and example, 105 io\_types.h include file. See include files io\_update\_occurs event, 193 definition, syntax and example, 6 is\_bound( ) function definition, syntax and example, 106

# L

leveldetect I/O object, 4, 92 libraries, system. See system libraries library pragma, 27 limits.h include file. See include files lock, 201 LONG\_MAX, 224 LONG\_MIN, 224 LonMark Association guidelines version, 33 LonMark Association, 35 LonMark objects definition, 180 low byte() function,  $44$ definition, syntax and example, 107 low-power state of Neuron Chip, 135

#### M

magcard I/O object, 92, 94 magtrack1 I/O object, 92, 94 make\_long( ) function, 44 definition, syntax and example, 107 manufacturing\_only keyword, 172 max( ) function, 44 definition, syntax and example, 107 max\_rate\_est keyword, 169 max\_rate\_est option, 177 MB\_LEN\_MAX, 224 mem.h include file. See include files member lists. See functional blocks, member list memccpy( ) function, 49 definition, syntax and example, 108 memchr( ) function, 49 definition, syntax and example, 109 memcmp() function, 49 definition, syntax and example, 109 memcpy( ) function, 49 definition, syntax and example, 110 memset( ) function, 50 definition, syntax and example, 110 message status, monitor, 82 message tags. See application messages, message tags declaration, 177 syntax, 177 messages. See application messages compiler. See compiler messages incoming, 176 messaging service, xix micro\_interface pragma, 28 Microprocessor Interface Program. See MIP min( ) function, 44 definition, syntax and example, 111 MIP, 26, 28, 29, 34, 37 modnvlen.h include file. See include files msec\_delay( ) function, 42, 130 msg\_addr.h include file. See include files msg\_alloc( ) function definition, syntax and example, 112 msg\_alloc\_priority( ) function definition, syntax and example, 112 msg\_arrives event, 114, 120 definition, syntax and example, 7 msg\_cancel( ) function definition, syntax and example, 113 msg\_completes event, 194 definition, syntax and example, 7 msg\_fails event, 194 definition, syntax and example, 8 msg\_free( ) function definition, syntax and example, 113 msg\_in message tag, 176 msg in object, 7 definition, 198

freeing, 113 receiving, 114 msg\_out object allocation of, 112 allocation of priority object, 112 definition, 198 sending a message, 114 tag field, 177 msg\_receive( ) function, 155 definition, syntax and example, 114 msg\_send( ) function definition and syntax, 114 msg\_succeeds event, 194 definition, syntax and example, 8 msg\_tag keyword, 177 msg\_tag\_index variable definition, 194 mtimer keyword, 158 muldiv( ) function, 44 definition, syntax and example, 115 muldiv24( ) function, 44 definition, syntax and example, 115 muldiv24s( ) function, 44 definition, syntax and example, 116 muldivs( ) function, 44 definition, syntax and example, 117 muxbus I/O object, 92, 94, 99

### N

names, reserved, 230 names\_compatible pragma, 28, 230 NaN. See floating-point, NaN net buf in count pragma, 29, 126 net buf in size pragma, 29 net\_buf\_out\_count pragma, 29 net\_buf\_out\_priority\_count pragma, 29 net\_buf\_out\_size pragma, 29 netmgmt.h include file. See include files netvar\_processing\_off pragma, 29 netvar\_processing\_on pragma, 29 network debugger. See debugger, network network performance, 120 network tool, 168 wink request, 18 network variables, xix, 160 ackd keyword, 167 address format of update, 195 alias, 151 array index, 194 authenticated keyword, 168 authentication of, 168 bind\_info keyword, 167 binding of, 119 changeable types, 36, 161 changeable\_type keyword, 161 classes, 162 config keyword, 162 config\_prop keyword, 164

configuration property, 164 connection information, 167 const keyword, 162 controlling propagation of output values, 121 cp keyword, 164 declaring, 161, 209 definition, xix destination address, 195 eeprom keyword, 163 events, 2 nv\_update\_completes. See nv\_update\_completes event nv\_update\_fails. See nv\_update\_fails event nv\_update\_occurs. See nv\_update\_occurs event ny update succeeds. See nv\_update\_succeeds event expand\_array\_info keyword, 167 far keyword, 163 global index, 118, 193, 196 global keyword, 166 global\_index property, 118, 196 index of, 118, 196 keywords, 209 max\_rate\_est keyword, 169 modifiers, 161 nonauthenticated keyword, 168 nonpriority keyword, 169 number of declarations, 85 nv\_array\_index. See nv\_array\_index variable nv\_in\_addr. See nv\_in\_addr variable nv\_in\_index. See nv\_in\_index variable nv\_properties keyword, 164 offchip keyword, 163 offline keyword, 167 onchip keyword, 163 polled keyword, 161 polled when device is offline, 15 polling of, 119 priority keyword, 169 property lists, 164 rate\_est keyword, 169 requesting latest value of input, 119 sd\_string keyword, 162 self-documentation, 162 source address, 194, 195 standard types. See SNVTs static keyword, 166 sync keyword, 161 synchronized keyword, 161 syntax, 161 types, 163 unackd keyword, 167 unackd\_rpt keyword, 167 uninit keyword, 163 Neuron 3120xx Chip, 41

Neuron C external declarations, 204 overview, xix reserved names, 230 reserved words, 226 syntax conventions, 204 variable classes, 207 Neuron C Version 2 additional reserved words, 226 Neuron Chip model number, 127 power-down function, 135 reset. See device, reset neurowire I/O object, 94, 99 master mode, 92 slave mode, 92 nibble I/O object, 4, 92, 104, 105 nm\_ckm.h include file. See include files nm\_err.h include file. See include files nm\_fm.h include file. See include files nm\_inst.h include file. See include files nm\_mod.h include file. See include files nm\_model.h include file. See include files nm\_nmo.h include file. See include files nm\_rqr.h include file. See include files nm\_sel.h include file. See include files nm\_ste.h include file. See include files nm\_sub.h include file. See include files nm\_wch.h include file. See include files no\_hidden pragma, 29 node\_reset( ) function, 43 definition, syntax and example, 117 nonauthenticated keyword, 168 nonbind keyword, 177 nonconfig keyword, 167, 168 nonpriority keyword, 169 num\_addr\_table\_entries pragma, 29 num\_alias\_table\_entries pragma, 29 num\_domain\_entries pragma, 30 nv\_array\_index variable, 9, 12 definition, 194 nv\_in\_addr variable definition, 194 nv\_in\_addr\_t structure type, 195 nv\_in\_index variable definition, 196 nv\_properties keyword, 164 ny table index( $)$  function, 43, 84, 196 definition, syntax and example, 118 nv\_update\_completes event, 194, 196 definition, syntax and example, 9 nv\_update\_fails event, 194, 196 definition, syntax and example, 11 nv\_update\_occurs event, 119, 194, 195, 196 definition, syntax and example, 12 nv\_update\_succeeds event, 194, 196 definition, syntax and example, 14 NXT utility, 60, 69

### O

object\_disabled keyword, 172 objects built-in, 198 offchip keyword, 163 off-chip memory, 20 offline event, 86, 114, 118, 120 definition, syntax and example, 15 offline keyword, 167, 172 offline\_confirm( ) function, 15, 43 definition, syntax and example, 118 onchip keyword, 163 one\_domain pragma, 30 oneshot I/O object, 103, 104 online event, 86, 114, 120 definition, syntax and example, 16 ontime I/O object, 4, 6, 92, 102, 103 optimization pragma, 30 outgoing message, defined, 198 output buffer allocation non-priority, 112 overview Neuron C, xix

### P

parallel I/O object, 92, 95, 99, 100 preparing to output data, 100 performance of 32-bit signed functions, 57 period I/O object, 4, 6, 92, 102, 103 pointer optimizations. See compiler optimizations pointers, syntax, 210 poll( ) function definition, syntax and example, 119 polled keyword, 119, 121, 161 post\_events( ) function, 42, 155, 195, 196 definition, syntax and example, 120 power\_up( ) function, 16, 42 definition, syntax and example, 120 power-down. See sleep( ) function pragmas, 20, See compiler directives controlling compiler messages, 26, 27, 37 controlling compiler optimizations, 21 controlling configuration data table space, 29, 30 controlling configuration property files, 22 controlling device reset/power-up time, 32 controlling name compatibility with Neuron C Version 1, 230 controlling pointer optimizations, 22 controlling read and write protection, 32 controlling self-identification data, 25, 26, 34, 35 controlling transaction ID allocation, 36 controlling use of serial I/O functions, 21 predefined events, 2, See events, predefined preempt\_safe keyword, 212

preemption mode, 83, 121 preemption\_mode( ) function, 42 definition, syntax and example, 121 priority keyword, 169 program ID, 34, 35 propagate( ) function, 42 definition, syntax and example, 121 property declarations, 217 property lists, 173 device, 173 functional block, 183 network variable, 164 psg.h include file. See include files psgreg.h include file. See include files pull-up resistors, 25, 136 PULLUPS\_ON flag for sleep function, 136 pulsecount I/O object, 4, 6, 92, 102, 103, 155, 194 pulsewidth I/O object, 103

# Q

quadrature I/O object, 4, 6, 92 query status network diagnostics message, 125

### R

RAM, 191 initialization of, 35 testing of, 35 ram\_test\_off pragma, 32 RAMCODE, 35 random( ) function, 44 definition, syntax and example, 122 range\_mod\_string keyword, 172, 184 range-modification for configuration properties. See configuration properties, range modification rate\_est keyword, 169 rate\_est option, 177 read\_only\_data variable, 197 definition, 196 read\_only\_data\_2 variable, 197 definition, 196 read\_only\_data\_3 variable, 197 definition, 196 read\_write\_protect pragma, 32 read-only data structure accessing, 196 read-only value file cp\_readonly\_value\_file. See cp\_readonly\_value\_file variable cp\_readonly\_value\_file\_len. See cp\_readonly\_value\_file\_len variable receive\_trans\_count pragma, 32, 126 reflecting bits, 127 relaxed\_casting\_off pragma, 33 relaxed\_casting\_on pragma, 33, 80 repeat messaging service, 168

repeating timer, 158 reserved words, 226 reset, 191 determining cause of, 120 reset cause register clearing, 75 reset event, 89, 90, 101, 117, 120 definition, syntax and example, 17 reset task limits on execution time, 16 reset\_required keyword, 172 resource files, xix, 28, 171, 180 resp\_alloc( ) function definition, syntax and example, 123 resp\_arrives event, 194 definition, syntax and example, 17 resp\_cancel( ) function definition, syntax and example, 123 resp\_free( ) function definition, syntax and example, 124 resp\_in object definition, 199 freeing, 124 receiving, 124 resp\_out object, 123 allocating, 123 definition, 200 sending, 125 resp\_receive( ) function, 125, 155 definition, syntax and example, 124 resp\_send( ) function, 125 definition, syntax and example, 125 response, incoming, structure, 199 response, outgoing, structure, 200 retrieve\_status( ) function, 50 definition, syntax and example, 125 reverse( ) function, 44 definition, syntax and example, 127 rotate\_long\_left( ) function, 44 definition, syntax and example, 128 rotate\_long\_right( ) function, 44 definition, syntax and example, 128 rotate\_short\_left( ) function, 44 definition, syntax and example, 129 rotate\_short\_right( ) function, 44 definition, syntax and example, 129 run\_unconfigured pragma, 33

# S

s32.h include file. See include files s32\_abs( ) function, 44, 54 s32\_add( ) function, 44, 54 s32\_cmp( ) function, 44, 55 s32\_dec( ) function, 44, 56 s32\_div( ) function, 45, 54 s32\_div2( ) function, 45, 56 s32\_eq( ) function, 45, 55 s32\_from\_ascii( ) function, 45, 53, 57

s32\_from\_slong( ) function, 45, 56 s32\_from\_ulong( ) function, 45, 57 s32\_ge( ) function, 45, 55 s32\_gt( ) function, 45, 55 s32\_inc( ) function, 45, 56 s32\_le( ) function, 45, 55 s32\_lt( ) function, 45, 55 s32\_max( ) function, 45, 54 s32\_min( ) function, 45, 54 s32\_mul( ) function, 45, 54 s32\_mul2( ) function, 45, 56 s32\_ne( ) function, 45, 55 s32\_neg( ) function, 45, 55 s32\_rand( ) function, 45, 56 s32\_rem( ) function, 46, 54 s $32$  sign( ) function,  $46, 56$ s32\_sub( ) function, 46, 54 s32\_to\_ascii( ) function, 46, 57 s32\_to\_slong( ) function, 46, 56 s32 to ulong() function, 56 s32\_type, 52 scaled\_delay( ) function, 42, 79 definition, syntax and example, 130 SCHAR\_MAX, 223 SCHAR\_MIN, 223 scheduler, 20, 33, 155 scheduler\_reset pragma, 33 sci I/O object, 36, 96, 100 sci\_abort( ) function, 52 definition, syntax and example, 131 sci\_get\_error( ) function, 52 definition, syntax and example, 131 SCPTs, xix sd\_string keyword, 162 self-documentation information, 26, 34, 180 self-documentation strings network variables, 162 automatic generation, 162 self-identification data, 25, 26, 35, 180 semaphore built-in, 201 send response function, 125 serial I/O object, 92, 95, 99 use of multiple devices with different baud rates, 26 service LED, 191 service pin, 132 pull-up resistor, 25 service type, used for network variables, 167 service\_pin\_msg\_send( ) function, 50 definition, syntax and example, 132 service\_pin\_state( ) function, 50 definition, syntax and example, 132 set bit() function, 50 definition, syntax and example, 133 set eeprom  $lock()$  function, 25, 50, 133 definition, syntax and example, 133 set\_guidelines\_version pragma, 33 set\_id\_string pragma, 34

set\_netvar\_count pragma, 34 set\_node\_sd\_string pragma, 34 set\_std\_prog\_id pragma, 35 SFPTs, xix SHRT\_MAX, 223 SHRT\_MIN, 223 signed 32-bit integers, 52 displaying in debugger, 53 functions, 134 performance, 57 sizeof( ) function, 36 skip\_ram\_test\_except\_on\_power\_up pragma, 35 sleep( ) function, 3, 42, 135 definition, syntax and example, 135 smaller value function, 111 snvt\_si\_eecode pragma, 35 snvt\_si\_ramcode pragma, 35 SNVTs, xix, 26, 60, 163 source addresses, 152 nv\_in\_addr. See nv\_in\_addr variable specify io clock pragma, 36 spi\_abort( ) function, 52 definition, syntax and example, 136 spi\_get\_error( $)$  function, 52 definition, syntax and example, 137 src\_addr field of nv\_in\_addr\_t, 195 standard network variable types, 163, See SNVTs statement syntax, 218 static keyword, 166, 184 statistics information clearing, 75 statistics of device status. See retrieve\_status( ) function status.h include file. See include files status\_error\_log, 127 status\_lost\_msgs, 126 status\_missed\_msgs, 126 status\_model\_number, 127 status\_node\_state, 126 status\_rcv\_transaction\_full, 126 status\_reset\_cause, 126 status\_struct, definition of, 126 status\_transaction\_timeouts, 126 status\_version\_number, 127 status\_xmit\_errors, 126 stddef.h include file. See include files stdlib.h include file. See include files stimer keyword, 158 strcat( ) function, 48 definition, syntax and example, 137 strchr( ) function, 48 definition, syntax and example, 138 strcmp( ) function, 48 definition, syntax and example, 138 strcpy( ) function, 48 definition, syntax and example, 139 string function

strcat(). See strcat() function strchr( ). See strchr( ) function strcmp(). See strcmp() function strcpy(). See strcpy() function strlen( ). See strlen( ) function strncat( ). See strncat( ) function strncmp( ). See strncmp( ) function strncpy(). See strncpy() function strrchr( ). See strrchr( ) function string.h include file. See include files strlen( ) function, 48 definition, syntax and example, 139 strncat( ) function, 48 definition, syntax and example, 140 strncmp( ) function, 48 definition, syntax and example, 140 strncpy( ) function, 48 definition, syntax and example, 141 strrchr( ) function, 48 definition, syntax and example, 142 struct/union type syntax, 208 swap\_bytes( ) function definition, syntax and example, 142 symbols predefined, 200 sync keyword, 161 synchronized keyword, 161 syntax bitfield, 208 cast expression, 221 configuration properties, 217 declarators, 210 events, 213 expression, 219 function declarations, 212 functional blocks, 216 I/O objects, 214 statement, 218 task, 212 unary expression, 221 union, 208 syntax, typographic conventions for, v system errors, 127 system events offline. See offline event online. See online event reset. See reset event timer\_expires. See timer\_expires event wink. See wink event system libraries, 41 system\_image\_extensions pragma, 36

### $\mathbf T$

task declarations, 212 template file. See configuration properties, template files TICK\_INTERVAL, 85 timer/counter

alternate clock assignment, 103 I/O input, 101 timer\_expires event, 158 definition, syntax and example, 17 unqualified, 17 timers, xx, 136, 158 events timer\_expires. See timer\_expires event expiration event, 17 mtimer keyword, 158 repeating keyword, 158 stimer keyword, 158 syntax, 206 TIMERS\_OFF flag for sleep function, 136 timers\_off( ) function, 42, 158 definition, syntax and example, 143 to keyword, 4 totalcount I/O object, 92, 102 touch I/O object, 92, 95, 100, 143, 144, 145, 146, 147, 148, 149 crc16( ) function, 76 touch\_bit( ) function definition, syntax, and example, 143 touch\_byte( ) function definition, syntax, and example, 144 touch\_byte\_spu( ) function definition, syntax, and example, 144 touch\_first( ) function definition, syntax, and example, 145 touch\_next( ) function definition, syntax, and example, 146 touch\_read\_spu( ) function definition, syntax, and example, 147 touch\_reset( ) function definition, syntax, and example, 147 touch\_reset\_spu( ) function definition, syntax, and example, 148 touch\_write\_spu( ) function definition, syntax, and example, 149 transaction IDs, 36 transaction\_by\_address\_off pragma, 36 transaction\_by\_address\_on pragma, 36 triac I/O object, 103 tst\_bit( ) function, 50 definition, syntax and example, 149 typedef keyword, 164 types for network variables. See network variables, types

# $\mathbf U$

UCHAR\_MAX, 223 UINT\_MAX, 224 ULONG\_MAX, 224 unackd keyword, 167 unackd\_rpt keyword, 167 unackd\_rpt service, 168 unacknowledged service, 167 unary expression, 221 unconfigured device. See device, unconfigured uninit keyword, 163 union syntax, 208 unknown\_system\_image\_extension\_isa\_warnin g pragma, 37, 38 UNVTs, 163 update\_address( ) function, 43 definition, syntax, and example, 150 update\_alias( ) function, 43 definition, syntax and example, 151 update\_clone\_domain( ) function, 43 definition, syntax and example, 151 update config data( ) function,  $43, 192$ definition, syntax, and example, 152 update\_domain( ) function, 43, 151, 153 definition, syntax and example, 153 update\_nv( ) function, 43 definition, syntax and example, 154 update\_program\_id( ) function definition, syntax and example, 154 user network variable types, 163 USHRT\_MAX, 223

### V

value files. See configuration properties, value files variable classes, syntax, 207 variable declaration syntax, 205 variables built-in, 191 syntax, 222 volatile keyword, 207

# W

warning messages. See compiler messages warnings\_off pragma, 37 warnings\_on pragma, 37 watchdog timer range, 155 watchdog\_update( ) function, 42, 79, 155 definition, syntax and example, 155 when statement, 212 wiegand I/O object, 92, 95 wink event, 114, 120 definition, syntax and example, 18 writeable value file cp\_modifiable\_value\_file. See cp\_modifiable\_value\_file variable cp\_modifiable\_value\_file\_len. See cp\_modifiable\_value\_file\_len variable

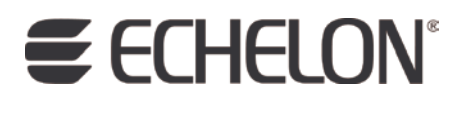

**www.echelon.com**